# научный электронный журнал **ПРИНЦИПЫ ЭКОЛОГИИ**

http://petrsu.ru

# http://ecopri.ru

**Издатель**

ФГБОУ ВО «Петрозаводский государственный университет» Российская Федерация, г.Петрозаводск, пр.Ленина,33

Научный электронный журнал

# **ПРИНЦИПЫ ЭКОЛОГИИ**

http://ecopri/ru

# **№ 1 (51). Март, 2024**

### **Главный редактор** А. В. Коросов

**Редакционный совет Редакционная коллегия Службы поддержки**

Г. С. Антипина J. B. Jakovlev В. В. Вапиров B. Krasnov А. М. Макаров A. Gugołek

В. Н. Большаков Т. О. Волкова С. А. Г. Марахтанов А. В. Воронин Е. П. Иешко Е. В. Голубев Э. В. Ивантер В. А. Илюха С. Л. Смирнова Н. Н. Немова Н. М. Калинкина Н. Д. Чернышева Г. С. Розенберг С. Р. Кигийнен М. Л. Киреева А. Ф. Титов Сальва, А. Ю. Мейгал В. К. Шитиков В. Н. Якимов

# **ISSN 2304-6465 Адрес редакции**

185910, Республика Карелия, г.Петрозаводск, пр. Ленина, 33. Каб. 453 E-mail: ecopri@psu.karelia.ru http://ecopri/ru

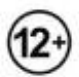

ФГБОУ ВО «Петрозаводский государственный университет»

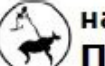

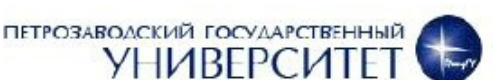

# научный электронный журнал **Улринципы экологии**

**DETPO3ABOACKWA FOCYAAPCTBEHHHAA** 

# http://ecopri.ru

# http://petrsu.ru

# **Содержание № 1. 2024**

### **От редакции**

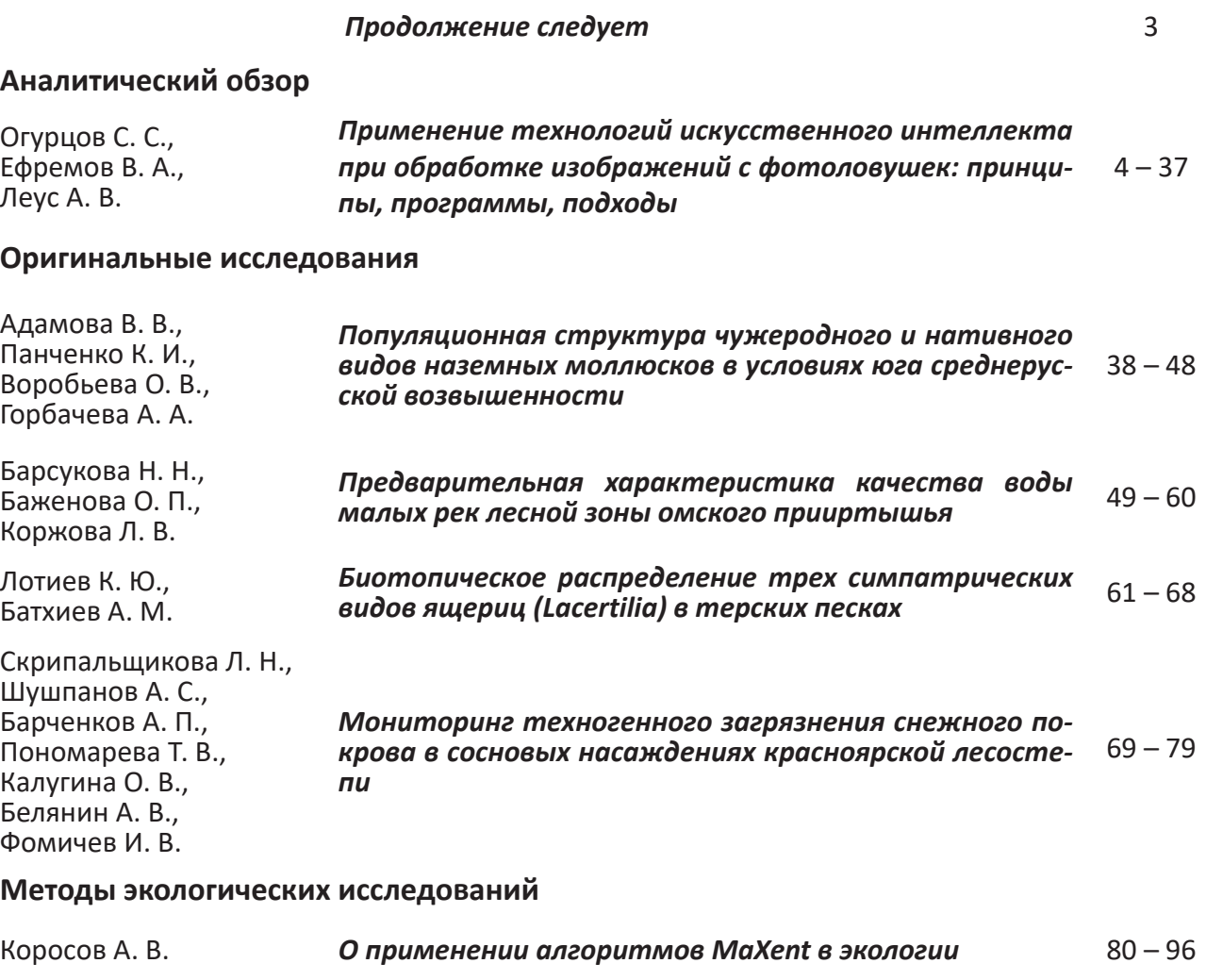

### **Рецензия**

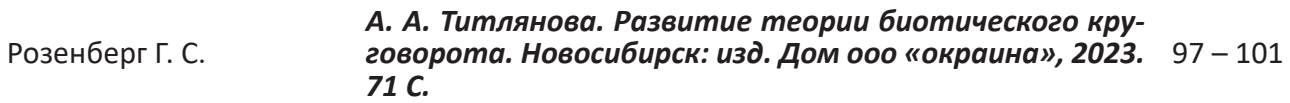

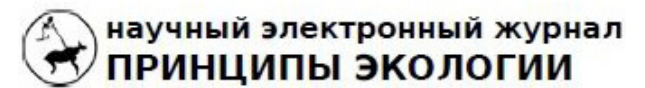

ПЕТРОЗАВОДСКИЙ ГОСУДАРСТВЕННЫЙ **УНИВЕРСИТЕТ** 

http://ecopri.ru

http://petrsu.ru

Выпуск № 1 **От редакции**

# **Продолжение следует**

*Уважаемые читатели, авторы и рецензенты!*

Некоторые статьи этого выпуска оказались по необходимости очень большими. Поскольку мы не может существенно превышать страничный объем выпуска, число статей пришлось сократить.

*С неизменной готовностью к сотрудничеству, редколлегия электронного журнала «Принципы экологии»*

### научный электронный журнал **ПРИНЦИПЫ ЭКОЛОГИИ**

ПЕТРОЗАВОДСКИЙ ГОСУДАРСТВЕННЫЙ **УНИВЕРСИТЕТ** 

# http://ecopri.ru

http://petrsu.ru

УДК УДК 004.8; 59.087

# **ПРИМЕНЕНИЕ ТЕХНОЛОГИЙ ИСКУССТВЕННОГО ИНТЕЛЛЕКТА ПРИ ОБРАБОТКЕ ИЗОБРАЖЕНИЙ С ФОТОЛОВУШЕК: ПРИНЦИПЫ, ПРОГРАММЫ, ПОДХОДЫ**

*кандидат биологических наук, Центрально-Лесной государ-*

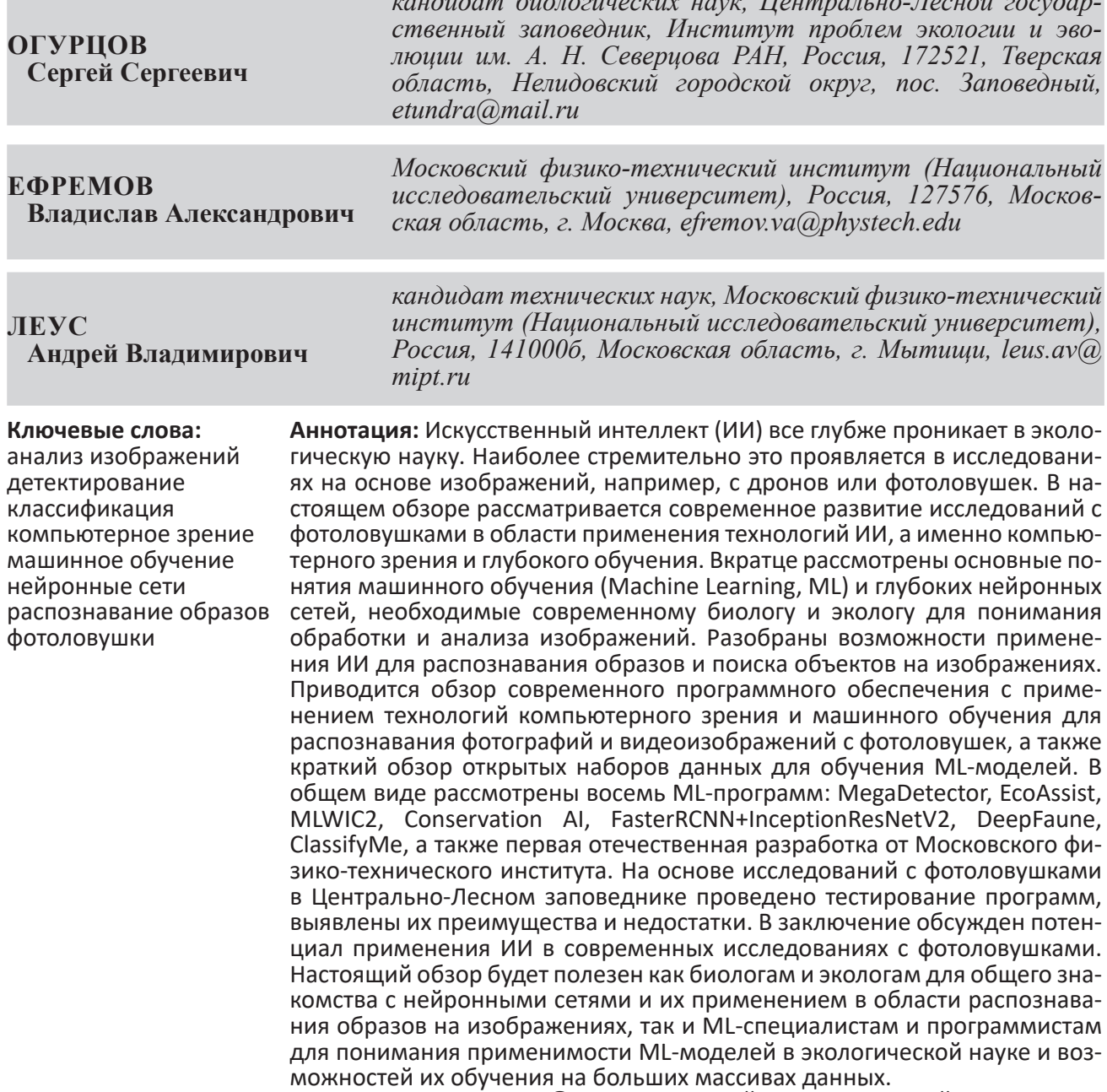

© Петрозаводский государственный университет

#### **Введение**

За последние 10 лет мы наблюдаем стремительное развитие технологий искусственного интеллекта (ИИ), которые все активнее внедряются в природоохранную биологию и экологию (Qin et al., 2016; Xue et al., 2017; Allan et al., 2018; Kwok et al., 2019; Meek et al., 2020; Kellenberger et al., 2021; Tuia et al., 2022; Binta Islam et al., 2023). В большей степени это проявляется в наиболее динамично развивающихся областях с использованием современной техники, таких как фотоловушки и дроны (Schneider et al., 2018, 2019; Glover-Kapfer et al., 2019; Green et al., 2020; Леус, Ефремов, 2021; Михайлов и др., 2021; Corcoran et al., 2021; Белявский, 2022; Бизиков и др., 2022; Vélez et al., 2023; Xie et al., 2023). В современных условиях экологические исследования, особенно с фотоловушками, стремительно входят в область науки о больших данных, т.н. «big data science» (Farley et al., 2018; Shepley et al., 2021; Tuia et al., 2022), продуцируя миллионы изображений в рамках одного проекта (Norouzzadeh et al., 2018; Glover-Kapfer et al., 2019; Schneider et al., 2019; Norouzzadeh et al., 2021; Vélez et al., 2023). Традиционные способы аннотирования или тегирования (т.е. присвоения меток или тегов) фото- и видеоизображений оператором вручную требуют все больше и больше временных затрат, что отмечают многие исследователи (Swinnen et al., 2014; Schneider et al., 2018; Beery et al., 2019; Wei et al., 2020; Norouzzadeh et al., 2021; Tuia et al., 2022; Ефремов и др., 2023а). В связи с этим обработка изображений входит в топ-5 проблем, с которыми сталкиваются исследователи с фотоловушками по всему миру (Glover-Kapfer et al., 2019). Кроме того, природоохранная биология часто требует скорейших выводов и оперативных действий, учитывая стремительное сокращение биоразнообразия и уничтожение местообитаний (Ceballos et al., 2020), что делает трату времени на ручную обработку больших массивов данных иногда попросту недопустимой (Kwok et al., 2019).

Сегодня обработка изображений с фотоловушек и других сенсоров является одной из самых популярных и востребованных областей применения машинного обучения в экологической науке (Tuia et al., 2022). Нейронные сети широко используются для отсеивания пустых кадров (Beery et al., 2018; Willi et al., 2019; Tabak et al., 2020; Бизиков и

#### **Получена:** 28 января 2024 года **Подписана к печати**: 26 марта 2024 года

др., 2022), идентификации видов (Carl et al., 2020; Gomez Villa et al., 2017; Norouzzadeh et al., 2018; Tabak et al., 2019; Willi et al., 2019; Whytock et al., 2021; Binta Islam et al., 2023), определения числа особей (Norouzzadeh et al., 2018, 2021; Schneider et al., 2018; Kellenberger et al., 2021; Михайлов и др., 2021) и их индивидуального распознавания (Bogucki et al., 2018; Schofield et al., 2019; Chen et al., 2020; Schneider et al., 2020; Shi et al., 2023).

В то же время большинство современных российских биологов и экологов еще достаточно плохо знакомы с данным направлением IT-отрасли. Между тем во многих случаях использование технологий ИИ способно значительно упростить процесс обработки данных с фотоловушек и существенно облегчить труд исследователей. В связи с этим мы представляем настоящую обзорную статью, целью которой является освещение современных технологических решений для обработки изображений с фотоловушек с применением технологий ИИ (компьютерного зрения и машинного обучения). В рамках поставленной цели выделены следующие задачи: 1) дать краткую теоретическую информацию о машинном обучении и сверточных нейронных сетях, которая будет полезна в практике современного биолога и эколога, работающего с изображениями; 2) провести обзор современного программного обеспечения (ПО) для автоматического распознавания образов на изображениях с фотоловушек; 3) дать рекомендации по использованию рассмотренного ПО на примере собственных исследований.

#### **Аналитический обзор**

В настоящем обзоре мы рассматриваем следующие программные продукты, связанные с ИИ: MegaDetector (Beery et al., 2019) и MegaDetector GUI (Gyurov, 2022), EcoAssist (van Lunteren, 2023), MLWIC2 (Tabak et al., 2020), Conservation AI (Chalmers et al., 2019), FasterRCNN+InceptionResNetV2 (Hui, 2018), DeepFaune (Rigoudy et al., 2023), ClassifyMe (Falzon et al., 2020) и ПО Московского физико-технического института (МФТИ) (Леус, Ефремов, 2021). Отдельное внимание мы также уделили открытым наборам данных для обучения собственных моделей машинного обучения. Большинство программ было протестировано на фотографиях и видеоизображениях с фотоловушек в рам-

ках работы Программы фотомониторинга в Центрально-Лесном государственном природном биосферном заповеднике (ЦЛГЗ) **CFNR CAMMON (Central Forest Nature Reserve** САМtrap MONitoring). Указанное ПО обладает различными возможностями и требует разных навыков (в т.ч. в области программирования) для успешной работы. Подробное сравнение некоторых свободных программ и особенности их выбора под различные навыки представлены в специальном онлайнсправочнике (Vélez, Fieberg, 2022). Исчерпывающий перечень и краткое описание практически всех известных на сегодняшний день решений в области применения машинного обучения для обработки изображений с фотоловушек может быть найдено здесь. Мы намеренно не рассматриваем в данном обзоре более комплексные программы для полноценной организации и обработки данных с фотоловушек с применением машинного обучения (например, Wildlife Insights, Agouti, Timelapse и т.п.), потому что им посвящен отдельный обзор (Огурцов и др., 2024).

В качестве основного метода в данной работе использовался анализ литературы, презентаций и видеороликов. Поиск литературы (научных статей, монографий, технических отчетов, диссертаций) и презентаций осуществлялся посредством поисковых запросов в базах данных Scopus, Web of Science, ResearchGate и системе Google Scholar по ключевым запросам «artificial intelligence», «machine learning», «computer vision», «deep learning», «neural networks» с приставкой «camera traps».

#### Искусственный интеллект: машинное и глубокое обучение

(Artificial Искусственный интеллект Intelligence, AI) – это достаточно обширный термин, который включает в себя компьютерные системы, имитирующие человеческий интеллект. Одно из направлений ИИ это машинное обучение (Machine Learning, ML), которое сосредоточено на создании систем, обучающихся и развивающихся на основе получаемых ими данных (Mohri et al., 2012). Принято выделять три типа машинного обучения: обучение с учителем (supervised learning), обучение без учителя (unsupervised learning), обучение с подкреплением (reinforcement learning). В рамках данной статьи будет рассматриваться только задача обучения с учителем, цель которой заключается в обучении моделей на

помеченных данных таким образом, чтобы в дальнейшем делать прогнозы на ранее не встречавшихся примерах (Tuia et al., 2022). Помеченные данные – это такой набор обучающих примеров, где желаемые выходные сигналы для этих примеров уже известны (Mohri et al., 2012). В случае с фотоловушками входными данными являются сами изображения, а выходными эталонами - метки (т.н. «классы» или «теги») видов животных.

Глубокое обучение (Deep Learning, DL) это подобласть машинного обучения, где центральным объектом исследования являются глубокие нейронные сети (Hagan et al., 1996; LeCun et al., 2015; Goodfellow et al., 2016), которые берут свое начало в работах по изучению головного мозга у млекопитающих (Hu et al., 2015). Каждый искусственный нейрон в такой сети принимает несколько входных сигналов с разными весами, вычисляет взвешенную сумму этих сигналов, пропускает результат через нелинейную функцию активации и передает его на вход другим нейронам (Hagan et al., 1996). Нейроны обычно располагаются в несколько слоев; нейроны каждого слоя получают входные данные от предыдущего слоя, обрабатывают их и передают свой выходной сигнал следующему слою. Разделяют входной слой, куда подается сигнал, выходной слой, откуда снимается результат, и промежуточные скрытые слои. Глубокая нейронная сеть (Deep Neural Network, DNN) - это нейронная сеть, где более 1 скрытого слоя (т.е. всего больше 3 слоев) (Goodfellow et al., 2016). Как правило, свободными параметрами обучаемой модели являются веса (или связи) между нейронами, которые определяют вклад каждого признака во взвешенную сумму (Norouzzadeh et al., 2021).

#### Сверточные нейронные сети для классификации образов

В задаче классификации образов целью нейросетевых алгоритмов является прогнозирование категориальных меток классов, к которым принадлежат новые образцы данных, на основе прошлых наблюдений. Разделяют бинарную и мультиклассовую классификации. В первом случае задачей алгоритма является предсказание двух возможных меток класса  $\{0, 1\}$ , а во втором таких возможных классов больше, чем 2 {0, 1,  $2, ... N$ .

Самая классическая нейронная сеть - это многослойная полносвязная или многослойный персептрон. В ней в полностью

связанном слое каждый нейрон получает входные данные от всех нейронов предыдущего слоя. С другой стороны, в сверточных слоях применяется сверточный фильтр, который обрабатывает данные на входе с заданным смещением и передает результат на вход следующего слоя. Числовые значения фильтра – это настраиваемые параметры, которые подбираются во время обучения нейронной сети с целью обнаружения эффективного паттерна (Hagan et al., 1996; Goodfellow et al., 2016). Нейронная сеть с одним или несколькими сверточными слоями называется сверточной нейронной сетью (Convolutional Neural Network, CNN; LeCun et al., 1989), а если таких слоев 3 или больше, то это уже глубокая CNN (deep CNN). Глубокие CNN показали отличные результаты при решении задач, связанных с поиском объектов на изображениях (детектированием) и их распознаванием (классификацией) (LeCun et al., 2015; Goodfellow et al., 2016; Schneider et al., 2018; Vélez et al., 2023), и являются на сегодняшний день самыми популярными в области распознавания образов (Willi et al., 2019).

При помощи сверточных нейронных сетей из входного изображения создаются карты признаков, где каждый элемент соответствует небольшому участку пикселей на

исходном изображении. При таком подходе существенно снижается количество обучаемых параметров в отличие от полносвязного персептрона, где нейрон связан с каждым пикселем исходного изображения. Как правило, размер участка, на который накладывается фильтр / ядро / матрица весовых коэффициентов, имеет размер 3 × 3, 5 × 5, 7 × 7 пикселей. Этот фильтр с теми же значениями весовых коэффициентов смещается вдоль изображения, и таким образом генерируется карта признаков. Чем больше генерируется количество выходных карт, тем больше паттернов (шаблонов) будет захватывать нейронная сеть.

Когда фильтр накладывается на область изображения, значения его коэффициентов умножаются на соответствующие значения пикселей, а затем складываются между собой. Процесс «сканирования» (наложение матрицы фильтра на матрицу изображения с расчетом значений) называется сверткой (LeCun et al., 2015; рис. 1). Это можно сравнить с применением фильтров в графическом редакторе (например, «размытие», «карандаш», «губка» и т.п. в Adobe Photoshop). Для цветных изображений все эти операции выполняются для каждой компоненты (Red, Green, Blue; RGB) с помощью своего фильтра (LeCun et al., 2015).

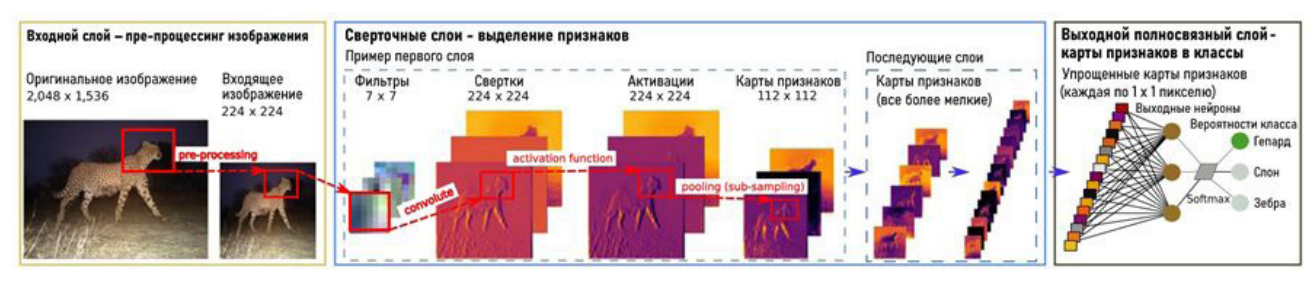

 Рис. 1. Схематичное изображение принципа работы сверточной нейронной сети. Взято и переведено из Willi et al., 2019 с дополнениями. Все пояснения приводятся в тексте

Fig. 1. Schematic illustration of a CNN architecture. Taken and translated from Willi et al., 2019 with additions. All explanations are provided in the text

Фильтры позволяют выделять определенные паттерны или закономерности (наклонные линии, контрастные переходы, контуры) на разных участках изображения в соответствии с конфигурацией весовых коэффициентов. На выходе после применения фильтра, а затем нелинейной функции активации формируется карта признаков (канал), которая отражает наличие паттернов на изображении. Совокупность таких карт определяет уникальность (как класса) образа на изображении, по которому в дальнейшем и будет вестись распознавание (см. рис. 1).

Процесс распознавания признаков про-

исходит от общих к частным (Norouzzadeh et al., 2021): ранние слои учатся обнаруживать наиболее генеральные и простые паттерны (например, контуры или края), а последующие слои выявляют уже более сложные и специфические паттерны (Krizhevsky et al., 2012). Поэтому процесс обучения нейросети является восходящим иерархическим (LeCun et al., 2015), т.е. он идет от более простых деталей (линий разного наклона, градиентов) к более сложным (формы, рисунки шкуры, целые фрагменты тела животного). Одно из важнейших свойств свертки является ее инвариантность (т.е. устойчивость) относитель-

но переноса. Это означает, что величина выходного сигнала зависит не от местоположения паттернов на картинке, а от их наличия.

Помимо самой свертки в CNN существует еще одна важная операция – пулинг (pooling) или подвыборка (sub-sampling). Ее суть заключается в автоматическом изменении масштаба: уменьшении размера карты признаков за счет того, что оставляются значения по определенной маске (LeCun et al., 2015). Например, по маске 2  $\times$ 2 пикселя с сохранением самого максимального (MaxPooling) или среднего значения (AveragePooling) становится возможным сохранять только наиболее важные признаки. Применяя операцию несколько раз, можно уменьшить изображение в 2, 4, 8 и т.д. раз в зависимости от числа пулингов. Благодаря пулингу удается проводить анализ на более крупном масштабе и выделять на последующих слоях нейронов более общие (важные) признаки. Например, однократный пулинг уменьшает разрешение изображения вдвое (с 224 × 224 до 112 × 112 пикселей; см. рис. 1). Так удается значительно сократить число обучаемых параметров нейронной сети, что позволяет быстрее проводить ее обучение. Помимо этого избыточное число параметров может приводить к переобучению.

Когда достигается необходимый уровень масштаба карты признаков, она подается на вход заключительного выходного слоя полносвязной нейронной сети (обычного многослойного персептрона), где и проводится итоговая классификация и рассчитывается вероятность принадлежности объекта на изображении к тому или иному классу (см. рис. 1; LeCun et al., 2015). Для классификации обычно используется логистическая функция (softmax) с выходными значениями от 0 до 1 для каждого класса и с суммой всех выходов, равной 1 (Norouzzadeh et al., 2018). Эти выходы интерпретируются как предполагаемая вероятность принадлежности изображения к определенному классу. Чем она выше, тем больше нейросеть уверена в том, что изображение относится к данному классу (Bridle, 1990).

Связи между слоями в нейронных сетях характеризуются весовыми коэффициентами (параметрами), которые определяют, как нейронная сеть преобразует свои входы в выходы. Обучение нейронной сети означает настройку этих параметров для каждого нейрона таким образом, чтобы вся сеть выдавала желаемый выход для каждого входного примера. Для такой настройки вычисляется

мера расхождения между текущим выходом сети и желаемым выходом; эта мера расхождения называется функцией потерь. Функция потерь оценивает разницу между предсказанным выходом (видом животного, который нейросеть считает наиболее вероятным) и истинным выходом (меткой / тегом вида на изображении, т.е. выходом, который мы хотим получить). Затем при помощи алгоритма обратного распространения ошибки (backpropagation) все весовые коэффициенты нейронной сети обновляются таким образом, чтобы минимизировать функцию потерь (LeCun et al., 2015). Используемый алгоритм является итерационным, т.е. в процессе обучения он применяется многократно. На каждой итерации происходит обновление весовых коэффициентов, причем зачастую за одну итерацию проходит не одно, а пакет изображений, что позволяет ускорять как обучение нейронной сети, так и ее сходимость.

Число сверточных слоев и характер связи нейронов внутри них и между ними определяет архитектуру (т.е. устройство) нейросети. Для задач классификации раньше часто использовались архитектуры AlexNet (Krizhevsky et al., 2012), VGG (Simonyan, Zisserman, 2014), GoogLeNet (Szegedy et al., 2016), но после 2016 г. чаще всего используют архитектуру ResNet (Residual Networks; He et al., 2016) с различным числом слоев и ее модификации (Norouzzadeh et al., 2018; Schneider et al., 2018; Willi et al., 2019; Tabak et al., 2020; Norouzzadeh et al., 2021; van Gils, 2022; Ефремов и др., 2023б).

#### **Сверточные нейронные сети для детектирования объектов**

Задача детекции ставит своей целью локализацию объекта интереса при помощи ограничивающих рамок (Bounding Boxes, BBox), после чего определяются классы найденных объектов. Ранние CNN обходились без детектора, т.е. классифицировали все изображение целиком, не локализуя объекты интереса. Этого было достаточно, когда на изображении был объект только одного класса, но если классов несколько или требуется не только идентифицировать объекты, но и подсчитать их, необходимо их предварительное обнаружение (детектирование) (Schneider et al., 2018). Наличие ограничивающих рамок значительно повышает эффективность обнаружения объектов на изображениях (Schneider et al., 2018; Beery et al., 2018). Помимо этого увеличивается точность

классификации и становится возможным производить подсчет числа особей разных видов на одном изображении (Norouzzadeh et al., 2018, 2021; Ефремов и др., 2023а, б).

Среди алгоритмов детекции выделяют двухстадийные и одностадийные. В двухстадийных детекторах на первом этапе селективным поиском или с помощью специального слоя нейросети выделяются регионы интереса (regions of interests, RoI), которые с высокой вероятностью содержат внутри себя объекты. На втором этапе такие регионы рассматриваются классификатором для определения принадлежности к исходным классам. Вместе с этим решается задача регрессии для уточнения местоположения ограничивающих рамок. Одностадийные детекторы не используют отдельный алгоритм для генерации регионов, а предсказывают координаты ограничивающих рамок, класс объекта и вероятность нахождения объектов в рамке напрямую. В качестве двухстадийных детекторов выступают R-CNN (Region-CNN; Girshick et al., 2014), Fast R-CNN (Girshick et al., 2015), Faster R-CNN (Ren et al., 2015), в то время как представителями одностадийных подходов являются SSD (Liu et al., 2016), YOLO (You Only Look Once; Redmon et al., 2016), RetinaNet (Lin et al., 2017) и т.д. Одностадийные детекторы работают значительно быстрее, чем двухстадийные, поэтому стало популярно их использовать в режиме реального времени и в системах с ограниченными вычислительными ресурсами (Feng et al., 2022). Большинство моделей, рассматриваемые далее, построены на базе одностадийных детекторов из серии YOLO (v1-v8) и двухстадийном детекторе Faster R-CNN.

Для построения и обучения нейронных сетей используются открытые библиотеки глубокого обучения на языках программирования Python и C++, например TensorFlow от компании Google, PyTorch, DarkNet (Willi et al., 2019; Carl et al., 2020; Falzon et al., 2020; Tabak et al., 2020). Доступ к TensorFlow можно также получить через среду R с помощью пакета «tensorflow» (Allaire et al., 2023).

#### **Сверточные нейронные сети и фотоловушки**

Первые попытки автоматизировать процесс тегирования изображений с фотоловушек были предприняты в работе Yu et al. (2013), где авторы предложили решение на базе метода опорных векторов (support vector machine) и в Swinnen et al. (2014), где

производился анализ изменения пикселей на соседних изображениях. Примерно тогда же Chen et al. (2014) предложили первую CNN с 3 сверточными и c 3 пулинговыми слоями для классификации изображений с фотоловушек Reconyx. Это была совсем неглубокая по нынешним меркам нейросеть с достаточно простой архитектурой. Более продвинутые решения на основе уже глубоких CNN предложили чуть позже Gomez Villa et al. (2016, 2017), опробовав архитектуры AlexNet, VGG, GoogLeNet и ResNet для классификации датасета проекта Snapshot Serengeti (Танзания, Африка), содержащего 3.2 миллиона изображения для 48 видов животных. Тогда же ими была продемонстрирована лучшая результативность ResNet, что в дальнейшем и определило широкое ее использование. Уже через год Norouzzadeh et al. (2018) впервые опубликовали результаты многозадачного обучения, где продемонстрировали возможности не только распознавания, но и подсчета числа особей вида, а также классификации их поведения. Ограничением их работы была возможность лишь одной классификации (вид, число особей, поведение) для каждого изображения, потому что они не использовали детектор (Norouzzadeh et al., 2018). Сразу следом за ними Schneider et al. (2018) усовершенствовали данный подход, уже используя технологии детектирования объектов, обучив нейросеть определять и считать животных различных видов на одном и том же изображении.

### **Обучение сверточных нейронных сетей**

Для корректной работы CNN необходимо их предварительное обучение на заранее подготовленных массивах данных (обучающих выборках) (Norouzzadeh et al., 2018, 2021; Vélez et al., 2023). Хорошим тоном считается создание трех наборов данных (датасетов) – тренировочного, валидационного и тестового. Бóльшую часть данных составляет тренировочная выборка (около 70 % от исходных данных), при помощи которой подбираются параметры нейросетевой модели (весовые коэффициенты). Валидационная выборка составляет около 20 % и предназначена для оценки недообученности / переобученности модели. Также при помощи нее подбираются гиперпараметры для алгоритма (размер пакета изображений, коэффициент обучения, количество эпох и т.д.). Тестовая выборка (около 10 % от исходных данных) предназначена для финальной оценки

работоспособности модели после настройки ее параметров и гиперпараметров. Для достижения высокой оценки в качестве распознавания видов необходимо, чтобы как можно больше изображений приходилось на один класс (в идеале от 100 000; Tabak et al., 2019), причем объемы выборок для видов не должны сильно различаться (Gomez Villa et al., 2017; Norouzzadeh et al., 2018; Tabak et al., 2020), т.е. они должны быть сбалансированы (Schneider et al., 2018), а географическая представительность обучающей выборки должна отражать географический охват мест, где модель будет применяться (Beery et al., 2018; Tabak et al., 2019; Schneider et al., 2020). Также очень важно вручную проверять и контролировать результаты классификации, особенно на первых этапах, потому что даже высокие показатели точности не всегда гарантируют правильную классификацию (Guo et al., 2017; Greenberg, 2020) из-за эффекта переобучения модели. Точность хорошо обученных CNN впечатляет. Например, для такого крупного проекта, как Snapshot Serengeti, при распознавании 3.2 миллиона фотографий 48 видов животных она составила 99.3 %, тогда как результаты работы подготовленных волонтеров были лишь 96.6 % (Norouzzadeh et al., 2018).

Хорошо обученные нейросети можно использовать для поиска общих признаков на совершенно новых наборах данных с дальнейшим дообучением их находить уже специфические признаки. Это т.н. трансферное обучение (transfer learning), когда знания, полученные при решении одной задачи, применяются для решения аналогичной, но уже другой задачи (Yosinski et al., 2014). В этом случае сначала используется общая (глобальная или базовая) модель, обученная на большом (часто открытом) наборе данных (миллионы изображений), которая затем дообучается на локальном наборе данных (несколько тысяч изображений) для получения локальной (целевой) модели (Schneider et al., 2018). Технически это достигается копированием численных значений весовых коэффициентов сверточных слоев, обученных на глобальной модели, на локальную модель и переобучением у нее только весовых коэффициентов на полносвязных слоях (Willi et al., 2019). Трансферное обучение показывает свою эффективность даже на небольших датасетах.

Чем больше совпадений классов между глобальным (transfer-from) и локальным (transfer-to) наборами данных, тем лучше

удается адаптировать модель (Norouzzadeh et al., 2018). Важно отметить, что модель классификатора учится на всем изображении (т.е. не только на образе самого животного, но также и на фоне за ним; Miao et al., 2019), поэтому даже при наличии одних и тех же видов, но разных фонов (например, разных локаций фотоловушек) качество классификации снизится (Willi et al., 2019; Tabak et al., 2020).

Подготовка обучающего набора данных для глобальной модели – это очень трудозатратный процесс, поэтому сейчас все больше используют алгоритмы активного обучения (active learning) (Norouzzadeh et al., 2021). В этом случае существует небольшой датасет тегированных и большой датасет нетегированных изображений, откуда лишь иногда по определенным правилам выбираются данные, которые предлагаются человеку (разметчику) для тегирования, после чего модель перестраивается (Norouzzadeh et al., 2021). Например, сначала вручную размечается небольшое число изображений (1000) и подается на вход алгоритму, после чего происходит его обучение. Затем на каждом шаге случайно выбираются неразмеченные изображения (например, по 100) и отдаются разметчику для аннотирования. После каждого шага происходит переобучение модели.

#### **Автоматическая и полуавтоматическая классификации**

Распознавание образов на изображениях с фотоловушек может быть как полностью автоматическим, так и полуавтоматическим. В первом случае процесс детектирования и классификации происходит без человеческого контроля (Vélez et al., 2023). Это может быть полезно при необходимости оперативного реагирования (предотвращения браконьерства или конфликтов между человеком и крупными хищниками) в долговременных проектах с ограниченными ресурсами или в проектах без необходимости дополнительного тегирования (т.е. где нужна только видовая идентификация животных).

В тех случаях, когда точности автоматического распознавания недостаточно, применяется полуавтоматический подход. При нем компьютерное зрение совмещается с человеческим зрением, т.е. оператор выборочно проверяет результаты классификации за машиной с возможностью их корректировки (Willi et al., 2019; Vélez et al., 2023). Как правило, многие решения предоставляют

возможности выбора порога уверенности классификации (confidence threshold), поэтому человеку необходимо просмотреть лишь часть изображений (ниже выбранного порога). При этом обычно происходит отсеивание пустых кадров, а кадры с животными группируются по видам. Это упрощает дальнейшую проверку результатов. В работе Willi et al. (2019) установлено, что с повышением порога точность моделей возрастает, хотя и падает охват (coverage), т.е. доля изображений с автоматически учтенной классификацией. Так, порог в 99 % давал точность видовой классификации от 96.7 до 98.9 % для разных датасетов, а охват составлял 76–86.5 % (Willi et al., 2019). Это означает, что нейросеть автоматически выполняет примерно ¾ всей работы на надежном уровне.

#### **Оценки точности сверточных нейронных сетей**

Для оценки качества работы CNN используются различные метрики в зависимости от решаемой задачи (регрессия, классификация, детекция, сегментация, трекинг и т.д.). В рамках данной работы мы рассматриваем только метрики задач классификации и детекции.

В задаче классификации зачастую используются такие метрики, как доля правильных ответов (*Accuracy*) [1], точность (*Precision*) [2], полнота (*Recall*) [3], мера (*F<sup>β</sup>* ) [4]:

$$
Accuracy = \frac{TP + TN}{TP + FP + TN + FN} \qquad [1]
$$

$$
Precision = \frac{TP}{TP + FP}
$$
 [2]

$$
Recall = \frac{TP}{TP + FN} \tag{3}
$$

$$
F_{\beta} = (\beta^2 + 1) \cdot \frac{Precision \cdot Recall}{Precision + \beta^2 \cdot Recall} \qquad [4]
$$

В данных формулах используются следующие обозначения:

*TP* (True Positive) – количество верно предсказанных объектов положительного класса. Класс объекта считается верно предсказанным, если предсказанная положительная метка класса совпала с истинной положительной меткой класса.

*FP* (False Positive, ошибка 1-го рода) – количество ложно предсказанных объектов.

Класс объекта считается ложно предсказанным, если алгоритм предсказал положительную метку класса, но объект принадлежит отрицательному классу.

*FN* (False Negative, ошибка 2-го рода) – количество ложно пропущенных объектов. Класс объекта считается ложно пропущенным, если алгоритм предсказал отрицательную метку класса, но объект имеет положительную метку класса.

*TN* (True Negative) – количество верно предсказанных объектов отрицательного класса. Класс объекта считается верно предсказанным, если предсказанная отрицательная метка класса совпала с истинной отрицательной меткой класса.

Существует подход более наглядного представления метрик *TP*, *FP*, *FN*, *TN*, используя матрицу различий (confusion matrix; рис. 2). При идеальной работе алгоритма, когда все предсказанные значения совпали с истинными, матрица примет диагональный вид, т.е. ненулевые значения будут располагаться только на главной диагонали, в противном случае недиагональные элементы будут иметь ненулевые значения.

В задачах, когда имеется сильный дисбаланс классов, зачастую используется *Fβ* мера, которая объединяет *Precision* и *Recall* метрики в виде гармонического среднего между ними [5]. Она устойчива к дисбалансу в отличие от *Accuracy* и может назначать приоритет между *Precision* и *Recall* при помощи коэффициента *β*. Зачастую берется равный приоритет (*β* = 1) и формула [4] преобразуется в [5]:

$$
F_1 = 2 \cdot \frac{Precision \cdot Recall}{Precision + Recall}
$$
 [5]

В задаче детекции, как и в задаче классификации, используются такие метрики, как TP, FP, FN, Precision, Recall, Fβ мера, но также вводятся дополнительные IoU, Average Precision, Mean Average Precision. Метрика IoU показывает степень перекрытия между истинной и предсказанной ограничивающими рамками [6].

$$
IoU(A, B) = \frac{A \cap B}{A \cup B} \tag{6}
$$

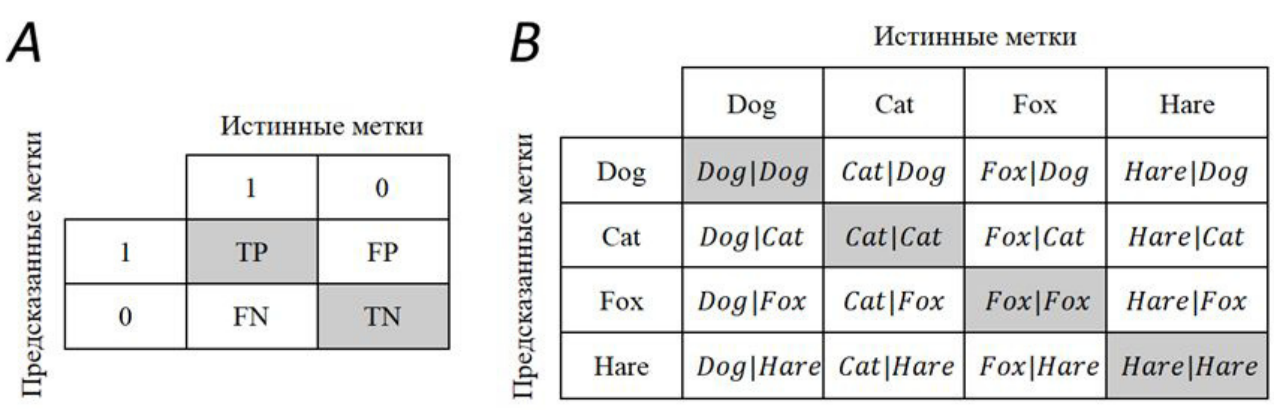

Рис. 2. Примеры матриц различий при оценке точности сверточных нейронных сетей. *А* – матрица различий для бинарной классификации. *B* – матрица различий для многоклассовой классификации на примере 4 классов (*Dog*, *Cat*, *Fox*, *Hare*). *Cat|Dog* – истинная метка не совпала с предсказанной (False Positive, *FP*). *Dog|Dog* – истинная метка совпала с предсказанной (*TP*). *Dog|Cat* – предсказанная метка не совпала с истинной (False Negative, *FN*). Серый цвет означает, что предсказание алгоритма совпало с истинным значением

Fig. 2. Examples of confusion matrices for estimating the accuracy of convolutional neural networks. *A* – confusion matrix for binary classification. *B* – confusion matrix for multiclass classification using 4 classes as an example (*Dog*, *Cat*, *Fox*, *Hare*). *Cat|Dog* – the true label did not match with the predicted label (False Positive, *FP*). *Dog|Dog* – the true label matched the predicted label (True Positive, *TP*). *Dog|Cat* is an example of False Negative (*FN*). Gray color means that the algorithm prediction matched with the true classes

Чем она больше, тем точнее алгоритм выделяет искомый объект. Значение метрики варьирует в диапазоне от 0 до 1, где 1 – это

идеальное перекрытие, а 0 – отсутствие перекрытия (рис. 3).

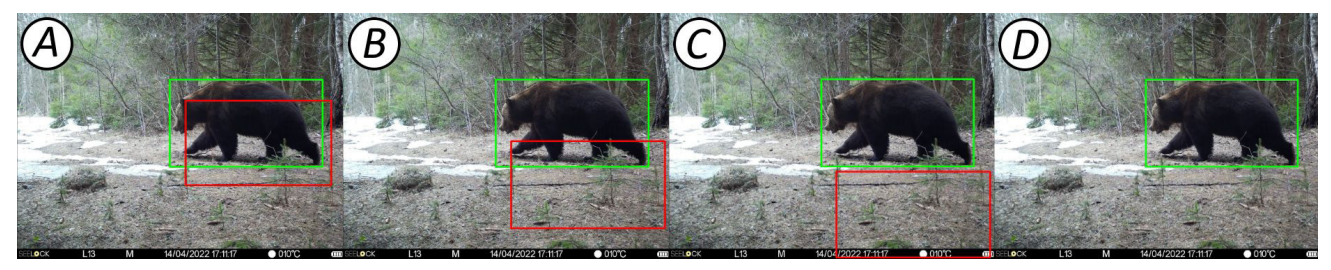

 Рис. 3. Степень перекрытия истинной (зеленый цвет) и предсказанной (красный цвет) ограничивающих рамок на примере бурого медведя (*Ursus arctos* L., 1758). *А* – пример *TP* (*IoU* > 0.5); *B* – пример *FP* (*IoU* < 0.5); *C* – пример *FP* (*IoU* = 0); *D* – пример *FN* (пропущенный объект)

Fig. 3. Overlap degree between the true (green) and predicted (red) bounding boxes in the example of brown bear (*Ursus arctos* L., 1758). *A* – *TP* example (*IoU* > 0.5); *B* – *FP* example (*IoU* < 0.5); *C* – *FP* example ( $IoU = 0$ );  $D - FN$  example (missing object)

В данном случае трактовка метрик принимает следующий вид:

*TP* – детекция объекта считается корректной, если степень перекрытия предсказанной и истинной ограничивающих рамок больше порога *IoU* (*IoU* > threshold);

*FP* – детекция объекта считается некорректной, если степень перекрытия предсказанной и истинной ограничивающих рамок меньше порога *IoU* (*IoU* < threshold);

*FN* – алгоритм не нашел объект, при этом для этого объекта существует истинная ограничивающая рамка, т.е. объект считается пропущенным;

*TN* – не применяется в задаче детекции.

Наиболее часто используемой метрикой в задаче детекции выступает Average Precision (*AP*), которая определяется как площадь под Precision-Recall кривой [7]:

$$
AP = \sum_{k=0}^{k=n-1} [Recalls(k) - Recalls(k+1)] \cdot Precisions(k)
$$
  
\n
$$
Recalls(n) = 0 \quad Precisions(n) = 1
$$

В данной формуле n - количество пороговых значений. Чем больше корректных предсказаний совершает модель, тем качественнее Precision-Recall кривая, следовательно, выше значение площади под этой кривой. Максимально возможное значение метрики  $-1$ , а минимальное  $-0$ .

В реальной жизни классов объектов может быть больше, чем один, поэтому можно посчитать АР метрику для каждого класса, что позволит лучше понять, на каком классе модель отрабатывает лучше всего, а на каком - хуже. В задаче мультиклассовой детекции зачастую используется метрика mean Average Precision (mAP), которая усредняет значения АР метрики по всем классам. Метрика mAP считается при разных порогах loU, т.к. его значение сильно влияет на конечный результат метрики. Поэтому сообществом ученых было предложено рассчитывать метрику АР для каждого класса и порога loU, а затем усреднять полученные значения по всем классам [8]:

$$
mAP = \frac{1}{n} \sum_{k=1}^{k=n} AP_k
$$
 [8]

В данной формуле n - количество классов. Можно встретить следующие обозначе-

ния: mAP@0.5, mAP@0.5:0.95, которые означают значения метрики mAP при пороге loU = 0.5 и усредненное значение тАР метрики при вариации порога *IoU* от 0.5 до 0.95. На качественном уровне метрика тАР@0.5 показывает, насколько хорошо модель способна находить объекты, а *mAP*@0.5:0.95 - насколько точно объекты выделяются ограничивающими рамками.

#### Глобальные наборы данных для обучения сверточных нейронных сетей

С одной стороны в качестве глобальных наборов данных изображений могут использоваться такие общие источники, как ImageNet, Flickr или iNaturalist, так и наборы непосредственно изображений с фотоловушек. Основные изученные нами наборы данных представлены в табл. 1. Много других публичных датасетов изображений с фотоловушек могут быть найдены в глобальном хранилище данных (дата-репозитории) Александрийской библиотеки для биологических и природоохранных инициатив для машинного обучения Labeled Information Library of Alexandria: Biology and Conservation (LILA BC). Отдельно стоит также отметить такой крупный международный дата-репозиторий для изображений с фотоловушек, как Wildlife Insights (Ahumada et al., 2020).

Таблица 1. Некоторые популярные глобальные наборы данных изображений для обучения сверточных нейронных сетей

| Название<br>датасета                                          | Объем (число<br>фотографий)                                                         | Качественный<br>состав                                                   | URL-адрес                                                     |  |
|---------------------------------------------------------------|-------------------------------------------------------------------------------------|--------------------------------------------------------------------------|---------------------------------------------------------------|--|
| iNaturalist                                                   | > 45 млрд                                                                           | фотографии<br>ЖИВОТНЫХ И<br>растений (также с<br>фотоловушек)            | https://www.inaturalist.org                                   |  |
| Flickr                                                        | > 10 млрд                                                                           | Самые разные<br>фотографии                                               | https://www.flickr.com                                        |  |
| ImageNet<br>(Russakovsky<br>et al., 2015)                     | $>14$ млн                                                                           | 1000 категорий<br>от велосипедов и<br>машин до собак<br>И ЛЬВОВ          | https://www.image-net.org                                     |  |
| North America<br>Camera Trap<br>Image (Tabak<br>et al., 2019) | фотоловушки: 28<br>ВИДОВ ЖИВОТНЫХ<br>$>$ 3.7 млн<br>и категорий из 5<br>районов США |                                                                          | https://lila.science/datasets/nacti                           |  |
| Snapshot<br>Serengeti<br>(Swanson et<br>al., 2015)            | $>$ 3.2 млн                                                                         | фотоловушки:<br>48 видов<br>млекопитающих<br>и птиц Танзании<br>(Африка) | www.zooniverse.org/projects/zooniverse/snapshot-<br>serengeti |  |

Таблица 1. Продолжение

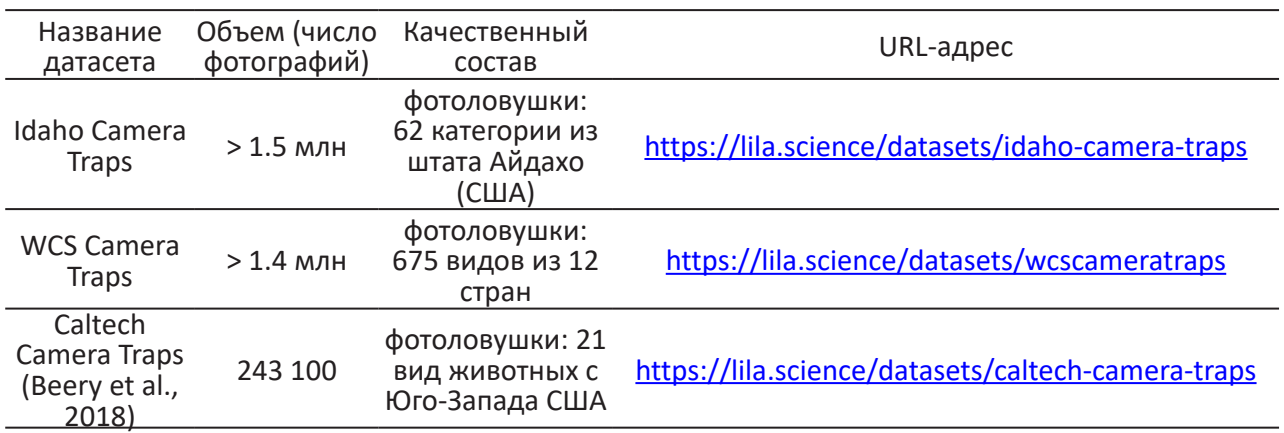

#### **ML-программы для распознавания образов на изображениях**

Далее в краткой форме приводятся описания ПО для детекции и классификации изображений. В них не предусмотрены возможности управления проектом, хранения данных, ручного тегирования, проведения анализов или построения отчетов. Обычно все они используются как сторонние и вспомогательные решения для распознавания животных на фотографиях или видео отдельно от основного ПО для обработки данных с фотоловушек.

#### *MegaDetector GUI*

Разработанный и поддерживаемый компаний Microsoft в рамках развития экологической инициативы «AI for Earth», MegaDetector представляет собой модель детектора, обученную на данных со всего мира, чтобы находить на изображениях с фотоловушек людей, диких животных и технику (person, animal, car, т.н. PAC-модель), а также отсортировывать пустые кадры (Beery et al., 2019). В его основе лежит модель MDv5 на базе архитектуры YOLOv5, расположенная в репозитории данных компании Microsoft, откуда он может быть скачен для свободного использования. Модель MDv5 способна обрабатывать около 40 000 изображений в день на обычном компьютере или почти 1 000 000 изображений в день, используя GPU (Graphics Processing Unit) видеокарты GeForce RTX 3090. Для успешной самостоятельной работы пользователь должен хорошо разбираться в командной строке и быть готовым к написанию кода на языке Python. В качестве альтернативы возможно отправить свои данные разработчикам, которые самостоятельно их классифицируют и отправят обратно готовые результаты. На выходе MegaDetector выдает файл результатов детектирования в формате JSON, который может быть загружен в стороннее ПО, например Camelot, Zooniverse, eMammal, digiKam или Timelapse. На сегодняшний день лучше всего осуществлена интеграция именно с Timelapse (Greenberg et al., 2019). С помощью несложного кода на Python можно просто рассортировать фотографии по папкам (пустые кадры, техника, люди, другие животные).

Для тех, кто не знаком с языком Python, существует настольное приложение MegaDetector GUI (Gyurov, 2022) с дружественным интерфейсом, позволяющее работать с MegaDetector, не имея навыков программирования (рис. 4). На момент подготовки обзора MegaDetector стал частью более крупного проекта Pytorch-Wildlife. Стоит отметить, что также имеется MegaClassifier, при помощи которого можно производить более детальную классификацию по видам животных. Помимо этого возможно обучить собственный классификатор под свою фауну.

MegaDetector используется во множестве программ и проектов по сохранению биоразнообразия и охраны природы по всему миру. Например, Департамент рыбы и дичи штата Айдахо (США) с помощью него обрабатывает данные с 2000 фотоловушек в рамках проекта по мониторингу серого волка (*Canis lupus* L., 1758). Это позволяет отсеивать значительную часть ненужных фотографий и просматривать только 15 % всех изображений. Если раньше ручное тегирование шло с запозданием на 5 лет, то теперь оно (уже полуавтоматическое) завершается еще до начала следующего сезона (Tuia et al., 2022). Согласно сравнениям, MegaDetector показал лучшие результаты относительно MLWIC2 (Vélez et al., 2023).

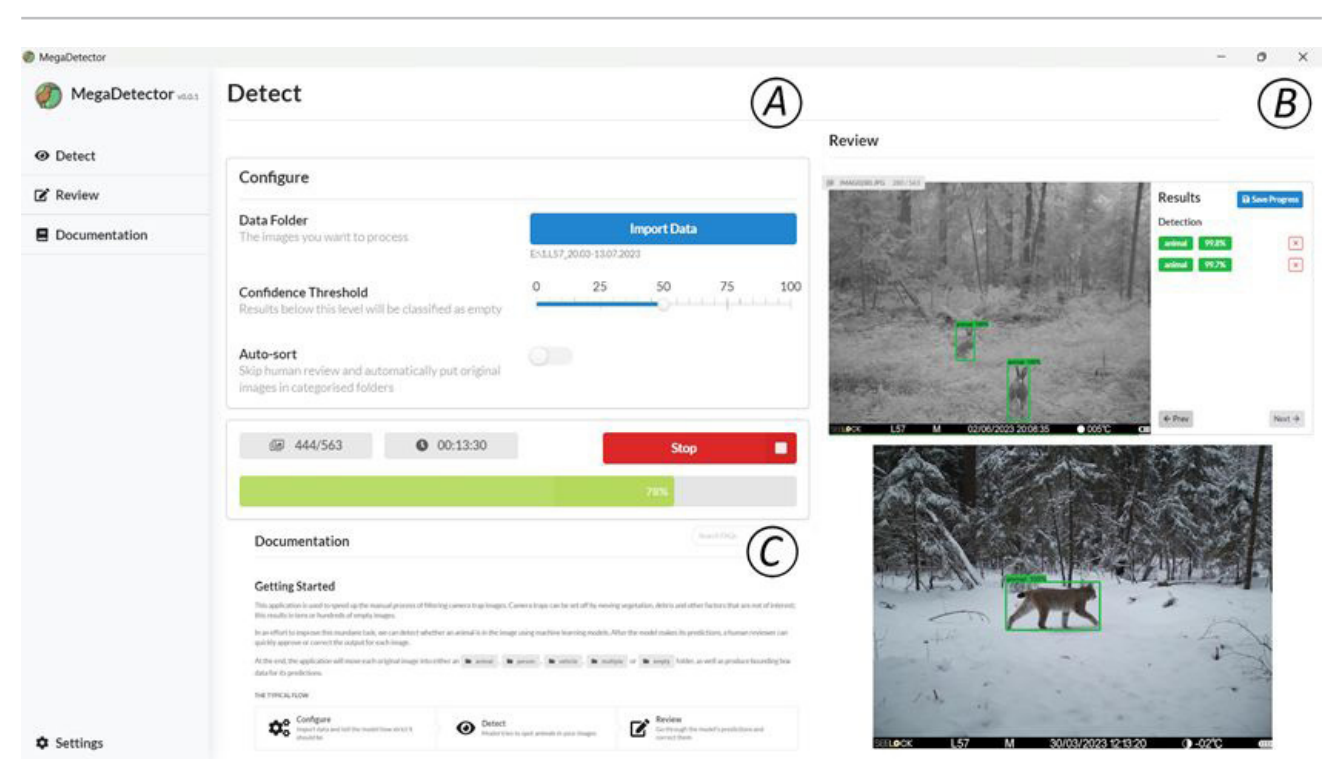

 Рис. 4. Интерфейс программы MegaDetector GUI. *A* – окно запуска модели детектора (Detect); *B* – окно проверки результатов (Review); *C* – окно справки (Documentation)

Fig. 4. Interface of the MegaDetector GUI software. *A* – Detect window; *B* – Review window; *C* – Documentation window

#### *EcoAssist*

Это настольное приложение с открытым исходным кодом, предназначенное для использования ML-моделей распознавания образов на изображениях с фотоловушек. Ключевыми особенностями являются большие возможности настройки моделей, постобработки их результатов, дружественный интерфейс пользователя и отсутствие необходимости навыков программирования (рис. 5А; van Lunteren, 2023). В основе приложения лежит все тот же MegaDetector. Это означает, что EcoAssist предлагает в первую очередь удобные возможности применения PAC-модели: распознавания животных, людей и техники, а также отсеивания пустых снимков. В качестве детектора выступает модель YOLOv5 (van Lunteren, 2023).

С помощью данного ПО возможно проводить ручную разметку, выделяя объекты ограничивающими рамками, и тегирование с помощью сторонней программы Labellmg (рис. 5С) для создания тренировочных датасетов, чтобы обучать собственные модели классификаторов (рис. 5B). Стоит отметить, что обучение своего классификатора потребует достаточных аппаратных мощностей, в частности использование GPU (предусмотрено автоматическое использование GPU для NVIDIA и Apple Silicon) (van Lunteren, 2023).

Приложение работает на операционных системах Windows, Mac и Linux, не требует доступа к сети Интернет после установки, способно работать как с фотографиями, так и с видео (только формата AVI). EcoAssist полностью совместим с программой Timelapse (Greenberg et al., 2019), и его результаты могут быть интегрированы непосредственно в нее для дальнейшего тегирования (рис. 5D).

Встроенные модели детекторов MegaDetector5a и MegaDetector5b могут быть использованы для грубой обработки больших объемов данных и без обращения к GPU. С помощью них возможно детектирование и дальнейшая сортировка по папкам пустых изображений (empty), животных (animal), техники (vehicle) и людей (person) с дальнейшей постобработкой уже в программе Timelapse. Также все фотографии животных можно дополнительно отсортировать по точности детектирования.

По нашему мнению, на сегодняшний день это одно из самых продуманных и удобных открытых решений как для обученного детектора, так и для обучаемого классификатора. По результатам предварительных тестирований на основе датасета в Центрально-Лесном заповеднике точность детектора составила 98 %. Подробный обучающий ролик по EcoAssist на русском языке доступен по ссылке: https://youtu.be/2nrXhyd-1u0.

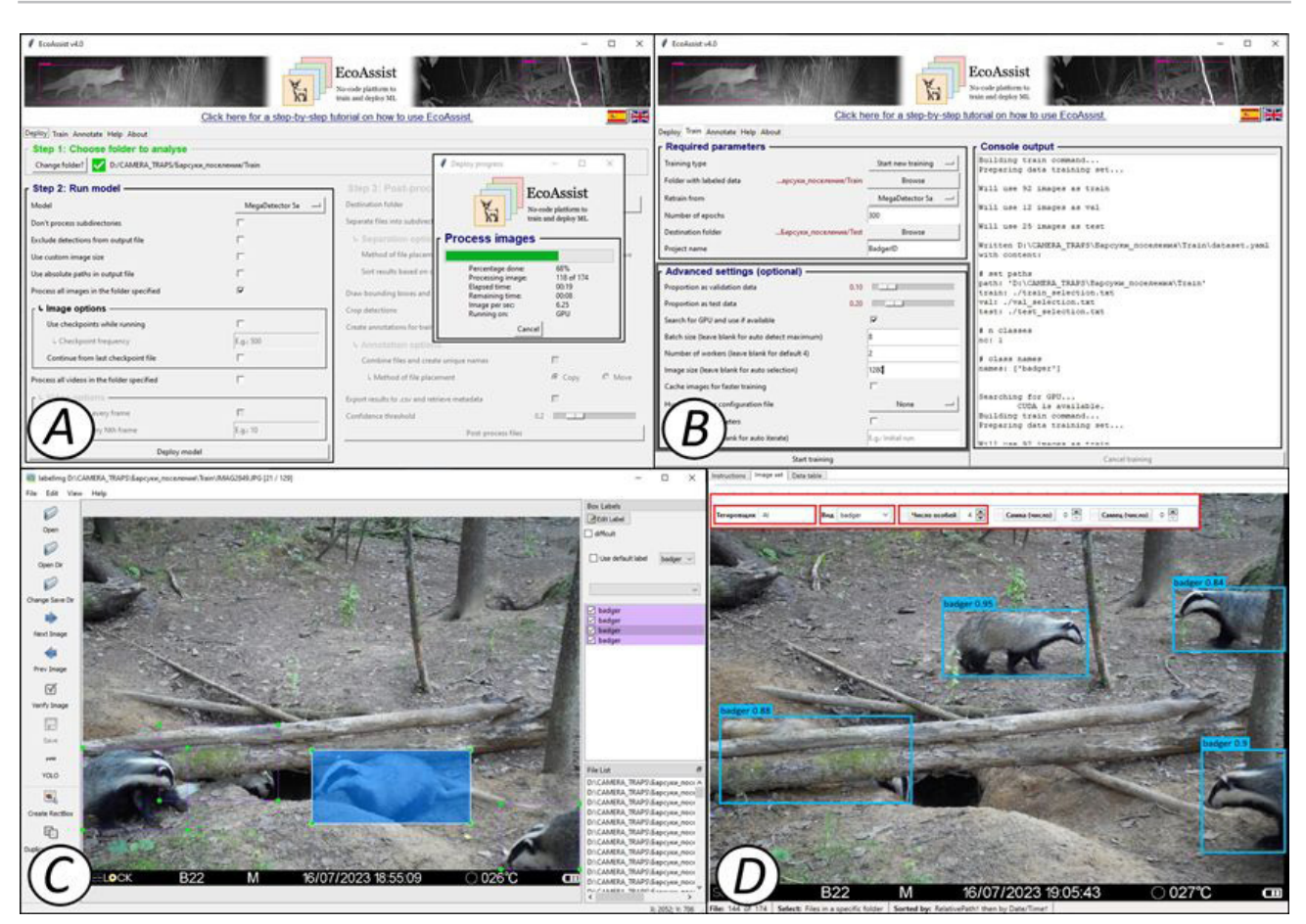

 Рис. 5. Интерфейс программы EcoAssist. *A* – окно настроек готовой модели детектора на основе MegaDetector v5a; *B* – окно настроек и запуска собственной модели классификатора; *C* – интерфейс сторонней программы Labellmg для ручной разметки и тегирования изображений; *D* – часть окна сторонней программы Timelapse с интегрированными результатами модели детектора и классификатора (красной рамкой показаны результаты автозаполнения полей по результатам работы модели) Fig. 5. Interface of the EcoAssist software. *A* – settings window of the ready-made detector model based on MegaDetector v5a; *B* – settings window and launch of the user classifier model; *C* – interface of the Labellmg software for manual markup and tagging of images; *D* – part of the window of the Timelapse software with integrated results of the detector and classifier models (the red frame shows the results of autofilling of fields based on the model results)

#### *MLWIC2*

Следующее программное решение называется MLWIC2 (Machine Learning for Wildlife Image Classification v. 2) и представляет собой R-пакет, разработанный специально для классификации видов на изображениях с фотоловушек для Северной Америки. Это продолжение разработанной ранее нейросети MLWIC (Tabak et al., 2019). Помимо распознавания отдельных видов MLWIC2, можно также использовать для идентификации пустых кадров и для других географических регионов (Tabak et al., 2020). Сегодня ему доступно распознавание 58 видов млекопитающих североамериканской фауны.

С помощью MLWIC2 пользователь может самостоятельно запустить модель ИИ на своем рабочем месте без необходимости кудато загружать или отправлять изображения.

Для этого он должен установить Anaconda Navigator, Python (версии 3.5, 3.6 или 3.7), Rtools (для ОС Windows) и TensorFlow версии 1.14. Скачать MLWIC2 можно с этого сайта. После работы классификатора на выходе генерируется файл, содержащий имена файлов изображений и пять лучших вариантов классификации («топ-5») для каждого из них с соответствующими порогами уверенности. Дополнительно возможно обучать свои собственные модели на заранее размеченных данных, что является главным преимуществом данного программного решения. Для этого доступны архитектуры AlexNet, DenseNet, GoogLeNet, NiN, ResNet и VGG с различным числом слоев. Лучше всех себя показала архитектура ResNet-18 с оценками точности 96.8 % для видовой классификации и 97.3 % для отсеивания пустых снимков (Tabak et al., 2020).

Поскольку нейросеть MLWIC2 строилась для фауны Северной Америки, основным ее недостатком является ограниченная применимость для других территорий. Обученный классификатор отлично показал себя для независимого датасета из Канады (точность 91 %), но продемонстрировал очень слабые результаты для датасета из штата Миссури (США; 36 %) (Tabak et al., 2020). При этом модель для распознавания пустых кадров оказалась намного более надежной. Так, для датасета Snapshot Karoo (Южная Африка) ее точность была почти 91 %, а для датасетов Snapshot Serengeti (Танзания) и Wellington (Новая Зеландия) – 94 % (Tabak et al., 2020). Программа предоставляет ограниченный список классификаторов, который можно дообучать под свое видовое разнообразие, причем эти модели значительно уступают в качестве классификации моделям 2023– 2024 гг.

В отличие от некоторых других MLпрограмм, требующих знания языка Python, MLWIC2 использует возможности предоставления веб-интерфейса напрямую в R с помощью Shiny (Chang et al., 2019; Tabak et al., 2020), поэтому требует самые минимальные навыки программирования. Согласно результатам исследований самих разработчиков, для получения точности классификации более 95 % необходимо всего 2000 изображений для каждого вида, поэтому обучение MLWIC2 на других датасетах может иметь большие перспективы (Tabak et al., 2020). Также по оценкам разработчиков их нейросеть может классифицировать 2000 фотографий в минуту на ноутбуке с 16 Гб RAM и без обращения к графической памяти (GPU), поэтому для обучения собственной модели на базе MLWIC2 серьезные аппаратные мощности не требуются (Tabak et al., 2020). Все это открывает большие возможности для использования данной ML-программы.

### *Conservation AI*

Conservation AI является в первую очередь веб-сервисом, разработанным Ливерпульским университетом им. Джона Мура (Великобритания) совместно с NVIDIA для применения ИИ в обработке акустических данных, снимков с дронов и изображений с фотоловушек (рис. 6). На сегодняшний день оно предлагает уже готовые детекторы и классификаторы для фауны Великобритании, Южной Африки, Танзании, Северной Америки, Индомалайзийского региона и Центральной Азии. Conservation AI также предоставля-

ет возможности для детектирования и распознавания изображений практически в реальном времени непосредственно на самих фотоловушках при их подключении через протокол SMTP (Simple Mail Transfer Protocol) и при наличии зоны покрытия сетью Интернет. Предусмотрена также обычная загрузка изображений на сайт, после чего можно выбрать нужную модель классификатора и начать распознавание, средняя скорость которого составляет примерно 10 000 изображений в час. Для доступа к сервису нужно зарегистрироваться и связаться с организаторами, чтобы активировать свой аккаунт. ПО может быть также установлено как настольное приложение на операционную систему Windows, но проще всего работать сразу через веб-браузер (желательно Google Chrome).

Имеющиеся модели можно улучшать, дообучая их на своих данных, или создавать свои собственные. Для этого пользователи могут проводить разметку в виде ограничивающих рамок с указанием вида животного. Для каждого вида нужно подготовить минимум 1000 изображений. Программа успешно распознает животных на фото и видео как с дронов, так и с фотоловушек. По нашему опыту, качество распознавания видов для восточноевропейской фауны (на примере ЦЛГЗ) было недостаточно хорошим даже с использованием моделей классификаторов для фаун Великобритании и Северной Америки. Также стоит отметить, что PAC-модель работает хуже, чем аналогичная у EcoAssist.

### *FasterRCNN+InceptionResNetV2*

Помимо платформ, где представлены несколько различных моделей, можно также использовать глобальные предобученные открытые модели, например, FasterRCNN+InceptionResNetV2 (Hui, 2018). Эта модель была обучена на большом массиве данных Open Images Dataset V4 (Google LLC, 2019) и доступна для применения на сайте TensorFlow Hub (Google LLC – TensorFlow Hub 2019). Сочетание двухстадийного детектора FasterR-CNN (Ren et al., 2015) вместе с архитектурой классификатора InceptionResNetV2 позволило создать надежную модель для распознавания и классификации образов на изображениях с высокой точностью (Hui, 2018).

Загрузить изображения можно сразу же на сайт. После этого необходимо выбрать потенциально-возможные виды или категории из доступного списка библиотеки Open

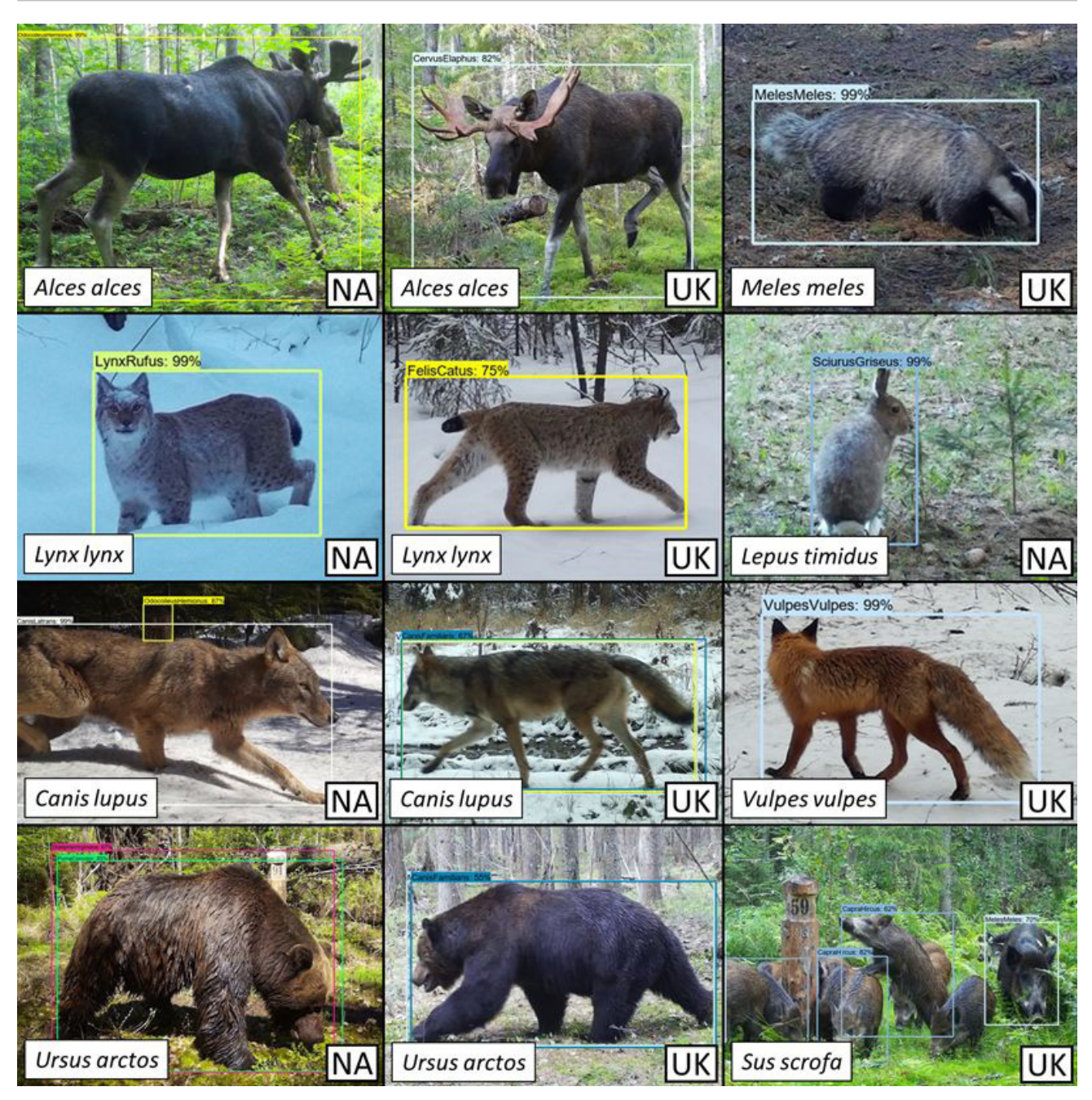

Рис. 6. Результаты классификации некоторых видов млекопитающих Центрально-Лесного заповедника (Тверская область, Россия) в программе Conservation AI. На каждом изображении внизу слева указан вид животного, внизу справа – использованная модель классификатора (NA – North American mammals; UK – United Kingdom mammals)

Fig. 6. Results of some mammal species classification from the Central Forest Nature Reserve (Tver district, Russia) in Conservation AI software. Each image shows the animal species at the bottom left and the classifier model used at the bottom right (NA – North American mammals; UK – United Kingdom mammals)

Images V4. Для настроек и запуска модели понадобятся навыки программирования на языке Python, в частности через облачные блокноты Google Colab или Jupyter. Подробнее о настройках можно посмотреть у Huang et al. (2017) и Carl et al. (2020).

По результатам тестирования модели на случайном наборе фотографий 10 видов млекопитающих фауны Германии Carl et al. (2020) установили, что точность детектиро-

вания составила 94 %, а точность классификации на уровне отрядов – 93 %. Точность классификации на уровне вида для животных, включенных в библиотеку Open Images V4, составила 71 %. Например, класс «олень» был правильно распознан с точностью 94 %, «лисица» – 89 %, «кабан» – 83 %, «енот» – 64 %, «кошка» – 70 %, «белка» – 50 % (Carl et al., 2020). При этом на более высоких таксономических категориях (семейство, отряд,

класс) точность была намного выше, доходя до 100 %. Данная модель достаточно неплохо распознает лишь общие группы животных, не проводя точную видовую классификацию.

Преимущество применения предварительно обученной модели заключается в том, что она не требует большого числа протегированных изображений, мощного компьютера и знаний в области ML. Достаточно высокая точность детектирования и высокая точность классификации для высших таксономических уровней говорят о потенциале модели (Carl et al., 2020). Она может быть использована в качестве дополнительного инструмента для анализа изображений с фотоловушек в сочетании с хорошо разработанными платформами для обработки данных, такими как Agouti (Casaer et al., 2019).

#### **DeepFaune**

Это крайне простая для применения, но в то же время очень эффективная настольная программа с возможностью детектирования и классификации (Rigoudy et al., 2023). Она находится в свободном доступе, а ее дистрибутив может быть скачан с официального сайта. DeepFaune является результатом сотрудничества более чем 50 различных организаций и исследовательских команд преимущественно из Франции. Изначально ее детектор основан на MegaDetector v5a (YOLO v5x), но для ускорения процесса детектирования был также разработан собственный детектор на архитектуре YOLO v8s (Rigoudy et al., 2023). По своим возможностям данное ПО похоже на EcoAssist и Conservaion AI, но в отличие от них здесь имеется классификатор исключительно для европейской фауны (преимущественно Западной и Центральной Европы).

DeepFaune может быть как самостоятельной настольной программой, так и отдельным классификатором, который может быть встроен в стороннее ПО (например, он реализован в веб-сервисе Agouti). Она способна работать как с фотографиями, так и видео. После их загрузки в программу появляется возможность настроить модель классификатора, указав виды / категории животных, которых предполагается обнаружить на изображениях, а также необходимый порог уверенности и временной интервал для создания независимых регистраций (рис. 7). На сегодняшний день поддерживается 28 классов, включая категории антропогенной активности. После завершения работы моде-

ли появляется возможность автоматически подсчитать число особей на изображениях и «заблюрить» изображения с людьми. Точность DeepFaune для европейской фауны очень высока. По результатам независимого тестирования ее авторов она составила 96.7 % (Rigoudy et al., 2023). В нашем случае она равняется 83 %. Такая заниженная точность обусловлена тем, что в классификаторе не оказалось двух фоновых видов млекопитающих ЦЛГЗ: европейского лося (Alces alces L., 1758) и енотовидной собаки (Nyctereutes procyonoides Gray, 1834). Также для куньих и зайцев определение идет только до ранга семейства (Mustelidae) и отряда (Lagomorpha). Если классифицировать лося как благородного оленя (Cervus elaphus L., 1758; каким он и определяется) с дальнейшим исправлением и оставить енотовидную собаку для ручного тегирования, то точность достигает 97 %. Результаты классификации группируются в независимые регистрации по ранее выбранному временному интервалу и записываются в CSV или XSLX-файл. Также обработанные фотографии могут быть автоматически разложены по соответствующим папкам. Единственным минусом данного ПО, препятствующим его широкому применению, является отсутствие возможности записать результаты классификации в формате JSON для дальнейшей работы с ними в других программах (например, Timelapse). Для работы с DeepFaune не требуются знания языков программирования, но для запуска должен быть предварительно установлен Python v3 с подключенным модулем PyTorch.

#### **ClassifyMe**

Данное ПО разработано для полевых экологов Австралии, чтобы проводить автоматическое распознавание животных на изображениях с фотоловушек (Falzon et al., 2020). В целях сохранения информации от попадания в руки браконьеров предусмотрены регистрация и подтверждение статуса каждого пользователя через сайт. Во всем остальном программа является свободной в использовании и распространении. Она разрабатывалась как настольное приложение под ОС Windows, поэтому для работы с ней не требуется постоянный доступ в сеть Интернет, лишь периодический для подтверждения своей лицензии. Дополнительные разрешения нужно также получить на отдельные модели классификаторов, которые планируется использовать, потому что модели поставляются отдельно от установочного

| DeepFaune - CNRS      |                                                                            |                             |                                |             |                     |          | α                |  |  |
|-----------------------|----------------------------------------------------------------------------|-----------------------------|--------------------------------|-------------|---------------------|----------|------------------|--|--|
|                       | File Preferences Help                                                      |                             |                                |             |                     |          |                  |  |  |
|                       | Filename                                                                   |                             |                                |             |                     |          |                  |  |  |
|                       | 40.2.140.17.07-27.12.2023.IMAGO                                            |                             |                                |             |                     |          |                  |  |  |
| 52.2.15               | 52.2.152_06.07.2023-19.01.2024.IN<br><b>2</b> Configure & Run              |                             |                                |             |                     |          |                  |  |  |
| 41.214                | Animal classes selection                                                   |                             | ×                              |             |                     |          |                  |  |  |
| 52.2157               | $\blacktriangleright$ badger                                               | $\blacktriangleright$ bear  | $\blacksquare$ bird            |             |                     |          |                  |  |  |
| 52.2152               | $\vee$ cat                                                                 | $el$ chamois                | $\Box$ cow                     |             |                     |          |                  |  |  |
| 52.2452<br>\$2.2.152  |                                                                            |                             |                                |             |                     |          |                  |  |  |
| 48.2.148              | $\blacksquare$ dog                                                         | $\leq$ equid                | $\blacksquare$ fox             |             |                     |          |                  |  |  |
| 52.2152               | $\leq$ genet                                                               | $\Box$ goat                 | Ledgehog                       |             |                     |          |                  |  |  |
| 52.2.152              | $\blacktriangleright$ ibex                                                 | d lagomorph                 | $\blacksquare$ lynx            |             |                     |          |                  |  |  |
| 52.2.152<br>31.2.13   | $\blacktriangleright$ marmot                                               | $\leq$ micromammal          | $2$ mouflon                    |             |                     |          |                  |  |  |
| 31.2131               | mustelid                                                                   | $\blacksquare$ nutria       | $\blacktriangleright$ red deer |             |                     |          |                  |  |  |
| 68.2.1.68<br>68.2.168 | $\vee$ roe deer                                                            | $\blacktriangleright$ sheep | $\leq$ squirrel                |             |                     |          |                  |  |  |
| 68.2.1.68             | $\vee$ wild boar                                                           | $\vee$ wolf                 |                                |             |                     |          |                  |  |  |
| 68.21.68              | Parameters-                                                                |                             |                                |             |                     |          |                  |  |  |
| 68.2.16<br>68.2.168   | Confidence threshold                                                       |                             | F<br>0.8                       |             |                     |          |                  |  |  |
| 7.2.17.00<br>7.217.0  | Maximum length between consecutive images<br>10<br>in a sequence (seconds) |                             |                                |             |                     |          |                  |  |  |
| 70.2.170              | Run                                                                        |                             |                                |             |                     |          |                  |  |  |
|                       |                                                                            | <b>ELOCK</b>                | L7                             | М           | 25/08/2023 10:54:02 |          | $\bigcirc$ 016°C |  |  |
|                       |                                                                            |                             |                                |             |                     |          |                  |  |  |
| all                   | <b>KH</b>                                                                  | Prediction:                 | bear                           | Score: 0.99 | Sequence ID: 213    | Count: 5 |                  |  |  |
|                       | Configure & Run                                                            |                             |                                |             |                     |          | 00:00:00         |  |  |
|                       |                                                                            |                             |                                |             |                     |          |                  |  |  |

 Рис. 7. Интерфейс программы DeepFaune. Показано главное окно с результатами классификации и окно настроек модели перед запуском

Fig. 7. Interface of the DeepFaune software. The main window with classification results and the model settings window before launch are shown

файла и устанавливаются через соответствующие библиотеки в меню. Для классификации изображений авторы используют сверточную нейронную сеть Darknet-19 архитектуры детектора YOLOv2. Несмотря на возможности YOLOv2 детектировать и считать животных на изображениях, пока что эти функции не реализованы в ClassifyMe, но запланированы в будущем.

На сегодняшний день доступны 5 моделей классификаторов: для Австралии (точность 99 %), Новой Зеландии (точность 98 %), Танзании (точность 99 %), Северной Америки (штат Висконсин; точность 96–98 %) и Юго-Западной части США (точность 97–98.5 %) (Falzon et al., 2020). Обучение собственных моделей не предусмотрено, что делает данное ПО крайне ограниченным в использовании.

Это достаточно простая программа, предназначенная лишь для классификации и сортировки изображений с экспортом результатов в файл формата CSV. В ней не предусмотрена интегрированная база данных и функциональные возможности для менеджмента и ручного тегирования изображений.

ClassifyMe автоматически распределяет изображения по новым подпапкам (субдиректориям) на основании наиболее вероятных результатов классификации с опциональной возможностью сортировки также и пустых снимков. Все результаты классификации с оценками точности для всех классов записываются в отдельный CSV-файл. ClassifyMe разрабатывался в сотрудничестве с исследователями Австралии и Новой Зеландии, а модели классификаторов обучались на их данных. Поэтому данное ПО предназначено в первую очередь для этих пользователей. Несмотря на возможности ClassifyMe работать и на других датасетах, разработчики не гарантируют надежность таких результатов (Falzon et al., 2020).

#### *Программное обеспечение МФТИ*

В рамках сотрудничества с Министерством природных ресурсов и экологии Российской Федерации специалистами лаборатории систем специального назначения МФТИ была разработана собственная программа для обработки данных с фотоловушек (Леус и др., 2023). Она построена на базе двухстадийного подхода, где на первом

этапе отрабатывает детектор, задача которого состоит в нахождении объектов на фотографиях или видео. Задача второго этапа заключается в классификации объектов, найденных детектором. Для обучения нейросети использовались тренировочные выборки из 200 000 размеченных фотографий для детектора и 400 000 протегированных фотографий для обучения классификатора, собранных сотрудниками более чем 50 заповедников и национальных парков (Леус, Ефремов, 2021). Всего было задействовано 32 класса различных объектов (дикие животные, люди, техника).

В качестве модели детектора выступает одностадийный алгоритм из серии YOLO -<u>YOLOv5-L6</u>, который был выбран как наиболее оптимальный с точки зрения скорости и качества работы по сравнению с другими алгоритмами на исходном наборе данных на момент разработки (Ефремов и др., 2023б). Классификация объектов производится с помощью нейронной сети ResNeSt101 (Zhang et al., 2020), которая сочетает в себе преимущества базового ResNet и его различных модификаций - ResNeXt, SENet, SKNet.

ПО сочетает в себе два модуля: дообучение / переобучение классификатора и автоматическая обработка данных. Модуль дообучения позволяет адаптировать модель классификатора под видовое разнообразие конкретной ООПТ при помощи технологий трансферного обучения. Модуль автоматической обработки данных использует универсальный детектор и адаптированный под конкретную ООПТ классификатор для поиска на изображениях объектов интереса и их классификации (Леус, Ефремов, 2021).

В качестве дополнительных возможностей были добавлены функции объединения изображений в независимые регистрации по установленному временному порогу, определение классов и числа особей (по максимальному значению) внутри таких регистраций (Ефремов и др., 2023а), а также автоматическая сортировка классифицированных изображений по папкам (рис. 8). ПО разрабатывалось в том числе для совместимости с отчетами программы Camelot, поэтому отдельная команда позволяет генерировать отчет в формате CSV со структурой, аналогичной SurveyExport из Camelot. Это позволяет иметь однотипный выходной файл, что упрощает дальнейший анализ данных в R.

В отличие от многих других вышеописанных решений нейросети ПО МФТИ обучались на внутриизменчивом наборе данных,

полученных при совершенно разных условиях съемки, что делает возможности классификатора более универсальными и устойчивыми для применения (Shepley et al., 2021). Это стало возможным благодаря участию множества заповедников и национальных парков, которые безвозмездно поделились своими изображениями с фотоловушек.

По предварительным результатам испытаний, проведенных в Центрально-Лесном заповеднике в 2021 г. на независимых данных, точность детектирования составила более 90 %, а точность классификации – более 95 % (Леус, Ефремов, 2021). В программе пока еще не реализованы возможности хранения и менеджмента данных с фотоловушек, но уже сейчас ее можно эффективно применять для первичной обработки и сортировки большого числа изображений и подготовки их к дальнейшему ручному тегированию или непосредственно сразу к анализу. На текущий момент ПО можно приобрести по лицензии.

В заключение приведем сводную таблицу основных характеристик рассмотренных ML-программ (табл. 2). Из-за ограниченного объема здесь представлены лишь самые общие решения, не привязанные исключительно к конкретным проектам. Поскольку рассматриваемые программы обладают разными возможностями как в области детекции, так и в области классификации и используют для этих задач разные модели, мы не приводим единых количественных оценок их работы.

#### Прочие решения

К сожалению, мы не смогли охватить в одном обзоре все имеющиеся программы, потому что сегодня их уже достаточно много, и их число постоянно растет (подробнее см. сайт Дэна Морриса). Кроме описанного ПО существует ряд других программ для распознавания образов на изображениях с фотоловушек, среди которых AnimalFinder детектор с доступом через MATLAB (Tack et al., 2016); Animal Scanner (Yousif et al., 2019) – также детектор (с классификацией на пустые кадры, людей и диких животных) с доступом как через MATLAB GUI, так и командную строку; детектор CamTrap-detector (Evans, 2023); открытая DNN, разработанная для проекта Snapshot Serengeti (Norouzzadeh et al., 2018); Zilong – программа, созданная для автоматического распознавания пустых изображений с фотоловушек без ML (Wei et al., 2020). Особого внимания заслуживают веб-

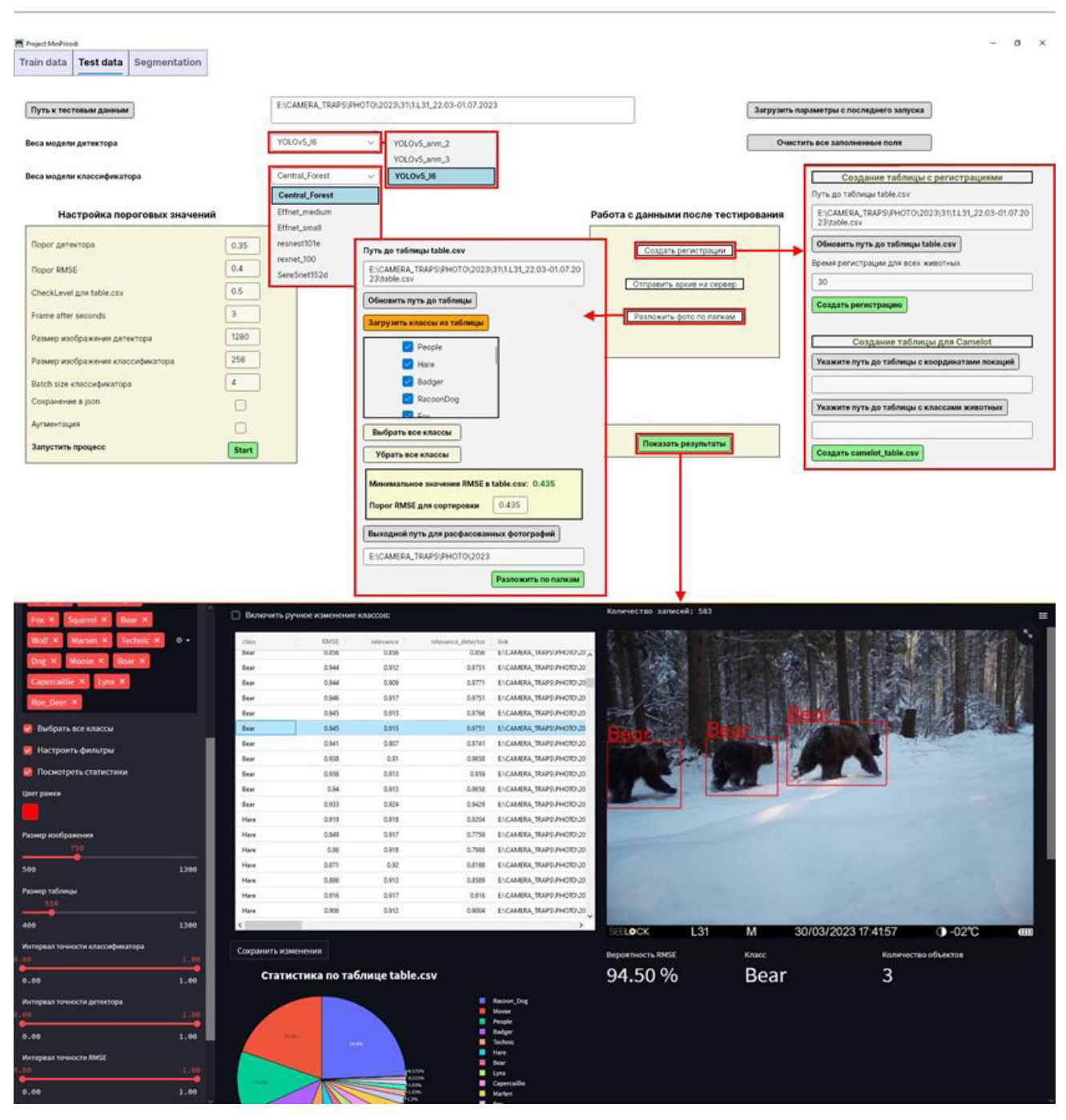

 Рис. 8. Интерфейс программы МФТИ: окно настройки детектора и классификатора перед запуском (вверху) и окно просмотра результатов (внизу)

Fig. 8. Interface of the MIPT software: the window of configuring the detector and classifier before launch (top) and the window for viewing the results (bottom)

сервисы AIDE (Annotation Interface for Datadriven Ecology) с технологией активного обучения, предоставляющий широкие возможности для ручной и автоматической классификации животных на изображениях как с фотоловушек, так и с дронов (Kellenberger et al., 2020), и WildBook, объединяющий систематические исследования с фотоловушками, дронами и гражданскую науку с самыми последними достижениями в области машинного обучения для идентификации видов, особей и расчета популяционных характеристик для более чем 50 видов по всему миру (Berger-Wolf et al., 2017).

#### **Обсуждение**

Одним из самых трудозатратных этапов при обработке данных с фотоловушек является процесс их аннотирования / тегирования, т.е. классификация изображений и присвоение им дополнительной информации (Reyserhove et al., 2023). Так, недавний глобальный опрос выявил, что 61 % исследователей считают обработку и анализ изо-

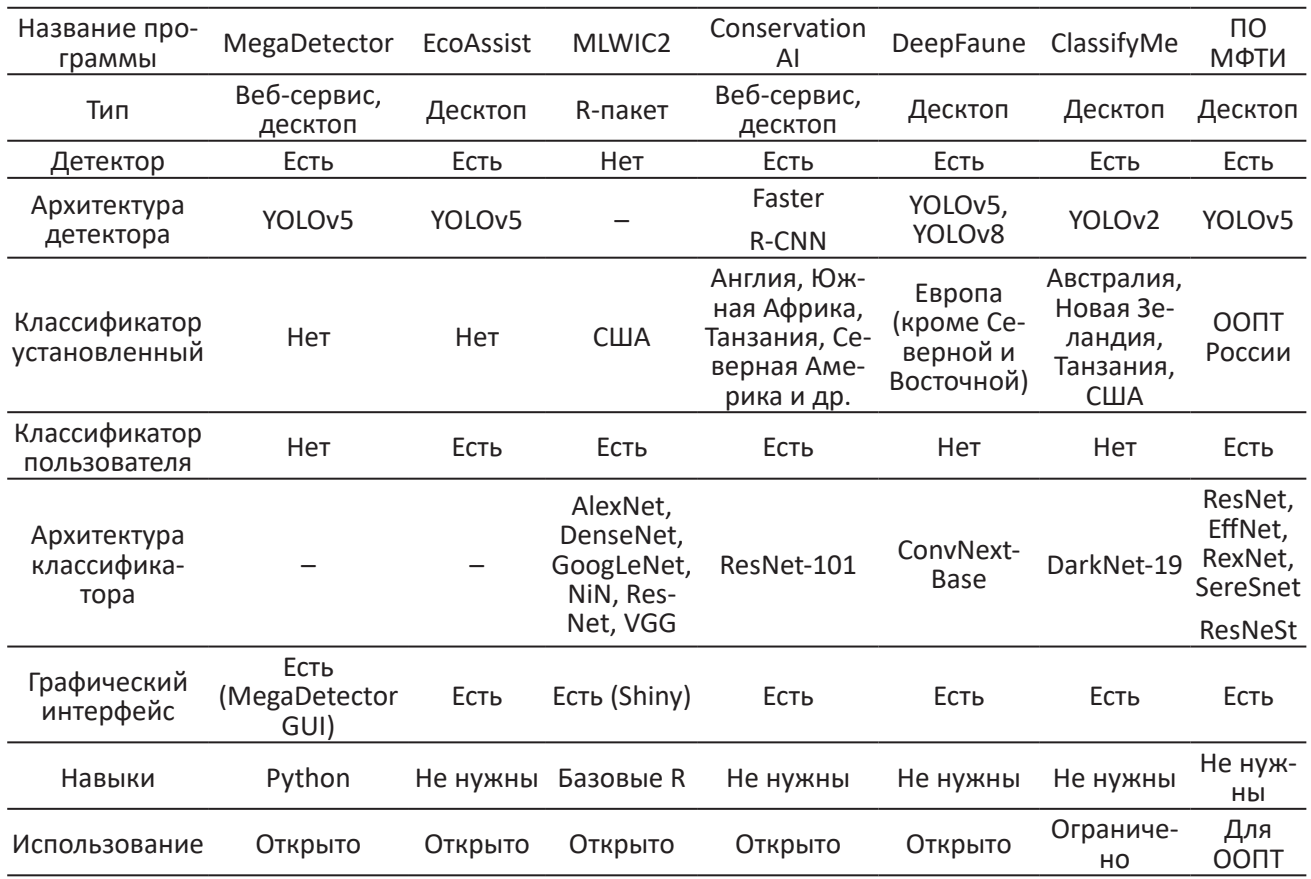

Таблица 2. Сравнительные характеристики представленных ML-сервисов и программ

бражений существенным препятствием для эффективных исследований с фотоловушками (Glover-Kapfer et al., 2019). Технологии ИИ могут значительно упростить тегирование, сэкономив таким образом много времени (Norouzzadeh et al., 2018, 2021; Schneider et al., 2019; Vélez et al., 2023). Согласно Norouzzadeh et al. (2018), в проекте Snapshot Serengeti для того, чтобы вручную протегировать (вид, число особей, детеныши, поведение) примерно 5.5 миллионов кадров, используя около 30 000 волонтеров, понадобится работать полную рабочую неделю (40 часов) в течение 14.6 года. В то же время разработанная ими DNN сэкономила около 8.4 года (почти 17 500 часов) такой работы, протегировав почти 3.2 миллиона изображений.

Несмотря на то, что для обучения собственных моделей необходимы очень большие объемы данных (сотни тысяч или даже миллионы изображений), применение ИИ доступно не только для крупных проектов. Небольшие исследования также могут применять ML-модели, используя уже описанные трансферное обучение и глобальные наборы данных. Norouzzadeh et al. (2018) провели расчеты и выяснили, что улучшение дообучения локальной модели повышается с

загрузкой все большего числа изображений. Эти авторы установили, что с начальным набором из 1500 фотографий можно автоматически протегировать 41 % с заданной точностью 96.6 % (точность работы обученных волонтеров в проекте Snapshot Serengeti). При условии просмотра каждой фотографии в течении 10 с тегирование такого объема займет 4.2 часа. Если обучить модель уже на 3000 фотографиях (8.3 часа ручного тегирования), автоматизировать рабочий процесс можно более чем на 50 %. С появлением 6, 10 и 15 тысяч изображений (16.7, 27.8 и 41.7 ч.) автоматизация составляет 62.6, 71.4 и 83.0 %, а при 50 000 фотографий (138.9 ч.) 91.4 % работы может быть целиком выполнено ИИ (Norouzzadeh et al., 2018). Willi et al. (2019) выяснили, что даже на небольшом наборе данных (17 671 изображений) точность модели на основе трансферного обучения составила 85.8 %.

Согласно выводам недавнего обзора Vélez et al. (2023), многие популярные программы с применением ИИ (Conservation AI, MLWIC2, Wildlife Insights) дают низкие оценки точности распознавания при обработке данных со сторонних локаций, независимо от их количества, а также таксономического и географического разнообразий (см. рис. 6).

Если на уровне семейств точность (Precision) классификатора достаточно надежна (более 90 %), то на видовую диагностику до сих пор положиться нельзя (оценки Recall менее 70 %) (Vélez et al., 2023). Это подтвердило прежние выводы о том, что ИИ-модели все еще плохо работают на данных с новых локалитетов (Schneider et al., 2020; Tabak et al., 2020) и результаты их классификации сильно разнятся для разных видов (Whytock et al., 2021). В то же время, если подобрать оптимальный сторонний классификатор (например, DeepFaune для ЦЛГЗ), то точность может быть поразительно высока. Она не будет доходить до точности собственных глобальных моделей (например, из ПО МФТИ), но будет довольно близка к ней.

Даже в рамках проекта, для которого была обучена модель, необходимо постоянно дообучать ее классификатор, потому что точность распознавания будет ниже на каждом новом массиве данных (например, за следующие года) даже с прежних локаций (Norouzzadeh et al., 2021). В этом случае перспективным направлением является активное обучение, где оператор тегирует лишь часть изображений, в которых машина не уверена, а затем они отправляются на дообучение и процесс повторяется заново (Sener, Savarese, 2018). Также важно соблюдать равномерные выборки достаточного объема для обучения моделей, в том числе для RGB и IR (InfraRed) изображений (Tuia et al., 2022).

На сегодняшний день принято считать, что наиболее эффективное применение ИИ в исследованиях с фотоловушками заключается в трех основных сферах использования: 1) автоматическое отсеивание пустых изображений (например, в случае «шевеленки»); 2) автоматическое распознавание видов лишь при очень высоком значении (например, больше 0.95-0.98) проходного порога уверенности; 3) предоставление пользователю «топ-5» лучших результатов классификации для его экспертного выбора правильного варианта (Norouzzadeh et al., 2018; Glover-Kapfer et al., 2019; Green et al., 2020; Vélez et al., 2023). Полностью автоматическое распознавание пока что возможно лишь в крупных продолжительных проектах, на данных которых были обучены собственные глобальные модели (Green et al., 2020). Для всех остальных случаев целесообразнее применять полуавтоматическую классификацию или использовать ИИ лишь для построения РАС-модели. Совре-

менные ML-платформы могут эффективно использоваться для упрощения процесса тегирования путем предварительного поиска животных на фотографиях и их выделения ограничивающими рамками (с помощью детекторов) с разбиением на грубые классы (пустые кадры, дикие животные, люди, техника). В дальнейшем это значительно упрощает идентификацию до видового уровня, используя уже ручное тегирование или подходящие CNN-классификаторы (Beery et al., 2021). Например, Fennel et al. (2022) установили, что использование MegaDetector повышает производительность тегирования на 500 % по сравнению с исключительно ручной обработкой.

Таким образом, на сегодняшний день наиболее эффективным остается полуавтоматическая классификация, когда пользователь может настраивать порог уверенности и затем вручную проверять лишь часть результатов. При этом стоит отметить, что, понижая порог, мы завышаем оценки Recall, потому что сокращаем долю пропущенных животных, но также и занижаем оценки Precision, т.е. увеличиваем долю ложноположительных классификаций. Это потребует большей вовлеченности оператора в проверку результатов классификации (Vélez et al., 2023). Для каждого отдельного проекта необходимо подбирать свои пороговые значения.

Исходя из этого, среди всех рассмотренных программ наиболее подходящими для широкой аудитории мы считаем EcoAssist и MegaDetector GUI. Оба этих решения являются свободными для использования и не требуют навыков программирования. Они одинаково хорошо подходят для детектирования, грубой классификации по РАС-модели и сортировки снимков. Оба ПО имеют полную синхронизацию со сторонней программой Timelapse, предназначенной для ручного тегирования изображений (подробнее см.: Огурцов и др., 2024). В то же время мы рекомендуем использовать именно EcoAssist ввиду ее большей скорости обработки изображений, более продвинутых возможностей по сравнению с MegaDetector GUI и более удобному интерфейсу. Conservation AI в целом также может быть использована, но ее точность распознавания хуже, чем у вышеописанных программ. Для исследователей, работающих с европейской фауной, лучшим решением для классификации будет DeepFaune.

Пользователям, заинтересованным R полностью автоматической классификации,

стоит рассмотреть возможности создания собственных моделей (например, с помощью EcoAssist, MLWIC2 или Conservation AI), но это потребует значительных усилий по созданию обучающих наборов данных. Также возможно использовать глобальные уже предобученные открытые модели (например, FasterRCNN+InceptionResNetV2), дообучив их на своих данных. Представителям российских ООПТ повезло гораздо больше, потому что модели, разработанные МФТИ, уже натренированы для большинства видов фауны РФ и различных условий съемки.

Несмотря на огромные возможности, которые открывает перед нами глубокое машинное обучение, на наш взгляд, следует очень осторожно к этому относиться при обработке данных с фотоловушек. Автоматическая классификация может быть оправдана лишь в действительно глобальных проектах с сотнями камер либо при необходимости принятия оперативных решений. Во всех остальных случаях (при наличии менее 100 фотоловушек) лучшим способом остается полуавтоматическое тегирование с применением РАС-модели.

Также не стоит забывать, что помимо основных данных (вид животного и число особей) изображения с фотоловушек содержат массу другой биологической и экологической информации, которую ИИ оценить пока еще не в состоянии. Помимо половозрастной характеристики и фенологических явлений (например, линьки или роста рогов), это могут быть интересные особенности поведения, межвидовые взаимодействия, фенотипические особенности особей, их физиологическое состояние и заболевания (рис. 9). К фотоловушкам следует относиться как к инструменту для получения научных данных, но не стоит забывать, что это в первую очередь изображения, которые пока еще нужно просматривать человеку.

#### Заключение

Область применения ИИ в распознавании образов животных на изображениях с фотоловушек стремительно развивается и еще только начинает свое становление. Модели детекторов и классификаторов непрерывно учатся, а объемы обучающих наборов данных постоянно растут. Это позволяет делать оптимистичные прогнозы уже на ближайшее будущее, где ИИ будет способен не только успешно распознавать виды, но и половозрастные характеристики, а также поведение, возраст особей и их самих (Tuia et al., 2022; van Gils, 2022; Shi et al., 2023). Важно отметить, что качественный прогресс в этой области возможен только при тесном сотрудничестве экологов и природоохранных биологов с программистами и ML-специалистами. Мы полностью согласны с Tuia et al. (2022), что оба этих больших научных сообщества должны работать вместе, чтобы разрабатывать новые инструменты, анализы и подходы для сохранения биологического разнообразия на нашей планете.

В то же время не следует гнаться за применением ИИ в экологии как за самоцелью. Необходимо очень тщательно и взвешенно подходить к результатам любых MLмоделей и учитывать потенциальные риски при использовании их результатов, потому что плата за ошибки может быть очень высока (Tuia et al., 2022). Приоритетом должны всегда оставаться охрана и изучение дикой природы, а все принимаемые решения следует тщательно взвешивать на предмет возможных негативных последствий для нее. В данном случае ИИ должен выступать как сторонний помощник только там, где он действительно необходим.

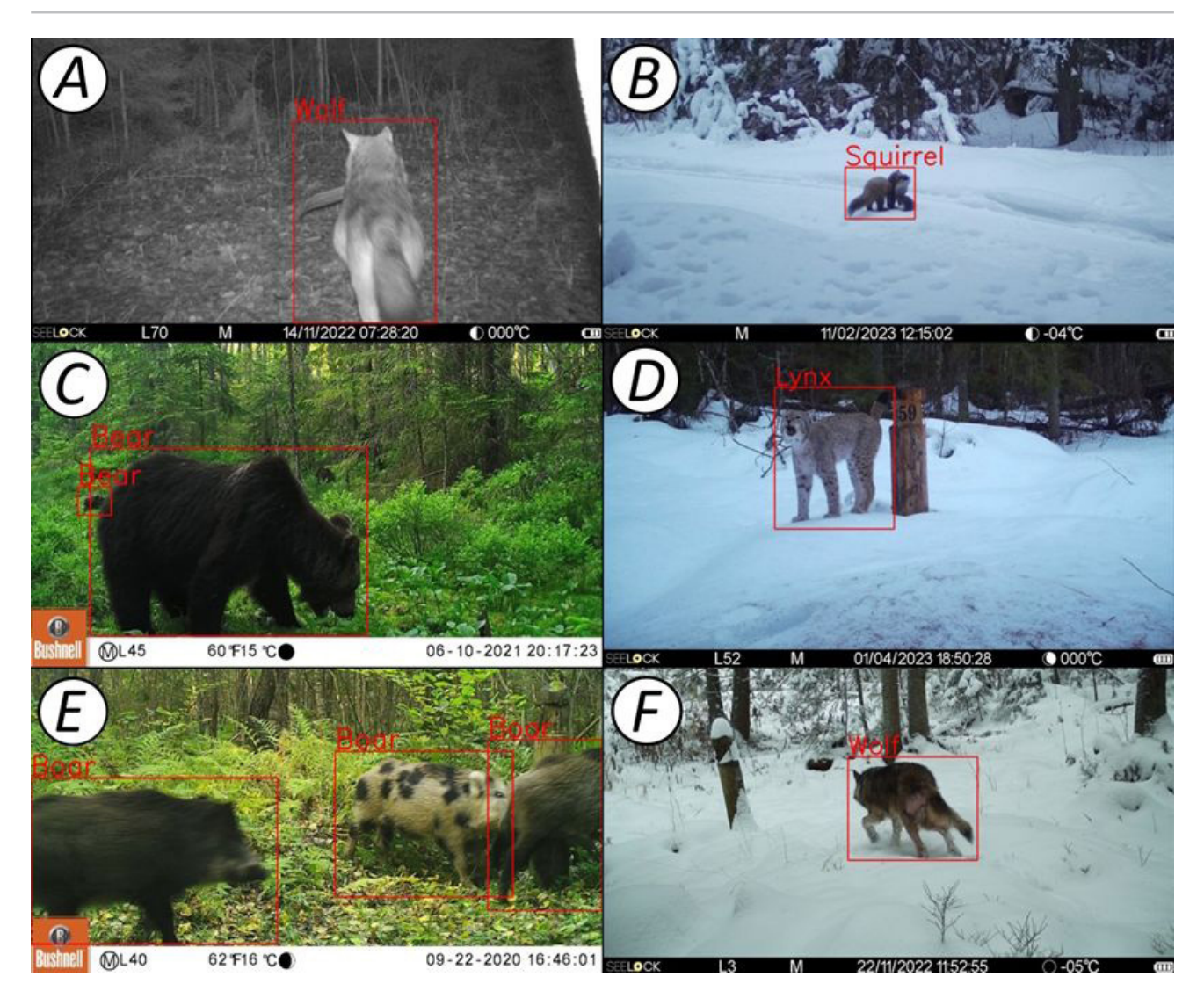

Рис. 9. Примеры важных биологических и экологических наблюдений, полученных по кадрам с фотоловушек, пока недоступных для автоматического анализа ИИ, с результатами классификации ПО МФТИ. *A* – волк с добытым бобром (*Castor fiber* L., 1758); *B* – лесная куница (*Martes martes* L., 1758) перетаскивает белку (*Sciurus vulgaris* L., 1758) из своей заначки; *C* – семья бурых медведей питается побегами вахты трехлистной (*Menyanthes trifoliata* L., 1753); *D* – вокализация самца рыси (*Lynx lynx* L., 1758) в период позднего гона; *E* – пятнистая окраска (фенотипическая морфа) кабана (*Sus scrofa* L., 1758); *F* – заболевание волка (возможно, чесотка или стригущий лишай)

Fig. 9. Examples of important biological and ecological observations obtained from camera trap images, not yet available for automatic AI analysis, with classification results from MIPT software. *A* – grey wol*f* with a preyed beaver (*Castor fiber* L., 1758); *B* – pine marten (*Martes martes* L., 1758) dragging a squirrel (*Sciurus vulgaris* L., 1758); *C* – a family of brown bears feeding on the shoots of *Menyanthes trifoliata* L. (1753); *D* – vocalization of a lynx (*Lynx lynx* L., 1758) male during the late mating season; *E* – spotted coloration of wild boar (*Sus scrofa* L., 1758); *F* – wolf's disease (probably scabies or ringworm)

## **Библиография**

- Белявский Д. С. Применение искусственных нейронных сетей при исследовании популяций животных // Охрана окружающей среды и заповедное дело. 2022. № 3. С. 81–88.
- Бизиков В. А., Сабиров М. А., Сидоров Л. К., Лукина Ю. Н. Численность и распределение ладожской кольчатой нерпы в аномально теплую зиму 2020 года: оценка по результатам авиаучета с использованием БПЛА // Труды ВНИРО. 2022. Т. 190. С. 79–94. DOI: 10.36038/2307-3497-2022- 190-79-94
- Ефремов В. А., Зуев В. А., Леус А. В., Мангазеев Д. И., Радыш А. С., Холодняк И. В. Формирование регистраций животных на основе постобработки // Экосистемы. 2023а. Вып. 34. С. 51–58.
- Ефремов В. А., Леус А. В., Гаврилов Д. А., Мангазеев Д. И., Холодняк И. В., Радыш А. С., Зуев В. А., Водичев Н. А. Метод обработки фото- и видеоданных с фотоловушек с использованием двухстадийного нейросетевого подхода // Искусственный интеллект и принятие решений.

2023б. № 3. С. 98–108. DOI: 10.14357/20718594230310

- Леус А. В., Гаврилов Д. А., Мангазеев Д. И., Ефремов В. А., Радыш А. С., Зуев В. А., Холодняк И. В. Система анализа данных, считываемых с помощью фотоловушек, для оперативного дистанционного мониторинга природных территорий. Патент Российской Федерации №2799114 . Федеральный институт промышленной собственности, 2023.
- Леус А. В., Ефремов В. А. Применение методов компьютерного зрения для анализа изображений, собранных с фотоловушек в рамках программно-аппаратного комплекса мониторинга состояния окружающей среды на особо охраняемых природных территориях // Труды Мордовского государственного природного заповедника им. П. Г. Смидовича. 2021. Вып. 28. С. 121–129.
- Михайлов В. В., Колпащиков Л. А., Соболевский В. А., Соловьев Н. В., Якушев Г. К. Методологические подходы и алгоритмы распознавания и подсчета животных на аэрофотоснимках // Информационно-управляющие системы. 2021. № 5. С. 20–32. DOI: 10.31799/1684-8853-2021-5-20- 32
- Огурцов С. С., Ефремов В. А., Леус А. В. Обзор программного обеспечения для обработки и анализа данных с фотоловушек: нейронные сети и веб-сервисы // Russian Journal of Ecosystem Ecology. 2024. Vol. 9 (1). DOI: 10.21685/2500-0578-2024-1-2
- Ahumada J. A., Fegraus E., Birch T., Flores N., Kays R., O'Brien T. G., Palmer J., Schuttler S., Zhao J. Y., Jetz W., Kinnaird M., Kulkarni S., Lyet A., Thau D., Duong M., Oliver R., Dancer A. Wildlife Insights: A Platform to Maximize the Potential of Camera Trap and Other Passive Sensor Wildlife Data for the Planet // Environmental Conservation. 2020. Vol. 47. P. 1–6. DOI: 10.1017/S0376892919000298
- Allaire J. J., Kalinowski T., Falbel D., Eddelbuettel D., Tang Y., Golding N. Package "tensorflow": R Interface to TensorFlow. R package version 2.14.0. 2023. URL: https://cran.r-project.org/package=tensorflow (дата обращения: 25.10.2023).
- Beery S., Van Horn G., Perona P. Recognition in Terra Incognita // Proceedings of the European Conference on Computer Vision (ECCV) / V. Ferrari, M. Hebert, C. Sminchisescu, Y. Weiss (Eds.). Munich, Germany: Springer, 2018. P. 456–473.
- Beery S., Morris D., Yang S. Efficient pipeline for camera trap image review // arXiv. 2019. Article: 1907.06772. DOI: 10.48550/arXiv.1907.06772
- Beery S., Agarwal A., Cole E., Birodkar V. The iWildCam 2021 Competition Dataset // arXiv. 2021. DOI: 10.48550/arXiv.2105.03494
- Berger-Wolf T. Y., Rubenstein D. I., Stewart C. V., Holmberg J. A., Parham J., Menon S., Crall J., Van Oast J., Kiciman E., Joppa L. Wildbook: Crowdsourcing, computer vision, and data science for conservation // arXiv. 2017. Article: 1710.08880. DOI: 10.48550/arXiv.1710.08880
- Binta Islam S., Valles D., Hibbitts T. J., Ryberg W. A., Walkup D. K., Forstner M. R. J. Animal Species Recognition with Deep Convolutional Neural Networks from Ecological Camera Trap Images // Animals. 2023. Vol. 13. Article: 1526. DOI: 10.3390/ani13091526
- Bogucki R., Cygan M., Khan C. B., Klimek M., Milczek J. K., Mucha M. Applying deep learning to right whale photo identification // Conservation Biology. 2018. Vol. 33, No 3. P. 676–684. DOI: 10.1111/ cobi.13226
- Bridle J. S. Probabilistic interpretation of feedforward classification network outputs, with relationships to statistical pattern recognition // Neurocomputing. New York: Springer, 1990. P. 227–236.
- Carl C., Schönfeld F., Profft I., Klamm A., Landgraf D. Automated detection of European wild mammal species in camera trap images with an existing and pretrained computer vision model // European Journal of Wildlife Research. 2020. Vol. 66, No 4. P. 1–7. DOI: 10.1007/s10344-020-01404-y
- Casaer J., Milotic T., Liefting Y., Desmet P., Jansen P. Agouti: A platform for processing and archiving camera trap images // Biodiversity Information Science and Standards. 2019. Vol. 3. Article: e46690. DOI: 10.3897/biss.3.46690
- Ceballos G., Ehrlich P. R., Raven P. H. Vertebrates on the brink as indicators of biological annihilation and the sixth mass extinction // Proceedings of the National Academy of Science. 2020. Vol. 117, No 24. P. 13596–13602. DOI: 10.1073/pnas.1922686117
- Chalmers C., Fergus P., Wich S., Montanez A. C. Conservation AI: Live stream analysis for the detection of endangered species using convolutional neural networks and drone technology // arXiv. 2019. Article: 1910.07360. DOI: 10.48550/arXiv.1910.07360
- Chang W., Cheng J., Alaire J., Xie Y., McPherson J. Shiny: Web application framework for R. R package version 1.4.0. 2019. URL: https://CRAN.R-project.org/package=shiny (дата обращения: 25.10.2023).
- Chen G., Han T. X., He Z., Kays R., Forrester T. Deep convolutional neural network based species recognition for wild animal monitoring // Proceedings of the IEEE International Conference on Image Processing. Paris: IEEE, 2014. P. 858–862. DOI: 10.1109/ICIP.2014.7025172
- Chen P., Swarup P., Matkowski W. M., Kong A. W. K., Han S., Zhang Z., Rong H. A study on giant panda recognition based on images of a large proportion of captive pandas // Ecology and Evolution. 2020. Vol. 10, No 7. P. 3561–3573. DOI: 10.1002/ece3.6152

- Corcoran E., Winsen M., Sudholz A., Hamilton G. Automated detection of wildlife using drones: Synthesis, opportunities and constraints // Methods in Ecology and Evolution. 2021. Vol. 12, No 6. P. 1103ionndr. DOI: 10.1111/2041-210X.13581
- Evans B. C. CamTrap-detector: Detect animals, humans and vehicles in camera trap imagery. 2023. URL: https://github.com/bencevans/camtrap-detector (дата обращения: 25.10.2023).
- Falzon G., Lawson C., Cheung K.-W., Vernes K., Ballard G. A., Fleming P. J. S., Glen A. S., Milne H., Mather-Zardain A. T., Meek P. D. ClassifyMe: A field-scouting software for the identification of wildlife in camera trap // Animals. 2020. Vol. 10, No 1. Article: 58. DOI: 10.3390/ani10010058
- Farley S. S., Dawson A., Goring S. J., Williams J. W. Situating ecology as a big-data science: current advances, challenges, and solutions // BioScience. 2018. Vol. 68. P. 563–576. DOI: 10.1093/biosci/biy068
- Feng H., Mu. G., Zhong S., Zhang P., Yuan T. Benchmark Analysis of YOLO Performance on Edge Intelligence Devices // Cryptography. 2022. Vol. 6, No 2. Article: 16. DOI: 10.3390/cryptography6020016
- Fennell M., Beirne C., Burton A. C. Use of object detection in camera trap image identification: Assessing a method to rapidly and accurately classify human and animal detections for research and application in recreation ecology // Global Ecology and Conservation. 2022. Vol. 35. Article: e02104. DOI: 10.1016/j.gecco.2022. e02104
- Girshick R., Donahue J., Darrell T., Malik J. Rich feature hierarchies for accurate object detection and semantic segmentation // Proceedings of the IEEE Conference on Computer Vision and Pattern Recognition. Columbus, USA: IEEE, 2014. P. 580–587. DOI: 10.1109/CVPR.2014.81
- Girshick R. Fast R-CNN // Proceedings of the IEEE International Conference on Computer Vision. Santiago, Chile: IEEE, 2015. P. 1440–1448. DOI: 10.1109/ICCV.2015.169
- Glover-Kapfer P., Soto-Navarro C. A., Wearn O. R. Camera-trapping version 3.0: Current constraints and future priorities for development // Remote Sensing in Ecology and Conservation. 2019. Vol. 5. P. 209–223. DOI: 10.1002/rse2.106
- Gomez Villa A., Diez G., Salazar A., Diaz A. Animal identification in low quality camera-trap images using very deep convolutional neural networks and confidence thresholds // International Symposium on Visual Computing. Cham, Switzerland: Springer, 2016. P. 747–756. DOI: 0.1007/978-3-319- 50835-1\_67
- Gomez Villa A., Salazar A., Vargas F. Towards automatic wild animal monitoring: Identification of animal species in camera-trap images using very deep convolutional neural networks // Ecological Informatics. 2017. Vol. 41. P. 24–32. DOI: 10.1016/j.ecoinf.2017.07.004.
- Goodfellow I., Bengio Y., Courville A. Deep Learning. Cambridge, USA: MIT Press, 2016. 800 p.
- Google LLC TensorFlow Hub. faster\_rcnn/inception\_resnet\_v2. 2019. URL: https://tfhub.dev/google/ faster\_rcnn/openimages\_v4/inception\_resnet\_v2/1 (дата обращения: 27.10.2023).
- Google LLC. Open Images Dataset V4, under CC BY 4.0 license. 2019. URL: https://storage.googleapis. com/openimages/web/ factsfigures\_v4.html (дата обращения: 27.10.2023).
- Green S. E., Rees J. P., Stephens P. A., Hill R. A., Giordano A. J. Innovations in camera trapping technology and approaches: The integration of citizen science and artificial intelligence // Animals. 2020. Vol. 10, No 1. Article: 132. DOI: 10.3390/ani10010132
- Greenberg S. Automated image recognition for wildlife camera traps: making it work for you. Technical report. 2020. URL: http://hdl.handle.net/1880/112416 (дата обращения: 22.03.2023).
- Greenberg S., Godin T., Whittington J. Design patterns for wildlife-related camera trap image analysis // Ecology and Evolution. 2019. Vol. 9, No 24. P. 13706–13730. DOI: 10.1002/ece3.5767
- Guo C., Pleiss G., Sun Y., Weinberger K. On calibration of modern neural networks // arXiv. 2017. Article: 1706.04599. DOI: 10.48550/arXiv.1706.04599
- Gyurov P. MegaDetector-GUI: A desktop application that makes using MegaDetector's model easier. 2022. URL: https://github.com/petargyurov/megadetector-gui (дата обращения: 21.10.2023).
- Hagan M. T., Demuth H. B., Beale M. H., De Jesús O. Neural network design. Boston: Pws Publications Co, 1996. 1011 p.
- He K., Zhang X., Ren S., Sun J. Deep residual learning for image recognition // Proceedings of the IEEE conference on computer vision and pattern recognition. Las Vegas, USA: IEEE, 2016. P. 770–778. DOI: 10.1109/CVPR.2016.90
- Hu W., Huang Y., Wei L., Zhang F., Li H. Deep convolutional neural networks for hyperspectral image classification // Journal of Sensors. 2015. Vol. 2. P. 1–12. DOI: 10.1155/2015/258619
- Hui J. Object detection: speed and accuracy comparison (faster R-CNN, R-FCN, SSD, FPN, RetinaNet and YOLOv3). 2018. URL: https://medium.com/@jonathan\_hui/object-detection-speed-and-accuracycomparison-faster-r-cnn-r-fcn-ssd-and-yolo-5425656ae359 (дата обращения: 22.10.2023).
- Huang J., Rathod V., Sun C., Zhu M., Korattikara A., Fathi A., Murphy K. Speed/accuracy trade-offs for modern convolutional object detectors // Proceedings of the IEEE conference on computer vision and pattern recognition. Honolulu, USA: IEEE, 2017. P. 3296–3297. DOI: 10.1109/CVPR.2017.351
- Kellenberger B., Veen T., Folmer E., Tuia D. 21 000 birds in 4.5 h: efficient large-scale seabird detection with machine learning // Remote Sensing in Ecology and Conservation. 2021. Vol. 7, No 3. P. 445–460.

DOI: 10.1002/rse2.200

- Kellenberger B., Tuia D., Morris D. AIDE: Accelerating image-based ecological surveys with interactive machine learning // Methods in Ecology and Evolution. 2020. Vol. 11, No 12. P. 1716–1727. DOI: 10.1111/2041-210X.13489
- Krizhevsky A., Sutskever I., Hinton G. E. ImageNet classification with deep convolutional neural networks // Advances in Neural Information Processing Systems. La Jolla, USA: Neural Information Processing Systems Foundation, 2012. P. 1097–1105. DOI: 10.1145/3065386
- Kwok R. Al empowers conservation biology // Nature. 2019. Vol. 567. P. 133–135. DOI: 10.1038/d41586- 019-00746-1
- LeCun Y., Boser B., Denker J. S., Henderson D., Howard R. E., Hubbard W., Jackel L. D. Backpropagation applied to handwritten zip code recognition // Neural Computation. 1989. Vol. 1, No 4. P. 541–551. DOI: 10.1162/neco.1989.1.4.541
- LeCun Y., Bengio Y., Hinton G. Deep learning // Nature. 2015. Vol. 521. P. 436–444. DOI: 10.1038/ nature14539
- Lin T.-Y., Goyal P., Girshick R., He K., Dollár P. Focal loss for dense object detection // Proceedings of the IEEE International Conference on Computer Vision. Venice, Italy: IEEE, 2017. P. 2999–3007. DOI: 10.1109/ICCV.2017.324
- Liu W., Anguelov D., Erhan D., Szegedy C., Reed S., Fu C.-Y., Berg A. C. SSD: single shot multibox detector // European Conference on Computer Vision / B. Leibe, J. Matas, N. Sebe, M. Welling (Eds.). Amsterdam: Springer, 2016. P. 21–37. DOI: 10.48550/arXiv.1512.02325
- Meek P. D., Ballard G. A., Falzon G., Williamson J., Milne H., Farrell R., Stover J., Mather-Zardain A. T., Bishop J., Cheung E. K.-W., Lawson C. K., Munezero A. M., Schneider D., Johnston B. E., Kiani E., Shahinfar S., Sadgrove E. J., Fleming P. J. S. Camera trapping technology and advances: into the new millennium // Australian Zoologist. 2020. Vol. 40, No 3. P. 392–403. DOI: 10.7882/AZ.2019.035
- Miao Z., Gaynor K. M., Wang J., Liu Z., Muellerklein O., Norouzzadeh M. S., McInturff A., Bowie R. C. K., Nathan R., Yu S. X., Getz W. M. Insights and approaches using deep learning to classify wildlife // Scientific Reports. 2019. Vol. 9, No 1. P. 1–9. DOI: 10.1038/s4159 8-019-44565-w
- Mohri M., Rostamizadeh A., Talwalkar A. Foundations of machine learning. Cambridge, USA: MIT Press, 2012. 505 p.
- Norouzzadeh M. S., Morris D., Beery S., Joshi N., Jojic N., Clune J. A deep active learning system for species identification and counting in camera trap images // Methods in Ecology and Evolution. 2021. Vol. 12, No 1. P. 150–161. DOI: 10.1111/2041-210X.13504
- Norouzzadeh M. S., Nguyen A., Kosmala M., Swanson A., Palmer M. S., Packer C., Clune J. Automatically identifying, counting, and describing wild animals in camera-trap images with deep learning // Proceedings of the National Academy of Science. 2018. Vol. 115, No 25. P. E5716–E5725. DOI: 10.1073/pnas.171936711
- Qin H., Li X., Liang J., Peng Y., Zhang C. DeepFish: Accurate underwater live fish recognition with a deep architecture // Neurocomputing. 2016. Vol. 187. P. 49–58. DOI: 10.1016/j.neucom.2015.10.122
- Redmon J., Divvala S., Girshick R., Farhadi A. You only look once: unified, real-time object detection // Proceedings of the IEEE Conference on Computer Vision and Pattern Recognition. Las Vegas, USA: IEEE, 2016. P. 779–788. DOI: 10.1109/CVPR.2016.91
- Ren S., He K., Girshick R., Sun J. Faster R-CNN: Towards real-time object detection with region proposal networks // arXiv. 2015. Article: 150601497. DOI: 10.48550/arXiv.1506.01497
- Reyserhove L., Norton B., Desmet P. Best practices for managing and publishing camera trap data. Community review draft. GBIF Secretariat: Copenhagen, 2023. 58 p. DOI: 10.35035/doc-0qzp-2x37
- Rigoudy N., Dussert G., Benyoub A., Besnard A., Birck C., Boyer J., Bollet Y. The DeepFaune initiative: a collaborative effort towards the automatic identification of French fauna in camera-trap images // bioRxiv. 2022. DOI: 10.1101/2022.03.15.484324
- Russakovsky O., Deng J., Su H., Krause J., Satheesh S., Ma S., Huang Z., Karpathy A., Khosla A., Bernstein M., Berg A. C., Fei-Fei L. Imagenet large scale visual recognition challenge // International Journal of Computer Vision. 2015. Vol. 115. P. 211–252. DOI: 10.1007/s11263-015-0816-y
- Simonyan K., Zisserman A. Very deep convolutional networks for large-scale image recognition // arXiv. 2014. Article: 1409.1556. DOI: 10.48550/arXiv.1409.1556
- Schneider S., Taylor G. W., Kremer S. Deep learning object detection methods for ecological camera trap data // 15th Conference on Computer and Robot Vision. Toronto, Canada: IEEE, 2018. P. 321–328. DOI: 10.1109/crv.2018.00052
- Schneider S., Taylor G. W., Kremer S. C. Similarity learning networks for animal individual re-identification – beyond the capabilities of a human observer // Proceedings of the IEEE Winter Conference on Applications of Computer Vision Workshops. Snowmass, USA: IEEE, 2020. P. 44–52. DOI: 10.1109/ WACVW50321.2020.9096925
- Schneider S., Taylor G. W., Linquist S., Kremer S. C. Past, present and future approaches using computer vision for animal re-identification from camera trap data // Methods in Ecology and Evolution.

2019. Vol. 10 (4). P. 461–470. DOI: 10.1111/2041-210X.13133

- Shepley A., Falzon G., Meek P., Kwan P. Automated location invariant animal detection in camera trap images using publicly available data sources // Ecology and Evolution. 2021. Vol. 11, No 9. P. 4494– 4506. DOI: 10.1002/ece3.7344
- Shi C., Xu J., Roberts N.J., Liu D., Jiang G. Individual automatic detection and identification of big cats with the combination of different body parts // Integrative Zoology. 2023. Vol. 18 (1). P. 157–168. DOI: 10.1111/1749-4877.12641
- Sener O., Savarese S. Active learning for convolutional neural networks: A core-set approach // arXiv. 2018. Article: 1708.00489. DOI: 10.48550/arXiv.1708.00489
- Swanson A., Kosmala M., Lintott C., Simpson R., Smith A., Packer C. Snapshot Serengeti, high-frequency annotated camera trap images of 40 mammalian species in an African savanna // Scientific Data. 2015. Vol. 2. P. 1–14. DOI: 10.1038/sdata.2015.26
- Swinnen K. R. R., Reijniers J., Breno M., Leirs H. A novel method to reduce time investment when processing videos from camera trap studies // PLoS One. 2014. V. 9. N 6. Article: e98881. DOI: 10.1371/ journal.pone.0098881
- Szegedy C., Vanhoucke V., Ioffe S., Shlens J., Wojna Z. Rethinking the inception architecture for computer vision. 2016. URL: https://www.cv-foundation.org/openaccess/content\_cvpr\_2016/papers/ Szegedy\_Rethinking\_the\_Inception\_CVPR\_2016\_paper.pdf (дата обращения: 22.10.2023).
- Tabak M. A., Norouzzadeh M. S., Wolfson D. W., Newton E. J., Boughto R. K., Ivan J. S., Odell E. A., Newkirk E. S., Conrey R. Y., Stenglein J., Iannarilli F., Erb J., Brook R. K., Davis A. J., Lewis J., Walsh D. P., Beasley J. C., VerCauteren K. C., Clune J., Miller R. S. Improving the accessibility and transferability of machine learning algorithms for identification of animals in camera trap images: MLWIC2 // Ecology and Evolution. 2020. Vol. 10, No 19. P. 10374–10383. DOI: 10.1002/ece3.6692
- Tabak M. A., Norouzzadeh M. S., Wolfson D. W., Sweeney S. J., Vercauteren K. C., Snow N. P., Halseth J. M., Di Salvo P. A., Lewis J. S., White M. D., Teton B. Machine learning to classify animal species in camera trap images: applications in ecology // Methods in Ecology and Evolution. 2019. Vol. 10, No 4. P. 585–590. DOI: 10.1111/2041-210x.13120
- Tack J. L. P., West B. S., McGowan C. P., Ditchkoff S. S., Reeves S. J., Keever A. C., Grand J. B. AnimalFinder: A semi-automated system for animal detection in time-lapse camera trap images // Ecological Informatics. 2016. Vol. 36. P. 145–151. DOI: 10.1016/j.ecoinf.2016.11.003
- Tuia D., Kellenberger B., Beery S., Costelloe B. R., Zuffi S., Risse B., Mathis A., Mathis M. W., Langevelde F.van, Burghardt T., Kays R., Klinck H., Wikelski M., Couzin I. D., Horn G.van, Crofoot M. C., Stewart C. V., Berger-Wolf T. Perspectives in machine learning for wildlife conservation // Nature Communications. 2022. Vol. 13, No 1. P. 1–15. DOI: 10.1038/s41467-022-27980-y
- van Gils J. Recognition of wildlife behaviour in camera-trap photographs using machine learning // MSc Thesis Wildlife Ecology and Conservation. Netherlands: Wageningen University, 2022. 44 p.
- van Lunteren P. EcoAssist: A no-code platform to train and deploy custom YOLOv5 object detection models // Journal of Open Source Software. 2023. Vol. 8, No 88. P. 1–3. DOI: 10.21105/joss.05581
- Vélez J., Fieberg J. Guide for using artificial intelligence systems for camera trap data processing. 2022. URL: https://ai-camtraps.netlify.app (дата обращения: 26.10.2023).
- Vélez J., McShea W., Shamon H., Castiblanco-Camacho P. J., Tabak M. A., Chalmers C., Fergus P., Fieberg J. An evaluation of platforms for processing camera-trap data using artificial intelligence // Methods in Ecology and Evolution. 2023. Vol. 14. P. 459–477. DOI: 10.1111/2041-210X.14044
- Wei W., Luo G., Ran J., Li J. Zilong: A tool to identify empty images in camera-trap data // Ecological Informatics. 2020. Vol. 55. P. 1–7. DOI: 10.1016/j.ecoinf.2019.101021
- Whytock R. C., Świeżewski J., Zwerts J. A., Bara-Słupski T., Koumba Pambo A. F., Rogala M., Bahaa-el-din L., Boekee K., Brittain S., Cardoso A. W., Henschel P., Lehmann D., Momboua B., Kiebou Opepa C., Orbell C., Pitman R. T., Robinson H. S., Abernethy K. A. Robust ecological analysis of camera trap data labelled by a machine learning model // Methods in Ecology and Evolution. 2021. Vol. 12, No 6. P. 1080–1092. DOI: 10.1111/2041- 210X.13576
- Willi M., Pitman R. T., Cardoso A. W., Locke C., Swanson A., Boyer A., Veldthuis M., Fortson L. Identifying animal species in camera trap images using deep learning and citizen science // Methods in Ecology and Evolution. 2019. Vol. 10, No 1. P. 80–91. DOI: 10.1111/2041-210X.13099
- Xie Y., Jiang J., Bao H., Zhai P., Zhao Y., Zhou X., Jiang G. Recognition of big mammal species in airborne thermal imaging based on YOLO V5 algorithm // Integrative Zoology. 2023. Vol. 18 (2). P. 333–352. DOI: 10.1111/1749-4877.12667
- Xue Y., Wang T., Skidmore A. K. Automatic counting of large mammals from very high resolution panchromatic satellite imagery // Remote Sensing. 2017. Vol. 9, No 9. P. 1–16. DOI: 10.3390/ rs9090878
- Yosinski J., Clune J., Bengio Y., Lipson H. How transferable are features in deep neural networks? // arXiv. 2014. Article: 1411.1792. DOI: 10.48550/arXiv.1411.1792
- Yousif H., Yuan J., Kays R., He Z. Animal Scanner: software for classifying humans, animals, and empty

frames in camera trap images // Ecology and Evolution. 2019. Vol. 9. P. 1578–1589. DOI: 10.1002/ ece3.4747

- Yu X., Wang J., Kays R., Jansen P. A., Wang T., Huang T. Automated identification of animal species in camera trap images // EURASIP Journal on Image and Video Processing. 2013. Vol. 52. P. 1–10. DOI: 10.1186/1687-5281-2013-52
- Zhang H., Wu C., Zhang Z., Zhu Y., Zhang Z., Lin H., Sun Y., He T., Mueller J. W., Manmatha R., Li M., Smola A. ResNeSt: Split-Attention Networks // IEEE/CVF Conference on Computer Vision and Pattern Recognition Workshops. New Orleans, USA: IEEE, 2022. P. 2736–2746. DOI: 10.48550/ arXiv.2004.08955

# **APPLICATION OF ARTIFICIAL INTELLIGENCE TECHNOLOGIES IN PROCESSING IMAGES FROM CAMERA TRAPS: PRINCIPLES, SOFTWARE, APPROACHES**

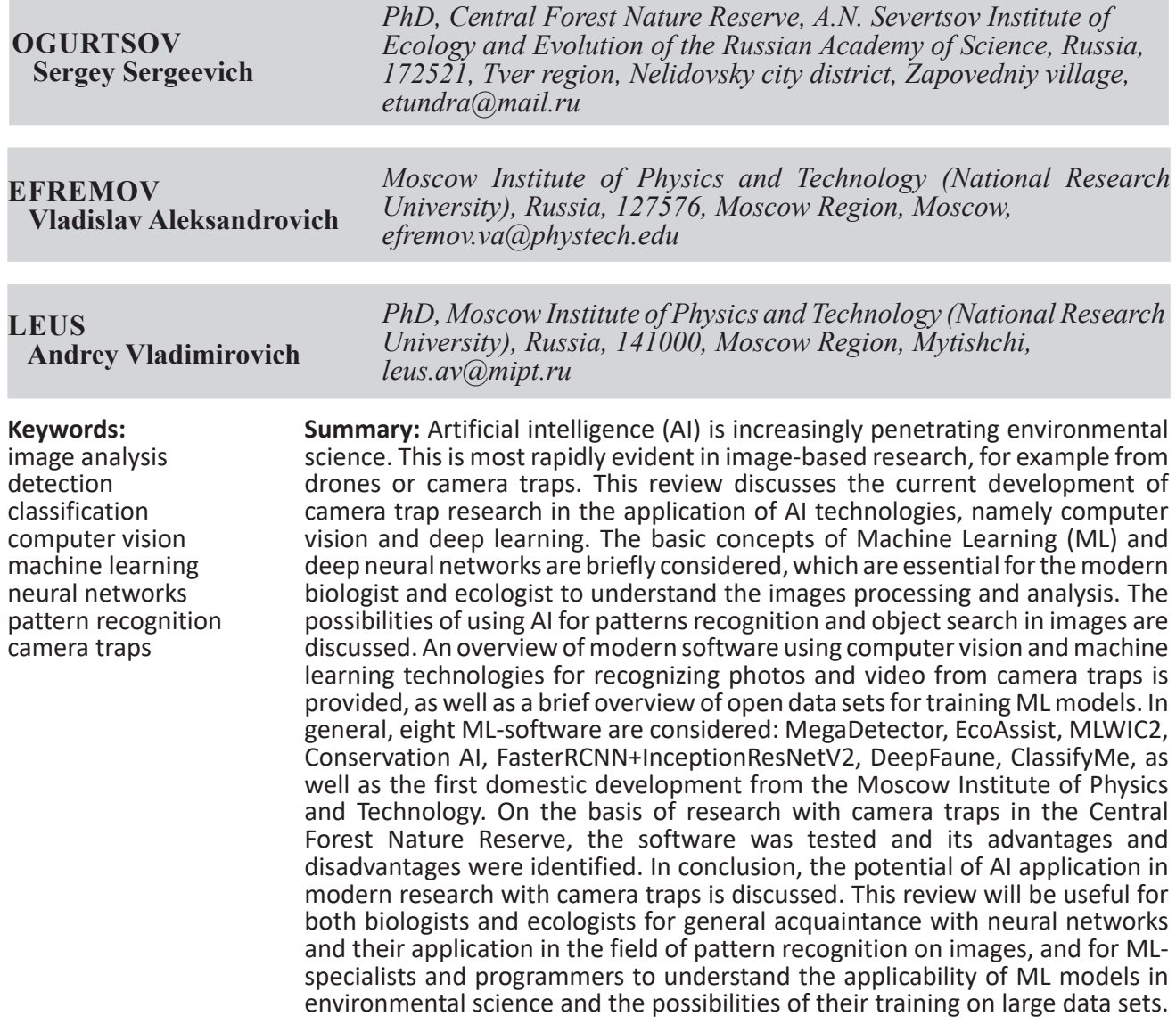

**Received on:** 28 January 2024 **Published on:** 28 March 2024

## **References**

- Ahumada J. A., Fegraus E., Birch T., Flores N., Kays R., O'Brien T. G., Palmer J., Schuttler S., Zhao J. Y., Jetz W., Kinnaird M., Kulkarni S., Lyet A., Thau D., Duong M., Oliver R., Dancer A. Wildlife Insights: A Platform to Maximize the Potential of Camera Trap and Other Passive Sensor Wildlife Data for the Planet, Environmental Conservation. 2020. Vol. 47. P. 1–6. DOI: 10.1017/S0376892919000298
- Allaire J. J., Kalinowski T., Falbel D., Eddelbuettel D., Tang Y., Golding N. Package "tensorflow": R Interface to TensorFlow. R package version 2.14.0. 2023. URL: https://cran.r-project.org/package=tensorflow (data obrascheniya: 25.10.2023).
- Beery S., Agarwal A., Cole E., Birodkar V. The iWildCam 2021 Competition Dataset, arXiv. 2021. DOI: 10.48550/arXiv.2105.03494
- Beery S., Morris D., Yang S. Efficient pipeline for camera trap image review, arXiv. 2019. Article: 1907.06772.

DOI: 10.48550/arXiv.1907.06772

- Beery S., Van Horn G., Perona P. Recognition in Terra Incognita, Proceedings of the European Conference on Computer Vision (ECCV), V. Ferrari, M. Hebert, C. Sminchisescu, Y. Weiss (Eds.). Munich, Germany: Springer, 2018. P. 456–473.
- Belyavskiy D. S. Artificial Neural Networks Application in Vertebrate Populations Studies, Ohrana okruzhayuschey sredy i zapovednoe delo. 2022. No. 3. P. 81–88.
- Berger-Wolf T. Y., Rubenstein D. I., Stewart C. V., Holmberg J. A., Parham J., Menon S., Crall J., Van Oast J., Kiciman E., Joppa L. Wildbook: Crowdsourcing, computer vision, and data science for conservation, arXiv. 2017. Article: 1710.08880. DOI: 10.48550/arXiv.1710.08880
- Binta Islam S., Valles D., Hibbitts T. J., Ryberg W. A., Walkup D. K., Forstner M. R. J. Animal Species Recognition with Deep Convolutional Neural Networks from Ecological Camera Trap Images, Animals. 2023. Vol. 13. Article: 1526. DOI: 10.3390/ani13091526
- Bizikov V. A. Sabirov M. A. Sidorov L. K. Lukina Yu. N. Abundance and distribution of the Ladoga ringed seals in anomaly warm winter 2020: results of the arial survey using drones, Trudy VNIRO. 2022. T. 190. P. 79–94. DOI: 10.36038/2307-3497-2022-190-79-94
- Bogucki R., Cygan M., Khan C. B., Klimek M., Milczek J. K., Mucha M. Applying deep learning to right whale photo identification, Conservation Biology. 2018. Vol. 33, No 3. P. 676–684. DOI: 10.1111/ cobi.13226
- Bridle J. S. Probabilistic interpretation of feedforward classification network outputs, with relationships to statistical pattern recognition, Neurocomputing. New York: Springer, 1990. P. 227–236.
- Carl C., Schönfeld F., Profft I., Klamm A., Landgraf D. Automated detection of European wild mammal species in camera trap images with an existing and pretrained computer vision model, European Journal of Wildlife Research. 2020. Vol. 66, No 4. P. 1–7. DOI: 10.1007/s10344-020-01404-y
- Casaer J., Milotic T., Liefting Y., Desmet P., Jansen P. Agouti: A platform for processing and archiving camera trap images, Biodiversity Information Science and Standards. 2019. Vol. 3. Article: e46690. DOI: 10.3897/biss.3.46690
- Ceballos G., Ehrlich P. R., Raven P. H. Vertebrates on the brink as indicators of biological annihilation and the sixth mass extinction, Proceedings of the National Academy of Science. 2020. Vol. 117, No 24. P. 13596–13602. DOI: 10.1073/pnas.1922686117
- Chalmers C., Fergus P., Wich S., Montanez A. C. Conservation AI: Live stream analysis for the detection of endangered species using convolutional neural networks and drone technology, arXiv. 2019. Article: 1910.07360. DOI: 10.48550/arXiv.1910.07360
- Chang W., Cheng J., Alaire J., Xie Y., McPherson J. Shiny: Web application framework for R. R package version 1.4.0. 2019. URL: https://CRAN.R-project.org/package=shiny (data obrascheniya: 25.10.2023).
- Chen G., Han T. X., He Z., Kays R., Forrester T. Deep convolutional neural network based species recognition for wild animal monitoring, Proceedings of the IEEE International Conference on Image Processing. Paris: IEEE, 2014. P. 858–862. DOI: 10.1109/ICIP.2014.7025172
- Chen P., Swarup P., Matkowski W. M., Kong A. W. K., Han S., Zhang Z., Rong H. A study on giant panda recognition based on images of a large proportion of captive pandas, Ecology and Evolution. 2020. Vol. 10, No 7. P. 3561–3573. DOI: 10.1002/ece3.6152
- Corcoran E., Winsen M., Sudholz A., Hamilton G. Automated detection of wildlife using drones: Synthesis, opportunities and constraints, Methods in Ecology and Evolution. 2021. Vol. 12, No 6. P. 1103ionndr. DOI: 10.1111/2041-210X.13581
- Efremov V. A. Leus A. V. Gavrilov D. A. Mangazeev D. I. Holodnyak I. V. Radysh A. S. Zuev V. A. Vodichev N. A. Method of processing photo and video data from camera traps using a two-stage neural network approach, Iskusstvennyy intellekt i prinyatie resheniy. 2023b. No. 3. P. 98–108. DOI: 10.14357/20718594230310
- Efremov V. A. Zuev V. A. Leus A. V. Mangazeev D. I. Radysh A. S. Holodnyak I. V. Formation of animal registrations based on post-processing of data from camera traps, Ekosistemy. 2023a. Vyp. 34. P. 51–58.
- Evans B. C. CamTrap-detector: Detect animals, humans and vehicles in camera trap imagery. 2023. URL: https://github.com/bencevans/camtrap-detector (data obrascheniya: 25.10.2023).
- Falzon G., Lawson C., Cheung K, W., Vernes K., Ballard G. A., Fleming P. J. S., Glen A. S., Milne H., Mather-Zardain A. T., Meek P. D. ClassifyMe: A field-scouting software for the identification of wildlife in camera trap, Animals. 2020. Vol. 10, No 1. Article: 58. DOI: 10.3390/ani10010058
- Farley S. S., Dawson A., Goring S. J., Williams J. W. Situating ecology as a big-data science: current advances, challenges, and solutions, BioScience. 2018. Vol. 68. P. 563–576. DOI: 10.1093/biosci/biy068
- Feng H., Mu. G., Zhong S., Zhang P., Yuan T. Benchmark Analysis of YOLO Performance on Edge Intelligence Devices, Cryptography. 2022. Vol. 6, No 2. Article: 16. DOI: 10.3390/cryptography6020016
- Fennell M., Beirne C., Burton A. C. Use of object detection in camera trap image identification: Assessing a method to rapidly and accurately classify human and animal detections for research and application in recreation ecology, Global Ecology and Conservation. 2022. Vol. 35. Article: e02104.

DOI: 10.1016/j.gecco.2022. e02104

- Girshick R. Fast R-CNN, Proceedings of the IEEE International Conference on Computer Vision. Santiago, Chile: IEEE, 2015. P. 1440–1448. DOI: 10.1109/ICCV.2015.169
- Girshick R., Donahue J., Darrell T., Malik J. Rich feature hierarchies for accurate object detection and semantic segmentation, Proceedings of the IEEE Conference on Computer Vision and Pattern Recognition. Columbus, USA: IEEE, 2014. P. 580–587. DOI: 10.1109/CVPR.2014.81
- Glover-Kapfer P., Soto-Navarro C. A., Wearn O. R. Camera-trapping version 3.0: Current constraints and future priorities for development, Remote Sensing in Ecology and Conservation. 2019. Vol. 5. P. 209–223. DOI: 10.1002/rse2.106
- Gomez Villa A., Diez G., Salazar A., Diaz A. Animal identification in low quality camera-trap images using very deep convolutional neural networks and confidence thresholds, International Symposium on Visual Computing. Cham, Switzerland: Springer, 2016. P. 747–756. DOI: 0.1007/978-3-319-50835- 1\_67
- Gomez Villa A., Salazar A., Vargas F. Towards automatic wild animal monitoring: Identification of animal species in camera-trap images using very deep convolutional neural networks, Ecological Informatics. 2017. Vol. 41. P. 24–32. DOI: 10.1016/j.ecoinf.2017.07.004.
- Goodfellow I., Bengio Y., Courville A. Deep Learning. Cambridge, USA: MIT Press, 2016. 800 p.
- Google LLC TensorFlow Hub. faster\_rcnn/inception\_resnet\_v2. 2019. URL: https://tfhub.dev/google/ faster\_rcnn/openimages\_v4/inception\_resnet\_v2/1 (data obrascheniya: 27.10.2023).
- Google LLC. Open Images Dataset V4, under CC BY 4.0 license. 2019. URL: https://storage.googleapis. com/openimages/web/ factsfigures\_v4.html (data obrascheniya: 27.10.2023).
- Green S. E., Rees J. P., Stephens P. A., Hill R. A., Giordano A. J. Innovations in camera trapping technology and approaches: The integration of citizen science and artificial intelligence, Animals. 2020. Vol. 10, No 1. Article: 132. DOI: 10.3390/ani10010132
- Greenberg S. Automated image recognition for wildlife camera traps: making it work for you. Technical report. 2020. URL: http://hdl.handle.net/1880/112416 (data obrascheniya: 22.03.2023).
- Greenberg S., Godin T., Whittington J. Design patterns for wildlife-related camera trap image analysis, Ecology and Evolution. 2019. Vol. 9, No 24. P. 13706–13730. DOI: 10.1002/ece3.5767
- Guo C., Pleiss G., Sun Y., Weinberger K. On calibration of modern neural networks, arXiv. 2017. Article: 1706.04599. DOI: 10.48550/arXiv.1706.04599
- Gyurov P. MegaDetector-GUI: A desktop application that makes using MegaDetector's model easier. 2022. URL: https://github.com/petargyurov/megadetector-gui (data obrascheniya: 21.10.2023).
- Hagan M. T., Demuth H. B., Beale M. H., De Jesús O. Neural network design. Boston: Pws Publications Co, 1996. 1011 p.
- He K., Zhang X., Ren S., Sun J. Deep residual learning for image recognition, Proceedings of the IEEE conference on computer vision and pattern recognition. Las Vegas, USA: IEEE, 2016. P. 770–778. DOI: 10.1109/CVPR.2016.90
- Hu W., Huang Y., Wei L., Zhang F., Li H. Deep convolutional neural networks for hyperspectral image classification, Journal of Sensors. 2015. Vol. 2. P. 1–12. DOI: 10.1155/2015/258619
- Huang J., Rathod V., Sun C., Zhu M., Korattikara A., Fathi A., Murphy K. Speed/accuracy trade-offs for modern convolutional object detectors, Proceedings of the IEEE conference on computer vision and pattern recognition. Honolulu, USA: IEEE, 2017. P. 3296–3297. DOI: 10.1109/CVPR.2017.351
- Hui J. Object detection: speed and accuracy comparison (faster R-CNN, R-FCN, SSD, FPN, RetinaNet and YOLOv3). 2018. URL: https://medium.com/@jonathan\_hui/object-detection-speed-and-accuracycomparison-faster-r-cnn-r-fcn-ssd-and-yolo-5425656ae359 (data obrascheniya: 22.10.2023).
- Kellenberger B., Tuia D., Morris D. AIDE: Accelerating image-based ecological surveys with interactive machine learning, Methods in Ecology and Evolution. 2020. Vol. 11, No 12. P. 1716–1727. DOI: 10.1111/2041-210X.13489
- Kellenberger B., Veen T., Folmer E., Tuia D. 21 000 birds in 4.5 h: efficient large-scale seabird detection with machine learning, Remote Sensing in Ecology and Conservation. 2021. Vol. 7, No 3. P. 445–460. DOI: 10.1002/rse2.200
- Krizhevsky A., Sutskever I., Hinton G. E. ImageNet classification with deep convolutional neural networks, Advances in Neural Information Processing Systems. La Jolla, USA: Neural Information Processing Systems Foundation, 2012. P. 1097–1105. DOI: 10.1145/3065386
- Kwok R. Al empowers conservation biology, Nature. 2019. Vol. 567. P. 133–135. DOI: 10.1038/d41586- 019-00746-1
- LeCun Y., Bengio Y., Hinton G. Deep learning, Nature. 2015. Vol. 521. P. 436–444. DOI: 10.1038/nature14539
- LeCun Y., Boser B., Denker J. S., Henderson D., Howard R. E., Hubbard W., Jackel L. D. Backpropagation applied to handwritten zip code recognition, Neural Computation. 1989. Vol. 1, No 4. P. 541–551. DOI: 10.1162/neco.1989.1.4.541
- Leus A. V. Efremov V. A. Application of computer vision methods for the analysis of images collected from camera traps within the framework of a software and hardware complex for monitoring the state

of the environment in specially protected natural areas, Trudy Mordovskogo gosudarstvennogo prirodnogo zapovednika im. P. G. Smidovicha. 2021. Vyp. 28. P. 121–129.

- Leus A. V. Gavrilov D. A. Mangazeev D. I. Efremov V. A. Radysh A. S. Zuev V. A. Holodnyak I. V. System for analyzing data read using camera traps for operational remote monitoring of natural areas (Russian Federation patent №2799114). Federal'nyy institut promyshlennoy sobstvennosti, 2023.
- Lin T, Y., Goyal P., Girshick R., He K., Dollár P. Focal loss for dense object detection, Proceedings of the IEEE International Conference on Computer Vision. Venice, Italy: IEEE, 2017. P. 2999–3007. DOI: 10.1109/ICCV.2017.324
- Liu W., Anguelov D., Erhan D., Szegedy C., Reed S., Fu C, Y., Berg A. C. SSD: single shot multibox detector, European Conference on Computer Vision, B. Leibe, J. Matas, N. Sebe, M. Welling (Eds.). Amsterdam: Springer, 2016. P. 21–37. DOI: 10.48550/arXiv.1512.02325
- Meek P. D., Ballard G. A., Falzon G., Williamson J., Milne H., Farrell R., Stover J., Mather-Zardain A. T., Bishop J., Cheung E. K, W., Lawson C. K., Munezero A. M., Schneider D., Johnston B. E., Kiani E., Shahinfar S., Sadgrove E. J., Fleming P. J. S. Camera trapping technology and advances: into the new millennium, Australian Zoologist. 2020. Vol. 40, No 3. P. 392–403. DOI: 10.7882/AZ.2019.035
- Miao Z., Gaynor K. M., Wang J., Liu Z., Muellerklein O., Norouzzadeh M. S., McInturff A., Bowie R. C. K., Nathan R., Yu S. X., Getz W. M. Insights and approaches using deep learning to classify wildlife, Scientific Reports. 2019. Vol. 9, No 1. P. 1–9. DOI: 10.1038/s4159 8-019-44565-w
- Mihaylov V. V. Kolpaschikov L. A. Sobolevskiy V. A. Solov'ev N. V. Yakushev G. K. Methodological approaches and algorithms for recognizing and counting animals in aerial photographs, Informacionnoupravlyayuschie sistemy. 2021. No. 5. P. 20–32. DOI: 10.31799/1684-8853-2021-5-20-32
- Mohri M., Rostamizadeh A., Talwalkar A. Foundations of machine learning. Cambridge, USA: MIT Press, 2012. 505 p.
- Norouzzadeh M. S., Morris D., Beery S., Joshi N., Jojic N., Clune J. A deep active learning system for species identification and counting in camera trap images, Methods in Ecology and Evolution. 2021. Vol. 12, No 1. P. 150–161. DOI: 10.1111/2041-210X.13504
- Norouzzadeh M. S., Nguyen A., Kosmala M., Swanson A., Palmer M. S., Packer C., Clune J. Automatically identifying, counting, and describing wild animals in camera-trap images with deep learning, Proceedings of the National Academy of Science. 2018. Vol. 115, No 25. P. E5716–E5725. DOI: 10.1073/pnas.171936711
- Ogurcov S. S. Efremov V. A. Leus A. V. Review of the software for processing and analyzing camera trap data: neural networks and web services, Russian Journal of Ecosystem Ecology. 2024.
- Qin H., Li X., Liang J., Peng Y., Zhang C. DeepFish: Accurate underwater live fish recognition with a deep architecture, Neurocomputing. 2016. Vol. 187. P. 49–58. DOI: 10.1016/j.neucom.2015.10.122
- Redmon J., Divvala S., Girshick R., Farhadi A. You only look once: unified, real-time object detection, Proceedings of the IEEE Conference on Computer Vision and Pattern Recognition. Las Vegas, USA: IEEE, 2016. P. 779–788. DOI: 10.1109/CVPR.2016.91
- Ren S., He K., Girshick R., Sun J. Faster R-CNN: Towards real-time object detection with region proposal networks, arXiv. 2015. Article: 150601497. DOI: 10.48550/arXiv.1506.01497
- Reyserhove L., Norton B., Desmet P. Best practices for managing and publishing camera trap data. Community review draft. GBIF Secretariat: Copenhagen, 2023. 58 p. DOI: 10.35035/doc-0qzp-2x37
- Rigoudy N., Dussert G., Benyoub A., Besnard A., Birck C., Boyer J., Bollet Y. The DeepFaune initiative: a collaborative effort towards the automatic identification of French fauna in camera-trap images, bioRxiv. 2022. DOI: 10.1101/2022.03.15.484324
- Russakovsky O., Deng J., Su H., Krause J., Satheesh S., Ma S., Huang Z., Karpathy A., Khosla A., Bernstein M., Berg A. C., Fei-Fei L. Imagenet large scale visual recognition challenge, International Journal of Computer Vision. 2015. Vol. 115. P. 211–252. DOI: 10.1007/s11263-015-0816-y
- Schneider S., Taylor G. W., Kremer S. C. Similarity learning networks for animal individual re-identification – beyond the capabilities of a human observer, Proceedings of the IEEE Winter Conference on Applications of Computer Vision Workshops. Snowmass, USA: IEEE, 2020. P. 44–52. DOI: 10.1109/ WACVW50321.2020.9096925
- Schneider S., Taylor G. W., Kremer S. Deep learning object detection methods for ecological camera trap data, 15th Conference on Computer and Robot Vision. Toronto, Canada: IEEE, 2018. P. 321–328. DOI: 10.1109/crv.2018.00052
- Schneider S., Taylor G. W., Linquist S., Kremer S. C. Past, present and future approaches using computer vision for animal re-identification from camera trap data, Methods in Ecology and Evolution. 2019. Vol. 10 (4). P. 461–470. DOI: 10.1111/2041-210X.13133
- Sener O., Savarese S. Active learning for convolutional neural networks: A core-set approach, arXiv. 2018. Article: 1708.00489. DOI: 10.48550/arXiv.1708.00489
- Shepley A., Falzon G., Meek P., Kwan P. Automated location invariant animal detection in camera trap images using publicly available data sources, Ecology and Evolution. 2021. Vol. 11, No 9. P. 4494– 4506. DOI: 10.1002/ece3.7344
- Shi C., Xu J., Roberts N.J., Liu D., Jiang G. Individual automatic detection and identification of big cats with the combination of different body parts, Integrative Zoology. 2023. Vol. 18 (1). P. 157–168. DOI: 10.1111/1749-4877.12641
- Simonyan K., Zisserman A. Very deep convolutional networks for large-scale image recognition, arXiv. 2014. Article: 1409.1556. DOI: 10.48550/arXiv.1409.1556
- Swanson A., Kosmala M., Lintott C., Simpson R., Smith A., Packer C. Snapshot Serengeti, high-frequency annotated camera trap images of 40 mammalian species in an African savanna, Scientific Data. 2015. Vol. 2. P. 1–14. DOI: 10.1038/sdata.2015.26
- Swinnen K. R. R., Reijniers J., Breno M., Leirs H. A novel method to reduce time investment when processing videos from camera trap studies, PLoS One. 2014. V. 9. N 6. Article: e98881. DOI: 10.1371/journal. pone.0098881
- Szegedy C., Vanhoucke V., Ioffe S., Shlens J., Wojna Z. Rethinking the inception architecture for computer vision. 2016. URL: https://www.cv-foundation.org/openaccess/content\_cvpr\_2016/papers/ Szegedy\_Rethinking\_the\_Inception\_CVPR\_2016\_paper.pdf (data obrascheniya: 22.10.2023).
- Tabak M. A., Norouzzadeh M. S., Wolfson D. W., Newton E. J., Boughto R. K., Ivan J. S., Odell E. A., Newkirk E. S., Conrey R. Y., Stenglein J., Iannarilli F., Erb J., Brook R. K., Davis A. J., Lewis J., Walsh D. P., Beasley J. C., VerCauteren K. C., Clune J., Miller R. S. Improving the accessibility and transferability of machine learning algorithms for identification of animals in camera trap images: MLWIC2, Ecology and Evolution. 2020. Vol. 10, No 19. P. 10374–10383. DOI: 10.1002/ece3.6692
- Tabak M. A., Norouzzadeh M. S., Wolfson D. W., Sweeney S. J., Vercauteren K. C., Snow N. P., Halseth J. M., Di Salvo P. A., Lewis J. S., White M. D., Teton B. Machine learning to classify animal species in camera trap images: applications in ecology, Methods in Ecology and Evolution. 2019. Vol. 10, No 4. P. 585–590. DOI: 10.1111/2041-210x.13120
- Tack J. L. P., West B. S., McGowan C. P., Ditchkoff S. S., Reeves S. J., Keever A. C., Grand J. B. AnimalFinder: A semi-automated system for animal detection in time-lapse camera trap images, Ecological Informatics. 2016. Vol. 36. P. 145–151. DOI: 10.1016/j.ecoinf.2016.11.003
- Tuia D., Kellenberger B., Beery S., Costelloe B. R., Zuffi S., Risse B., Mathis A., Mathis M. W., Langevelde F.van, Burghardt T., Kays R., Klinck H., Wikelski M., Couzin I. D., Horn G.van, Crofoot M. C., Stewart C. V., Berger-Wolf T. Perspectives in machine learning for wildlife conservation, Nature Communications. 2022. Vol. 13, No 1. P. 1–15. DOI: 10.1038/s41467-022-27980-y
- Vélez J., Fieberg J. Guide for using artificial intelligence systems for camera trap data processing. 2022. URL: https://ai-camtraps.netlify.app (data obrascheniya: 26.10.2023).
- Vélez J., McShea W., Shamon H., Castiblanco-Camacho P. J., Tabak M. A., Chalmers C., Fergus P., Fieberg J. An evaluation of platforms for processing camera-trap data using artificial intelligence, Methods in Ecology and Evolution. 2023. Vol. 14. P. 459–477. DOI: 10.1111/2041-210X.14044
- Wei W., Luo G., Ran J., Li J. Zilong: A tool to identify empty images in camera-trap data, Ecological Informatics. 2020. Vol. 55. P. 1–7. DOI: 10.1016/j.ecoinf.2019.101021
- Whytock R. C., Świeżewski J., Zwerts J. A., Bara-Słupski T., Koumba Pambo A. F., Rogala M., Bahaa-el-din L., Boekee K., Brittain S., Cardoso A. W., Henschel P., Lehmann D., Momboua B., Kiebou Opepa C., Orbell C., Pitman R. T., Robinson H. S., Abernethy K. A. Robust ecological analysis of camera trap data labelled by a machine learning model, Methods in Ecology and Evolution. 2021. Vol. 12, No 6. P. 1080–1092. DOI: 10.1111/2041- 210X.13576
- Willi M., Pitman R. T., Cardoso A. W., Locke C., Swanson A., Boyer A., Veldthuis M., Fortson L. Identifying animal species in camera trap images using deep learning and citizen science, Methods in Ecology and Evolution. 2019. Vol. 10, No 1. P. 80–91. DOI: 10.1111/2041-210X.13099
- Xie Y., Jiang J., Bao H., Zhai P., Zhao Y., Zhou X., Jiang G. Recognition of big mammal species in airborne thermal imaging based on YOLO V5 algorithm, Integrative Zoology. 2023. Vol. 18 (2). P. 333–352. DOI: 10.1111/1749-4877.12667
- Xue Y., Wang T., Skidmore A. K. Automatic counting of large mammals from very high resolution panchromatic satellite imagery, Remote Sensing. 2017. Vol. 9, No 9. P. 1–16. DOI: 10.3390/rs9090878
- Yosinski J., Clune J., Bengio Y., Lipson H. How transferable are features in deep neural networks?, arXiv. 2014. Article: 1411.1792. DOI: 10.48550/arXiv.1411.1792
- Yousif H., Yuan J., Kays R., He Z. Animal Scanner: software for classifying humans, animals, and empty frames in camera trap images, Ecology and Evolution. 2019. Vol. 9. P. 1578–1589. DOI: 10.1002/ ece3.4747
- Yu X., Wang J., Kays R., Jansen P. A., Wang T., Huang T. Automated identification of animal species in camera trap images, EURASIP Journal on Image and Video Processing. 2013. Vol. 52. P. 1–10. DOI: 10.1186/1687-5281-2013-52
- Zhang H., Wu C., Zhang Z., Zhu Y., Zhang Z., Lin H., Sun Y., He T., Mueller J. W., Manmatha R., Li M., Smola A. ResNeSt: Split-Attention Networks, IEEE/CVF Conference on Computer Vision and Pattern Recognition Workshops. New Orleans, USA: IEEE, 2022. P. 2736–2746. DOI: 10.48550/ arXiv.2004.08955
van Gils J. Recognition of wildlife behaviour in camera-trap photographs using machine learning, MSc Thesis Wildlife Ecology and Conservation. Netherlands: Wageningen University, 2022. 44 p. van Lunteren P. EcoAssist: A no-code platform to train and deploy custom YOLOv5 object detection models, Journal of Open Source Software. 2023. Vol. 8, No 88. P. 1–3. DOI: 10.21105/joss.05581

Адамова В. В., Панченко К. И., Воробьева О. В., Горбачева А. А. Популяционная структура чужеродного и нативного видов наземных моллюсков в условиях юга Среднерусской возвышенности // Принципы экологии. 2024. № 1. С. 38–48. DOI: 10.15393/j1.art.2024.14542

## научный электронный журнал **ПРИНЦИПЫ ЭКОЛОГИИ**

ПЕТРОЗАВОДСКИЙ ГОСУДАРСТВЕННЫЙ **УНИВЕРСИТЕТ** 

## http://ecopri.ru

http://petrsu.ru

УДК УДК 574.3

# **ПОПУЛЯЦИОННАЯ СТРУКТУРА ЧУЖЕРОДНОГО И НАТИВНОГО ВИДОВ НАЗЕМНЫХ МОЛЛЮСКОВ В УСЛОВИЯХ ЮГА СРЕДНЕРУССКОЙ ВОЗВЫШЕННОСТИ**

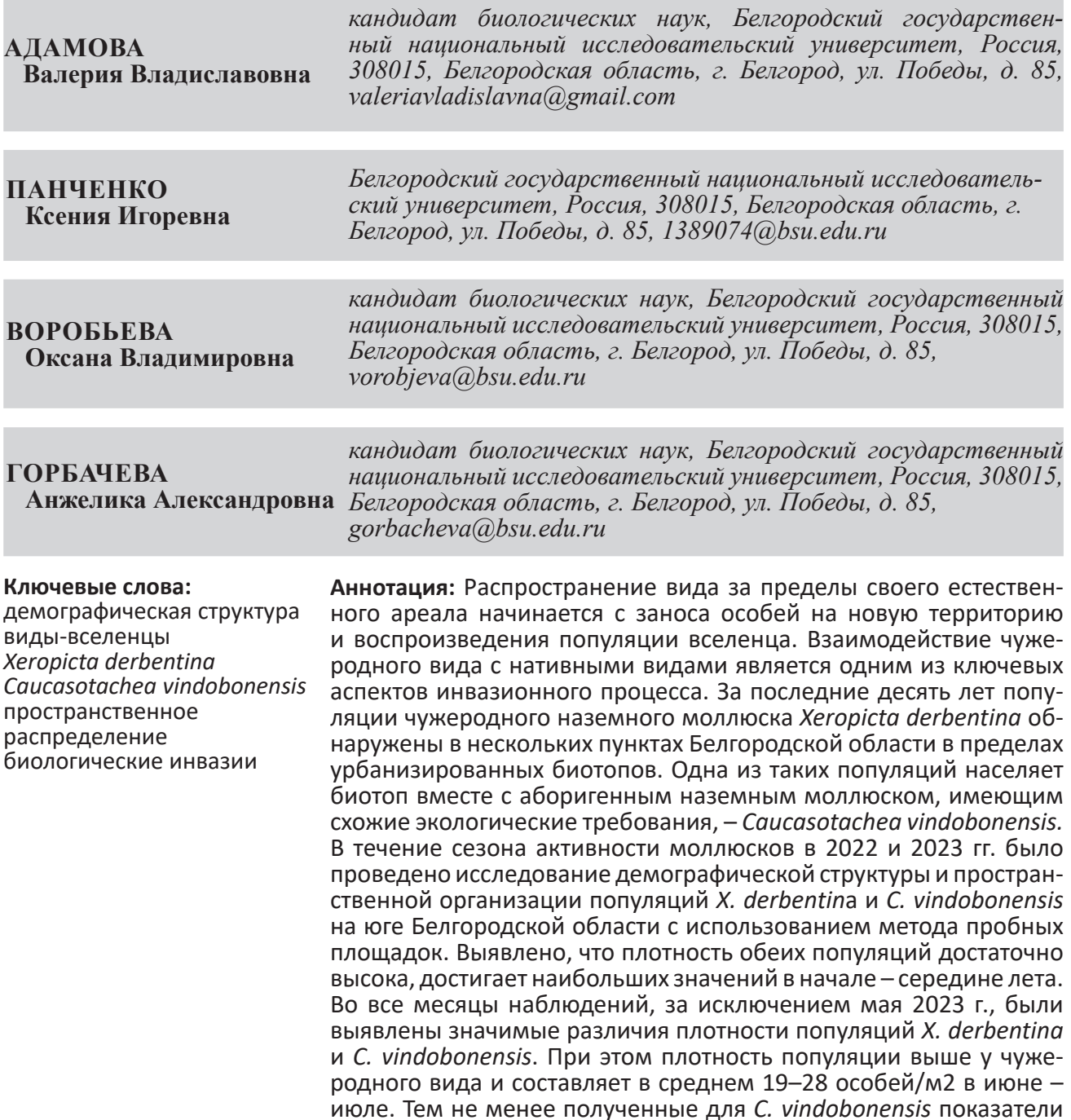

не являются критичными для этого вида: в мае – июле средняя плотность составляет 4–12 особей/м2. Эти значения согласуются с нашими предыдущими исследованиями и другими работами. Пространственная структура обеих популяций преимущественно случайного типа, что может быть обусловлено однородностью условий на исследуемом участке и отсутствием взаимодействий между видами. Также нами не было выявлено пространственной кросс-корреляции между двумя популяциями. Полученные данные свидетельствуют об отсутствии негативного воздействия вселенца на аборигенный вид на исследуемой нами территории.

© Петрозаводский государственный университет

## **Введение**

Биологические инвазии признаны глобальной проблемой ввиду множества последствий для биоты и человека, в частности, их негативного влияния на нативные экосистемы и аборигенные виды (Simberloff et al., 2013; Olden et al., 2004). Однако инвазионный процесс является многоступенчатым, и в самом начале чужеродный вид должен натурализоваться, популяция вселенца должна быть способна к самовозобновлению (Sakai et al., 2001; Blackburn et al., 2011; Алимов, Богуцкая, 2004). На территории Русской равнины за последние десятилетия наблюдается экспансия многих чужеродных видов наземных моллюсков (Шиков, 2016). Среди них существенную долю занимают южные, в частности кавказские, виды. К этой группе вселенцев относится вид *Xeropicta derbentina* (Krynicki, 1836), естественный ареал которого охватывает Кавказ, Крым, Малую Азию (Шилейко, 1978). Его расселение на сегодняшний день наблюдается на территории северного Причерноморья, Приазовья, юга Среднерусской возвышенности, Донецкого кряжа, Приднепровской низменности и Приднепровской возвышенности, а также на северо-востоке Среднедунайской низменности (Гураль-Сверлова, Гураль, 2017; Адамова и др., 2019; Ostrovsky, 2023). Заметим, что на данный момент *X. derbentina*, населяющая в естественном ареале открытые степные биотопы, распространяется на территории с открытыми антропогенными ландшафтами. В частности, ранее нами были проведены исследования популяции *X. derbentina*, населяющей вместе с другими моллюскамивселенцами этой же экологической группы открытый биотоп в окрестностях мелового карьера Белгорода (Adamova et al., 2022). В указанном исследовании плотность популяции *X. derbentina* за непродолжительный период (2017–2020 гг.) стала сокращаться, в то время как популяция другого вселен-

**Получена:** 25 декабря 2023 года **Подписана к печати**: 23 марта 2024 года

ца, крымского вида *Brephulopsis cylindrica* (Menke, 1828), росла. Впрочем *X. derbentina*  не исчезла с территории Среднерусской возвышенности: популяции моллюска обнаружены нами, помимо Белгорода, еще в двух населенных пунктах южной части Белгородской области (пгт. Волоконовка и г. Шебекино). Других моллюсков-вселенцев на территории этих населенных пунктов пока не наблюдалось. Типичным обитателем открытых биотопов, в т. ч. антропогенных, юга Среднерусской возвышенности является *Caucasotachea vindobonensis* (C. Pfeiffer, 1828) (Шилейко, 1978; Балашёв, 2016). Именно этот вид оказался соседом вселенца *X. derbentina* на исследованной нами территории. Взаимоотношения чужеродного и аборигенных видов могут носить разный характер, и этот аспект является одним из самых важных в инвазионном процессе. В нашем случае, с одной стороны, речь идет о видах с перекрывающимися экологическими нишами, и есть риск вытеснения нативного вида (Алимов, Богуцкая, 2004). С другой стороны, *C. vindobonensis* имеет широкий ареал, который частично совпадает с ареалом *X. derbentina* на Северном Кавказе и в Крыму, где виды успешно сосуществуют (Шилейко, 1978). Целью нашего исследования была оценка состояния двух популяций наземных моллюсков, населяющих один биотоп и имеющих сходные экологические требования: нативного вида *C. vindobonensis* и вселенца *X. derbentina*.

### **Материалы**

Объектом исследования являлись популяции двух видов наземных моллюсков: *X. derbentina* и *C. vindobonensis*. Популяции совместно населяют рудеральный биотоп (пустырь) поблизости от железнодорожных путей. Исследование проводилось на территории юга Среднерусской возвышенности в пгт. Волоконовка Белгородской области

Адамова В. В., Панченко К. И., Воробьева О. В., Горбачева А. А. Популяционная структура чужеродного и нативного видов наземных моллюсков в условиях юга Среднерусской возвышенности // Принципы экологии. 2024. № 1. С. 38–48. DOI: 10.15393/j1.art.2024.14542

(50°29'34.6920" N, 37°51'7.8660" E) в 2022 и 2023 гг. В 2022 г. учеты проводили ежемесячно с июня по октябрь, в 2023 г. – с мая по октябрь.

### **Методы**

Состояние популяции мы оценивали исходя из данных о демографической структуре, плотности популяции, пространственного распределения, в т. ч. взаимного пространственного распределения популяций двух видов.

Для оценки плотности популяций, демографического состава и пространственного распределения использовали метод пробных площадок, расположенных в виде регулярной сетки. Для этого участок учета был разбит на 7 трансект по 10 площадок (0.25 м2 ). Расстояние между соседними площадками составляло 1 м.

Ежемесячно на каждой площадке проводили подсчет общего количества особей каждого вида для определения плотности популяции. Для оценки демографической структуры популяцию каждого вида разделяли на размерно-возрастные классы в зависимости от количества оборотов раковины или наличия сформированного отворота раковины (Шилейко, 1978; Adamova et al., 2022). Для *X. derbentina* было выделено 3 класса: неполовозрелые до двух оборотов раковины, неполовозрелые от 2 до 5 оборотов и половозрелые (5 и более оборотов). Для *C. vindobonensis* – 2 класса: неполовозрелые (не имеющие сформированный отво-

рот раковины) и половозрелые (имеющие сформированный отворот раковины).

Оценка статистической значимости различий плотности популяций двух видов проводилась с использованием непараметрического критерия Вилкоксона – Манна – Уитни в среде R (R Core Team, 2023). Тип пространственного распределения определяли на основе анализа пространственной автокорреляции посредством вычисления глобального индекса Морана (Anselin, 1995) в программе ArcGIS 10.2. Кросс-корреляцию между популяциями двух видов оценивали на основе глобального индекса Морана с использованием пакета «spatialEco» в среде R (Chen, 2015; Evans, Murphy, 2023).

#### **Результаты**

На протяжении двух сезонов наблюдалось существенное различие плотности популяции *X. derbentina* и *C. vindobonensis* (табл. 1). Пик численности популяций обоих видов приходился на июнь – июль. Плотность популяции вида-вселенца достигала максимальных значений 200–215 особей/м<sup>2</sup> в июле, что превосходило таковые значения для *C. vindobonensis* в 4–5 раз. Не было выявлено различий только в мае 2023 г., когда в среднем плотность обеих популяций составляла 12 особей/м<sup>2</sup>. В осенние месяцы плотность популяции снижалась как у *X. derbentina*, так и у *C. vindobonensis*. Однако при этом сохранялось существенное различие в пользу вселенца в среднем в 5–7 раз.

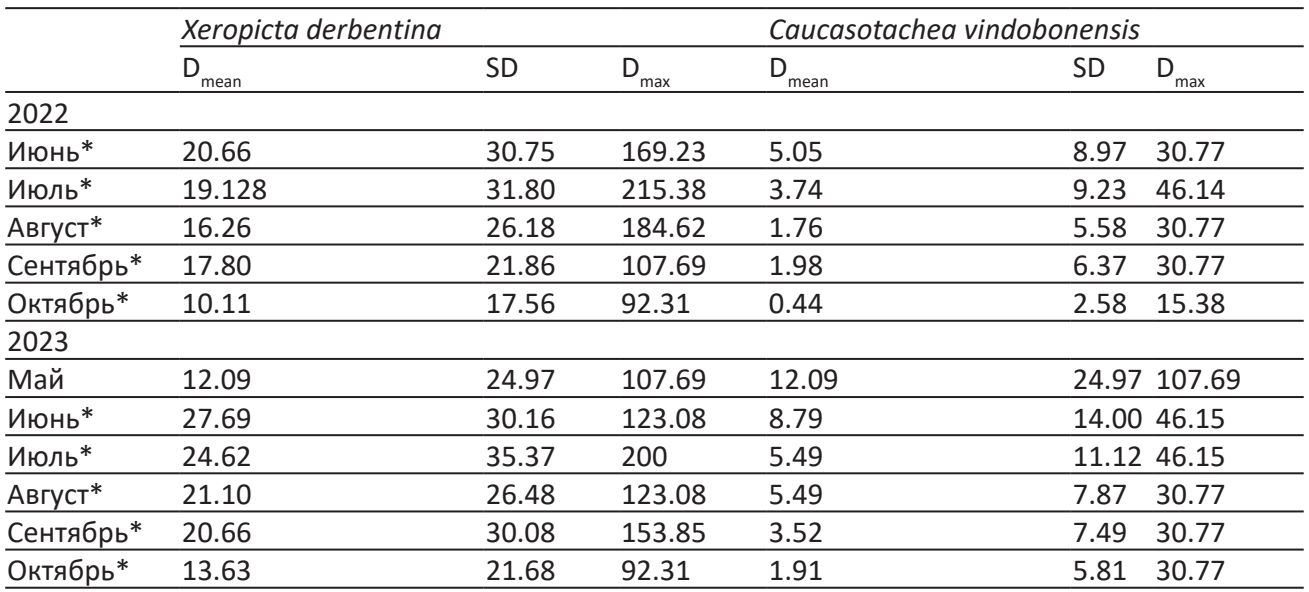

Таблица 1. Плотность населения (D) двух видов моллюсков, особей/м <sup>2</sup>

Примечание. \* – статистически значимые различия между плотностью популяций двух видов на основе теста Вилкоксона – Манна – Уитни, *p* < 0.05.

 В обеих популяциях в течение сезона активности происходило изменение соотношения размерно-возрастных классов (рис. 1,

2), но оно имело несколько разный характер у исследуемых видов.

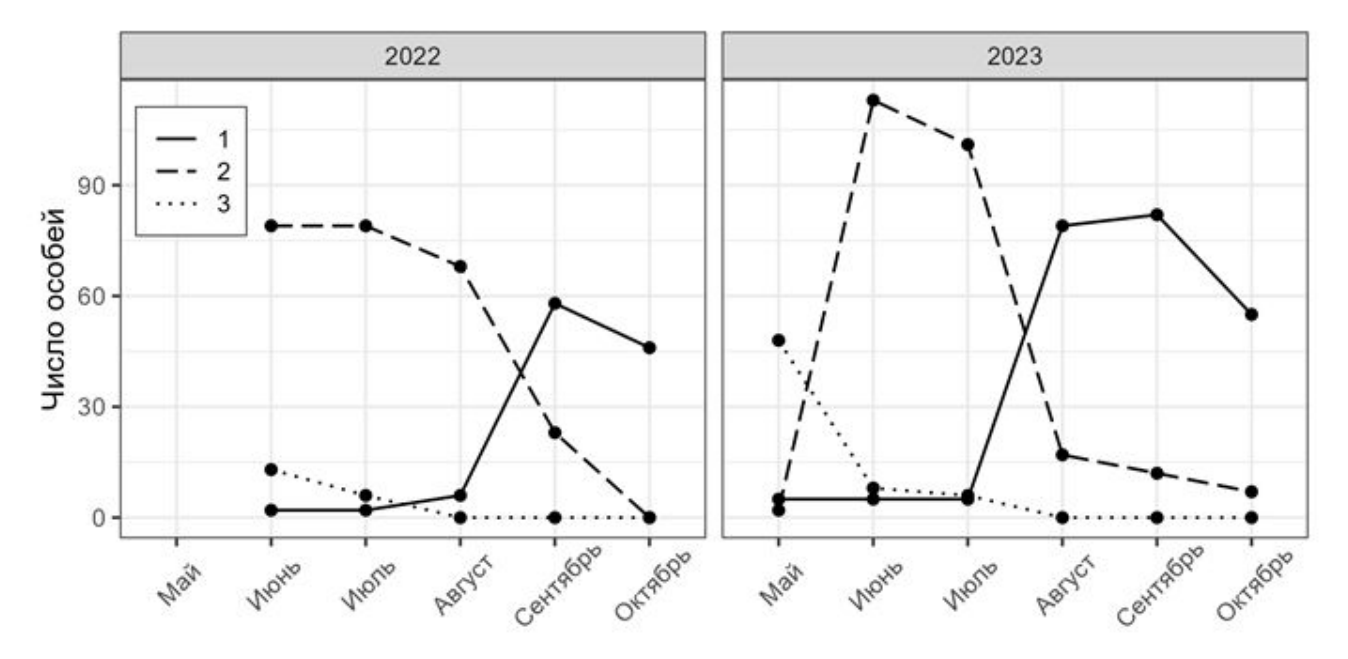

 Рис. 1. Число моллюсков *X. derbentina* на учетных площадках: 1 – половозрелые особи, 2 – неполовозрелые особи, имеющие от 2 до 5 оборотов, 3 – неполовозрелые особи, имеющие до двух оборотов раковины

Fig. 1. Number of *X. derbentina* snails on the sample area: 1 – mature individuals, 2 – immature individuals, having from 2 to 5 shell whorls, 3 – immature individuals, having up to two shell whorls

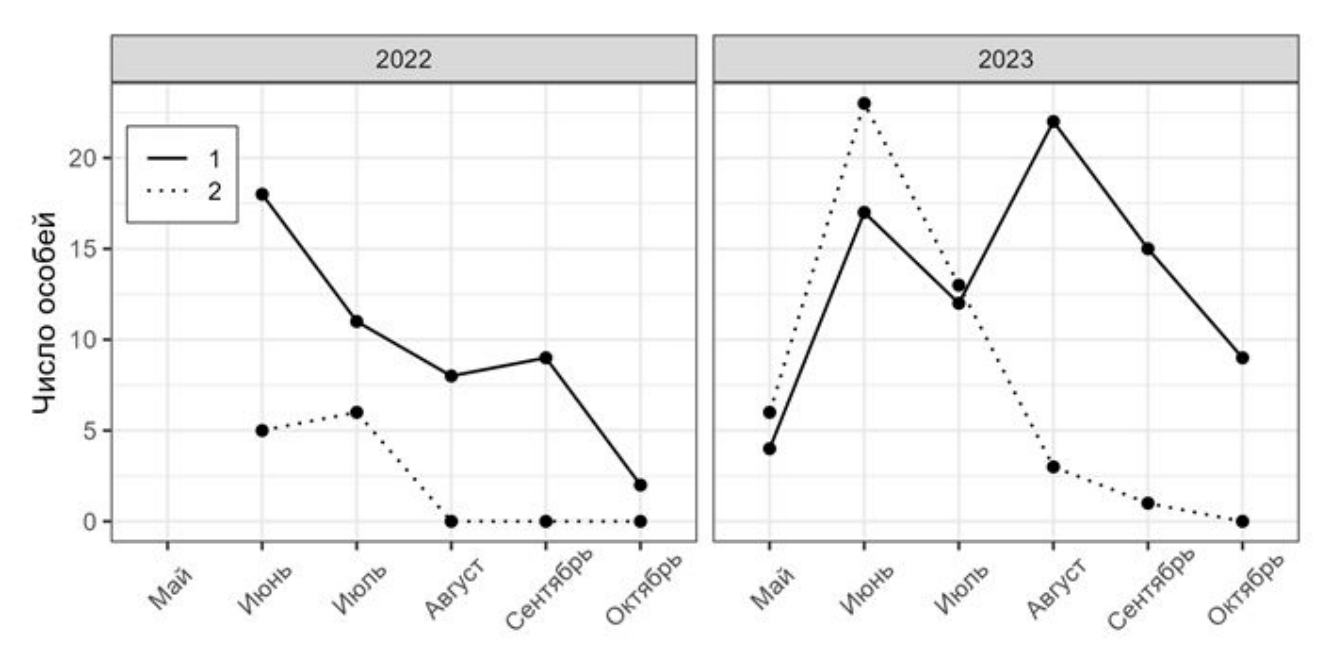

Рис. 2. Число моллюсков *C. vindobonensis* на учетных площадках: 1 – половозрелые особи, 2 – неполовозрелые особи

Fig. 2. Number of *C. vindobonensis* snails on the sample areas:1 – mature individuals, 2 – immature individuals

В начале сезона активности в популяции *X. derbentina* появляется большое количество молодых особей, которые вылупляются из отложенных в конце прошлого сезона кладок. В течение лета они растут (увеличение доли особей 2-го класса), и осенью большую часть популяции составляют половозрелые особи. В популяции *C. vindobonensis* половозрелые особи составляют основную часть

популяции в течение всего сезона, молодые особи присутствуют только в первой половине сезона.

Пространственное распределение особей в обеих популяциях чаще всего соответствовало случайному (табл. 2). Только в начале и конце учетов 2022 г. в популяции *X. derbentina* наблюдалось групповое (кластерное) распределение.

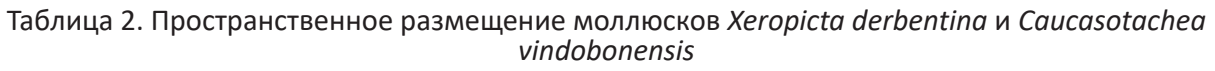

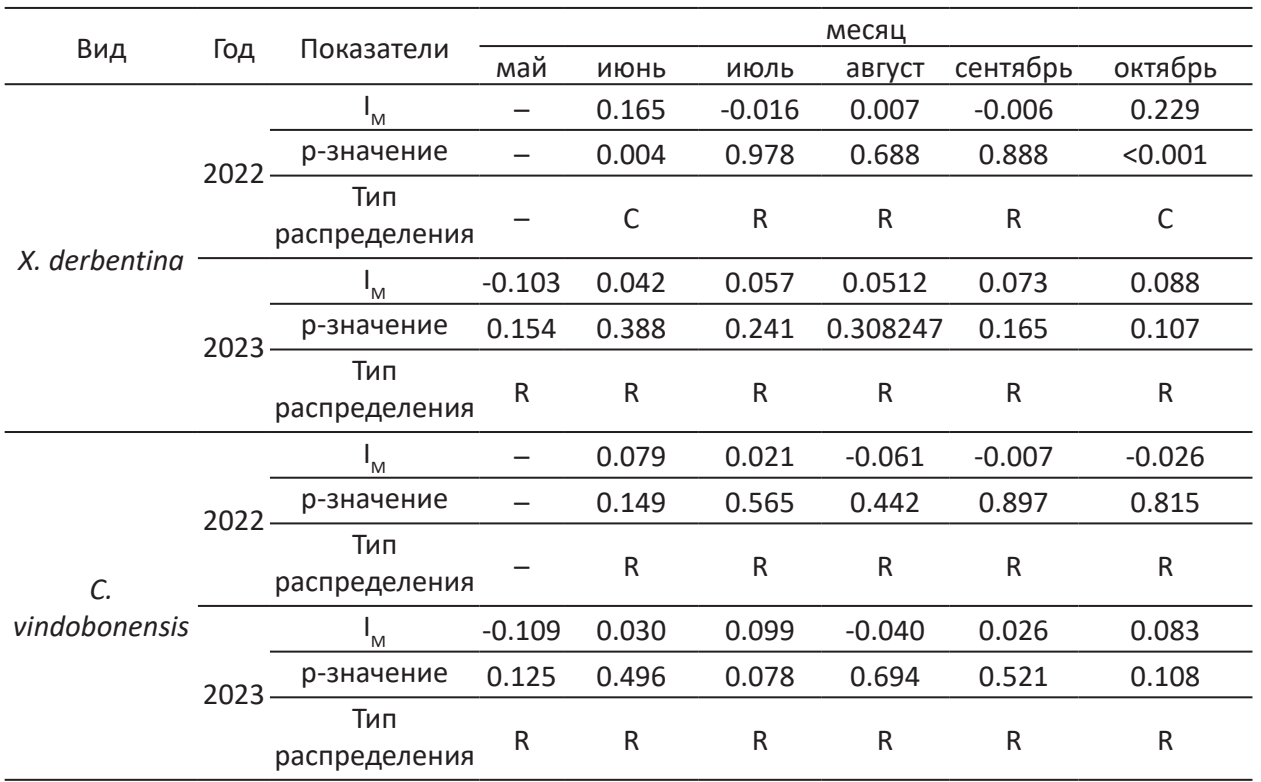

Примечание. R – случайный тип распределения, C – кластерный тип распределения, I<sub>M</sub> – глобальный индекс Морана.

Результаты анализа пространственной кросс-корреляции показали отсутствие таковой между двумя популяциями (*р* > 0.05). Кроме того, значения индекса Морана при оценке кросс-корреляции были невысокими: от -0.01 до 0.01.

## **Обсуждение**

Исходя из полученных данных, можно утверждать, что популяция вида-вселенца значительно превосходит популяцию нативного вида по численности. Высокая численность *X. derbentina* наблюдается в других интродуцированных популяциях, например, в Провансе (Aubry et al., 2005). В ранее исследованной нами белгородской популяции *X. derbentina* мы наблюдали сопоставимые значения плотности на участках, где отсутствовал другой вид-

вселенец (Adamova et al., 2022). Означает ли это, что *X. derbentina* вытесняет *C. vindobonensis*? Такое утверждение было бы преждевременным. У исследуемых видов отличается продолжительность жизни и жизненный цикл. *X. derbentina* обычно имеет однолетний жизненный цикл, хотя и способна переключаться на двулетний при определенных условиях (Kiss et al., 2005). В представленном исследовании мы наблюдали небольшое количество половозрелых особей *X. derbentina* в мае, так же как и в 2020 г. в другой популяции на юге Среднерусской возвышенности (Adamova et al., 2022). По всей видимости, они успешно перезимовали и потенциально могли оставить потомство в течение двух сезонов. Однако это наблюдается у небольшого количества особей в популяции. Напротив,

Адамова В. В., Панченко К. И., Воробьева О. В., Горбачева А. А. Популяционная структура чужеродного и нативного видов наземных моллюсков в условиях юга Среднерусской возвышенности // Принципы экологии. 2024. № 1. С. 38–48. DOI: 10.15393/j1.art.2024.14542

*C. vindobonensis* достигает репродуктивного возраста лишь к концу второго года жизни при продолжительности жизни до семи лет (Staikou, 1998). Плотность популяции этого вида на исследуемой нами территории в сравнении с данными других работ даже можно назвать высокой: так, на севере Греции средняя плотность популяции этого вида составляла 2.80  $\pm$  0.67 особей/м<sup>2</sup> (Staikou, 1998). Средние значения плотности волоконовской популяции *C. vindobonensis*  также сопоставимы с плотностью популяций *Cepaea nemoralis* L. (от 0.9 до 5 особей/ м<sup>2</sup>) (Williamson et al., 1977). Количество ювенильных особей в волоконовской популяции *C. vindobonensis* также довольно большое, особенно в начале сезона активности.

Пространственная структура обеих популяций преимущественно соответствовала случайному типу распределения. В предыдущем исследовании в белгородской популяции *X. derbentina* при высокой плотности чаще наблюдалось агрегированное распределение особей (Adamova et al., 2022), случайное распределение было отмечено при сокращении плотности. В приведенном ранее исследовании на территории северной Греции популяция *C. vindobonensis*  имела равномерную пространственную структуру, при этом автор указывает, что для других видов моллюсков, обитающих в этих же условиях, характерен случайный или групповой тип распределения (Staikou, 1998). Пространственное распределение наземных моллюсков зависит от многих факторов среды. На ряде видов показано влияние распределения растительности и физикохимических свойств почвы на распределение особей наземных моллюсков (Крамаренко и др., 2014). В этой же работе выявлено, для ксерофильных моллюсков характерна пространственная агрегированность. Однако в нашем исследовании только в июне и октябре 2022 г. в популяции *X. derbentina* наблюдалось групповое распределение особей на участке. Это может быть обусловлено изменением условий среды (например, увеличением влажности) и концентрацией моллюсков на некоторых участках. Взаимодействие особей, как внутри-, так и межвидовое, также оказывает влияние на распределение улиток (Cameron, Carter, 1979). Между исследованными нами популяциями не было выявлено взаимной пространственной корреляции,

что указывает на отсутствие прямого взаимодействия между видами. Возможно, это обстоятельство, а также однородность условий среды на исследованном участке могут обуславливать случайное размещение моллюсков.

*X. derbentina* известна как чужеродный вид в некоторых регионах Европы, но отрицательного влияния на аборигенную малакофауну к настоящему моменту не выявлено (De Mattia, 2007; Gojšina et al., 2022; Wagner, Bertrand, 2021). В частности, в западном Средиземноморье показано даже увеличение разнообразия сообществ моллюсков в региональном масштабе, хотя отмечено, что локально вид-вселенец способен подавлять некоторые нативные виды ввиду высокой численности (Aubry et al., 2005). *C. vindobonensis* также успешно осваивает новые территории. Известны чужеродные популяции этого вида в центральной части Русской равнины (Egorov, 2014) и в Северной Америке (Hausdorf et al., 2021). Как и *X. derbentina, C. vindobonensis* проявляет экологическую пластичность и населяет разнообразные открытые биотопы (Mierzwa, 2009). Кроме того, приуроченность к антропогенным биотопам, ряд биологических особенностей (в частности, способность прикрепляться к различным предметам) обуславливают распространение этих видов человеком, что вообще характерно для многих наземных моллюсков (Cowie, Robinson, 2003). Так, распространение особей *X. derbentina* за счет их прикрепления к транспорту показано в северо-западном Средиземноморье (Aubry et al., 2006). Антропохорное распространение *C. vindobonensis* на территории Европы подтверждается молекулярно-генетическим анализом популяций (Kajtoch et al., 2017). Исследуемые нами популяции населяют прилегающую к железнодорожным путям территорию, что позволяет предположить занос вселенца с транспортом и в этом случае. Обобщая эти данные, можно предположить, что оба вида могут не только существовать на исследованной нами территории, не конкурируя друг с другом, но и расселяться на новые для них территории.

#### **Заключение**

Состояние популяций *X. derbentina* и *C. vindobonensis* на исследуемой нами территории характеризуется высокой плотностью, преобладанием ювенильных особей в начале сезона активности моллюсков, случай-

ным размещением особей. При этом абори-тропогенных биотопах, что позволяет предгенный вид *C. vindobonensis* не испытывает негативного воздействия со стороны вселенца. Оба вида адаптированы к обитанию в ан-

положить их дальнейшее сосуществование на территории юга Среднерусской возвышенности.

## **Библиография**

- Адамова В. В., Снегин Э. А., Украинский П. А. Морфометрическая и генетическая изменчивость популяций моллюска-вселенца *Xeropicta derbentina* (Gastropoda, Pulmonata, Hygromiidae) // Ruthenica. 2019. Т. 29, № 3. C. 149−160.
- Алимов А. Ф., Богуцкая Н. Г. Биологические инвазии в водных и наземных экосистемах . М.: Товарищество научных изданий КМК, 2004. 436 с.
- Балашёв И. А. Фауна Украины. Моллюски. Стебельчатоглазые (Stylommatophora) . Киев: Наукова Думка, 2016. Т. 29, № 5. 591 с.
- Гураль-Сверлова Н. В., Гураль Р. И. Расширение ареалов наземных моллюсков рода *Xeropicta*  (Gastropoda, Hygromiidae) на территории Украины // Российский журнал биологических инвазий. 2017. Т. 10, № 2. C. 20−27.
- Крамаренко С. С., Кунах О. Н., Жуков А. В., Андрусевич Е. В. Анализ паттернов пространственной организации популяций наземных моллюсков: подход с использованием методов геостатистики // Бюллетень Дальневосточного малакологического общества. 2014. Т. 18. C. 5−40.
- Шиков Е. В. Адвентивные виды наземной малакофауны центра Русской равнины // Ruthenica. 2016. Т. 26, № 3-4. C. 153−164.
- Шилейко А. А. Наземные моллюски надсемейства Helicoidea. Фауна СССР. Моллюски . Л.: Наука, 1978. Т. 3, № 6. 384 с.
- Adamova V. V., Ukrainskiy P. A., Krymskaya O. V. Demographic and spatial structure at the stage of expansion in the populations of some alien land snails in Belgorod city (CentralRussian Upland) // Ruthenica. Russian Malacological Journal. 2022. Vol. 32, № 1. P. 21−39.
- Anselin L. Local indicators of spatial association LISA // Geographical analysis. 1995. Vol. 27, № 2. P. 93−115.
- Aubry S., Labaune C., Magnin F., Kiss L. Habitat and integration within indigenous communities of *Xeropicta Derbentina* (Gastropoda: Hygromiidae) a recently introduced land snail in south-eastern France // Diversity and Distributions. 2005. Vol. 11. P. 539−547.
- Aubry S., Labaune C., Magnin F., Roche P., Kiss L. Active and passive dispersal of an invading land snail in Mediterranean France // Journal of Animal Ecology. 2006. Vol. 75, № 3. P. 802−813.
- Blackburn T. M., Pyšek P., Bacher S., Carlton J. T., Duncan R. P., Jarošík V., Wilson J. R. U., Richardson D. M. A proposed unified framework for biological invasions // Trends in Ecology & Evolution. 2011. Vol. 26, № 7. P. 333−339.
- Cameron R. A. D., Carter M. A. Intra- and Interspecific Effects of population density on growth and activity in some Helicid land snails (Gastropoda: Pulmonata) // The Journal of Animal Ecology. 1979. P. 48−237. DOI: 10.2307/4111.
- Chen Y. A new methodology of spatial cross-correlation analysis // PLOS ONE. 2015. Vol. 10, № 5. P. 1−20.
- Cowie R. H., Robinson D. G. Pathways of introduction of nonindigenous land and freshwater snails and slugs // Invasive species: vectors and management strategies. 2003. P. 93─122.
- De Mattia W. *Xeropicta derbentina* (Krynicky, 1836) (Gastropoda, Hygromiidae) in Italy and along the Croatian coast, with notes on its systematics and nomenclature // Basteria. 2007. Vol. 71, № 1-3. P. 1−12.
- Egorov R. The first record of *Cepaea vindobonensis* (Pfeiffer, 1828) (Stylommatophora: Helicidae) in the central part of European Russia // Malacologica Bohemoslovaca. 2014. Vol. 13. P. 110−113.
- Evans J. S., Murphy M. A. R package version 2.0-2 // spatialEco. URL: https://github.com/jeffreyevans/ spatialEco (дата обращения: 22.12.2023).
- Gojšina V., Páll-Gergely B., Vujić M., Dedov I. First record of the genus *Xeropicta* Monterosato, 1892 (Gastropoda: Eupulmonata: Geomitridae) in Serbia // Folia Malacologica. First record of the genus Xeropicta Monterosato, 1892 (Gastropoda). 2022. Vol. 30, № 1. P. 47−53.
- Hausdorf B., Parr M., Shappell L. J., Oldeland J., Robinson D. G. The introduction of the European *Caucasotachea vindobonensis* (Gastropoda: Helicidae) in North America, its origin and its potential range // Biological Invasions. The introduction of the European Caucasotachea vindobonensis (Gastropoda). 2021. Vol. 23, № 11. P. 3281−3289.
- Kajtoch Ł., Davison A., Grindon A., Deli T., Sramkó G., Gwardjan M., Kramarenko S., Mierzwa-Szymkowiak D., Ruta R., Ścibior R., Tóth J. P., Wade C., Kolasa M., Egorov R. V., Fehér Z. Reconstructed historical distribution and phylogeography unravels non-steppic origin of *Caucasotachea vindobonensis* (Gastropoda: Helicidae) // Organisms Diversity & Evolution. Reconstructed historical distribution and phylogeography unravels non-steppic origin of Caucasotachea vindobonensis (Gastropoda). 2017. Vol. 17, № 3. P. 679−692.

Адамова В. В., Панченко К. И., Воробьева О. В., Горбачева А. А. Популяционная структура чужеродного и нативного видов наземных моллюсков в условиях юга Среднерусской возвышенности // Принципы экологии. 2024. № 1. С. 38–48. DOI: 10.15393/j1.art.2024.14542

- Kiss L., Labaune C., Magnin F., Aubry S. Plasticity of the life cycle of *Xeropicta derbentina* (Krynicki, 1836), a recently introduced snail in mediterranean France // Journal of Molluscan Studies. 2005. Vol. 71, № 3. P. 221−231.
- Mierzwa D. *Cepaea vindobonensis* (Férussac, 1821) (Gastropoda: Pulmonata: Helicidae) in central, northwestern and western Poland // Folia Malacologica. 2009. Vol. 17, № 4. P. 185−198.
- Olden J. D., LeRoy Poff N., Douglas M. R., Douglas M. E., Fausch K. D. Ecological and evolutionary consequences of biotic homogenization // Trends in Ecology & Evolution. 2004. Vol. 19, № 1. P. 18−24.
- Ostrovsky A. M. *Xeropicta derbentina* (Krynicki, 1836) (Gastropoda: Eupulmonata: Geomitridae) in Belarus – new data // Folia Malacologica. 2023. Vol. 31, № 1. P. 43−47. DOI: 10.12657/folmal.031.006.
- R Core Team (2023). R: A language and environment for statistical computing. R Foundation for Statistical Computing, Vienna, Austria. URL: https://www.R-project.org/ (дата обращения: 22.12.2023).
- Sakai A. K., Allendorf F. W., Holt J. S., Lodge D. M., Molofsky J., With K. A., Baughman S., Cabin R. J., Cohen J. E., Ellstrand N. C., McCauley D. E., O'Neil P., Parker I. M., Thompson J. N., Weller S. G. The population biology of invasive species // Annual Review of Ecology and Systematics. 2001. Vol. 32, № 1. P. 305−332.
- Simberloff D., Martin J. L., Genovesi P., Maris V., Wardle D. A., Aronson J., Courchamp F., Galil B., García-Berthou E., Pascal M., Pyšek P., Sousa R., Tabacchi E., Vilà M. Impacts of biological invasions: what's what and the way forward // Trends in Ecology & Evolution. 2013. Vol. 28, № 1. P. 58−66.
- Staikou A. E. Aspects of life cycle, population dynamics, growth and secondary production of the pulmonate snail *Cepaea vindobonensis* (Férussac, 1821) in northern Greece // Journal of Molluscan Studies. 1998. Vol. 64, № 3. P. 297−308.
- Wagner A., Bertrand A. Première observation de l'Hélicelle des Balkans, *Xeropicta derbentina* (Krynicki, 1836) (Mollusca, Gastropoda, Geomitridae) en Alsace (France, Grand Est, Bas-Rhin) // Folia Conchyliologica. 2021. Vol. 66. P. 73−76.
- Williamson P., Cameron R., Carter M. Population dynamics of the landsnail *Cepaea nemoralis* L.: А six-year study // The Journal of Animal Ecology. 1977. P. 181−194.

# **POPULATION STRUCTURE OF ALIEN AND NATIVE SPECIES OF LAND SNAILS IN THE CONDITIONS OF THE SOUTH OF THE CENTRAL RUSSIAN UPLAND**

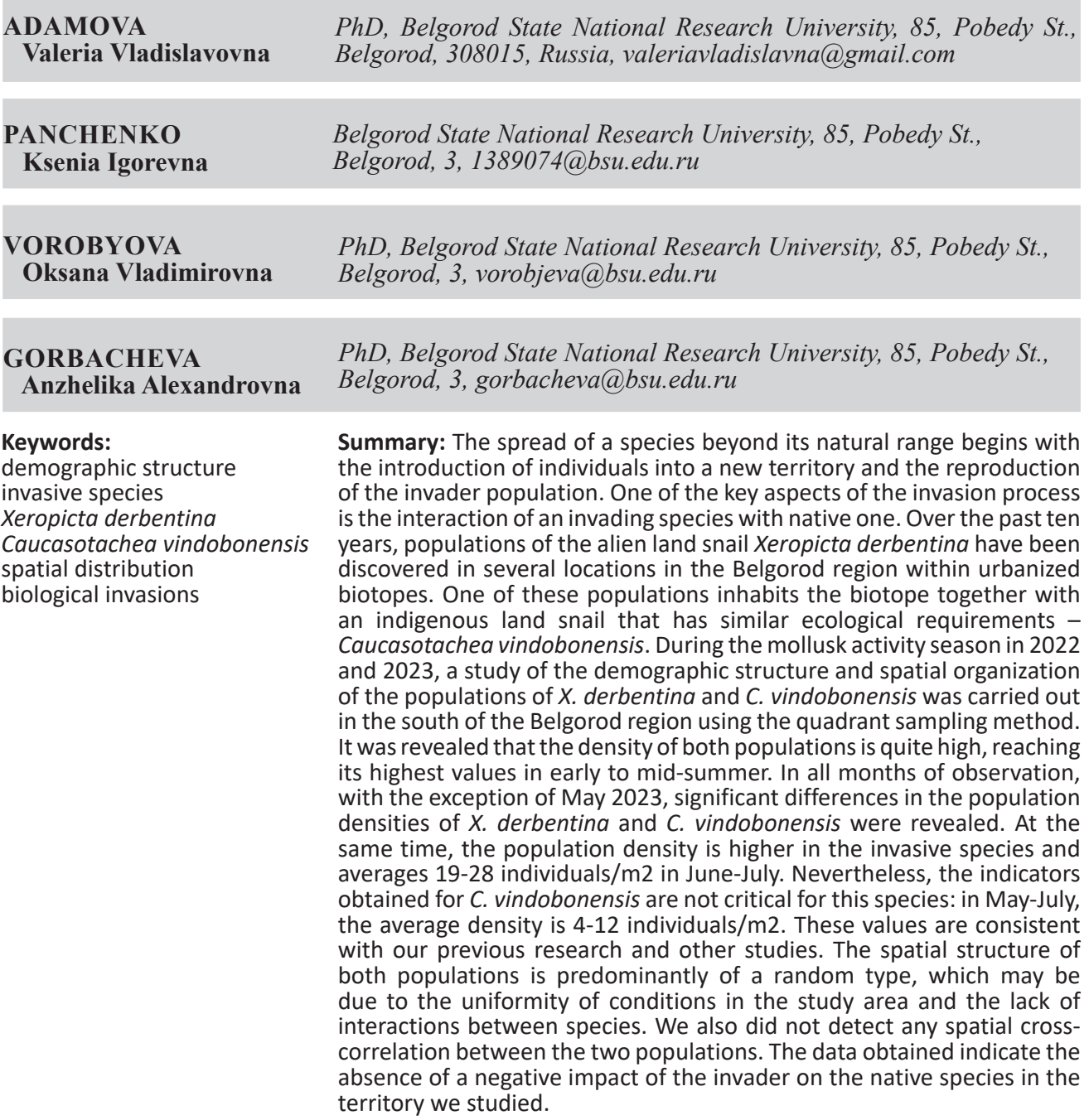

#### **Received on:** 25 December 2023 **Published on:** 23 March 2024

### **References**

- Adamova V. V. Snegin E. A. Ukrainskiy P. A. Morphometric and genetic variability of populations of the alien mollusk Xeropicta derbentina (Gastropoda, Pulmonata, Hygromiidae), Ruthenica. 2019. T. 29, No. 3. C. 149−160.
- Adamova V. V., Ukrainskiy P. A., Krymskaya O. V. Demographic and spatial structure at the stage of expansion in the populations of some alien land snails in Belgorod city (CentralRussian Upland), Ruthenica. Russian Malacological Journal. 2022. Vol. 32, No. 1. P. 21−39.
- Alimov A. F. Boguckaya N. G. Biological invasions in aquatic and terrestrial ecosystems. M.: Tovarischestvo nauchnyh izdaniy KMK, 2004. 436 p.
- Anselin L. Local indicators of spatial association LISA, Geographical analysis. 1995. Vol. 27, No. 2. P. 93−115.

Aubry S., Labaune C., Magnin F., Kiss L. Habitat and integration within indigenous communities of Xeropicta Derbentina (Gastropoda: Hygromiidae) a recently introduced land snail in south-eastern France, Diversity and Distributions. 2005. Vol. 11. P. 539−547.

- Aubry S., Labaune C., Magnin F., Roche P., Kiss L. Active and passive dispersal of an invading land snail in Mediterranean France, Journal of Animal Ecology. 2006. Vol. 75, No. 3. P. 802−813.
- Blackburn T. M., Pyšek P., Bacher S., Carlton J. T., Duncan R. P., Jarošík V., Wilson J. R. U., Richardson D. M. A proposed unified framework for biological invasions, Trends in Ecology & Evolution. 2011. Vol. 26, No. 7. P. 333−339.
- Cameron R. A. D., Carter M. A. Intra- and Interspecific Effects of population density on growth and activity in some Helicid land snails (Gastropoda: Pulmonata), The Journal of Animal Ecology. 1979. P. 48−237. DOI: 10.2307/4111.
- Chen Y. A new methodology of spatial cross-correlation analysis, PLOS ONE. 2015. Vol. 10, No. 5. P. 1−20.

Cowie R. H., Robinson D. G. Pathways of introduction of nonindigenous land and freshwater snails and slugs, Invasive species: vectors and management strategies. 2003. P. 93─122.

- De Mattia W. Xeropicta derbentina (Krynicky, 1836) (Gastropoda, Hygromiidae) in Italy and along the Croatian coast, with notes on its systematics and nomenclature, Basteria. 2007. Vol. 71, No. 1-3. P. 1−12.
- Egorov R. The first record of Cepaea vindobonensis (Pfeiffer, 1828) (Stylommatophora: Helicidae) in the central part of European Russia, Malacologica Bohemoslovaca. 2014. Vol. 13. P. 110−113.
- Evans J. S., Murphy M. A. R package version 2.0-2, spatialEco. URL: https://github.com/jeffreyevans/ spatialEco (data obrascheniya: 22.12.2023).
- Fauna of Ukraine. Shellfish. Stalk-eyed (Stylommatophora). Kiev: Naukova Dumka, 2016. T. 29, No. 5. 591 p.
- Gojšina V., Páll-Gergely B., Vujić M., Dedov I. First record of the genus Xeropicta Monterosato, 1892 (Gastropoda: Eupulmonata: Geomitridae) in Serbia, Folia Malacologica. First record of the genus Xeropicta Monterosato, 1892 (Gastropoda). 2022. Vol. 30, No. 1. P. 47−53.
- Hausdorf B., Parr M., Shappell L. J., Oldeland J., Robinson D. G. The introduction of the European Caucasotachea vindobonensis (Gastropoda: Helicidae) in North America, its origin and its potential range, Biological Invasions. The introduction of the European Caucasotachea vindobonensis (Gastropoda). 2021. Vol. 23, No. 11. P. 3281−3289.
- Kajtoch Ł., Davison A., Grindon A., Deli T., Sramkó G., Gwardjan M., Kramarenko S., Mierzwa-Szymkowiak D., Ruta R., Ścibior R., Tóth J. P., Wade C., Kolasa M., Egorov R. V., Fehér Z. Reconstructed historical distribution and phylogeography unravels non-steppic origin of Caucasotachea vindobonensis (Gastropoda: Helicidae), Organisms Diversity & Evolution. Reconstructed historical distribution and phylogeography unravels non-steppic origin of Caucasotachea vindobonensis (Gastropoda). 2017. Vol. 17, No. 3. P. 679−692.
- Kiss L., Labaune C., Magnin F., Aubry S. Plasticity of the life cycle of Xeropicta derbentina (Krynicki, 1836), a recently introduced snail in mediterranean France, Journal of Molluscan Studies. 2005. Vol. 71, No. 3. P. 221−231.
- Kramarenko S. S. Kunah O. N. Zhukov A. V. Andrusevich E. V. Analysis of patterns of spatial organization of terrestrial mollusk populations: an approach using geostatistics methods, Byulleten' Dal'nevostochnogo malakologicheskogo obschestva. 2014. T. 18. C. 5−40.
- Mierzwa D. Cepaea vindobonensis (Férussac, 1821) (Gastropoda: Pulmonata: Helicidae) in central, northwestern and western Poland, Folia Malacologica. 2009. Vol. 17, No. 4. P. 185−198.
- Olden J. D., LeRoy Poff N., Douglas M. R., Douglas M. E., Fausch K. D. Ecological and evolutionary consequences of biotic homogenization, Trends in Ecology & Evolution. 2004. Vol. 19, No. 1. P. 18−24.
- Ostrovsky A. M. Xeropicta derbentina (Krynicki, 1836) (Gastropoda: Eupulmonata: Geomitridae) in Belarus – new data, Folia Malacologica. 2023. Vol. 31, No. 1. P. 43−47. DOI: 10.12657/folmal.031.006.
- R Core Team (2023). R: A language and environment for statistical computing. R Foundation for Statistical Computing, Vienna, Austria. URL: https://www.R-project.org/ (data obrascheniya: 22.12.2023).
- Sakai A. K., Allendorf F. W., Holt J. S., Lodge D. M., Molofsky J., With K. A., Baughman S., Cabin R. J., Cohen J. E., Ellstrand N. C., McCauley D. E., O'Neil P., Parker I. M., Thompson J. N., Weller S. G. The population biology of invasive species, Annual Review of Ecology and Systematics. 2001. Vol. 32, No. 1. P. 305−332.
- Shikov E. V. Adventive species of terrestrial malakofauna of the center of the Russian plain, Ruthenica. 2016. T. 26, No. 3-4. C. 153−164.
- Shileyko A. A. SR. Terrestrial mollusks of the superfamily Helicoidea. Fauna of the USSR. Mollusks. L.:

Nauka, 1978. T. 3, No. 6. 384 p.

- Simberloff D., Martin J. L., Genovesi P., Maris V., Wardle D. A., Aronson J., Courchamp F., Galil B., García-Berthou E., Pascal M., Pyšek P., Sousa R., Tabacchi E., Vilà M. Impacts of biological invasions: what's what and the way forward, Trends in Ecology & Evolution. 2013. Vol. 28, No. 1. P. 58−66.
- Staikou A. E. Aspects of life cycle, population dynamics, growth and secondary production of the pulmonate snail Cepaea vindobonensis (Férussac, 1821) in northern Greece, Journal of Molluscan Studies. 1998. Vol. 64, No. 3. P. 297−308.
- Sverlova N. V. Gural' R. I. Expansion of the ranges of terrestrial mollusks of the genus Xeropicta (Gastropoda, Hygromiidae) on the territory of Ukraine, Rossiyskiy zhurnal biologicheskih invaziy. 2017. T. 10, No. 2. C. 20−27.
- Wagner A., Bertrand A. Première observation de l'Hélicelle des Balkans, Xeropicta derbentina (Krynicki, 1836) (Mollusca, Gastropoda, Geomitridae) en Alsace (France, Grand Est, Bas-Rhin), Folia Conchyliologica. 2021. Vol. 66. P. 73−76.
- Williamson P., Cameron R., Carter M. Population dynamics of the landsnail Cepaea nemoralis L.: A six-year study, The Journal of Animal Ecology. 1977. P. 181−194.

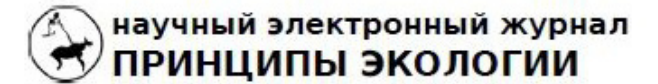

ПЕТРОЗАВОДСКИЙ ГОСУДАРСТВЕННЫЙ **УНИВЕРСИТЕТ** 

## http://ecopri.ru

## http://petrsu.ru

## УДК УДК .51:556.531-044.3(571.13)

# **ПРЕДВАРИТЕЛЬНАЯ ХАРАКТЕРИСТИКА КАЧЕСТВА ВОДЫ МАЛЫХ РЕК ЛЕСНОЙ ЗОНЫ ОМСКОГО ПРИИРТЫШЬЯ**

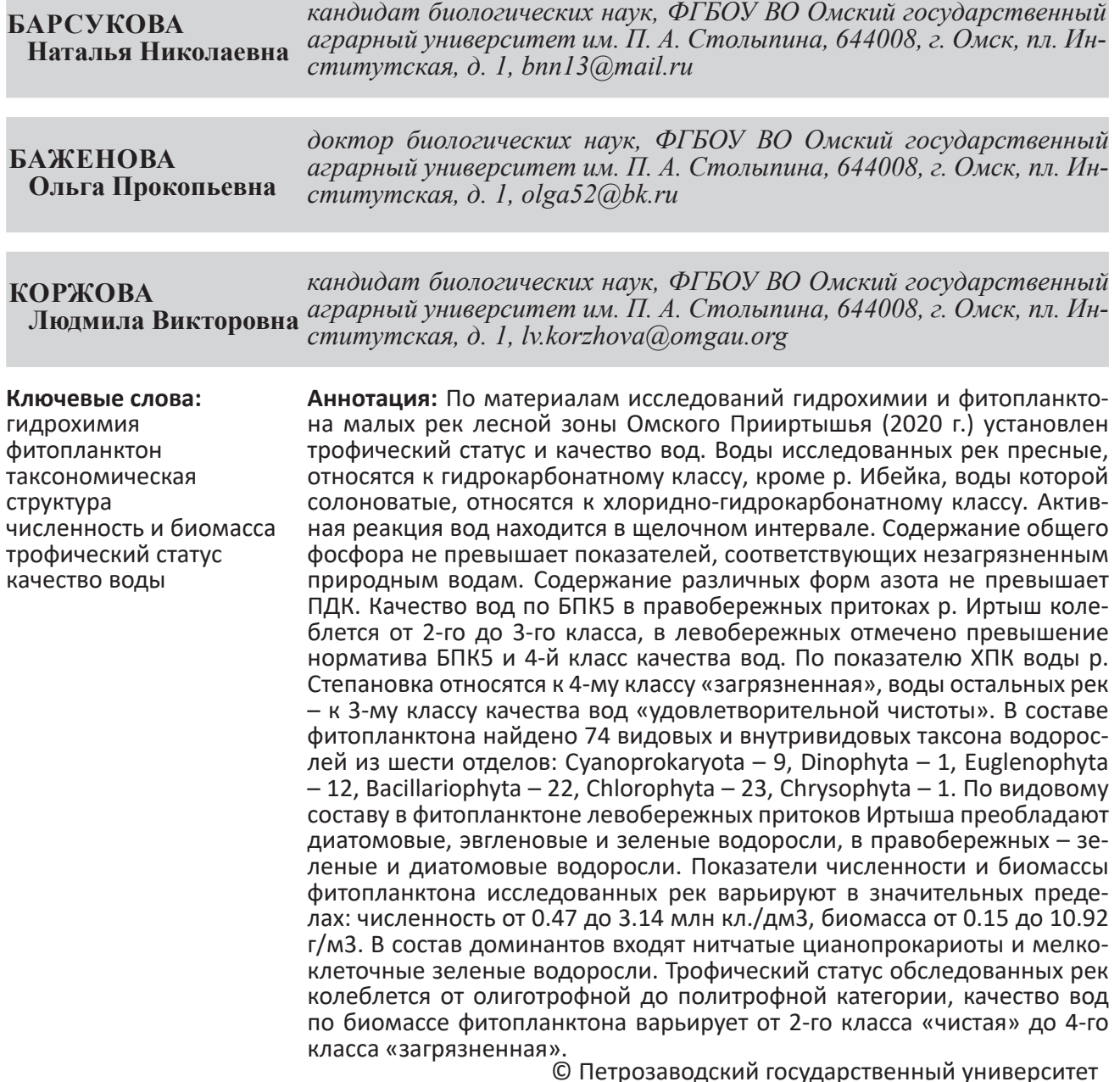

**Получена:** 29 января 2023 года **Подписана к печати**: 23 марта 2024 года

## **Введение**

Важнейшим природным потенциалом Омской области являются водные ресурсы. Все водные объекты региона принадлежат бассейну реки Иртыш, поэтому часто эту территорию называют Омским Прииртышьем (Фитопланктон..., 2019), она входит в самый крупный речной бассейн России – Обь-Иртышский, подверженный повышенному антропогенному воздействию (Пузанов и др., 2017).

Омская область располагается в трех природных зонах – лесной, лесостепной и степной, большую ее часть (42 %) занимает лесной фонд. Исследования проводились на территории Западно-Сибирского южнотаежного района, площадь которого составляет 76.8 % от общей площади лесного фонда Омской области (Шульпина, Баженова, 2023).

Речная сеть распределена по территории области неравномерно, в северной части региона она достаточно густая, там протекают крупные притоки Иртыша – Тара, Уй, Туй, Шиш, Большой Аёв и множество малых и средних рек, в южных районах водотоки почти отсутствуют. Правобережная часть бассейна р. Иртыш ниже впадения р. Тары расположена большей частью в лесной, сильно заболоченной тайге, левобережная часть характеризуется слаборазвитой речной сетью и также расположена в лесной зоне. Для притоков Иртыша на территории региона характерна слабая самоочищающая способность, что связано с небольшими глубинами и скоростями течения, малыми расходами в зимнюю и летнюю межени, высоким содержанием в воде органических веществ природного происхождения, неблагоприятным кислородным режимом (Мезенцева, 1999).

Тарский район, на территории которого проводились исследования, является центром Северной экономической зоны Омской области, богатой природно-сырьевыми ресурсами, здесь ведется добыча песка, нефти, заготовка древесины, развито сельское хозяйство (Александрова, Вяткин, 2017; Ягодина, Ремезова, 2023). По сравнению с другими зонами Обь-Иртышского бассейна исследуемая территория характеризуется низким индексом антропогенной преобразованности (Пузанов и др., 2017).

Малые реки составляют основу гидрографической сети в Омском Прииртышье (Мезенцева, 1999), они имеют ключевое экологическое значение, но более уязвимы по сравнению с крупными водотоками изза особенностей гидрометрии и гидрологии (Венецианов и др., 2014).

Мониторинг состояния малых рек является необходимым условием для сохранения биоразнообразия и стабильности их экосистем. Фитопланктон является основным продуцентом органического вещества в водных экосистемах и важным фактором формирования качества вод. Видовой состав и структурные показатели фитопланктона рек и озер региона широко используются в оценке их экологического состояния и определения качества воды, начиная с середины ХХ в. (Скабичевский, 1959) и по настоящее время (Фитопланктон..., 2019).

Регулярные исследования фитопланктона и оценка качества вод по показателям его развития проводились только для р. Иртыш (Фитопланктон..., 2019; Баженова, Барсукова, 2022; Барсукова и др., 2023), притоки Иртыша, расположенные в лесной зоне, изучались спорадически (Баженова, 2005; Барсукова, Баженова, 2012), поэтому оценка качества их вод является весьма актуальной.

Цель работы – оценить качество вод малых рек лесной зоны Омского Прииртышья по показателям гидрохимии и развития фитопланктона.

### **Материалы**

В статье использованы материалы гидрохимического анализа и обработки проб фитопланктона малых рек лесной зоны Омского Прииртышья: левобережных притоков Иртыша – Степановка, Ибейка и правобережных – Уразай, Каланзас, Абросимовка. Пробы отбирали в первой и второй декадах сентября 2020 г., что соответствует концу летнего и началу осеннего сезона. Именно этот период является в регионе временем расцвета фитопланктона различных водных объектов, показатели которого наиболее полно отражают их экологическое состояние (Баженова, 2005).

Локация мест отбора проб в реках проведена с помощью GPS-навигатора и представлена на карте-схеме (рис. 1).

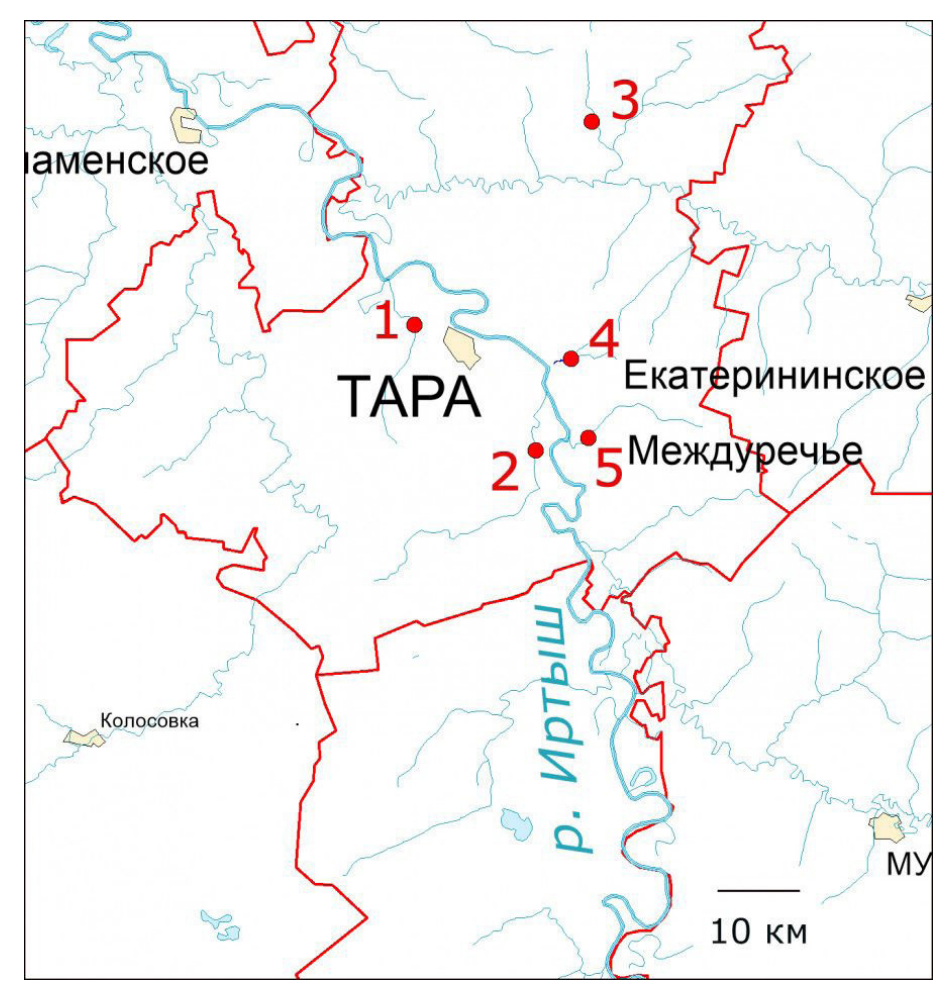

Рис. 1. Карта-схема мест отбора проб в реках лесной зоны Омской области, сентябрь 2020 г. Точки отбора: 1 – р. Степановка (56°55'19"N 74°16'54"E); 2 – р. Ибейка (56°47'00"N 74°31'37"E); 3 – р. Каланзас (57°08'44''N 74°38'23''E); 4 – р. Абросимовка (56°53'05''N 74°35'51''E); 5 – р. Уразай (56°47'31''N 74<sup>о</sup>35'43''E).

 Fig. 1. Schematic map of sampling sites in the rivers of the forest zone of the Omsk region, September 2020. Selection points: 1 – Stepanovka river (56°55'19"N 74°16'54"E); 2 – Ibeika river (56°47'00"N 74°31'37"E); 3 – Kalansas river (57<sup>о</sup>08'44''N 74<sup>о</sup>38'23''E); 4 – Abrosimovka river (56<sup>о</sup>53'05''N 74<sup>о</sup>35'51''E); 5 – Urazai river (56<sup>о</sup>47'31''N 74<sup>о</sup>35'43''E).

### **Методы**

Гидрохимический анализ проводили по следующим показателям: pH, сумма ионов (общая минерализация), жесткость общая, гидрокарбонаты, сульфаты, хлориды,  $Ca^{2+}$ , Mg<sup>2+</sup>, Na<sup>+</sup>+ К<sup>+</sup>, аммонийный, нитритный, нитратный азот, общий фосфор, БПК<sub>5</sub>, ХПК. Полученные величины сравнивали с нормативными требованиями для водных объектов рыбохозяйственного использования (Приложение к Приказу Министерства сельского хозяйства РФ от 13 декабря 2016 г. № 552 с изм. от 12.10.2018 г., 10.03.2020 г., 22.08.2023 г.), к которым относятся все реки Омской области.

Отбор количественных проб фитопланктона объемом 0.5 л проводили зачерпыванием из поверхностного (0–0.2 м) слоя воды, одновременно отбирали качественные про-

бы. Фиксацию проб проводили 40 % формалином с добавлением раствора Люголя, концентрирование – осадочным методом. Учет численности клеток проводили на световом микроскопе Euler Professor 770T в камере Горяева в 2–4 повторностях, биомассу рассчитывали счетно-весовым методом (Федоров, 1979).

Таксономический список водорослей составлен с учетом современных систематических преобразований, для актуализации видовых названий использовали данные международной базы Algaebase (Guiry, Guiry, 2023).

Доминирование видов определяли по их численности. Как было установлено ранее (Баженова, 2005), реки Омского Прииртышья подвержены антропогенному эвтрофированию, в то же время известно, что на

ранних этапах эвтрофирования возрастает численность преимущественно мелкоклеточных видов, а увеличение общей биомассы фитопланктона может не наблюдаться (Михеева, 1992), поэтому выделение доминантов по биомассе в нашем случае нецелесообразно. В число доминантов включали виды, суммарная численность которых составляла не менее 10 % общей численности фитопланктона (Корнева, 2009).

Гидрохимическая характеристика рек проведена по О. А. Алекину (1970). Трофический статус рек и качество воды оценивали по биомассе фитопланктона (Оксиюк и др., 1993), а также по показателям БПК<sub>5</sub> и ХПК (Шитиков и др., 2003). Статистическую обработку данных проводили в программе Microsoft Excel.

## **Результаты**

Обследованные водотоки по протяженности (Доманицкий и др., 1971) относятся к малым рекам, и только р. Абросимовка – совсем малым, глубина рек колеблется от 0.2 до 5.0 м. Воды исследованных рек являются пресными и относятся к гидрокарбонатному классу, кроме реки Ибейка, солоноватые воды которой относятся к хлоридно-гидрокарбонатному классу вод. Активная реакция водной среды (рН) колеблется от слабощелочной до щелочной и соответствует нормативу (6.5–8.5), принятому в России и странах ЕС (Шитиков и др., 2003) (табл. 1).

по показателю БПК<sub>5</sub> левобережные притоки относятся к 4-му классу вод «загрязнен-

ная», здесь отмечено превышение норматива БПК<sub>5</sub> (2,1 мг О/дм <sup>з</sup>). В правобережных притоках качество вод по БПК<sub>5</sub> колеблется от 2-го класса «чистая» (р. Каланзас) до 3-го класса «удовлетворительной чистоты». По показателю ХПК большинство рек относятся к 3-му классу «удовлетворительной чистоты», только р. Степановка – к 4-му классу «загрязненная». Концентрация общего фосфора в поверхностных водах не регламентируется, но в водах исследованных рек этот показатель не превышает значений, соответствующих незагрязненным природным водам (Гидрохимические показатели..., 2000).

Концентрация различных форм азота в водах исследованных рек колеблется в широких пределах, но не превышает ПДК. Наибольшая концентрация отмечена для нитратного азота, по этому показателю воды левобережных притоков и р. Уразай соответствуют 5-му классу вод «грязная», а рек Каланзас и Абросимовка – 3-му классу «удовлетворительной чистоты». Концентрация аммонийного и нитритного азота соответствует 2-му классу качества вод для большинства правобережных притоков (кроме р. Уразай по NH<sub>4</sub><sup>+</sup>) и 3-му классу для левобережных притоков. Наибольшая концентрация различных форм азота характерна для левобережных притоков.Ки этабсоз мощущей струкаций. Для экспортах при «годгот оватиров докумется И не кни, ноструд ействие отментого, рачные предент ировтом бинстор матапах сохработы Кровате обледар ячивнос лования благоде йстировати.

Таблица 1. Основные гидрохимические показатели исследованных рек лесной зоны, сентябрь 2020 г.

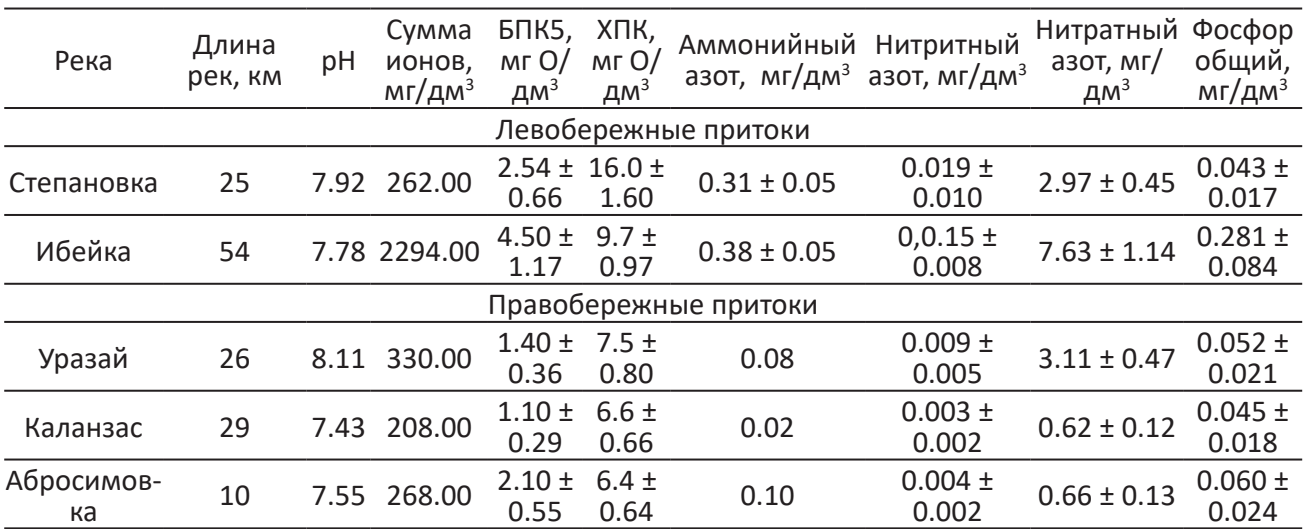

В составе фитопланктона исследованных рек идентифицировано 74 видовых и внутривидовых таксона водорослей, включая таксономический ранг вида (ВВТ) из шести отделов: Cyanoprokaryota – 9, Dinophyta – 1, Euglenophyta – 12, Bacillariophyta – 22,

Chlorophyta – 23, Chrysophyta – 1. Фитопланктон рек имеет различную таксономическую структуру, причем в левобережных притоках Иртыша (Степановка, Ибейка) структура фитопланктона более разнообразна (рис. 2).

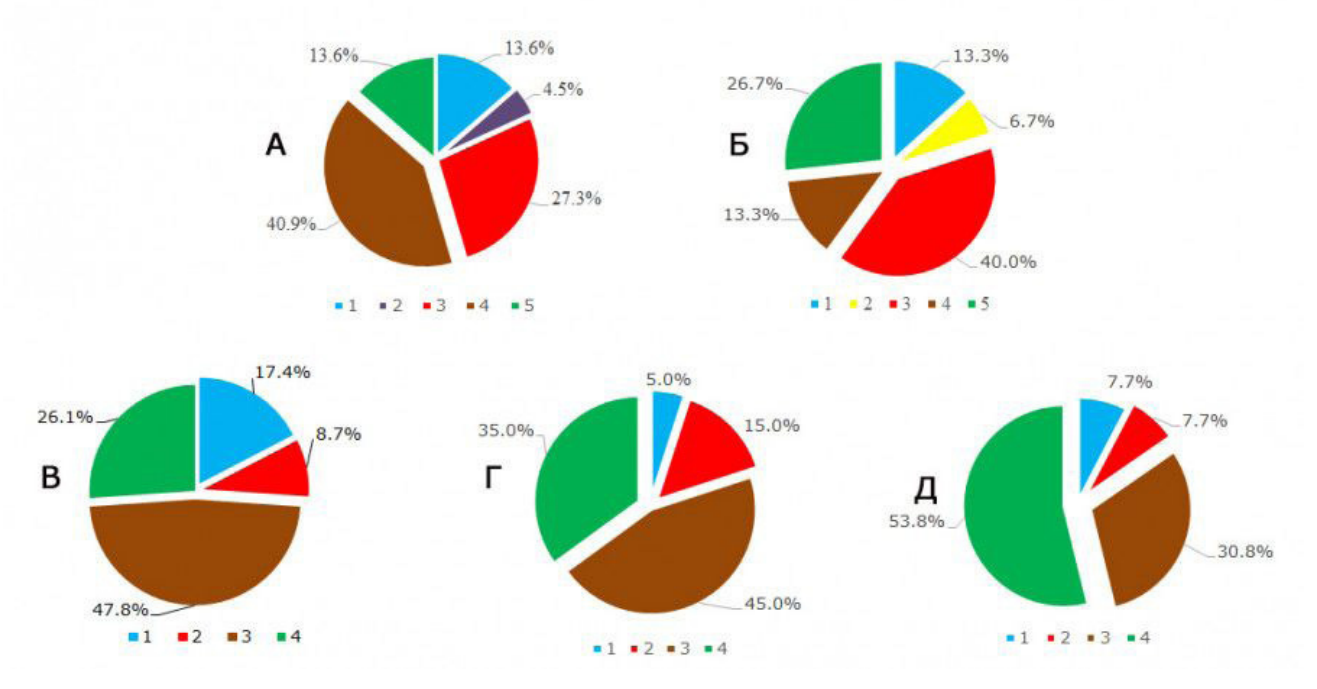

Рис. 2. Таксономическая структура фитопланктона притоков р. Иртыш. А – р. Степановка, Б – р. Ибейка, В – р. Уразай, Г – р. Абросимовка, Д – р. Каланзас: 1 – Cyanoprokaryota, 2 – Euglenophyta, 3 – Bacillariophyta, 4 – Chlorophyta, 5 – Chrysophyta, 6 – Dinophyta

Fig. 2. Taxonomic structure of phytoplankton in the tributaries of the Irtysh River. A – Stepanovka River, Б – Ibeika River, В – Urazai River, Г – Abrosimovka River, Д – Kalansas River: 1 – Cyanoprokaryota, 2 – Euglenophyta, 3 – Bacillariophyta, 4 – Chlorophyta, 5 – Chrysophyta, 6 – Dinophyta

Для фитопланктона левобережных притоков характерна высокая доля эвгленовых водорослей в таксономической структуре и присутствие других фитофлагеллят – Chrysophyta и Dinophyta, не найденных в правобережных притоках. Как известно, высокое видовое богатство фитофлагеллят, обладающих миксотрофным типом питания, указывает на значительное загрязнение водных объектов легко окисляемыми органическими веществами (Корнева, 2009).

Фитопланктон правобережных притоков содержит 4 отдела водорослей, среди которых ведущими являются диатомовые и зеленые водоросли. В фитопланктоне рек Уразай и Абросимовка по таксономическому составу преобладают диатомовые водоросли, а в р. Каланзас – зеленые (см. рис. 2).

Показатели численности и биомассы фитопланктона в исследованных реках варьировали в значительных пределах. Максимальная численность и биомасса фитопланктона отмечена в р. Абросимовка,

минимальные показатели численности наблюдаются в р. Степановка, биомассы – в р. Каланзас. В формировании общей численности фитопланктона наибольшее участие принимают зеленые, диатомовые водоросли и цианопрокариоты, биомассы – диатомовые и зеленые водоросли (табл. 2).

Из исследованных рек только для Степановки имеются данные предыдущих лет по численности (0.32 млн кл./дм<sup>3</sup>) и биомассе (0.27 г/м<sup>3</sup> ) фитопланктона (Баженова, 2005), они сопоставимы с текущими показателями.

Доминирующий комплекс фитопланктона исследованных рек формируют представители Cyanoprokaryota (5 видов) и Chlorophyta (4 вида). Видовой состав доминантов в основном специфичен. В правобережных притоках рек Уразай и Каланзас в состав доминантов входит один и тот же вид нитчатых цианопрокариот – *Planktolyngbya limnetica* (Lemm.) Kom.-Legn. et Cronb., а также *Planktolyngbya* Anagn. et Kom. *sp*., *Coelastrum microporum* Näg. (р. Уразай),

|                       | Об-                                      |                        | Численность, %                                                  |                 |                             |                   |                    |  |  |  |
|-----------------------|------------------------------------------|------------------------|-----------------------------------------------------------------|-----------------|-----------------------------|-------------------|--------------------|--|--|--|
| Река                  | щая чис-                                 | Общая                  | Биомасса, %                                                     |                 |                             |                   |                    |  |  |  |
|                       | ленность,<br>млн кл./<br>AM <sup>3</sup> | биомас-<br>ca, $r/M^3$ | Cyanoprokaryota Euglenophyta Bacillariophyta Chlorophyta Прочие |                 |                             |                   |                    |  |  |  |
| Левобережные притоки  |                                          |                        |                                                                 |                 |                             |                   |                    |  |  |  |
| Степа-<br>новка       | 0.47                                     | 0.35                   | 9.68                                                            | 0.80            | 18.35                       | 27.42             | 43.75              |  |  |  |
|                       |                                          |                        | 0.13                                                            | 0.26            | 43.32                       | 34.98             | 21.31              |  |  |  |
| Ибейка                | 2.82                                     | 7.97                   | 5.89                                                            | 3.89            | 3.56                        | 84.58             | 2.08               |  |  |  |
|                       |                                          |                        | 0.08                                                            | 16.33           | 7.73                        | 75.75             | 0.06               |  |  |  |
| Правобережные притоки |                                          |                        |                                                                 |                 |                             |                   |                    |  |  |  |
| Уразай                | 0.67                                     | 1.08                   | 43.04                                                           | 2.98            | 33.28                       | 20.70             |                    |  |  |  |
|                       |                                          |                        | 1.45                                                            | 9.76            | 84.50                       | 4.29              |                    |  |  |  |
| Каланзас              | 0.60                                     | 0.15                   | 71.80                                                           | 1.87            | 8.47                        | 17.86             |                    |  |  |  |
|                       |                                          |                        | 38.03                                                           | 3.53            | 47.28                       | 11.16             |                    |  |  |  |
| Аброси-<br>мовка      | 3.14                                     | 10.92                  | 2.11                                                            | 7.09            | 49.9                        | 40.9              |                    |  |  |  |
|                       |                                          |                        | 14.54                                                           | 1.19            | 60.54                       | 23.73             |                    |  |  |  |
| В сред-<br>нем        | $1.54 \pm 059$                           | $4.10 \pm$<br>2.23     | $26.50 \pm 13.46$                                               | $3.33 \pm 5.77$ | $22.71 \pm 8.48$            | $38.29 \pm 12.23$ | $9.17 \pm$<br>8.65 |  |  |  |
|                       |                                          |                        | $10.86 \pm 7.31$                                                | $6.21 \pm 3.02$ | 48.67 ± 12.51 29.98 ± 12.59 |                   | $4.28 \pm$<br>4.25 |  |  |  |

Таблица 2. Численность и биомасса фитопланктона рек лесной зоны Омского Прииртышья, 2020 г.

*Pseudodidymocystis inconspicua* (Korsh.) Hind. Доминирующий комплекс фитопланктона в р. Степановка формируют исключительно нитчатые цианопрокариоты (*Leptolyngbya foveolarum* (Gom.) Anagn. et Kom., *Oscillatoria* Vauch. Ex Gom. *sp.*), здесь найден новый для региона вид *Phormidium schroeteri* (Hansg.) Anagn. В других реках в состав доминантов входят как нитчатые цианопрокариоты, так и мелкоклеточные зеленые водоросли. В р. Абросимовка доминируют мелкоклеточная хлорококковая водоросль *Actinastrum hantzschii var. subtile* Wolosz. и нитчатая цианопрокариота *Planktolyngbya sp.* В р. Ибейка абсолютным доминантом является *Wislouchia uroglenoidea (Svir.) Molinari et Guiry,* характерный обитатель пойменных озер и болот (Дедусенко-Щеголева и др., 1959).

Относительная бедность видового состава доминирующего комплекса и преобладание в нем нитчатых цианопрокариот является характерной чертой для фитопланктона малых рек лесной зоны, что отличает его от фитопланктона других водных объектов региона (Фитопланктон..., 2019), в т. ч. малых рек лесостепной зоны (Гонтаренко, Баженова, 2020).

Трофический статус исследованных рек колеблется в широких пределах – от олиготрофной до политрофной категории. Качество вод колеблется от 2-го класса «чистая»

до 4-го класса «загрязненная» и существенно отличается от класса качества, определенного по гидрохимическим показателям, полное совпадение отмечено только для мезотрофной р. Уразай. Эвтрофные и политрофные реки имеют наиболее низкое качество воды – 4-й класс «загрязненная» (табл. 3).

### **Обсуждение**

Фитопланктон рек лесной зоны Омского Прииртышья характеризуется разнообразной таксономической структурой, включающей 6 отделов: Cyanoprokaryota, Dinophyta, Euglenophyta, Bacillariophyta, Chlorophyta, Chrysophyta. Ведущая роль в таксономической структуре фитопланктона всех рек принадлежит зеленым и диатомовым водорослям, наибольшее видовое богатство присуще зеленым водорослям, что характерно как для притоков Иртыша, так и других рек Обь-Иртышского бассейна, а также водотоков разных физико-географических зон России (Митрофанова, 2008; Корнева, 2009; Шевелева, Воробьева, 2009; Габышев, Габышева, 2018; Никулина, 2019; Фитопланктон..., 2019; Барсукова и др., 2022).

Доминирующий комплекс фитопланктона исследованных рек формируют представители зеленых, диатомовых водорослей и цианопрокариот, что имеет сходство с комплексом доминантов р. Иртыш и других рек

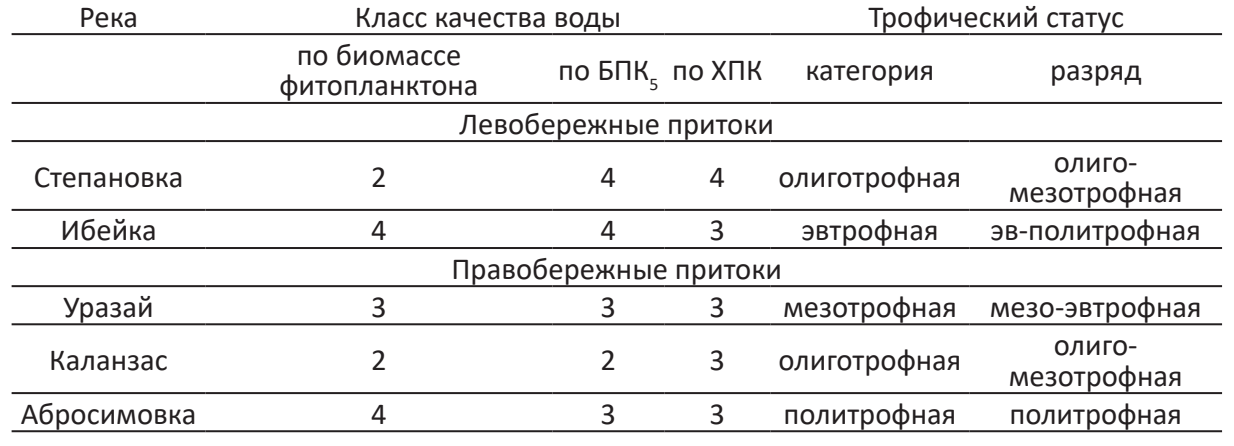

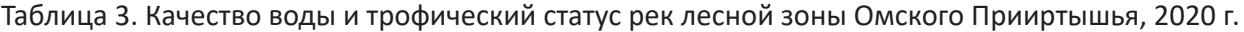

Примечание. Класс качества воды: 2-й – чистая, 3-й – удовлетворительной чистоты, 4-й – загрязненная.

Обь-Иртышского бассейна (Баженова, 2005; Митрофанова, 2008; Барсукова и др., 2022, 2023). Характерной чертой фитопланктона малых рек лесной зоны является относительная бедность видового состава доминирующего комплекса и преобладание в нем нитчатых цианопрокариот, это отличает его от фитопланктона других водных объектов региона (Фитопланктон..., 2019), в т. ч. малых рек лесостепной зоны (Гонтаренко, Баженова, 2020).

Присутствие в фитопланктоне левобережных притоков фитофлагеллят является характерной чертой многих водных объектов Западной Сибири (Науменко, 1996; Сафонова, 1987; Романов, Кириллов, 2009), в т. ч. Омского Прииртышья (Фитопланктон Омского Прииртышья, 2019) и указывает на повышенный уровень загрязнения их вод легкоокисляемыми органическими веществами (Корнева, 2009).

Гидрохимические показатели исследованных рек в основном удовлетворительные и соответствуют установленным для рыбохозяйственных водных объектов нормативам. Однако в левобережных притоках, расположенных в наиболее освоенной в хозяйственном и промышленном отношении Северной экономической зоне Омской области, отмечено повышенное содержание аммонийного азота и превышение ПДК по БПК. Значительное содержание различных форм азота характерно и для других рек Обь-Иртышского бассейна, на берегах которых находятся крупные населенные и промышленные центры, несущие антропогенную нагрузку на водные объекты (Митрофанова, 2008).

#### **Заключение**

Процессы негативного воздействия на малые реки лесной зоны Омской области в настоящее время выражены слабо, что связано с низкой антропогенной преобразованностью территории. Качество вод исследованных рек достаточно удовлетворительное и колеблется от 2-го класса «чистая» до 4-го класса «загрязненная» как по гидрохимическим показателям, так и по биомассе фитопланктона. Вместе с тем некоторые гидрохимические показатели и структура фитопланктоценозов левобережных притоков свидетельствуют о наличии негативных явлений в их экосистемах, что должно учитываться в дальнейшей хозяйственной деятельности на территории региона и требует дальнейшего мониторинга этих объектов.

## **Библиография**

- Алекин О. А. Гидрохимия . Л.: Гидрометеоиздат, 1970. 442 с. URL: https://disk.yandex.ru/ i/93r6FZjD3SDVVM (дата обращения: 22.01.2024).
- Александрова И. Н., Вяткин И. А. Обзор минерально-сырьевых ресурсов северного экономического района Омской области // Эколого-экономическая эффективность природопользования на современном этапе развития Западно-Сибирского региона: Материалы VII Всерос. науч. конф. с междунар. участием (Омск, 21 апреля 2017 года) / Отв. ред. проф., д-р биол. наук А. И. Григорьев. Омск: Изд-во ОмГПУ, 2017. С. 63–69. URL: https://elibrary.ru/item.asp?id=29089615 (дата обращения: 25.02.2024).

Баженова О. П. Фитопланктон Верхнего и Среднего Иртыша в условиях зарегулированного стока .

Омск: Изд-во ФГОУ ВПО ОмГАУ, 2005. 248 с.

- Баженова О. П., Барсукова Н. Н. К вопросу об оценке экологического состояния водных объектов на примере Обь-Иртышского бассейна // Экология и управление природопользованием: Сб. науч. тр. V Всерос. науч.-практ. конф. с междунар. участием, г. Томск, 15 ноября 2021 г. / Под ред. А. М. Адама. Вып. 5. Томск: Литературное бюро, 2022. С. 10–12. URL: https://www.elibrary. ru/item.asp?id=49440856&ysclid=lmdxay0v4y162526349 (дата обращения: 15.02.2024).
- Барсукова Н. Н., Баженова О. П. Фитопланктон и экологическое состояние притоков среднего Иртыша . Саарбрюкен: LAP LAMBERT, 2012. 160 с. URL: https://hydrusbook.xyz/books/fitoplankton-iekologicheskoe?ysclid=lrpcdhb9yb559981676 (дата обращения: 22.01.2024).
- Барсукова Н. Н., Баженова О. П., Колесниченко Л. Г. Фитопланктон и качество воды некоторых притоков реки Оби // Вопросы современной альгологии. 2022. № 1 (28). С. 35–41. URL: https:// doi.org/10.33624/2311-0147-2022-1(28)-35-41 (дата обращения: 22.01.2024).
- Барсукова Н. Н., Баженова О. П., Коржова Л. В. Оценка современного экологического состояния российского участка трансграничной реки Иртыш по структурным показателям фитопланктона // Принципы экологии. 2023. № 3. С. 4–14. DOI: 15393/j1.art.2023.13842. URL: https:// ecopri.ru/files/updfs/full\_ru\_12608\_1162.pdf?ysclid=lrpck1k4a3426762362 (дата обращения: 22.01.2024).
- Венецианов Е. В., Аджиенко Г. В., Щеголькова Н. М. Загрязнение и самоочищение малых рек: процессы, мониторинг, охрана // Экосистемы малых рек: биоразнообразие, экология, охрана: Материалы лекций II Всерос. школы-конф., 18–22 ноября 2014 г. Т. I. Ярославль: Филигрань, 2014. С. 23–41. URL: https://elibrary.ru/item.asp?id=29061134&ysclid=ltndp0kz41348375294 (дата обращения: 22.01.2024).
- Габышев В. А., Габышева О. И. Фитопланктон крупных рек Якутии и сопредельных территорий Восточной Сибири : Монография / . Новосибирск: Изд-во АНС «СибАК», 2018. 414 с.
- Гидрохимические показатели состояния окружающей среды: Справочные материалы / Т. В. Гусева, Я. П. Молчанова, Е. А. Заика, В. Н. Виниченко, В. М. Аверочкин; Под ред. Т. В. Гусевой. М.: Социально-экологический Союз, 2000. 148 с. URL: https://studylib.ru/doc/356407/ gidrohimicheskie-pokazateli-sostoyaniya-okruzhayush hej-sredy?ysclid=lrpcmhoy5s574923885 (дата обращения: 22.01.2024).
- Гонтаренко С. В., Баженова О. П. Фитопланктон реки Большой (Омская область) в зоне влияния зоопарка // Экологические чтения – 2020, 5 июня 2020 года: Материалы ХI Национ. науч.-практ. конф. (с междунар. участием), 5 июня 2020 г. Омск: ФГБОУ ВО Омский ГАУ, 2020. С. 158–164. URL: https://elibrary.ru/item.asp?id=43849795 (дата обращения: 22.01.2024).
- Дедусенко-Щеголева Н. Т., Матвиенко А. М., Шкорбатов Л. А. Определитель пресноводных водорослей СССР. Зеленые водоросли. Класс вольвоксовые . М.; Л.: АН СССР, 1959. Вып. 8. 231 с.
- Доманицкий А. П., Дубровина Р. Г., Исаева А. И. Реки и озера Советского Союза Л.: Гидрометеоиздат, 1971. 104 с.
- Корнева Л. Г. Формирование фитопланктона водоемов бассейна Волги под влиянием природных и антропогенных факторов : Автореф. дис. … д-ра биол. наук. СПб., 2009. 47 с. URL: https://newdisser.ru/\_avtoreferats/01004740047.pdf (дата обращения: 22.01.2024).
- Мезенцева О. В. Гидрография, водные ресурсы и водно-экологические проблемы Омской области // Материалы межрегион. науч.-практ. конф., посвящ. 90-летию со дня рождения Д. Н. Фиалкова и 75-летию ВООП. Омск: Курьер, 1999. С. 168–171.
- Митрофанова Е. Ю. Влияние городов и населенных пунктов на показатели обилия фитопланктона рек Обь и Томь // Мир науки, культуры, образования. 2008. № 2 (9). С. 11–14. URL: https://cyberleninka.ru/article/n/vliyanie-gorodov-i-naselennyh-punktov-na-pokazateli-obiliyafitoplanktona-rek-ob-i-tom (дата обращения: 22.01.2024).
- Михеева Т. М. Структура и функционирование фитопланктона при эвтрофировании вод : Автореф. дис. … д-ра биол. наук. Минск, 1992. 63 с.
- Науменко Ю. В. Фитопланктон реки Оби : Автореф. дис. … д-ра биол. наук. Новосибирск, 1996. 33 с.
- Никулина В. Н. Фитопланктон как индикатор экологического состояния эстуария реки Невы, 2011– 2015 // Сибирский экологический журнал. 2019. № 3. С. 341–347.
- Оксиюк О. П., Жукинский В. Н., Брагинский Л. П., Линник П. Н., Кузьменко М. И., Кленус В. Г. Комплексная экологическая классификация качества поверхностных вод суши // Гидробиологический журнал. 1993. Т. 29, № 4. С. 62–76. URL: https://masters.donntu.ru/2020/feht/efimova/ library/article6.pdf?ysclid=lmdy5cllkd362380610 (дата обращения: 22.01.2024).
- Пузанов А. В., Безматерных Д. М., Винокуров Ю. И., Зиновьев А. Т., Кириллов В. В., Котовщиков А. В., Красноярова Б. А., Рыбкина И. Д., Дьяченко А. В. Современное состояние водных ресурсов и водохозяйственного комплекса Обь-Иртышского бассейна. Водные и экологические проблемы Сибири и Центральной Азии // Труды III Всерос. науч. конф. с междунар. участием: В 4 т. Барнаул, 2017. Т. 1. С. 3–16. URL: https://www.elibrary.ru/download/elibrarypdf (дата обращения: 22.01.2024).
- Романов Р. Е., Кириллов В. В. Состав и структура фитопланктона равнинных рек бассейна верхней Оби // Сибирский экологический журнал. 2009. № 4. С. 601–614.
- Сафонова Т. А. Эвгленовые водоросли Западной Сибири . Новосибирск: Наука. Сиб. отд-ние, 1987. 191 с.
- Скабичевский А. П. Некоторые итоги гидробиологических исследований реки Иртыша и смежных с ним водоемов Омской области // Труды Омского медицинского института. 1959. № 25. С. 85–96.
- Федоров В. Д. О методах изучения фитопланктона и его активности . М.: Изд-во Моск. ун-та, 1979. 168 с.
- Фитопланктон Омского Прииртышья / О. П. Баженова ; Под общ. ред. О. П. Баженовой. Омск: Изд-во ФГБОУ ВО Омский ГАУ, 2019. 320 с. URL: https://e.lanbook.com/book/119216?category=26920 %3Fpublisher%3D34253&ysclid=lrpchew4pt118439661 (дата обращения: 22.01.2024).
- Шевелева Н. Г., Воробьева С. С. Состояние и развитие фито- и зоопланктона нижнего участка Ангары, прогноз формирования планктона в Богучанском водохранилище // Журнал Сибирского федерального университета. Биология. 2009. Т. 2. С. 313–326. URL: pdf (sfu-kras.ru) (дата обращения: 28.01.2024).
- Шитиков В. К., Розенберг Г. С., Зинченко Т. Д. Количественная гидроэкология: методы системной идентификации . Тольятти: ИЭВБ РАН, 2003. 463 с. URL: https://www.ievbras.ru/ecostat/Kiril/ Library/Book1/Content0/Content0.htm (дата обращения: 22.01.2024).
- Шульпина П. Н., Баженова О. П. Структура и состояние лесов Омской области // Экологические чтения – 2023: Материалы ХIV Национ. науч.-практ. конф. (с междунар. участием), посвящ. 105-летию со дня образования Омского государственного аграрного университета им. П. А. Столыпина, 3–5 июня 2023 г. Омск: ФГБОУ ВО Омский ГАУ, 2023. С. 685–690. URL: https:// elibrary.ru/item.asp?id=54206295 (дата обращения: 25.02.2024).
- Ягодина Н. В., Ремизова А. А. Развитие сельского хозяйства Омской области: анализ и перспективы // Экономика, предпринимательство и право. 2023. Т. 13, № 12. С. 5687–5704. DOI: 10.18334/ epp.13.12.120147. URL: https://1economic.ru/lib/120147?ysclid=ltakl41i6y624443269 (дата обращения: 03.03.2024).
- Guiry M. D., Guiry G. M. AlgaeBase. World-wide electronic publication. Galway: National University of Ireland, 2023. URL: https://www.algaebase.org./browse/taxanomy (дата обращения: 18.12.2023).

# **PRELIMINARY CHARACTERISTICS OF THE WATER QUALITY OF SMALL RIVERS IN THE FOREST ZONE OF THE OMSK IRTYSH REGION**

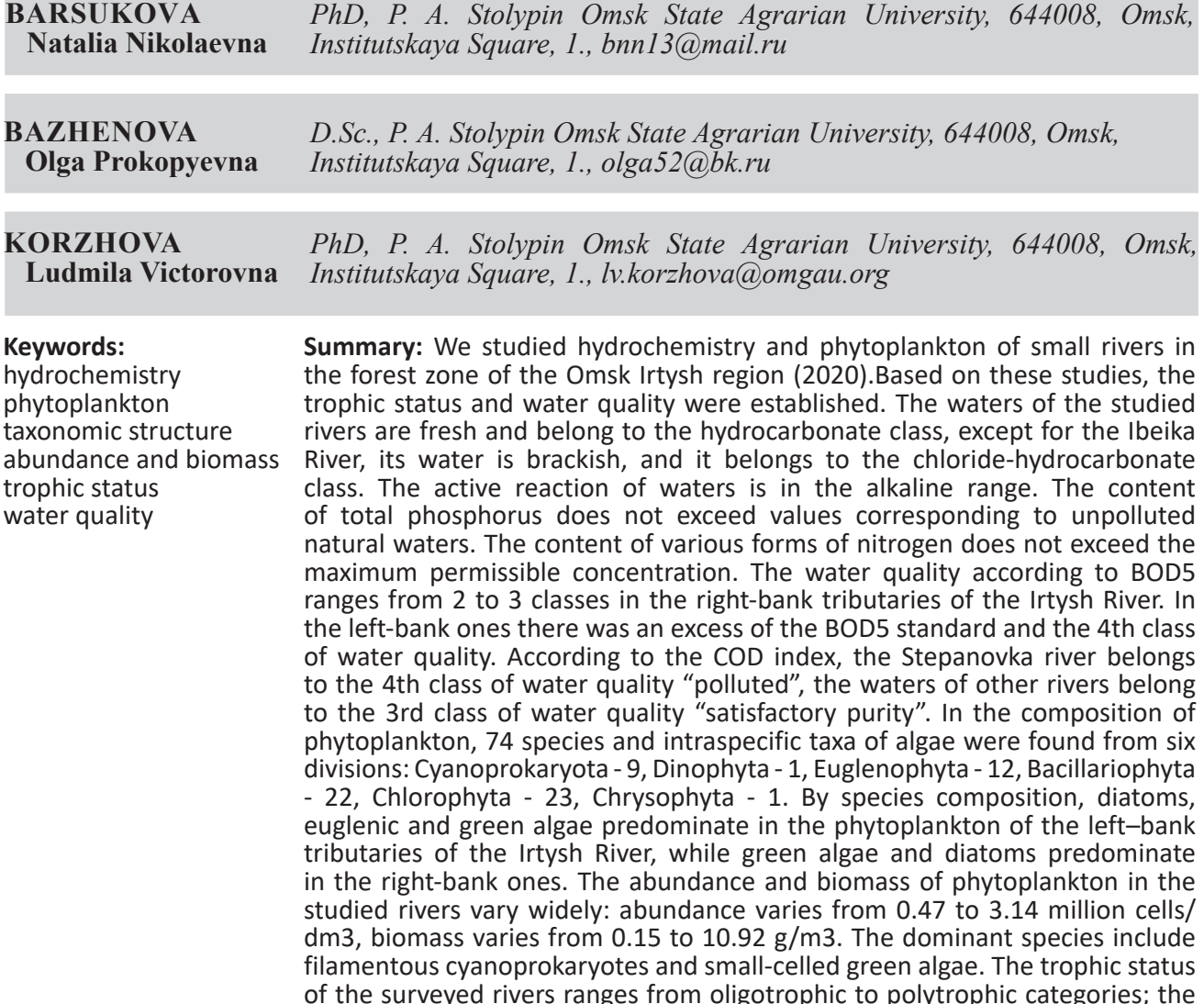

"polluted".

**Received on:** 29 January 2023 **Published on:** 23 March 2024

### **References**

Alekin O. A. Hydrochemistry. L.: Gidrometeoizdat, 1970. 442 p. URL: https://disk.yandex.ru/ i/93r6FZjD3SDVVM (data obrascheniya: 22.01.2024).

water quality by phytoplankton biomass varies from class 2 "clean" to class 4

Aleksandrova I. N. Vyatkin I. A. Review of mineral resources of the northern economic region of the Omsk region, Ekologo-ekonomicheskaya effektivnost' prirodopol'zovaniya na sovremennom etape razvitiya Zapadno-Sibirskogo regiona: Materialy VII Vserop. nauch. konf. s mezhdunar. uchastiem (Omsk, 21 aprelya 2017 goda), Otv. red. prof., d-r biol. nauk A. I. Grigor'ev. Omsk: Izd-vo OmGPU, 2017. P. 63–69. URL: https://elibrary.ru/item.asp?id=29089615 (data obrascheniya: 25.02.2024).

Barsukova N. N. Bazhenova O. P. Kolesnichenko L. G. Phytoplankton and water quality of some tributaries of the Ob River, Voprosy sovremennoy al'gologii. 2022. No. 1 (28). P. 35–41. URL: https://doi. org/10.33624/2311-0147-2022-1(28)-35-41 (data obrascheniya: 22.01.2024).

Barsukova N. N. Bazhenova O. P. Korzhova L. V. Assessment of the current ecological state of the Russian section of the transboundary Irtysh River based on structural indicators of phytoplankton, Principy ekologii. 2023. No. 3. P. 4–14. DOI: 15393/j1.art.2023.13842. URL: https://ecopri.ru/files/updfs/ full\_ru\_12608\_1162.pdf?ysclid=lrpck1k4a3426762362 (data obrascheniya: 22.01.2024).

- Barsukova  $\overline{N}$ .  $\overline{N}$ . Bazhenova O. P. Phytoplankton and the ecological state of tributaries of the middle Irtysh. Saarbryuken: LAP LAMBERT, 2012. 160 p. URL: https://hydrusbook.xyz/books/fitoplankton-iekologicheskoe?ysclid=lrpcdhb9yb559981676 (data obrascheniya: 22.01.2024).
- Bazhenova O. P. Barsukova N. N. On the issue of assessing the ecological state of water bodies on the example of the Ob-Irtysh basin, Ekologiya i upravlenie prirodopol'zovaniem: Sb. nauch. tr. V Vserop. nauch, prakt. konf. s mezhdunar. uchastiem, g. Tomsk, 15 noyabrya 2021 g., Pod red. A. M. Adama. Vyp. 5. Tomsk: Literaturnoe byuro, 2022. P. 10–12. URL: https://www.elibrary.ru/item.asp?id=494 40856&ysclid=lmdxay0v4y162526349 (data obrascheniya: 15.02.2024).
- Bazhenova O. P. Phytoplankton of the Upper and Middle Irtysh in conditions of regulated runoff. Omsk: Izd-vo FGOU VPO OmGAU, 2005. 248 p.
- Domanickiy A. P. Dubrovina R. G. Isaeva A. I. Rivers and lakes of the Soviet UnionL.: Gidrometeoizdat, 1971. 104 p.
- Fedorov V. D. On the methods of studying phytoplankton and its activity. M.: Izd-vo Mosk. un-ta, 1979. 168 p.
- Gabyshev V. A. Gabysheva O. I. Phytoplankton of large rivers of Yakutia and adjacent territories of Eastern Siberia: Monografiya, . Novosibirsk: Izd-vo ANS «SibAK», 2018. 414 p.
- Gontarenko S. V. Bazhenova O. P. Phytoplankton of the Bolshaya River (Omsk region) in the zone of influence of the zoo, Ekologicheskie chteniya – 2020, 5 iyunya 2020 goda: Materialy HI Nacion. nauch, prakt. konf. (s mezhdunar. uchastiem), 5 iyunya 2020 g. Omsk: FGBOU VO Omskiy GAU, 2020. P. 158–164. URL: https://elibrary.ru/item.asp?id=43849795 (data obrascheniya: 22.01.2024).
- Guiry M. D., Guiry G. M. AlgaeBase. World-wide electronic publication. Galway: National University of Ireland, 2023. URL: https://www.algaebase.org./browse/taxanomy (data obrascheniya: 18.12.2023).
- Hydrochemical indicators of the state of the environment: reference materials, T. V. Guseva, Ya. P. Molchanova, E. A. Zaika, V. N. Vinichenko, V. M. Averochkin; Pod red. T. V. Gusevoy. M.: Social'noekologicheskiy Soyuz, 2000. 148 p. URL: https://studylib.ru/doc/356407/gidrohimicheskiepokazateli-sostoyaniya-okruzhayush hej-sredy?ysclid=lrpcmhoy5s574923885 (data obrascheniya: 22.01.2024).
- Korneva L. G. Formation of phytoplankton in reservoirs of the Volga basin under the influence of natural and anthropogenic factors: Avtoref. dip. … d-ra biol. nauk. SPb., 2009. 47 p. URL: https://newdisser.ru/\_avtoreferats/01004740047.pdf (data obrascheniya: 22.01.2024).
- Mezenceva O. V. Hydrography, water resources and water-ecological problems of the Omsk region, Materialy mezhregion. nauch, prakt. konf., posvyasch. 90-letiyu so dnya rozhdeniya D. N. Fialkova i 75-letiyu VOOP. Omsk: Kur'er, 1999. P. 168–171.
- Miheeva T. M. Structure and functioning of phytoplankton during eutrophication of waters: Avtoref. dip. … d-ra biol. nauk. Minsk, 1992. 63 p.
- Mitrofanova E. Yu. The influence of cities and towns on the abundance of phytoplankton in the Ob and Tom rivers, Mir nauki, kul'tury, obrazovaniya. 2008. No. 2 (9). P. 11–14. URL: https://cyberleninka. ru/article/n/vliyanie-gorodov-i-naselennyh-punktov-na-pokazateli-obiliya-fitoplanktona-rek-ob-itom (data obrascheniya: 22.01.2024).
- Naumenko Yu. V. Phytoplankton of the Ob River: Avtoref. dip. … d-ra biol. nauk. Novosibirsk, 1996. 33 p.
- Nikulina V. N. Phytoplankton as an indicator of the ecological state of the Neva River estuary, 2011–2015, Sibirskiy ekologicheskiy zhurnal. 2019. No. 3. P. 341–347.
- Oksiyuk O. P. Zhukinskiy V. N. Braginskiy L. P. Linnik P. N. Kuz'menko M. I. Klenus V. G. Complex ecological classification of the quality of land surface waters, Gidrobiologicheskiy zhurnal. 1993. T. 29, No. 4. P. 62–76. URL: https://masters.donntu.ru/2020/feht/efimova/library/article6. pdf?ysclid=lmdy5cllkd362380610 (data obrascheniya: 22.01.2024).
- Phytoplankton of the Omsk Irtysh region, O. P. Bazhenova ; Pod obsch. red. O. P. Bazhenovoy. Omsk: Izd-vo FGBOU VO Omskiy GAU, 2019. 320 p. URL: https://e.lanbook.com/book/119216?category=26920 %3Fpublisher%3D34253&ysclid=lrpchew4pt118439661 (data obrascheniya: 22.01.2024).
- Puzanov A. V. Bezmaternyh D. M. Vinokurov Yu. I. Zinov'ev A. T. Kirillov V. V. Kotovschikov A. V. Krasnoyarova B. A. Rybkina I. D. D'yachenko A. V. Current state of water resources and water management complex of the Ob-Irtysh basin. Water and environmental problems of Siberia and Central Asia, Trudy III Vserop. nauch. konf. s mezhdunar. uchastiem: V 4 t. Barnaul, 2017. T. 1. P. 3–16. URL: https://www.elibrary.ru/download/elibrarypdf (data obrascheniya: 22.01.2024).
- Romanov R. E. Kirillov V. V. Composition and structure of phytoplankton of lowland rivers of the Upper Ob basin, Sibirskiy ekologicheskiy zhurnal. 2009. No. 4. P. 601–614.
- Safonova T. A. Euglenic algae of Western Siberia. Novosibirsk: Nauka. Sib. otd-nie, 1987. 191 p.
- Schegoleva N. T. Matvienko A. M. Shkorbatov L. A. SR. Key to freshwater algae of the USSR. Green algae. Volvox class. M.; L.: AN SSSR, 1959. Vyp. 8. 231 p.
- Sheveleva N. G. Vorob'eva S. S. The state and development of phyto- and zooplankton in the lower Angara area, the forecast of plankton formation in the Boguchansk reservoir, Zhurnal Sibirskogo federal'nogo universiteta. Biologiya. 2009. T. 2. P. 313–326. URL: pdf (sfu-kras.ru) (data obrascheniya: 28.01.2024).
- Shitikov V. K. Rozenberg G. S. Zinchenko T. D. Quantitative hydroecology: methods of system identification. Tol'yatti: IEVB RAN, 2003. 463 p. URL: https://www.ievbras.ru/ecostat/Kiril/Library/Book1/ Content0/Content0.htm (data obrascheniya: 22.01.2024).
- Shul'pina P. N. Bazhenova O. P. Structure and condition of forests in the Omsk region, Ekologicheskie chteniya – 2023: Materialy HIV Nacion. nauch, prakt. konf. (s mezhdunar. uchastiem), posvyasch. 105-letiyu so dnya obrazovaniya Omskogo gosudarstvennogo agrarnogo universiteta im. P. A. Stolypina, 3–5 iyunya 2023 g. Omsk: FGBOU VO Omskiy GAU, 2023. P. 685–690. URL: https:// elibrary.ru/item.asp?id=54206295 (data obrascheniya: 25.02.2024).
- Skabichevskiy A. P. Some results of hydrobiological studies of the Irtysh River and adjacent reservoirs of the Omsk region, Trudy Omskogo medicinskogo instituta. 1959. No. 25. P. 85–96.
- Venecianov E. V. Adzhienko G. V. Schegol'kova N. M. Pollution and self-purification of small rivers: processes, monitoring, protection, Ekosistemy malyh rek: bioraznoobrazie, ekologiya, ohrana: Materialy lekciy II Vserop. shkoly-konf., 18–22 noyabrya 2014 g. T. I. Yaroslavl': Filigran', 2014. P. 23–41. URL: https://elibrary.ru/item.asp?id=29061134&ysclid=ltndp0kz41348375294 (data obrascheniya: 22.01.2024).
- Yagodina N. V. Remizova A. A. The development of agriculture in the Omsk region:analysis and prospects, Ekonomika, predprinimatel'stvo i pravo. 2023. T. 13, No. 12. P. 5687–5704. DOI: 10.18334/ epp.13.12.120147. URL: https://1economic.ru/lib/120147?ysclid=ltakl41i6y624443269 (data obrascheniya: 03.03.2024).

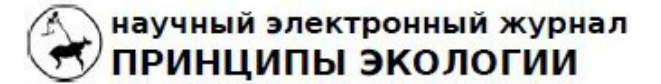

ПЕТРОЗАВОДСКИЙ ГОСУДАРСТВЕННЫЙ **УНИВЕРСИТЕТ** 

## http://ecopri.ru

http://petrsu.ru

### УДК УДК 598.112; 591.524

# **БИОТОПИЧЕСКОЕ РАСПРЕДЕЛЕНИЕ ТРЕХ СИМПАТРИЧЕСКИХ ВИДОВ ЯЩЕРИЦ (LACERTILIA) В ТЕРСКИХ ПЕСКАХ**

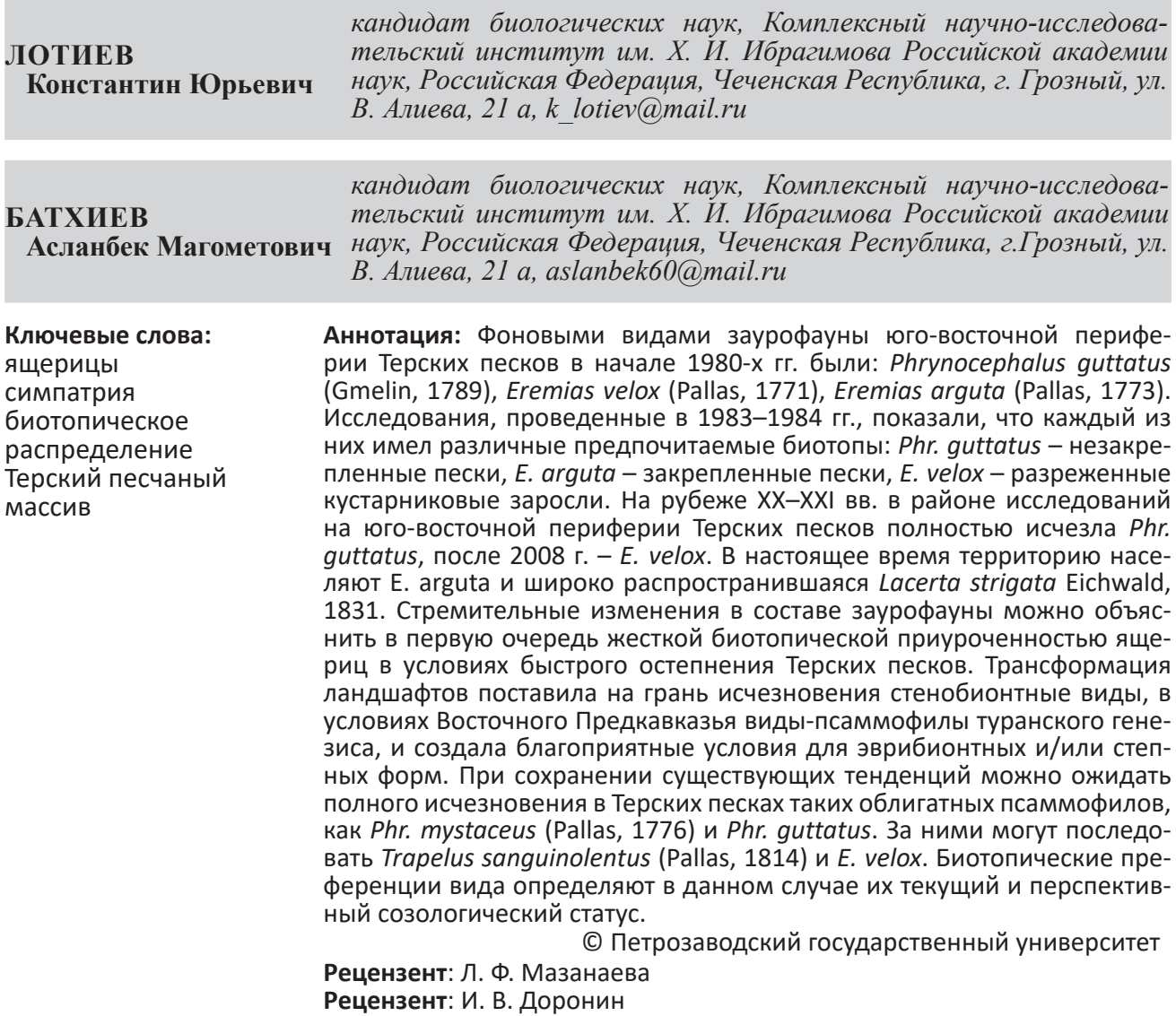

**Получена:** 21 марта 2024 года **Подписана к печати**: 29 марта 2024 года

## **Введение**

Проблема разделения симпатрическими видами ресурсов окружающей среды – одна из значимых в экологии. Смягчению или устранению конкуренции способствуют видовые различия в использовании пространства, во времени его использования и в пищевой специфике (Ананьева, 1981). Первый из названных аспектов – пространственное, или биотопическое, разделение – имеет, как правило, превалирующее значение (Schoener, 1989). В условиях нарастающих изменений климата и масштабных антропогенных воздействий, влекущих стремительную трансформацию ландшафтов, именно биотопические предпочтения нередко определяют перспективы выживания видов в меняющейся природной среде.

На рубеже ХХ и XXI вв. динамичные сукцессионные процессы в направлении остепнения затронули Терский песчаный массив в Восточном Предкавказье (Биткаева, Николаев, 2001). Одним из результатов зарастания песков стало сокращение в регионе области обитания большинства представителей туранского герпетофаунистического комплекса (Лотиев, Батхиев, 2019).

Наблюдения последних лет подтверждают обоснованность внесения всех достоверно существующих в Чеченской Республике рептилий туранского генезиса – степной агамы, *Trapelus sanguinolentus* (Pallas, 1814); ушастой круглоголовки, *Phrynocephalus mystaceus* (Pallas, 1776); круглоголовки-вертихвостки, *Phrynocephalus guttatus* (Gmelin, 1789); быстрой ящурки, *Eremias velox* (Pallas, 1771); разноцветной ящурки, *Eremias arguta*  (Pallas, 1773); песчаного удавчика, *Eryx miliaris* (Pallas, 1773) – в региональную Красную книгу (Красная книга Чеченской Республики, 2020). Подвидовая принадлежность региональных популяций вышеперечисленных видов, часто дискуссионная, не является предметом данной статьи.

Целью работы является описание особенностей биотопического размещения трех фоновых видов ящериц Терских песков в период относительно стабильной экологической обстановки и оценка их современного охранного статуса.

#### **Материалы**

Терский песчаный массив (= Терские пески) находится в административных границах Чеченской Республики (преобладающая часть), Республики Дагестан и Ставропольского края, простирается с запада на восток приблизительно на 180 км, с севера на юг – на 70–80 км, между точками с координатами 43°20'–44°10' с. ш. и 45°–46°20' в. д. (рис. 1). Его площадь более 6 тыс. км<sup>2</sup> (Биткаева, Николаев, 2001).

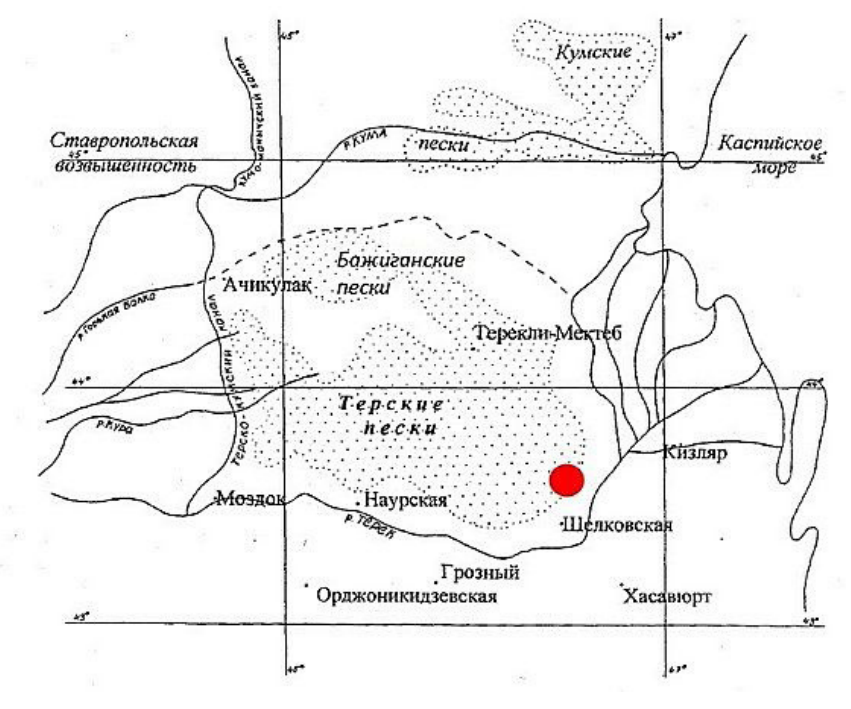

Рис. 1. Терские пески на карте-схеме северо-западного Прикаспия (по: Биткаева, Николаев, 2001, с изменениями); район исследований отмечен красной точкой

Fig. 1. Terek sands on the schematic map of the northwestern Caspian region (according to Bitkaeva, Nikolaev, 2001, with modifications); the research area is marked with a red dot

Лотиев К. Ю., Батхиев А. М. Биотопическое распределение трех симпатрических видов ящериц (Lacertilia) в Терских песках // Принципы экологии. 2024. № 1. С. 61–68. DOI: 10.15393/j1.art.2024.14802

Изучение биотопических предпочтений трех симпатрических видов ящериц (*Phr. guttatus*, *E. arguta, E. velox*) проводилось в весенне-летний период 1983–1984 гг. на юго-восточной периферии Терских песков, близ станицы Старогладковской (Чеченская Республика).

Стационарный замкнутый маршрут (объект «Артезиан») протяженностью 1 км был заложен в 5 км к западу от оз. Будары (ныне гидрологический памятник природы «Степная жемчужина»). Он проходил по участкам с песками различной степени закрепленности и зарослями жостера Палласа (*Rhamnus pallasii* Fich. et C. A. Mey) (рис. 2). Координаты локалитета: 43°37.0′ с. ш.; 46°18.5′ в. д.

Длины отрезков, лежащих в пределах одной стации (термины «биотоп» и «стация» трактуются авторами как синонимы), характеризуют следующие цифры: незакрепленные пески (проективное покрытие меньше 15 %) – 242 м; слабо и умеренно закрепленные пески (проективное покрытие 15–50 %) – 348 м; заросшие пески (проективное покрытие больше 50 %) – 340 м; заросли кустарника – 70 м (проективное покрытие от 15 до 90 %).

В последующие годы (1985–1993; 2007– 2023) наблюдения в этом районе были продолжены. В общей сложности на маршруте «Артезиан» было выполнено 84 результативных учета (32 – в 1983–1984 гг.), зафиксировано 996 встреч рептилий 9 видов.

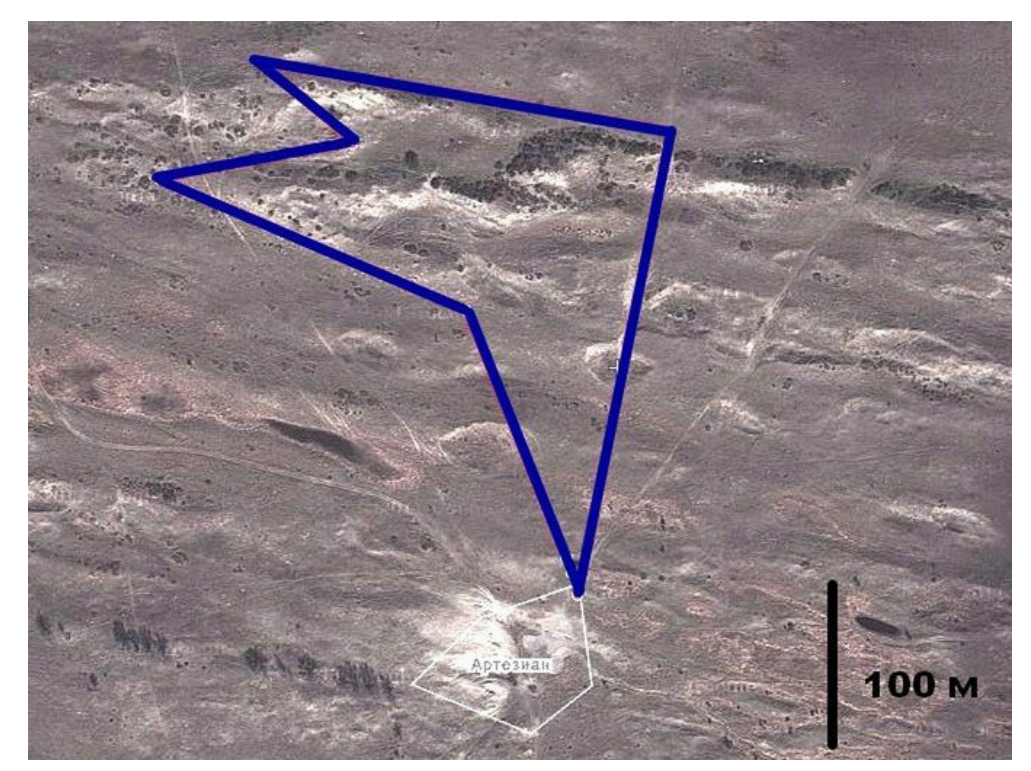

Рис. 2. Карта-схема стационарного учетного маршрута «Артезиан» в 5 км к западу от озера Будары (на основе https://wikimapia.org/)

Fig. 2. Schematic map of the stationary accounting route "Artesian" 5 km west of Lake Budary (based on https://wikimapia.org/)

### **Методы**

Изучение активности рептилий на маршруте «Артезиан» проводилось трансектным методом (Динесман, Калецкая, 1952): ширина учетной полосы 2 м, длина 1000 м. Фиксировалось обнаружение особей рептилий в пределах каждого из четырех выделенных биотопов. Затем по результатам весенних (апрель – 4 учета) и летних (июнь – июль – 28 учетов) наблюдений определяли среднее арифметическое число встреч ящериц по каждой стации в отдельности.

Для получения сопоставимых результатов

все полученные данные были пересчитаны на 1 км условного маршрута – в пределах одного биотопа – по формуле:

$$
N_{\rm cp} = \frac{1000}{S} \times n_{\rm cp} \; ,
$$

где *N* ср – среднее число особей вида на 1 км маршрута, проходящего в пределах одного биотопа; *S –* фактическая длина маршрутного отрезка, лежащего в пределах одного биотопа (в метрах); n<sub>cp</sub> – среднее число особей вида, отмеченных на отрезке *S* за один учет.

Единовременность проведения учета во всех стациях одного локалитета смягчала проблему сопоставимости данных разных учетов, каждый из которых фиксировал биотопическое распределение животных в короткий временной отрезок (время прохождения маршрута составляло не более 1 часа). Погодные условия, суточные перемещения ящериц, поло-возрастной состав их популяций в данном случае в расчет не принимались.

Доля (соотношение) встречаемости (в %) вида в биотопе определялась по формуле:

$$
P = \frac{N_{cp}}{N_{o\delta}} \times 100\%
$$

где *P* – доля встречаемости вида в биотопе; N<sub>cp</sub> – среднее число особей вида на 1 км маршрута, проходящего в пределах одного биотопа; N<sub>об</sub> – среднее общее число особей всех трех видов ящериц на 1 км маршрута, проходящего в пределах одного биотопа.

### **Результаты**

Полученные учетные данные позволили определить средние показатели встречаемости круглоголовки-вертихвостки, разноцветной и быстрой ящурок на 1 км маршрута (табл. 1, рис. 3–4), а также долю (соотношение) их встреч (в %) в пределах каждого из четырех выделенных биотопов (табл. 2).

Таблица 1. Встречаемость трех симпатрических видов ящериц по стациям (среднее число особей на 1 км маршрута в пределах биотопа): объект «Артезиан», 1983–1984 гг.

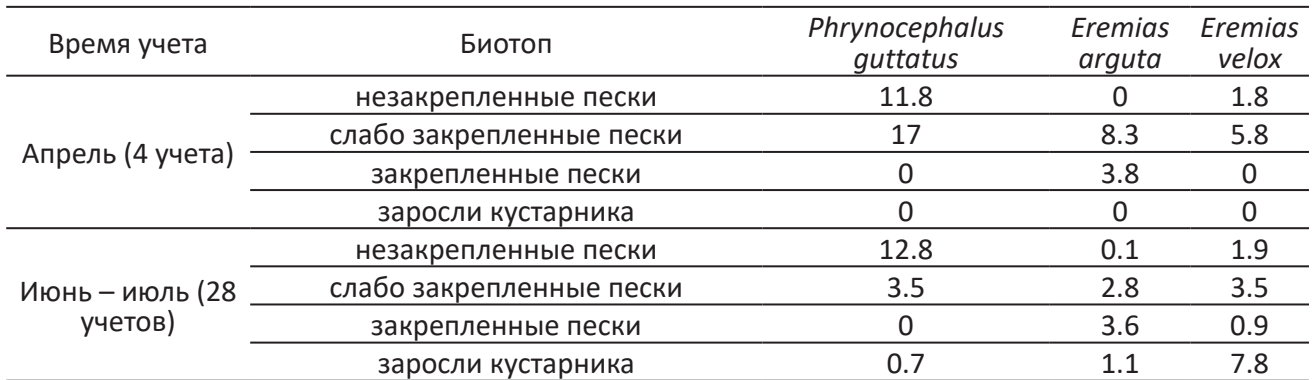

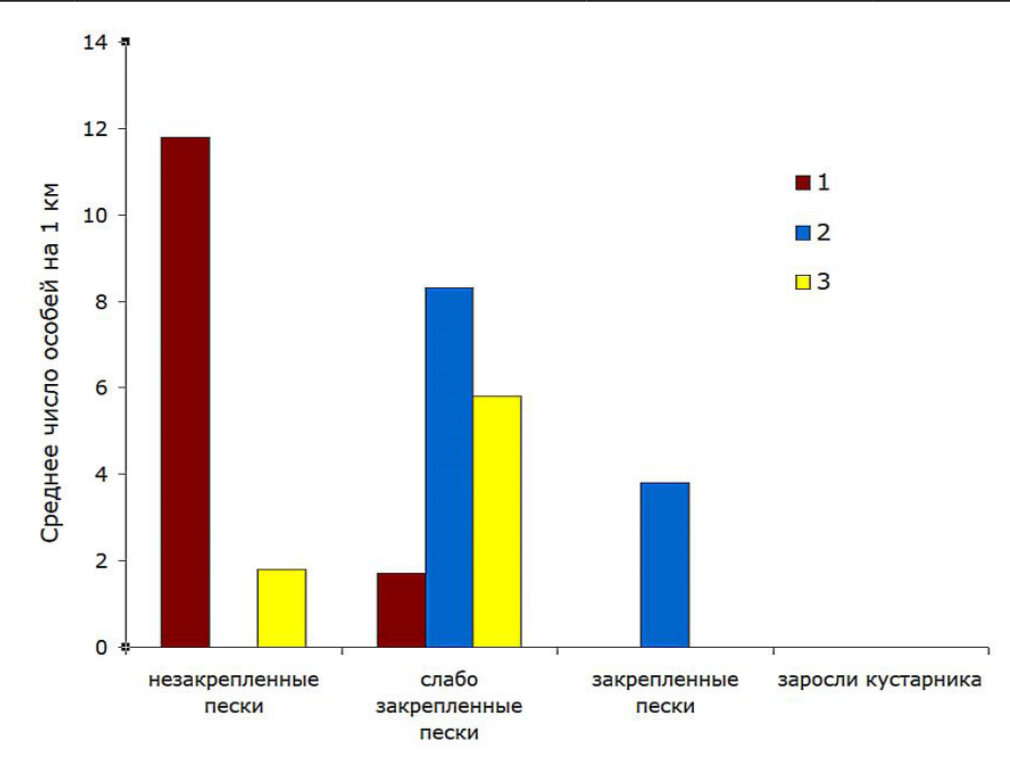

Рис. 3. Распределение трех симпатрических видов ящериц по биотопам (объект «Артезиан», апрель 1983–1984 гг.): 1 – *Phr. guttatus*; 2 – *E. arguta*; 3 – *E. velox*

Fig. 3. Distribution of three sympatric species of lizards by biotopes (Artesian object, April 1983–1984): 1 – *Phr. guttatus*; 2 – *E. arguta*; 3 – *E. velox*

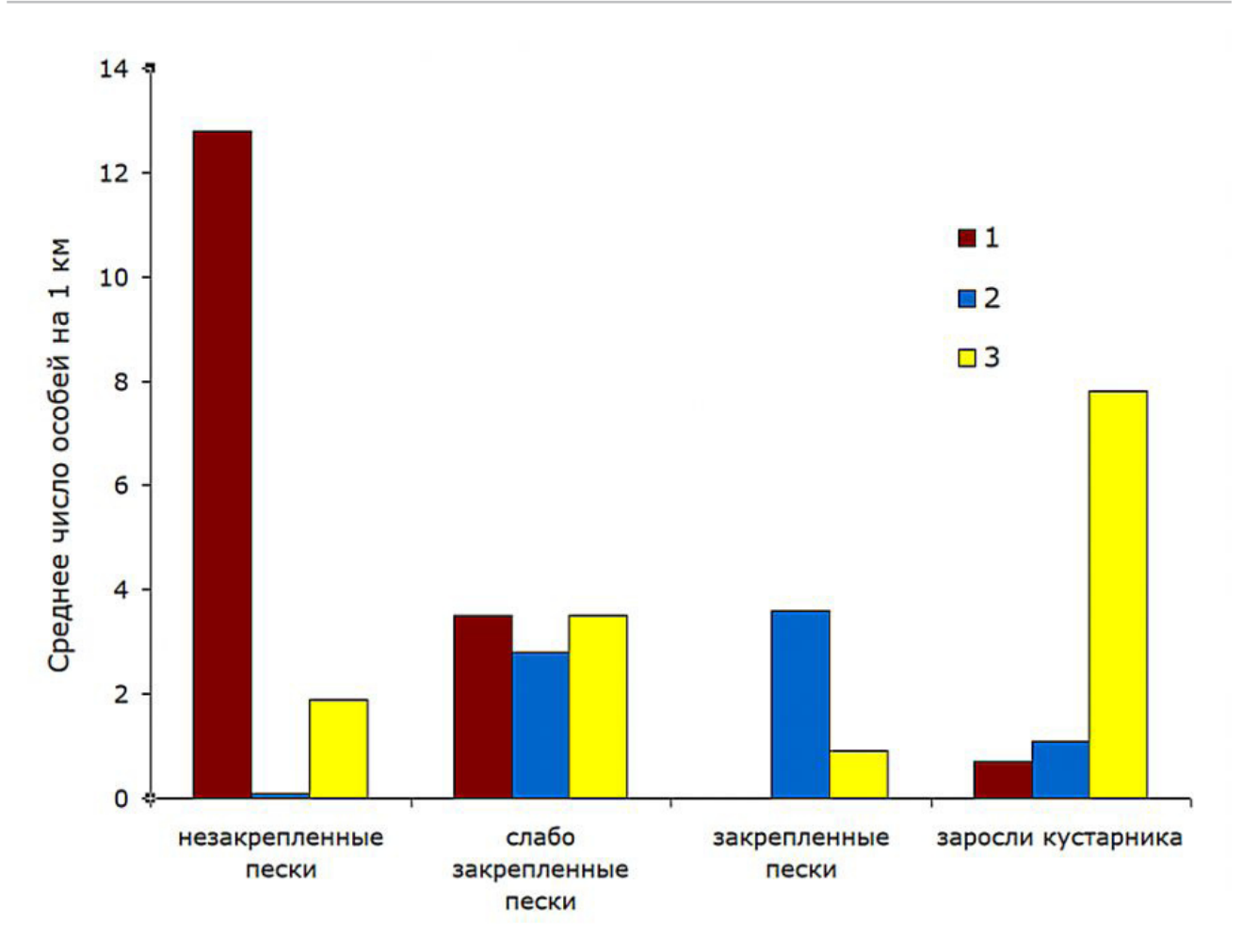

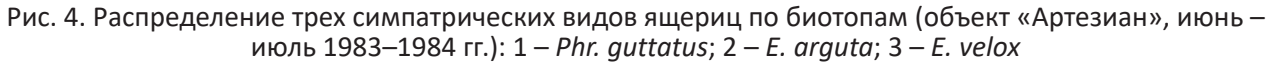

Fig. 4. Distribution of three sympatric species of lizards by biotopes (object "Artesian", June – July 1983– 1984): 1 – *Phr. guttatu*s; 2 – *E. arguta*; 3 – *E. velox*

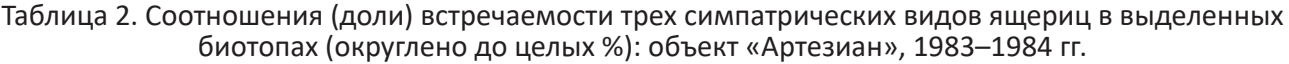

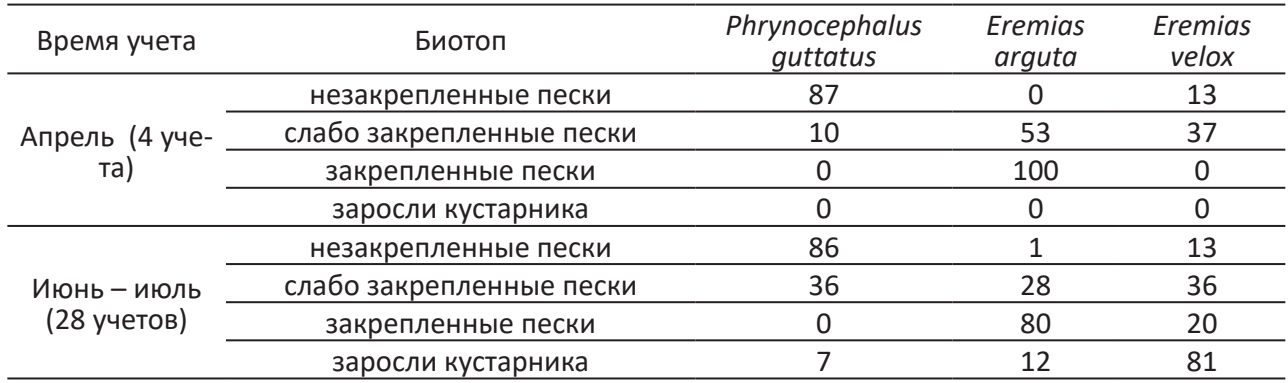

Приведенные данные наглядно показывают пространственно-биотопическое разделение симпатрических видов.

Незакрепленные пески – предпочитаемая стация круглоголовки-вертихвостки. Средняя встречаемость этих ящериц была здесь в 3.7 (июнь – июль) – 7 (апрель) раз выше, чем на смежных участках слабо закрепленных песков. Они же абсолютно преобладали в биотопе. Доля их встреч составляла 86 (июнь – июль) – 87 % (апрель). Значительно представительство быстрой ящурки – 13 %, а единичные встречи разноцветной ящурки носили случайный характер.

Слабо закрепленные пески населяли все три вида ящериц. В апреле это предпочитаемый биотоп для быстрой и разноцветной ящурок при численном доминировании (53 % встреч) *E. arguta*. Плотность первой здесь в 3.2 раза выше, чем на незакрепленных песках, второй – в 2.2 раза выше, чем на закрепленных песках. Летом картина существенно меняется: зоны активности всех трех видов ящериц смещаются, частично или преимущественно, в более закрытые, затененные биотопы. Круглоголовки-вертихвостки – в слабо закрепленные пески (доля их участия здесь достигает 36 %), быстрой ящурки – в заросли кустарника (где они абсолютно доминируют – 81 % встреч), разноцветной ящурки – в закрепленные пески (абсолютный доминант – 80 % встреч). Такие перемещения требуют от ящериц миграций лишь на несколько десятков метров. Заметим, что круглоголовки-вертихвостки во все сезоны придерживались участков выдела «слабо закрепленные пески» с наименьшим проективным покрытием, а быстрые ящурки встречались лишь среди разреженных кустарников по кромке зарослей.

Закрепленные пески населены исключительно (весной) или в основном (летом – 80 % встреч) разноцветной ящуркой. Они же являются предпочитаемой стацией для вида в летнее время: плотность *E. arguta* превышает здесь таковую на слабо закрепленных песках в 1.3 раза. Присутствие быстрой ящурки отмечено только в июне – июле (20 % встреч).

Кустарниковые заросли весной не привлекают ящериц, но летом плотно заселены, в первую очередь быстрой ящуркой, где вид встречался в 2.2 раза чаще, чем на участках разреженной растительности, и абсолютно доминировал (81 % встреч). На долю разноцветной ящурки приходилось 12 % встреч. Круглоголовка-вертихвостка отмечена только по границам выдела и незакрепленных песков – 7 % встреч. Помимо вышеназванных видов, в 1983–1984 гг. исключительно в

кустарниковых зарослях встречали полосатую ящерицу, *Lacerta strigata* Eichwald, 1831, в силу своей относительной редкости в тот период (в среднем 0.5 особи на 1 результативный учет) не включенную в анализ.

Таким образом, каждый из трех видов ящериц в районе наших наблюдений имел свои, причем различные, предпочитаемые стации (см. рис. 4): *Phr. guttatus* – незакрепленные пески, *E. arguta* – закрепленные пески, *E. velox –* кустарниковые заросли. Только в апреле, видимо, непродолжительное время после выхода с мест зимовок оба вида ящурок имели максимальную численность в пределах одного биотопа (см. рис. 3). Слабо закрепленные пески, поросшие разреженной ксерофитной травянистой и кустарниковой растительностью, используются ящурками и круглоголовками в сопоставимой степени.

Как правило, в том биотопе, где частота встреч вида достигает максимума, он является доминирующим. Исключение составляет быстрая ящурка: в апреле она отдает предпочтение слабо закрепленным пескам, где доминирует в этот короткий период ящурка разноцветная (см. рис. 3). Летом на долю вида-доминанта в соответствующей стации приходится от 80 до 86 % общего числа учтенных ящериц.

### **Обсуждение**

В последующие годы (1985–1993, 2007– 2023) наблюдения и учеты в районе объекта «Артезиан» были продолжены. Их основные результаты опубликованы ранее (Лотиев, Батхиев, 2018). С 1989 г. на маршруте начала встречаться *T. sanguinolentus*, которая стала здесь обычным немногочисленным видом. В 2010 г. ее численность достигла максимума (до 5 ос./км), в последующие годы вид исчез. Были отмечены единичные встречи желтопузика, *Pseudopus apodus* (Pallas, 1775). Значительно увеличилась численность полосатой ящерицы. Доминирующим видом стала разноцветная ящурка, в то время как круглоголовка-вертихвостка исчезла около 2000 г., а быстрая ящурка после 2008 г.

Таким образом, в настоящее время из трех фоновых видов ящериц в 1983–1984 гг. два – круглоголовка-вертихвостка и быстрая ящурка – полностью исчезли, а разноцветная ящурка, напротив, пока сохраняет численность и расширила область обитания.

Столь стремительные и глубокие изменения в составе заурофауны объясняются быстрым остепнением территории в районе

исследований: к началу XXI в. пятна голых песков, связанные преимущественно с котловинами выдувания, в разной степени закрепились. Из-за этого исчезли круглоголовки-вертихвостки, их прежние местообитания заняли степные агамы. Дальнейшее зарастание слабо закрепленных песков, увеличение их проективного покрытия, особенно за счет повсеместного распространения мшаников, привело к резкому сокращению территории распространения и численности таких полупустынных видов, как степная агама и быстрая ящурка. Подходящие биотопические условия сохранились лишь для разноцветной ящурки; для полосатой ящерицы природная среда стала более благоприятной.

### **Заключение**

Фоновыми симпатрическими видами заурофауны юго-восточной перефирии Терских песков в начале 1980-х гг. были круглоголовка-вертихвостка, быстрая и разноцветная ящурки, весьма различные в своих экологических предпочтениях и использовании пространства. Наиболее стенобионтные из них *Phr. guttatus* были жестко приурочены к пятнам незакрепленных песков, *E. velox*  тяготели к слабо закрепленным пескам с кустарниковой растительностью, а *E. arguta*  избегали открытых песков и предпочитали пески закрепленные.

Последующие сукцессионные процессы, господствующий в последние десятилетия тренд на остепнение территории Терских песков привели к полному исчезновению в районе исследований двух из трех наиболее многочисленных видов – круглоголовки-вертихвостки и быстрой ящурки. Лишь разноцветная ящурка сохраняет пока свою численность и расширила область обитания.

При сохранении существующих тенденций можно ожидать скорого и полного исчезновения в Терских песках таких облигатных псаммофилов, как ушастая круглоголовка и круглоголовка-вертихвостка. За ними могут последовать быстрая ящурка и степная агама. Разноцветной ящурки вымирание пока не угрожает, но дальнейшее зарастание песков ухудшит и ее условия существования. Складывающиеся ландшафтнобиотопические условия однозначно благоприятны лишь для полосатой ящерицы, уже расселившейся по всему Терскому песчаному массиву.

Описанная ситуация с состоянием заурофауны в Терских песках коррелирует с общим положением пустынно-полупустынной биоты туранского генезиса в Затеречье. Существует реальная угроза утраты целого ряда видов не только во флоре и фауне Чеченской Республики, но и России в целом. Так, степная агама известна в нашей стране исключительно в Терских песках, преобладающая часть которых лежит в границах Чеченской Республики.

## **Библиография**

- Ананьева Н. Б. К изучению симпатрических видов (на примере рептилий) // Проблемы новейшей истории эволюционного учения. Л.: Наука, 1981. С. 15–26.
- Биткаева Л. М., Николаев В. А. Ландшафты и антропогенное опустынивание Терских песков . М.: МГУ, 2001. 172 с.
- Динесман Л. Г., Калецкая М. Л. Методы количественного учета амфибий и рептилий // Методы учета численности и географического распределения наземных позвоночных. М.: Изд-во АН СССР, 1952. С. 329–340.

Красная книга Чеченской Республики . Ростов-н/Д: ООО «Южный издательский дом», 2020. 480 с.

Лотиев К. Ю., Батхиев А. М. О деградации Туранского герпетофаунистического комплекса в Терском песчаном массиве (Восточное Предкавказье) // Известия высших учебных заведений. Поволжский регион. Естественные науки. 2019. № 2 (26). С. 115–128.

Schoener T. W. The ecological niche // Ecological Concepts / J. M. Cherret (Ed.). Oxford, 1989. P. 79–113.

## **Благодарности**

Важную консультативную и/или организационную помощь нашей работе оказали Н. Б. Ананьева, Б. С. Туниев, Т. Ю. Точиев. Отправной точкой исследований на протяжении более 40 лет была база при гидрологическом памятнике природы Чеченской Республики «Степная жемчужина», существующая заботой охотоведа Е. Е. Сумачева. Успеху полевых наблюдений всемерно способствовали С. В. Буров, Р. Х. Гайрабеков, И. И. Гизатулин, С. Р. Наурханов, Р. С. Эржапова. Всем указанным лицам, а также уважаемым рецензентам авторы выражают искреннюю и глубокую признательность.

# **BIOTOPIC DISTRIBUTION OF THREE SYMPATRIC SPECIES OF LIZARDS (LACERTILIA) IN THE TEREK SANDS**

**LOTIEV Konstantin Yuryevich** *Ph.D., Kh.I. Ibragimov Complex Institute of the Russian Academy of Sciences, Russian Federation, Chechen Republic, Grozny, V. Aliev st., 21 a, k\_lotiev@mail.ru*

**BATKHIEV Aslanbek Magometovich**

**Keywords:**  lizards sympatry

biotopic distribution Terek Sand Massif

*Ph.D., Kh. I. Ibragimov Complex Institute of the Russian Academy of Sciences, Russian Federation, Chechen Republic, Grozny, V. Aliev st., 21 a, aslanbek60@mail.ru*

**Summary:** The background species of the saurofauna of the southeastern periphery of the Tersk Sands in the early 1980s were *Phrynocephalus guttatus* (Gmelin, 1789), *Eremias velox* (Pallas, 1771) and *Eremias arguta*  (Pallas, 1773). Research conducted in 1983–1984 showed that each of them had different preferred biotopes: *Phr. guttatus* – blown sands, *E. arguta* – fixed sands, *E. velox* – scattered shrubbery. At the turn of the 20th and 21st centuries, *Phr. guttatus* completely disappeared in the study area on the southeastern periphery of the Tersk Sands, and after 2008 - *E. velox*. Currently, the territory is inhabited by *E. arguta* and the widespread *Lacerta strigata* Eichwald, 1831. The rapid changes in the composition of the saurofauna can be explained primarily by the strict biotopic confinement of lizards in conditions of total steppification of the Terek sands. The transformation of landscapes brought stenobiont species, in the conditions of the Eastern Pre-Caucasus psammophile species of Turanian genesis, to the brink of extinction and created favorable conditions for eurybiont and/ or steppe forms. If existing trends continue, we can expect the complete disappearance of such obligate psammophiles as *Phr. mystaceus* (Pallas, 1776) and *Phr. guttatus* in the Terek Sands. They may be followed by Trapelus sanguinolentus (Pallas, 1814) and E. velox. In this case, biotopic preferences of a species determine their current and prospective sociological status.

**Reviewer**: L. F. Mazanaeva **Reviewer**: I. V. Doronin

**Received on:** 21 March 2024 **Published on:** 29 March 2024

## **References**

Anan'eva N. B. To the study of sympatric species (on the example of reptiles), Problemy noveyshey istorii evolyucionnogo ucheniya. L.: Nauka, 1981. P. 15–26.

- Bitkaeva L. M. Nikolaev V. A. Landscapes and anthropogenic desertification of the Terek sands. M.: MGU, 2001. 172 p.
- Dinesman L. G. Kaleckaya M. L. Methods of quantitative census of amphibians and reptiles, Metody ucheta chislennosti i geograficheskogo raspredeleniya nazemnyh pozvonochnyh. M.: Izd-vo AN SSSR, 1952. P. 329–340.
- Lotiev K. Yu. Bathiev A. M. On the degradation of the Turan herpetofaunal complex in the Terek sand massif (Eastern Ciscaucasia), Izvestiya vysshih uchebnyh zavedeniy. Povolzhskiy region. Estestvennye nauki. 2019. No. 2 (26). P. 115–128.

Red Data Book of the Chechen Republic. Rostov-n/D: OOO «Yuzhnyy izdatel'skiy dom», 2020. 480 p. Schoener T. W. The ecological niche, Ecological Concepts, J. M. Cherret (Ed.). Oxford, 1989. P. 79–113.

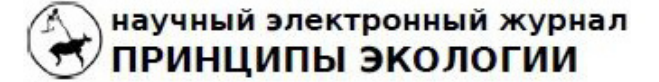

ПЕТРОЗАВОДСКИЙ ГОСУДАРСТВЕННЫЙ **УНИВЕРСИТЕТ** 

## http://ecopri.ru

http://petrsu.ru

УДК УДК 630\*182(571.51)

## **МОНИТОРИНГ ТЕХНОГЕННОГО ЗАГРЯЗНЕНИЯ СНЕЖНОГО ПОКРОВА В СОСНОВЫХ НАСАЖДЕНИЯХ КРАСНОЯРСКОЙ ЛЕСОСТЕПИ**

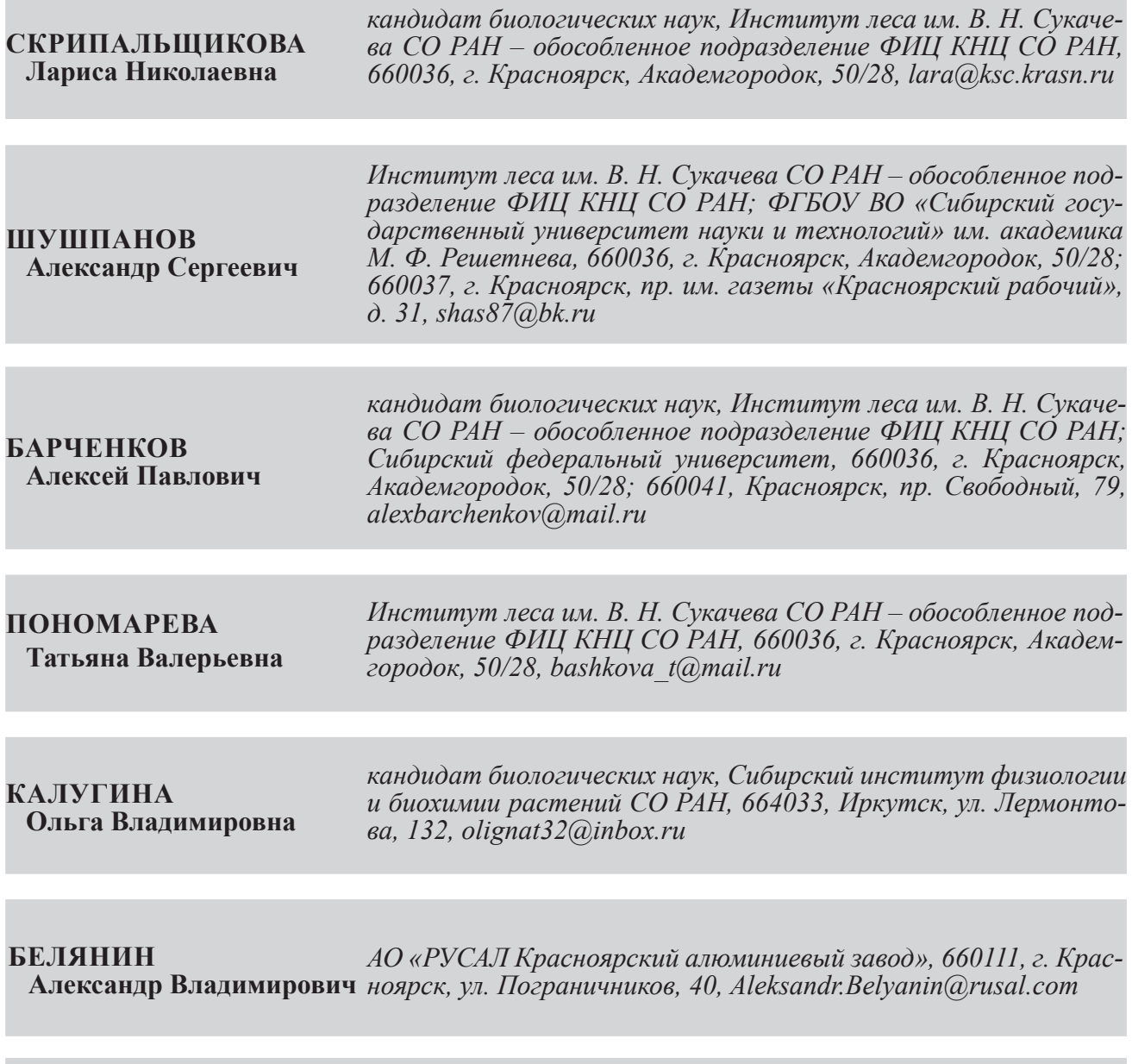

**ФОМИЧЕВ Игорь Вячеславович** *АО «РУСАЛ Красноярский алюминиевый завод», 660111, г. Красноярск, ул. Пограничников, 40, Igor.Fomichev@rusal.com*

**Ключевые слова:** Красноярская лесостепь снеговой покров сосняки разнотравные техногенная пыль валовый фтор рН талой снеговой воды зоны загрязнения пригородной территории

**Аннотация:** В статье приведены результаты шестилетних наблюдений (2016–2022 гг.) по аккумуляции техногенной пыли в снеговом покрове в сосновых насаждениях Красноярской лесостепи, произрастающих по основному переносу промышленных выбросов г. Красноярска, в сравнении с сосняками, растущими в условиях фона. Представлены количественные характеристики содержания твердых фторидов в пылевом остатке снеговых вод. Результаты сравнения пылевых нагрузок в зимние периоды 2016–2022 гг. с ранее проведенными многолетними исследованиями показывают, что в настоящее время пылевые нагрузки на сосняки снизились в среднем в 2 раза. Содержания валовой формы фтора в твердом осадке незначительные в сравнении с кларками этого элемента в земной коре. Кислотность талых снеговых вод на обследованной территории колеблется в пределах от 6.32 (слабокислые) до 7.36 (слабощелочные). Выявленные формы зон загрязнения снегового покрова варьируют в зависимости от количества ветров ЮЗ направлений, которые сносят промышленные выбросы г. Красноярска на исследуемые массивы. В настоящее время исследуемые сосновые насаждения произрастают в зоне среднего загрязнения.

© Петрозаводский государственный университет **Получена:** 28 февраля 2024 года **Подписана к печати**: 27 марта 2024 года

#### **Введение**

В связи с интенсивным развитием промышленности и транспортной системы в атмосферу, почву, водную среду и растительность поступает большое количество загрязняющих веществ. Это сопряжено с негативными экологическими последствиями для природной среды и здоровья населения. Загрязнение воздушного бассейна техногенными эмиссиями определяет необходимость мониторинга загрязнения. В северных регионах России удобным индикатором загрязнения приземных слоев атмосферы является снежный покров, который сохраняется в течение 6–8 месяцев. В отличие от дождевых осадков, снег аккумулирует загрязняющие вещества, поступающие с выбросами промышленных предприятий, в течение длительного периода времени. Проходя сквозь полог древостоя, частицы снега захватывают вещества, накопленные на поверхности хвои, побегов и стволов деревьев, тем самым изменяя свой состав. По данным А. А. Молчанова (1973), во всех лесных насаждениях, кроме темнохвойных, снега накапливается больше, чем в поле и на открытых пространствах, где за счет испарения и сдувания высота снежного покрова снижается.

В урбоэкосистемах наблюдаются наибольшие изменения в составе атмосферного воздуха. Ученых давно привлекла возможность использования снежного покрова как индикатора загрязняющей среды. В городах в зимний период и во время снеготаяния экологический мониторинг необходим для

оценки состояния частей геосфер Земли. Именно снег служит надежным диагностическим показателем аккумуляции и распределения загрязняющих веществ (Демиденко, Турыгина, 2019).

Мониторинг загрязнения снежного покрова позволяет получить реальную суммарную величину выпадений загрязняющих веществ, отражающую уровень загрязнения приземных слоев атмосферы. Контроль загрязнения снежного покрова также имеет важное значение для понимания процессов загрязнения почв в результате атмосферного переноса (Игнатенко и др., 2012; Белозерцева и др., 2017). Данные о содержании веществ в снежном покрове являются единственными материалами для оценки регионального загрязнения атмосферы в зимний период на больших территориях и выявления ареала распространения загрязняющих веществ от промышленных центров.

Загрязнение техногенными выбросами – одна из характерных особенностей урбанизированной природной среды г. Красноярска и прилегающих к нему территорий (Красноярская лесостепь). Здесь на протяжении длительного времени функционируют крупные предприятия, относящиеся к машиностроительной, теплоэнергетической и металлургической отраслям промышленности. Однако в последние годы на предприятиях г. Красноярска, в первую очередь на металлургическом производстве и объектах теплоэнергетики, проводится ряд мероприятий по модернизации производства, ввод в эксплуатацию экологических ресурсосберегающих и природозащитных технологий, но-

вых очистных сооружений (Государственный доклад…, 2023; РУСАЛ..., 2024). Это не могло не отразиться на экологической ситуации в целом. Исходя из этого изучение динамики аккумуляции техногенной пыли в снежном покрове необходимо для выявления изменений площади зон загрязнения на пригородной лесостепной территории с низким процентом лесистости в связи с применением новых экологических технологий. Мониторинг загрязнения снежного покрова на пригородной территории весьма актуален, т.к. количественные показатели загрязнения снежного покрова позволяют выявить техногенные нагрузки на пригородные леса при определении их современного экологического состояния в целях подбора и проведения в лесных экосистемах природоохранных мероприятий.

Цель работы – оценить уровень загрязнения снежного покрова в хвойных насаждениях, произрастающих в Красноярской лесостепи, в направлении основного переноса промышленных выбросов и в фоновых условиях. В связи с поставленной целью выполнялись следующие задачи:

1. Мониторинг аккумуляции техногенной пыли в снежном покрове открытых пространств и под пологом сосновых насаждений.

2. Создание схемы, отражающей интенсивность загрязнения пригородной территории г. Красноярска техногенной пылью, используя интерполяцию данных наших натурных исследований аккумуляции пыли снеговым покровом открытых пространств и под пологом лесных массивов.

3. Определение рН талой снеговой воды и пространственно-временное распределение твердых фторидов в пылевом осадке снеговых вод.

#### **Материалы**

Исследования по аккумуляции техногенной пыли проводились на 6 мониторинговых пробных площадях (ПП) в сосняках разнотравной группы типов леса 5–6-го классов возраста, произрастающих в Красноярской лесостепи (рис. 1). Краткая характеристика ПП приведена в табл. 1. Проведенные нами ранее исследования (Skripal'shchikova et al., 2022) по оценке экологического состояния сосновых насаждений на мониторинговых пробных площадях позволили сделать вывод, что древостои сосны на ПП 1–3 характеризуются как нарушенные, на ПП 4–6 – как фоновые (условно чистые).

Таблица 1. Характеристика мониторинговых пробных площадей в сосновых насаждениях Красноярской лесостепи

| No NN          | Расположение<br>пробной площади         | Координаты<br>ΠП             | Направление<br>от кластера<br>ПΠ<br>промышленных<br>объектов | Расстояние<br>от кластера<br>промыш-<br>ленных объ-<br>ектов, км | Тип леса                                         |
|----------------|-----------------------------------------|------------------------------|--------------------------------------------------------------|------------------------------------------------------------------|--------------------------------------------------|
| $\overline{1}$ | Сосняк CHT<br>«Строитель»               | 93°11′ в. д.<br>56°06'с. ш.  | Восточное                                                    | 9.5                                                              | Разнотравно-<br>ОСОЧКОВО-<br><u>зеленомошный</u> |
| 2              | Березовский бор                         | 93°10' в. д.<br>56°02' с. ш. | Юго-восточное                                                | 10                                                               | Осочково-<br>разнотравный                        |
| 3              | Есаульский бор                          | 93°15′ в. д.<br>56°08' с. ш. | Северо-восточное                                             | 14.5                                                             | Разнотравно-<br>ОСОЧКОВО-<br>зеленомошный        |
| $\overline{4}$ | Сосновое насаждение_<br>в Академгородке | 92°44' в. д.<br>55°59′ с. ш. | Западное                                                     | 21                                                               | Разнотравно-<br>зеленомошный                     |
| 5              | Погорельский бор                        | 92°57'в. д.<br>56°22' с. ш   | Северное                                                     | 30.5                                                             | Разнотравно-<br>осочковый                        |
| 6              | Сосняк д. Сухая                         | 92°27' в. д.<br>56°14' с. ш. | Северо-западное                                              | 39                                                               | Осочково-<br>разнотравный                        |

## **Методы**

Экспериментальные исследования по определению аккумуляции пыли в снежном покрове проводились в 2016–2022 гг. Отбор образцов снега осуществлялся в период максимальных снегозапасов, в частности в конце февраля – начале марта по методике РД 52.04.186-89 «Руководство по контролю загрязнения атмосферы. Часть II. Региональное загрязнение атмосферы» (2024). В лабораторных условиях пробы растапливали при комнатной температуре, измеряли объем талой снеговой воды. Далее пробы фильтровались через бумажные фильтры (синяя лента), предварительно высушенные и взвешенные. По окончании фильтрования

всего объема снеговой воды фильтры высушивались и взвешивались. Количество пыли на фильтре определялось по разнице между заполненным фильтром и сухим чистым. Определение рН талой воды проводили на рН-метре ОР-265/1.

Количественные показатели содержания валовой формы фтора в твердом осадке снеговой воды (в фильтрах) определяли спектрофотометрически при длине волны 540 нм с индикатором ксиленоловым оранжевым после сухого озоления пробы и дистилляции полученной золы с водяным паром в хлорной кислоте, используя сернокислое серебро для удаления сопутствующих примесей хлора (Киселева, 1966; Руководство…, 1979; Mikhailova, 2000).

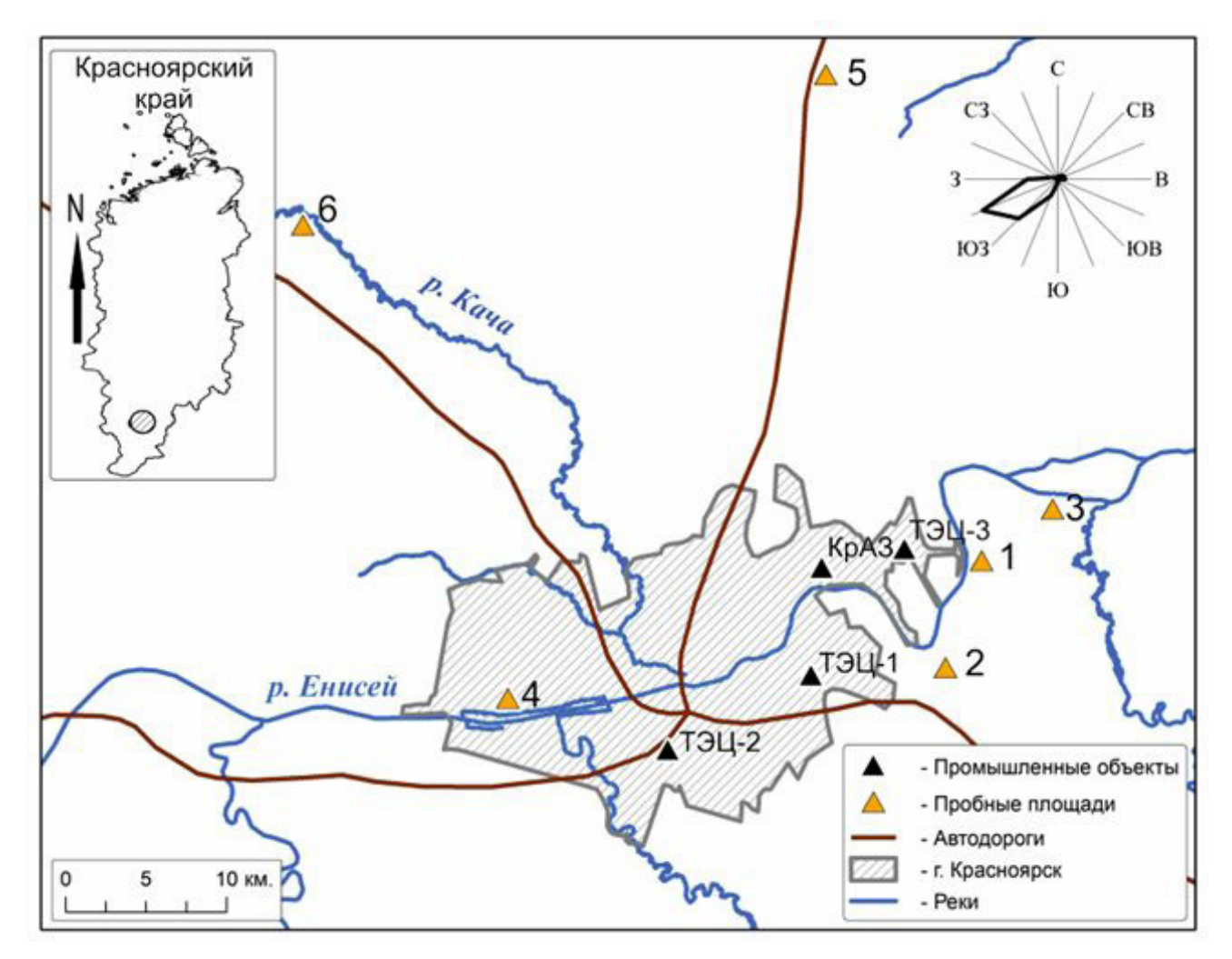

Рис. 1. Карта-схема расположения пробных площадей в сосняках разнотравных Красноярской лесостепи

Fig. 1. Map-diagram of the location of sampling areas in the herb pine forests of the Krasnoyarsk forest-steppe
Скрипальщикова Л. Н., Шушпанов А. С., Барченков А. П., Пономарева Т. В., Калугина О. В., Белянин А. В., Фомичев И. В. Мониторинг техногенного загрязнения снежного покрова в сосновых насаждениях Красноярской лесостепи // Принципы экологии. 2024. № 1. С. 69–79. DOI: 10.15393/j1.art.2024.14722

Для создания схемы, отражающей интенсивность загрязнения, использовалась интерполяция данных натурных исследований по аккумуляции пыли снеговым покровом на открытых пространствах и под пологом лесных массивов, полученных в зимние периоды 2016–2022 гг. Интерполяционная карта-схема построена с использованием метода Кригинга или регрессии на основе гауссовских процессов (Matheron, 1963; Resources for ArcMap..., 2024). Этот метод основан на статистических моделях, включающих анализ автокорреляции (статистических отношений между измеренными точками). Применяя метод Кригинга, мы имеем возможность не только создавать поверхность прогнозируемых значений, но и предоставлять некоторые измерения достоверности или точности прогнозируемых значений.

#### **Результаты**

Данные за зимние периоды шести лет наблюдений (2016–2022 гг.) по аккумуляции в снеговом покрове природной и техногенной пыли на открытых пространствах и под пологом хвойных насаждений приведены на рис. 2.

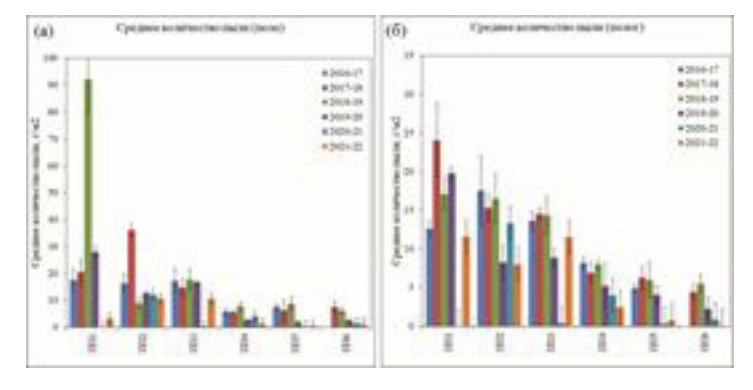

Рис. 2. Характер седиментации пыли в снеговом покрове Красноярской лесостепи на открытых пространствах (поле) (а) и под пологом (б)

Fig. 2. The nature of dust sedimentation in the snow cover of the Krasnoyarsk forest-steppe in open spaces (field) (a) and under the canopy (б)

Шестилетний период наблюдений как в контрольных насаждениях, так и в нарушенных сосновых массивах показал, что количественные характеристики аккумуляции пыли варьируют (см. рис. 2а, б). Наибольшее количество пыли аккумулируется в снеговом покрове на ПП 2, как на открытых участках, так и под пологом. Следует отметить, что в зимний период 2019 г. на открытой территории ПП 1 было выявлено максимальное количество пыли, превышающее данные 2017 г. в 2 раза. На ПП 1 высокое содержание пылевых частиц в снеге обусловлено влиянием ТЭЦ-3, т.е. высоким содержанием пылевой фракции в составе ее выбросов, а также влиянием строительной пыли, поступающей от ведущейся застройки данной территории. Несколько меньшее количество твердых частиц обнаружено в снежном покрове на ПП 3, расположенной в восточном направлении от города. Выявленный характер накопления пыли в этом лесном массиве может быть обусловлен плотной биофизической конструкцией сосняка и, следовательно, более высокой задерживающей способностью, а также переносом техногенной пыли в восточном

направлении преобладающими ветрами. Минимальное количество природной пыли установлено в снежном покрове сосняка на ПП 6 вблизи д. Сухая. С зимы 2019/2020 г. отчетливо прослеживается тенденция уменьшения осевшего количества пыли в исследуемых сосняках как под пологом, так и на открытых пространствах, что обусловлено прежде всего меньшим поступлением пыли техногенного характера на исследуемые объекты с ветрами основного ЮЗ направления, а также варьированием количества техногенной пыли, выбрасываемой промышленными предприятиями города. Последнее обусловлено заменой фильтров на ТЭЦ города на более эффективные электрофильтры, а также реконструкцией ТЭЦ 1 (Попов, 2020; Государственный доклад…, 2022).

В 80-х гг. прошлого столетия исследуемые сосняки в зимний период подвергались более высоким пылевым нагрузкам, (Скрипальщикова и др., 2009). Результаты сравнения пылевых нагрузок в зимние периоды 2016–2022 гг. с ранее проведенными многолетними исследованиями показывают, что за этот зимний период нагрузки на сосняки

# снизились в среднем в 2 раза.

Использование метода Кригинга позволило выделить следующие зоны загрязнения

пригородной территории за исследованные зимние периоды: высокого, среднего, слабого и условно чистую (рис. 3).

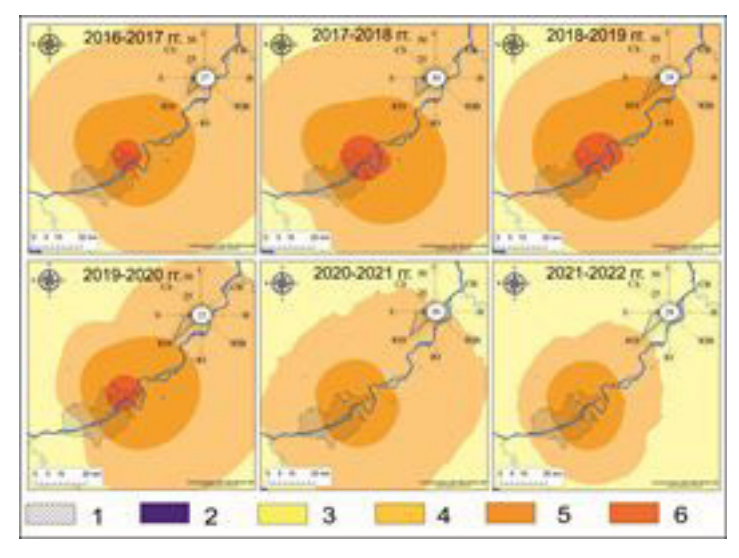

Рис. 3. Вариации форм зон техногенного пылевого загрязнения пригородной территории, выделенных по наземным исследованиям. Условные обозначения: 1 – территория г. Красноярска, 2 – водоемы и реки; зоны загрязнения: 3 – условно чистая (2), 4 – слабого (5–10 г/м<sup>2</sup>), 5 – среднего (10–25 г/м<sup>2</sup>), 6 – высокого загрязнения (>25 г/м<sup>2</sup>)

Fig. 3. Variations in the forms of man-made dust pollution zones in suburban areas identified by groundbased studies. Symbols: 1 – the territory of Krasnoyarsk, 2 – reservoirs and rivers; pollution zones: 3 – conditionally clean (2), 4 – weak pollution (5–10  $g/m^2$ ), 5 – medium pollution (10–25  $g/m^2$ ), 6 – high pollution  $( > 25 g/m<sup>2</sup>)$ 

На рис. 3 видно, что формы зон загрязнения снегового покрова варьируют в зависимости от количества ветров ЮЗ направлений, которые сносят промышленные выбросы г. Красноярска на исследуемые массивы. Установлено, что зона высокого загрязнения снегового покрова максимальна в зимний период 2017/18 г., что соответствует максимуму ветров ЮЗ направлений и 30 % количества штилей данного периода (на рисунке количество штилей представлено за период максимальных снегозапасов с октября по февраль). В зимние периоды 2020/21 и 2021/22 гг. по количественным характеристикам седиментируемой в снеговом покрове пыли выделяется только 3 зоны загрязнения: слабая, средняя и условно чистая; зона высокого загрязнения отсутствует.

Характер форм зон пылевого загрязнения пригородной территории объясняется рядом комплексно действующих факторов, влияющих на распространение промышленных эмиссий города. Прежде всего это условия рассеивания примесей в зимние месяцы, когда значительно возрастает повторяемость инверсионного распределения температуры, слабых ветров и туманов. Особенности рельефа города вызывают своеобразный характер загрязнения: селитебная

часть города находится в долине реки, пригород имеет холмистый рельеф. Под влиянием неровностей местности изменяется турбулентный режим воздушных масс, что влечет за собой существенное изменение распределений концентраций при удалении от источника и седиментации их в низких участках рельефа. Поэтому максимальное загрязнение испытывает город.

В ходе работ по изучению кислотности (рН) талого снега на всех исследуемых ПП установлено, что этот показатель в разные годы варьирует незначительно, средние значения pH за шестилетний период исследований приведены в табл. 2. В нарушенных, загрязненных сосновых насаждениях рН как в поле, так и под пологом близок к нейтральной среде и колеблется от 7.04 до 7.21, на фоновых территориях показатель рН варьирует от 6.22 до 6.76, что характеризует талые снеговые воды как слабокислые. Полученные нами данные согласуются с результатами других исследователей. Например, по данным И. О. Гребенщиковой (2013), для г. Иркутска значения pH снеговой воды составляют от 6.2 до 7.2. Крупномасштабные наблюдения за химическим составом снега на территории России, проведенные в 2000–2013 гг. (Ветров и др., 2015), показали,

#### что практически во всех регионах значения рН снега равны более 5.0. При этом отмечается, что в городах наблюдается подщелачи-

вание, значения рН возрастают до 7.4 (Кобелев и др., 2019).

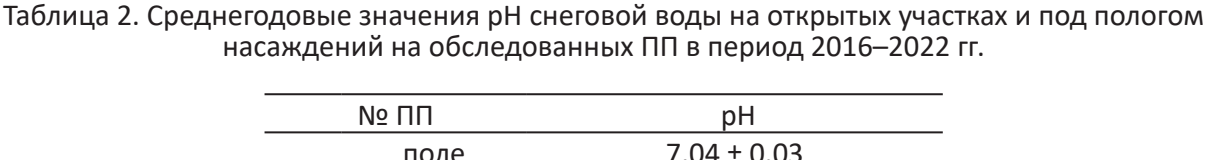

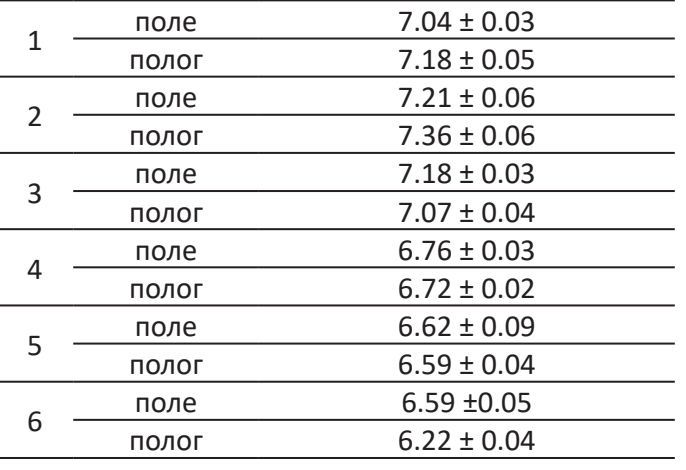

Определение в твердом осадке снеговых вод валового фтора как одного из наиболее фитотоксичного элемента, поступающего в составе выбросов алюминиевого производства и предприятий теплоэнергетического комплекса, работающих на бурых углях, показало, что его максимальные концентрации содержатся на ПП 1 в загрязненных насаждениях как на открытых участках, так и под пологом сосняков (СНТ, Березовский и Есаульский боры), произрастающих на расстоянии 9.5, 10 и 14.5 км от промышленного кластера. В фоновых объектах, произрастающих вне основного переноса промышленных выбросов (Погорельский бор, сосняки в Академгородке и д. Сухая), концентрации фтора в твердом осадке снеговых вод меньше почти в 2 раза (табл. 3). В сравнении с кларками этого элемента в земной коре и концентрацией в незагрязненных почвах в почву за зимний период со снеговыми водами поступают небольшие его концентрации.

Таблица 3. Содержание твердых фторидов в твердом осадке снегового покрова в поле и под пологом в сосновых насаждениях Красноярской лесостепи, мг/кг

| Усредненное значение содержания F в снеговом покрове за период с 2016 по 2022 г.               |      |      |      |      |      |      |       |      |      |      |      |      |
|------------------------------------------------------------------------------------------------|------|------|------|------|------|------|-------|------|------|------|------|------|
| $N$ <sup>o</sup> $\Pi$                                                                         |      |      | 3    | 4    | 5    | 6    |       |      |      |      | 5    | 6    |
| поле                                                                                           |      |      |      |      |      |      | полог |      |      |      |      |      |
| Содержание 2.47 ± 1.26 ± 1.83 ± 0.80 ± 0.97 ± 1.08 ± 1.79 ± 1.84 ± 1.33 ± 0.77 ± 0.85 ± 0.90 ± |      |      |      |      |      |      |       |      |      |      |      |      |
| Е в мг/кг                                                                                      | 0.35 | 0.24 | 0.23 | 0.08 | 0.10 | 0.12 | 0.40  | 0.53 | 0.21 | 0.14 | 0.08 | 0.16 |
| Кларки фтора в верхней части земной коры по литературным данным                                |      |      |      |      |      |      |       |      |      |      |      |      |
| 660 мг/кг – А. П. Виноградов (1962)                                                            |      |      |      |      |      |      |       |      |      |      |      |      |
| 720 мг/кг – А. А. Беус и др. (1976)                                                            |      |      |      |      |      |      |       |      |      |      |      |      |
| 510 мг/кг – Н. А. Григорьев (2009)                                                             |      |      |      |      |      |      |       |      |      |      |      |      |
| Для большинства природных («незагрязненных») почв содержания фтора колеблются в                |      |      |      |      |      |      |       |      |      |      |      |      |
| пределах 150-400 мг/кг (Виноградов, 1957).                                                     |      |      |      |      |      |      |       |      |      |      |      |      |

#### **Заключение**

Шестилетние наблюдения за количественными характеристиками аккумуляции пыли антропогенного характера в пригородных сосновых насаждениях позволили выявить тенденцию уменьшения аккумули-

руемой пыли и твердых фторидов (валовая форма) в снеговом покрове пригородных сосняков. В настоящее время исследуемые сосновые насаждения произрастают в зоне среднего загрязнения. Их экологическое состояние характеризуется как стабильное (Skripal'shchikova et al., 2022). В целом по

Скрипальщикова Л. Н., Шушпанов А. С., Барченков А. П., Пономарева Т. В., Калугина О. В., Белянин А. В., Фомичев И. В. Мониторинг техногенного загрязнения снежного покрова в сосновых насаждениях Красноярской лесостепи // Принципы экологии. 2024. № 1. С. 69–79. DOI: 10.15393/j1.art.2024.14722

сравнению с прошлым столетием за зимний период техногенные нагрузки, а именно в пылевой составляющей, на сосновые экосистемы, произрастающие в радиусе 30 км от г. Красноярска, уменьшились почти в 2 раза. Последнему способствовало уменьшение промышленных объектов в г. Красноярске и переход ТЭЦ города на более мощное очистное оборудование (электрофильтры).

лах от 6.32 (слабокислые) до 7.36 (слабощелочные). Полученные данные согласуются с исследованиями кислотности снеговых вод в других регионах. Определенные значения pH для снега на пробных площадях находятся в тех же интервалах, что и для почвы. Таким образом, талые воды не оказывают влияние на смещение реакции почвенного раствора и дальнейшую мобилизацию токсичных соединений в почве.

Кислотность талых снеговых вод на обследованной территории колеблется в преде-

#### **Библиография**

- Белозерцева И. А., Воробьева И. Б., Власова Н. В., Янчук М. С., Лопатина Д. Н. Химический состав снега акватории озера Байкал и прилегающей территории // География и природные ресурсы. 2017. № 1. С. 90–99.
- Беус А. А., Грабовская Л. И., Тихонова Н. В. Геохимия окружающей среды . М.: Недра, 1976. 248 с.
- Ветров В. А., Кузовкин В. В., Манзон Д. А. Кислотность атмосферных осадков и атмосферные выпадения серы и азота в Арктической зоне Российской Федерации по данным мониторинга химического состава снежного покрова // Метеорология и гидрология. 2015. № 10. С. 44–53.
- Виноградов А. П. Геохимия редких и рассеянных химических элементов в почвах . М.: АН СССР, 1957. 238 с.
- Виноградов А. П. Среднее содержание химических элементов в главных типах изверженных пород земной коры // Геохимия. 1962. № 7. С. 555–571.
- Государственный доклад «О состоянии и охране окружающей среды в Красноярском крае в 2021 году» . Красноярск, 2022. 321 с.
- Государственный доклад «О состоянии и охране окружающей среды в Красноярском крае в 2022 году» . Красноярск, 2023. 366 с.
- Гребенщикова В. И. Геохимическая специфика состава снеговой воды некоторых городов Иркутской области // Вода: Химия и экология. 2013. № 2 (56). С. 19–25.
- Григорьев Н. А. Распределение химических элементов в верхней части континентальной коры . Екатеринбург: УрО РАН, 2009. 382 с.
- Демиденко Г. А., Турыгина О. В. Антропогенное загрязнение городской среды . Красноярск: Краснояр. гос. пед. универитет им. В. П. Астафьева, 2019. 170 с.
- Игнатенко О. В., Сенченко М. В., Мещерова Н. А. Зонирование селитебной территории г. Братска по уровню загрязнения снежного покрова // Системы. Методы. Технологии. 2012. № 3 (15). C. 138–149.
- Киселева Е. Н. Анализ фторсодержащих соединений . М.; Л.: Химия, 1966. 220 с.
- Кобелев В. О., Поповичева О. Б., Шинкарук Е. В., Агбалян Е. В., Колесников Р. А., Новигатский А. Н. Кислотность атмосферных осадков зимнего периода на территории районов Ямало-Ненецкого автономного округа с различной антропогенной нагрузкой // Научный вестник Ямало-Ненецкого автономного округа. 2019. № 1 (102). С. 81–88. DOI: 10.26110/ARCTIC.2019.102.1.011 Молчанов А. А. Влияние леса на окружающую среду . М.: Наука, 1973. 360 с.
- Попов А. Е. Как сделать теплоснабжение Красноярска более экологичным? Электроотопление, газификация или глубокая модернизация действующей угольной генерации – что выбрать горожанам? // Сетевое издание «Кислород.ЛАЙФ». 2020. URL: https://sibgenco.online/upload/ibl ock/67a/67a3cf47de35ee17f03ed69f01eec496.pdf (дата обращения: 20.03.2024).
- РД 52.04.186-89. «Руководство по контролю загрязнения атмосферы. Часть II. Региональное загрязнение атмосферы». . URL: https://base.garant.ru/5370042/(дата обращения: 20.03.2024).
- Руководство по контролю загрязнения атмосферы . Л.: Гидрометеоиздат, 1979. 448 с.
- РУСАЛ Красноярский алюминиевый завод ("РУСАЛ Красноярск", КрАЗ) . URL: https://заводы.рф/ factory/rusal-krasnoyarsk-kraz (дата обращения: 20.03.2024).
- Скрипальщикова Л. Н., Татаринцев А. И., Зубарева О. Н., Перевозникова В. Д., Стасова В. В., Грешилова Н. В. Экологическое состояние пригородных лесов Красноярска / Отв. ред. д-р биол. наук, проф. Л. И. Милютин. Новосибирск: Гео, 2009. 179 с.
- Matheron G. Principles of geostatistics // Economic Geology. 1963. Vol. 58. P. 1246–1266.
- Mikhailova T. A. The physiological condition of pine trees in the Prebaikalia (East Siberia) // Forest Pathol. 2000. Vol. 30. P. 345–359. DOI: 10.1046/j.1439-0329.2000.00221.x
- Resources for ArcMap. URL: https://desktop.arcgis.com/ru/arcmap/latest/extensions/geostatisticalanalyst/kriging-in-geostatistical-analyst.htm (дата обращения: 20.03.2024).

Скрипальщикова Л. Н., Шушпанов А. С., Барченков А. П., Пономарева Т. В., Калугина О. В., Белянин А. В., Фомичев И. В. Мониторинг техногенного загрязнения снежного покрова в сосновых насаждениях Красноярской лесостепи // Принципы экологии. 2024. № 1. С. 69–79. DOI: 10.15393/j1.art.2024.14722

Skripal'shchikova L. N., Barchenkova A. P., Goncharova I. A., Ponomaryova T. V., Shushpanov A. S., Tatarintsev A. I. Contemporary Ecological State of Pine Biogeocenoses of the Krasnoyarsk Forest Steppe // Contemporary Problems of Ecology. 2022. Vol. 15, No. 7. P. 919–927. DOI: 10.1134/ S1995425522070204 (Russian Text published in Lesovedenie. 2022. No. 1. P. 61–71. DOI: 10.31857/ S0024114822010090).

#### **Благодарности**

Исследование выполнено в рамках базового научного проекта: FWES-2024-0023.

# **MONITORING OF TECHNOGENIC POLLUTION OF SNOW COVER IN PINE PLANTATIONS OF THE KRASNOYARSK FOREST-STEPPE**

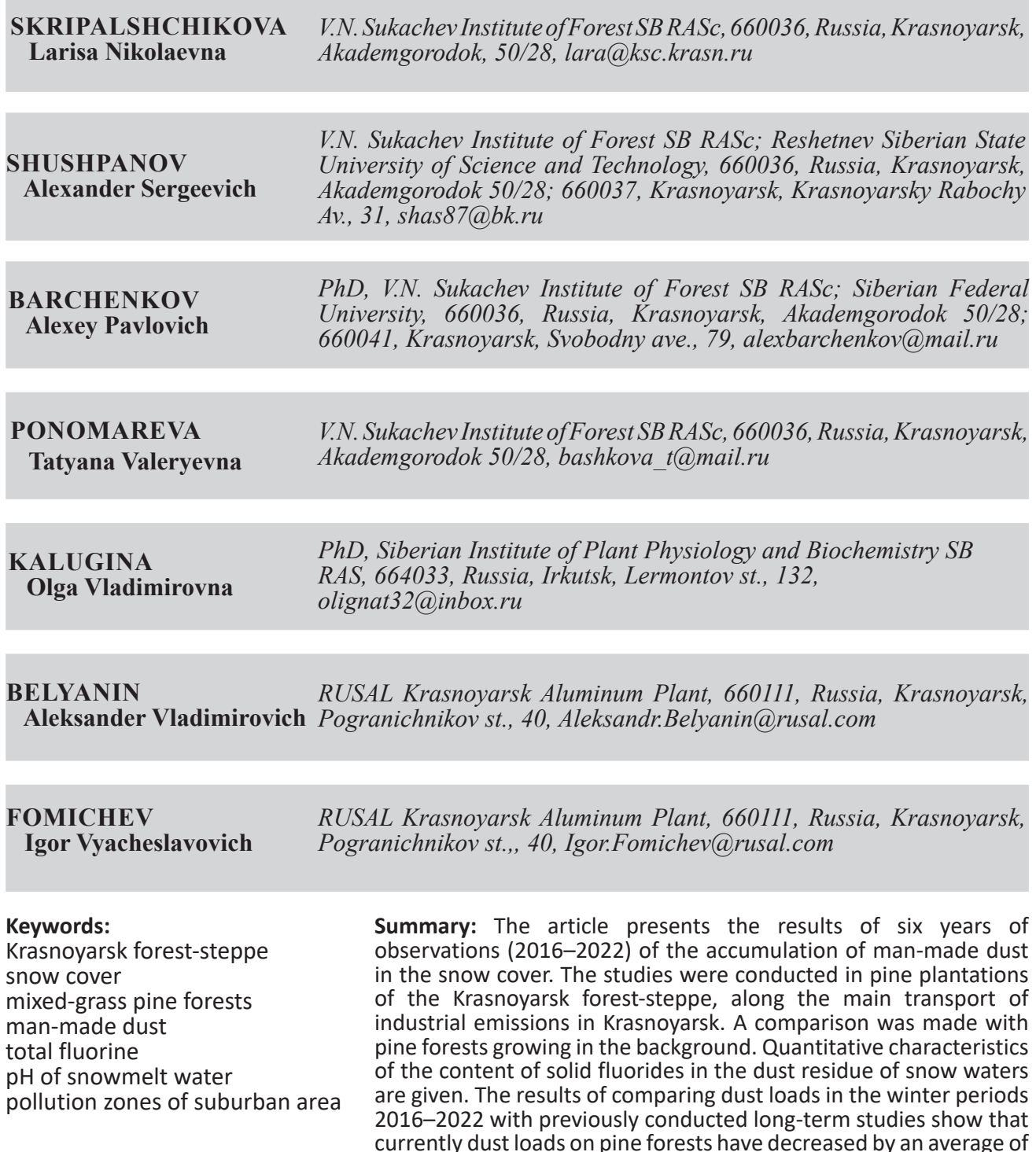

2 times. The contents of the total form of fluorine in solid sediment are insignificant in comparison with the clarke (percent abundance) of this element in the earth's crust. The acidity of snowmelt waters in the surveyed area ranges from 6.32 (slightly acidic) to 7.36 (slightly alkaline). The identified forms of snow cover pollution zones vary depending on the number of the South-westerly winds

that carry industrial emissions from Krasnoyarsk to the studied massifs. Currently, the pine plantations under study grow in an area with moderate pollution.

#### **Received on:** 28 February 2024 **Published on:** 27 March 2024

#### **References**

- Belozerceva I. A. Vorob'eva I. B. Vlasova N. V. Yanchuk M. S. Lopatina D. N. The chemical composition of snow in the waters of Lake Baikal and the surrounding area, Geografiya i prirodnye resursy. 2017. No. 1. P. 90–99.
- Beus A. A. Grabovskaya L. I. Tihonova N. V. Geochemistry of the environment. M.: Nedra, 1976. 248 p.
- Demidenko G. A. Turygina O. V. Anthropogenic pollution of the urban environment. Krasnoyarsk: Krasnoyar. gop. ped. univeritet im. V. P. Astaf'eva, 2019. 170 p.
- Grebenschikova V. I. Geochemical specificity of the composition of snow water in some cities of the Irkutsk region, Voda: Himiya i ekologiya. 2013. No. 2 (56). P. 19–25.
- Grigor'ev N. A. Distribution of chemical elements in the upper part of the continental crust. Ekaterinburg: UrO RAN, 2009. 382 p.
- Guidelines for the control of atmospheric pollution. L.: Gidrometeoizdat, 1979. 448 p.
- II. RD 52.04.186-89. «Guidelines for the Control of atmospheric pollution. Part II. Regional atmospheric pollution». URL: https://base.garant.ru/5370042/(data obrascheniya: 20.03.2024).
- Ignatenko O. V. Senchenko M. V. Mescherova N. A. Zoning of the residential territory of Bratsk by the level of snow cover pollution, Sistemy. Metody. Tehnologii. 2012. No. 3 (15). C. 138–149.
- Kiseleva E. N. Analysis of fluorinated compounds. M.; L.: Himiya, 1966. 220 p.
- Kobelev V. O. Popovicheva O. B. Shinkaruk E. V. Agbalyan E. V. Kolesnikov R. A. Novigatskiy A. N. The acidity of winter precipitation in the areas of the Yamalo-Nenets Autonomous Okrug with various anthropogenic loads, Nauchnyy vestnik Yamalo-Neneckogo avtonomnogo okruga. 2019. No. 1 (102). P. 81–88. DOI: 10.26110/ARCTIC.2019.102.1.011
- Matheron G. Principles of geostatistics, Economic Geology. 1963. Vol. 58. P. 1246–1266.
- Mikhailova T. A. The physiological condition of pine trees in the Prebaikalia (East Siberia), Forest Pathol. 2000. Vol. 30. P. 345–359. DOI: 10.1046/j.1439-0329.2000.00221.x
- Molchanov A. A. The impact of forests on the environment. M.: Nauka, 1973. 360 p.
- Popov A. E. How to make the heat supply of Krasnoyarsk more environmentally friendly? Electric heating, gasification or deep modernization of the existing coal generation – what should citizens choose?, Setevoe izdanie «Kislorod.LAYF». 2020. URL: https://sibgenco.online/upload/iblock/67a/67a3cf4 7de35ee17f03ed69f01eec496.pdf (data obrascheniya: 20.03.2024).
- RUSAL Krasnoyarsk Aluminum Plant (RUSAL Krasnoyarsk, KrAP). URL: https://zavody.rf/factory/rusalkrasnoyarsk-kraz (data obrascheniya: 20.03.2024).
- Resources for ArcMap. URL: https://desktop.arcgis.com/ru/arcmap/latest/extensions/geostatisticalanalyst/kriging-in-geostatistical-analyst.htm (data obrascheniya: 20.03.2024).
- Skripal'shchikova L. N., Barchenkova A. P., Goncharova I. A., Ponomaryova T. V., Shushpanov A. S., Tatarintsev A. I. Contemporary Ecological State of Pine Biogeocenoses of the Krasnoyarsk Forest Steppe, Contemporary Problems of Ecology. 2022. Vol. 15, No. 7. P. 919–927. DOI: 10.1134/ S1995425522070204 (Russian Text published in Lesovedenie. 2022. No. 1. P. 61–71. DOI: 10.31857/ S0024114822010090).
- Skripal'schikova L. N. Tatarincev A. I. Zubareva O. N. Perevoznikova V. D. Stasova V. V. Greshilova N. V. The ecological state of the suburban forests of Krasnoyarsk, Otv. red. d-r biol. nauk, prof. L. I. Milyutin. Novosibirsk: Geo, 2009. 179 p.
- State report «On the state and protection of the environment in the Krasnoyarsk Territory in 2021». Krasnoyarsk, 2022. 321 p.
- State report «On the state and protection of the environment in the Krasnoyarsk Territory in 2022». Krasnoyarsk, 2023. 366 p.
- Vetrov V. A. Kuzovkin V. V. Manzon D. A. Acidity of atmospheric precipitation and atmospheric fallout of sulfur and nitrogen in the Arctic zone of the Russian Federation according to monitoring of the chemical composition of snow cover, Meteorologiya i gidrologiya. 2015. No. 10. P. 44–53.
- Vinogradov A. P. Geochemistry of rare and scattered chemical elements in soils. M.: AN SSSR, 1957. 238 p. Vinogradov A. P. The average content of chemical elements in the main types of abyssal rocks of the Earth's crust, Geohimiya. 1962. No. 7. P. 555–571.

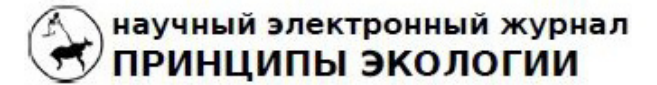

ПЕТРОЗАВОДСКИЙ ГОСУДАРСТВЕННЫЙ УНИВЕРСИТЕТ

## http://ecopri.ru

УДК УДК 57.087.1:519.2

## http://petrsu.ru

# **О ПРИМЕНЕНИИ АЛГОРИТМОВ MAXENT В ЭКОЛОГИИ**

### **КОРОСОВ**

 **Андрей Викторович**

*доктор биологических наук, Петрозаводский государственный университет, Петрозаводск, пр. Ленина, 33, korosov@psu.karelia.ru*

#### **Ключевые слова:** MaxEnt экология гадюка половой диморфизм

метод максимальной энтропии ные основы метода максимальной энтропии, который использу-**Аннотация:** В статье рассматриваются логические и вычислительет программа MaxEnt, позволяющая строить модели размещения разных видов животных и растений. Предметом анализа служит метод максимальной энтропии как критерий успешности подбора модельных параметров. Принципы его работы показаны на серии усложняющихся количественных примеров из экологии. Расчеты проиллюстрированы программами на языке R, которые могут быть выполнены читателями для глубокого усвоения смысла процедуры. Сделан акцент на отличии технологии MaxEnt от других классификаторов (дискриминантный анализ, нейронные сети и пр.): вместо использования контраста между группами объектов, MaxEnt стремятся уловить и усилить однообразие объектов одной группы. Это почти автоматически приводит к отделению объектов одного изучаемого статуса от другого. Такой прием позволяет в условиях дефицита информации эффективно выполнять классификационные построения. Рассмотрены некоторые подходы для назначения «точки разрыва», порога бинарной классификации, в т. ч. элементы ROC-анализа, использование процентилей и квантилей. Статья служит практическим введением в технологию построения классификаций с использованием принципа максимальной энтропии.

© Петрозаводский государственный университет

**Рецензент**: В. Б. Ефлов

**Подписана к печати**: 29 марта 2024 года

#### **Введение**

В последнее время получила широкое распространение программа Maxent, позволяющая строить модели пространственного распространения (Species distribution models) отдельных видов животных и растений, SDM-модели (Шитиков, 2020). Программа представлена в свободном доступе (Maxent…, 2023), руководство к этой программе изложено как на английском, так и на русском языках (Phillips, 2009; Краткое введение в MaxEnt, 2013). Теоретические основы изложены с статье J. Phillips and M. Dudik (2008), есть и перевод (Теоретические основы…, 2013). Обсуждению эффективности этой программы посвящена серия публикаций (Лисовский, Дудов, 2020; Шитиков и др., 2021 и пр.). По существу, программа MaxEnt позволяет рассчитать вероятность встречи того или иного вида животных в разных точках пространства, ориентируясь на распространение значимых для этого вида экологических факторов, т.е. реконструировать видовые ареалы.

Анализируя опыт использования этой программы по отношению к животным, можно увидеть как завышенные ожидания (Некрасова, Титар, 2014), так и избыточную критику (Черлин, 2020). Источником этого видится недопонимание отдельными авторами существа метода максимальной энтропии (ММЭ), положенного в основу программы MaxEnt (**Max**imum **Ent**ropy). Программ-

ный продукт MaxEnt реализует множество процедур обработки данных (ввод-вывод, статистическая обработка-иллюстрации и пр.), тогда как собственно метод максимальной энтропии по сути представлен одним блоком, который «лишь» высчитывает критерий успешности подбора модельных параметров. Предметом нашего рассмотрения служит логика и технология построения такого классификатора.

Во многих источниках во введении к содержательной части можно найти краткое выражение сути ММЭ, например: «...производится максимизация энтропии в пространстве, т.е. проводится поиск наиболее равномерного географического распределения предсказанного присутствия вида» (Лисовский, Дудов, 2020), или «...из всех возможных распределений вероятностей, при известных ограничениях, распределение с наибольшей энтропией наилучшим образом представляет моделируемые данные» (Шитиков и др., 2021), или «...among all probability distributions satisfying the constraints, we choose the one of maximum entropy, i.e. the most unconstrained one» (Phillips, Dudik, 2008), а также поясняющие его формулы:

$$
P(y=1|x) = \frac{P(x|y=1)P(y=1)}{P(x)} = \pi(x)P(y=1)|X|
$$

Такое конспективное пояснение недостаточно для полноценного использования метода в экологических исследованиях. Необходимо глубже понимать смысл процесса и его ограничения, чтобы это знание предостерегло от неточностей в изложении результатов анализа. На наш взгляд, для формирования понимания этой идеи и соответствующих математических процедур следует конкретизировать все расчеты до уровня числа, начиная с самых простых примеров. Один из возможных вариантов объяснения этого метода реализован в среде MS Excel (Maximum-Entropy..., 2010). Мы попытались расширить понятийную часть и поспособствовать популяризации этого метода построения классификаций среди специалистов в области биологии и экологии.

Цель сообщения состоит в объяснении работы метода максимальной энтропии на серии усложняющихся числовых примеров из экологии. Все расчеты выполнены в среде R (The R..., 2023). Данные для приведенных скриптов загружаются по гиперссылке.

В разделе «Традиционные методы» на

примерах поясняется собственно принцип максимальной энтропии. В разделе «Оригинальные методы» рассмотрены процедуры программы MaxEnt, выполняющие классификацию биологических объектов по их количественным характеристикам.

#### Материалы

Данные по морфологии обыкновенной гадюки, использованные во втором примере, были собраны по стандартным методикам на островах Кижского архипелага Онежского озера (Карелия) в 1991-2023 гг., оформлены в базу данных и частично опубликованы (Коросов, 2010).

#### Традиционные методы исследований

Метод максимальной энтропии используется в процедуре подгонки модели под реальность, качество которой оценивается по величине энтропии. «Найти параметр распределения р, при котором энтропия распределения максимальна (при известных внешних ограничениях)» - вот краткая формулировка этого метода (Джейнс, 1982; Белашев, Сулейманов, 2002; Philips et al., 2006). Рассмотрим входящие в нее термины.

Распределение - это соотношение между значениями признака (у) и частотой их встречаемости (а) (Иванова и др., 1981). Так, в нашем примере изучается альтернативное распределение, которое имеет всего два значения, два класса объектов, - совокупность особей обыкновенной гадюки, составленная из 373 взрослых самок и 229 самцов:  $k = 2$ , у = 0 и у = 1,  $a_{(v=0)} = 373$ ,  $a_{(v=1)} = 229$ . Другие виды распредёления имеют большее число классов,  $k > 2$ . Обычно распределение задают как соотношение между значениями из *i*-го класса и относительной частотой (вероятностью) его встречи, как серию значений р. Параметр р. вычисляется как доля объектов в каждом классе от общего объема выборки,  $p_i = a/n$ . Обычно вероятности разных значений (классов) не равны:  $p_1 \neq p_2 ... \neq p_i ... \neq p_k$ , их сумма равна единице<br>Σ $p_i = 1$ . Так,  $p_{(y=0)} = 373/603 = 0.62$ ;  $p_{(y=1)} = 0.38$ .

Энтропия - это мера разнообразия возможных состояний, мера неопределенности исхода эксперимента (Экоинформатика, 1992; Энтропия..., 2022). Здесь рассматривается не физический, а информационный смысл термина. Каждый эксперимент может закончиться по-разному (то ли появится А, то ли появится В). Если вероятности разных исходов наблюдений равны (такое распределение называется равномерным), то энтро-

пия принимает свое максимальное значение, равное E =  $log(k)$ , где  $k$  – число возможных исходов. Так, для альтернативного распределения (в котором есть всего два типа значений  $k = 2$ ) неопределенность составит  $ln(2) = 0.693$  или  $log_{2}(2) = 1$  (один бит). Когда же вероятности разных исходов не равны, неопределенность (энтропия) рассчитывается по формуле К. Шеннона: E =  $-\Sigma(p_i^* \log(p_i))$ . Для нашего альтернативного распределения энтропия составит:

E =  $-(p_*^* \ln(p_0) + p_*^* \ln(p_1))$  =<br>=  $-(0.62^* \log(0.62) + 0.38^* \log(0.38))$  =  $= -(0.296 - 0.368) = 0.664,$ 

что меньше, чем при полной выравненности  $ln(2) = 0.693$ .

Ограничения - условия формирования вероятности р. В первой задаче таких условий нет, во второй задаче вероятность «быть самцом» определяется морфологическим обликом особей (представленным в промеpax).

Итак, максимальное значение  $E_{max} = log(k)$ энтропия обретает в том случае, когда вероятности ожидаемых событий равны:  $p_1 = p_2 = p_1 = ... = p_k$ , т.е. при равномерном распределении.

Задача 1: использовать метод максимальной энтропии для оценки параметров простого распределения с семью равновероятными исходами.

\*\*\*

Нужно найти вероятности распределения  $p_1 = p_2 = p_1 = ... = p_k$  (k = 7), для которого наблюдается максимум энтропии  $E \rightarrow$  max (т.е. параметр р равномерного распределения).

Сразу понятно, что условие выполняется при  $p = 1/7 = 0.1428571$ . Однако в следующей задаче значения р, будут зависеть от характеристик самого объекта и внешних факторов. Следовательно, сначала нужно ознакомиться с алгоритмом перебора значений р. в стремлении найти тот вариант, когда энтропия максимальна, т.е. все вероятности равны друг другу.

Первый технический момент состоит в том, что подбор параметров будет выполняться с помощью алгоритма оптимизации, значит, нужна формула для расчета невязки. При подгонке параметров требуется максимизировать значение Е. Однако такие функции оптимизации среды R, как nlm() или **optim()**, призваны минимизировать невязку, сводить ее к нулю. Превратить задачу максимизации в задачу обнуления можно, если определить невязку как положительную

разность между максимальным значением энтропии Е<sub>тах</sub> и промежуточными значениям энтропий Е, получаемым в процессе настройки. Энтропия имеет максимальное значение при полной выравненности распределения и равна полной неопределенности исхода  $E_{max}$  = ln(n). Текущее значение энтропии при исходных значениях р будет отрицательным  $E = -\Sigma(p_i^* log(p_i))$ . Следовательно, всегда положительная невязка, подлежащая обнулению, будет равна ln(n)+ Σ(p \* ln(p)) (хотя достичь нуля практически никогда не удается).

Второй момент связан с сохранением условия  $\Sigma p = 1$ , поскольку изучается одно распределение, для которого какое-нибудь отдельное событие из полной группы событий обязательно случится. Это условие приходится навязывать процедуре оптимизации (нормировать р. на сумму). Стартовое (случайное) распределение вероятностей зададим формулой:  $p1\lt -s/sum(s)$  (s – случайные числа); промежуточные значения будем рассчитывать как p2<-p/sum(p).

В скрипте в первой строке определяем пользовательскую функцию расчета невязки, исходя из принципа максимальной энтропии. Сначала происходит нормирование набора значений *р*, на их сумму  $(p < -p / sum (p))$ , затем рассчитывается энтропия распределения sum(p\*log(p)) и величина невязки log(n)+sum(p\*log(p)). Далее в программе получаем первичный случайный ряд значений вероятностей (p1<-s/sum(s)). Затем вызываем функцию настройки **f**. Эта функция, перебирая разные значения  $p_{\mu}$ стремится получить максимум энтропии и после ряда итераций дает распределение вероятностей, которое оказывается равномерным (р2), что хорошо видно на рис. 1.

По сравнению со стартовым рядом случайных чисел р1 новый ряд вероятностей р2 имеет почти предельно большое значение энтропии (1.94586 против 1.94591) и резко сниженную дисперсию (0.0016 против 0.0898). Новые значения вероятностей равны друг другу с точностью до сотых:  $p1[1] \approx ... \approx p1[7] \approx 0.14.$ 

Метод максимума энтропии долгое время использовался в математических и технических сферах, пока его не предложили для применения в биологии в качестве алгоритма описания ареалов животных и растений. С появлением удобной программы MaxEnt (Phillips, Dudik, 2008) он вошел в арсенал новых ценных методов биометрии.

```
f <-function(p){p <-p/sum(p) ; return(log(n)+sum(p*log(p)))}
n<-7 ; s<-runif(n) ; p1<-s/sum(s)
sum(p1)
plot(p1,type='h',ylim=c(0,.5),lwd=2)
p<-nlm(f,p1)$estimate ; p2<-p/sum(p)
lines(p2,col=2,lwd=2)
legend("topright",legend=c(1,2), col=c(1,2), lwd=c(2,2))
p1
[1] 0.1420203 0.1410479 0.1443041 0.1432673 0.1444094 0.1442522 0.1406988
sd(p) ; sd(p1)
[1] 0.08978224
[1] 0.00159423
sum(p*log(p)) ; sum(p1*log(p1)) ; log(n)
[1] -1.744039
[1] -1.945857
[1] 1.94591
```
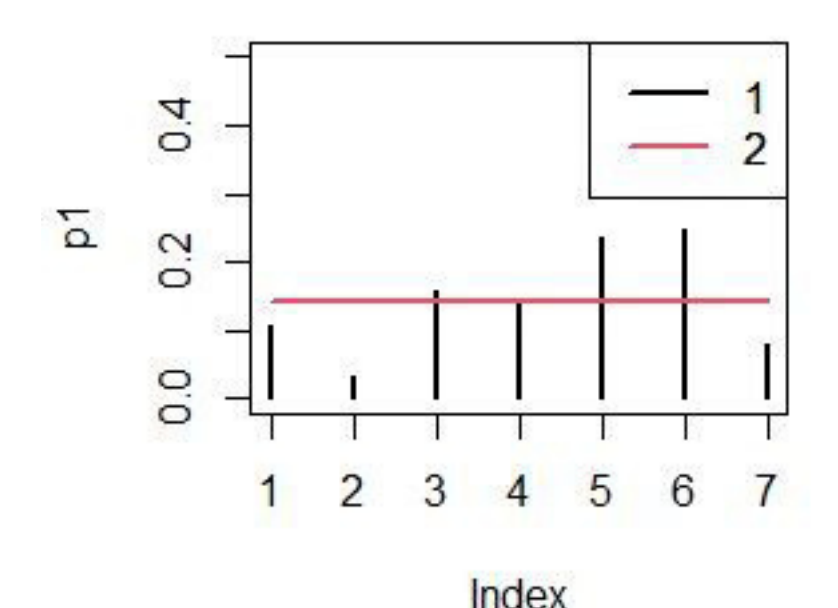

Рис. 1. Случайные значения параметра **p1** (1) и значения параметра **p2** после настройки (2) Fig. 1. Random values of parameter **p1** (1) and values of parameter **p2** after setting (2)

#### **Оригинальные методы исследований**

Необходимость в применении метода максимальной энтропии возникает при существенном дефиците или неточности экологической информации (Лисовский, Дудов, 2020). Так, при изучении области распространения видов безусловным фактом можно считать только наличие вида (событие *y* = 1), тогда как отсутствие встречи вида в данной точке местности может быть вызвано как неподходящими для него условиями обитания (событие *y* = 0), так и отсутствием полевых наблюдений или ошибками при их проведении (вид есть, но не зарегистрирован). По этой причине для всех случаев ненаблюдения вида нельзя точно сказать, имело

ли место событие *y* = 0. Таким образом, информация об условиях обитании вида оказывается однобокой, мы имеем характеристики лишь благоприятных местообитаний, которые лишены контраста, характеристик для альтернативы нет. Такая неполноценная односторонняя информация не позволяет рассчитать области обитания вида с помощью традиционных методов «классификации с обучением» (регрессионные, дискриминантные, нейросетевые…), для которых необходима тренировочная выборка из серии объектов с точно известным качеством двух типов (*y* = 0 и *y* = 1).

Метод максимальной энтропии меняет логику подхода: для него достаточно выборки точно установленных объектов одного

качества (y = 1). С его помощью строится модель, максимально унифицирующая, выравнивающая объекты по статусу, по их свойству «быть объектами у = 1». В конечном итоге модель позволяет разделить выборки на «объекты у = 1» и «объекты не у = 1», которые можно считать «объектами *y = 0»*.

Для уяснения сути метода максимальной энтропии мы взяли проблему, не связанную с оценкой ареалов. Возможно, смена задачи позволит читателям с другой стороны посмотреть на интерпретацию результатов работы программы MaxEnt.

Задача 2: определить пол гадюк по размерным показателям (x).

Используя характеристики особей, предстоит найти формулу для расчета вероятности «быть самцом», с помощью которой можно, во-первых, надежно определить особей первой группы как самцов, вовторых, оценить вероятность принадлежности каких-либо особей второй группы к самцам, если они там есть. Понятно, что особи «не самцы» будут самками. Модель должна выражать зависимость вероятности *q* «быть самцом» ( $y = 1$ ) от морфологических характеристик х:

 $q_{i}(y = 1) \sim F(x_{i}, a)$ 

где  $q$  – вероятность *i*-го события  $y = 1$  (caмец) среди таких же событий в данной выборке, F - функция связи между переменными, x<sub>i</sub> - морфологические характеристики особи, соответствующие событию  $y = 1$ ,  $a$ параметры модели.

Величину д можно воспринимать как индекс пола, основанный на соотношении промеров; подобные индексы, разделяющие особей разного статуса (пол, возраст, вид), широко распространены в экологии животных.

Наша выборка включает несколько (N = 20) особей гадюки, разделенных на две группы. В первую вошли  $n = 10$  самцов, во вторую - еще 10 особей, возможно, разнополых. У змей описана окраска спины (номера 7 категории: Grey, Dark, Melanist, Black, Cyan, Light, Salad) x1, измерена длина хвоста х2, длина тела х3, масса тела х4. Для придания результатам большей определенности для примера подобрали только взрослых гадюк с длиной тела от 50 до 55 см. Можно сразу указать на признаки, достаточно хорошо выделяющие самцов гадюки, - это обычно светлый фон спины (коды 1, 2, 3, 5) и относительно длинный хвост.

Поскольку в дальнейшем предстоят логарифмические операции и сравнение вклада разных показателей в диагностику пола, все характеристики необходимо трансформировать в безразмерные «функции предикторов» (features)  $f(x)$  (Phillips et al., 2006), что можно сделать разными способами (Лисовский, Дудов, 2020). Мы привели данные по гадюкам к величинам из диапазона от 0 (минимальный промер) до 1 (максимальный промер) по формуле:  $f(x_i) = (x_i - x_{min})/(x_{max} X_{\text{min}}$ ). Важно отметить, что шкалирование выполняется для всех N = 20 особей исходной выборки (max и min определялись по всей выборке), поскольку в конечном итоге вероятность «быть самцом»  $(q_i)$  будет рассчитываться для всех особей.

Теперь можно конкретизировать формулу для нашего случая:

 $q_i \approx a1 f(x1_i) + a2 f(x2_i) + a3 f(x3_i) + a4 f(x4_i)$ ,

где q, - вероятность для *i*-й особи быть самцом; а - коэффициенты пропорциональности;  $f(x)$  - шкалированные значения исходных характеристик  $x_i$  ~ – знак, обозначающий форму зависимости между переменными, которая будет обсуждаться ниже.

Рассмотрим, какой смысл вкладывается в величину  $q_i$  в алгоритме MaxEnt. Значение  $q_i$ оценивает вероятность каждой особи быть самцом в пределах класса «самцы» ( $y = 1$ ), точнее, это доля от общей вероятности для группы из n самцов, приходящаяся на одну особь. Сумма всех этих значений устанавливается равной единице  $\Sigma q_i = 1$ . На первый взгляд кажется очевидным, что для любой особи эта величина будет равна  $q = 1/n$ , поскольку в группе из п самцов каждая особь – самец, имеющий одну и ту же вероятность быть самцом. Однако задача поставлена так, чтобы дать заключение, является ли данная особь самцом, ориентируясь не на половые, а на пластические морфологические признаки, на промеры. В этом смысле самцы несколько отличаются друг от друга, имеют разную степень «самцовости» («брутальности»), хотя все вместе явно отличаются от самок. Величина q, призвана выразить степень «самцовости» по размерным признакам, предположительно связанными с полом.

Идеальным можно считать случай, когда каждый самец получил бы одно и то же значение (индекс) «самцовости» д, а каждая самка получила бы другое значение, отличное от самцового. Поскольку о самках по условию задачи нам ничего неизвестно, остается отыскивать такое значение  $q_i$ , к которому будут тяготеть все изучаемые самцы (первая группа). Иными словами, нужно построить такую модель, расчеты по которой для каждого самца будут давать как можно более близкие значения  $q_{\cdot}$ .

Величина q зависит как от значений промеров х, так и от величины коэффициентов пропорциональности а. Следовательно, необходимо подобрать такие значения коэффициентов а, чтобы расчетные значения д. для всех самцов были как можно более близкими. Поскольку величины д представляют собой доли, в сумме дающие единицу, для них можно рассчитать метрику выравненности, энтропию, по формуле Шеннона (см. выше). При наибольшей близости всех значений д энтропия будет максимальной.

В этом и состоит принцип максимума энтропии применительно к нашей задаче: найти такие значения параметров а, при которых энтропия распределения  $q_i$  примет наибольшее значение  $E \rightarrow$  max.

Теперь необходимо определиться с конкретной формой зависимости вероятности «быть самцом среди других самцов» от размерных признаков. Не вдаваясь в детали теории вероятностей и математической физики, приведем рабочую формулу для расчета  $q_i$  (Phillips, Dudík, 2008):

$$
q_\lambda(x) = \frac{e^{(\sum_{i=1}^k \lambda_i f_i(x))}}{Z_\lambda}
$$

где  $q$  – вероятность быть самцом,  $\lambda$  – коэффициенты пропорциональности,  $f(x)$  – шкалированные значения переменных x, k - число переменных  $(i = 1, 2, ..., k)$ , Z – значение для нормирования частных значений  $q_i$ , чтобы в сумме они давали единицу; по факту, это просто сумма всех значений  $q_i$ , рассчитанных для всех *n* особей (*j* = 1, 2, ..., *n*):

$$
Z_\lambda = \sum_{i=1}^n [e^{(\sum_{i=1}^k \lambda_i f_i(x))}]
$$

В результате расчетов для каждого самца будем получать значения д, сумма которых равна единице.

Приведенная формула описывает экспоненциальное распределению Гиббса, которое используется в статистической физике для характеристики распределения микросостояний объектов (Ансельм, 1973). Почему же мы можем принять, что вероятность «быть самцом» будет подчиняться экспоненциальному закону? В силу отличия самцов друг от друга распределение  $q_i$  не будет равномерным, но резко асимметричным:

большинство особей действительно будут довольно близки друг к другу, хотя малая часть особенно «брутальных» самцов будет отличаться от остальных.

Запишем эту формулу для нашего случая:

$$
q_i = \frac{e^{(a_1 \cdot f(x_1) + a_2 \cdot f(x_2) + a_3 \cdot f(x_3) + a_4 \cdot f(x_4))}}{\sum_{i=1}^{n} e^{(a_1 \cdot f(x_1) + a_2 \cdot f(x_2) + a_3 \cdot f(x_3) + a_4 \cdot f(x_4))}}
$$

В формате программы R формула примет следующий вид (для самцов mn<-1:10):

suv <- exp(a[1]\* v[mn,1] + a[2]\* v[mn,2] +  $a[3]*v[mn,3]+a[4]*v[mn,4]$  $q$  <-suv/sum(suv)

Перед составлением программы расчетов нужно отметить один нюанс. Значения характеристик х преобразуются к диапазону 0÷1 безразмерной вкличины **v** для всех N = 20 особей исходной выборки. Однако значения вероятности д. нормируются и выравниваются только для выборки первых десяти особей (самцов).

Итак, у нас есть вся информация для составления скрипта модели.

Вначале создаем пользовательскую функцию fu, чтобы рассчитывать значения **q** распределения Гиббса, значения его энтропии  $sum(q^*log(q)$  для всех особей и значения невязки log(20)+sum(q[nm]\*log(q[nm])) только для самцов.

fu $\le$ -function(a) { suv <- exp(a[1]\*v[,1]+a[2]\*v[,2]+  $a[3]*v[3]+a[4]*v[4]$  $q$  <-suv/sum(suv) return( $log(20)$ +sum(q[nm]\* $log(q[nm]))$ }

Затем из файла загружаем массив данных для 10 самцов и 10 других особей (индекс цвета – col, длина хвоста – lc, длина тела – lt, масса - w, индекс пола - s).  $(\alpha \text{vipmor } 10. \text{csv})$ 

 $head(x \leq -read.csv(\text{extipmor } 10.csv) [-1], 3)$ col lc lt w s 1 1 80 52.0 92 1 2 1 80 51.0 85 1 3 3 90 50.5 100 1

Далее задаем размеры выборок и преобразуем исходные значения переменных х в безразмерные величины **v**.

Коросов А. В. О применении алгоритмов MaxEnt в экологии // Принципы экологии. 2024. № 1. С. 80-96. DOI: 10.15393/j1.art.2024.14742

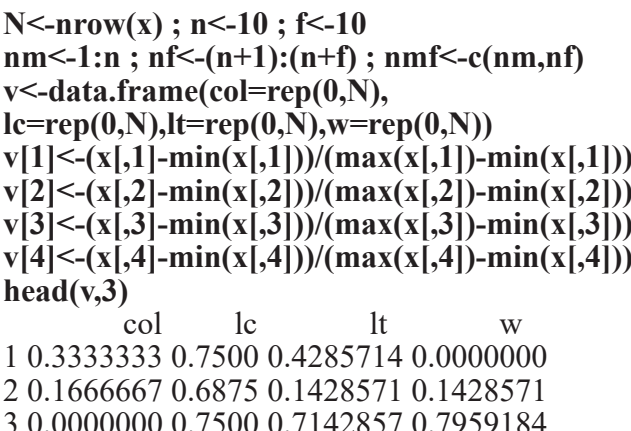

Выводим исходные данные на диаграмму (рис. 2).

 $matplot(v[nmf,c(1:4)], pch=c(1:4),$  $col=1,$ x $\lim= c(1,24)$  $legend('topright', legend=c(1:4), pch=c(1:4))$ 

Можно заметить, что самцы, как правило, имеют минимальные значения индекса окраски (1) и высокие значения длины хвоста (2), по остальным признакам разнополые особи неразличимы.

Далее задаем случайные стартовые значения параметров а1.

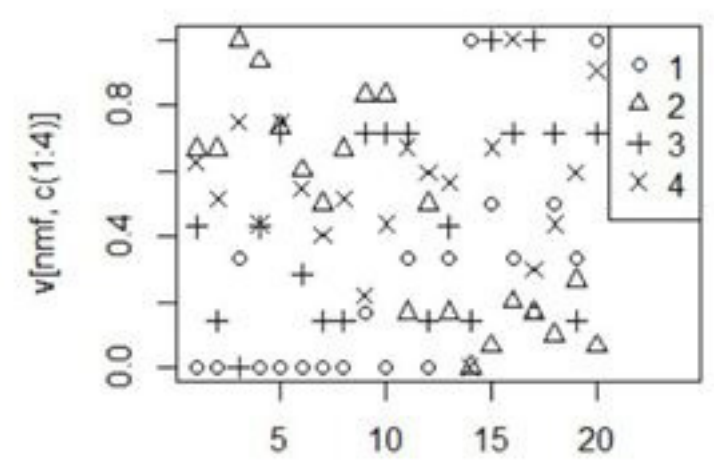

Рис. 2. Приведенные к диапазону 0÷1 значения индекса окраски (1), длины хвоста (2), длины тела (3), массы тела (4) для самцов (первые 10 значений) и прочих особей (11-20)

Fig. 2. The values of the coloration index (1), tail length (2), body length (3), body weight (4) for males (the first 10 values) and other individuals (11-20) reduced to the range  $0\div 1$ 

#### $(a1<$ -runif(4))

[1] 0.7268095 0.7427056 0.9009481 0.1611613

Используя функцию **fu** и случайные параметры а1, выполняем настройку модели с помощью функции оптимизации модифицированным методом Ньютона: подбираются такие значения коэффициентов а2, чтобы обнулить функцию невязки fu.

opa<-optim(a1, fu, method =  $\alpha$ L-BFGS-B»)  $(a2<sub>op</sub>apaspar)$ [1] -3.829332 4.268631 -1.233534 -1.449245

Далее рассчитываем значения вероятностей д1 с использованием исходных значений параметров а1 и значения вероятностей **q2** с использованием настроенных значений параметров а2.

suv <- a1[1]\*v[,1]+a1[2]\*v[,2]+  $a1[3]*v[0,3]+a1[4]*v[0,4]$  $q1$  <-exp(suv);  $q1$  <-e $q1$ /sum(q1) suv <-  $a2[1]*v[0,1]+a2[2]*v[0,2]+$  $a2[3]*v[3]+a2[4]*v[4]$  $q2 < -e^{x}p(suv)$ ;  $q2 < -q2/sum(q2)$  $miq < -min(q2)$ ;  $maq < -max(q2)$ 

Теперь строим диаграмму (рис. 3), выражающую соотношение между самцами и самками по значениям вероятности д, а также рассчитываем стандартные отклонения и величину энтропии для распределения д1 и q2.

 $plot(q1[(nmf)], xlim=c(1,22),$  $ylim=c(miq, maq), pch=x[$ ,5],  $xlab=c$ <sup>('m</sup>)  $f')$ points $(nm,q2|nm], col=2, pch=16)$ points $(nf,q2[nf], col=4, pch=15)$ legend('topright',legend=c(1:4),

**pch=c(1,16,0,15),col=c(1,2,1,4))**

**#------------------------------- print(c(sd(q1[nm]), sd(q2[nm])),4)** [1] 0.009525 0.039428  $print(c(log(n), -sum(q1[nm]*log(q1[nm])),$ **-sum(q2[nm]\*log(q2[nm]))),4)** [1] 2.303 1.384 2.132

Отображенные на диаграмме (см. рис. 3) результаты ясно показывает, что с исход-

ным значениями параметров **a1** (0.9706960 0.4910060 0.2369080 0.4903713) рассчитанные значения **q1** не позволяют выделить самцов среди всех особей выборки. После настройки значения параметров **a2** сильно изменились (–3.63407654 3.44157111 –0.68394084 –0.04437958). Как и ожидалось, выделяются веса для индекса окраски (-3.6) и длины хвоста (3.4). Значения **q2** для конкретной особи тем больше, чем у нее меньше индекс окраски и длиннее хвост, т.е. у

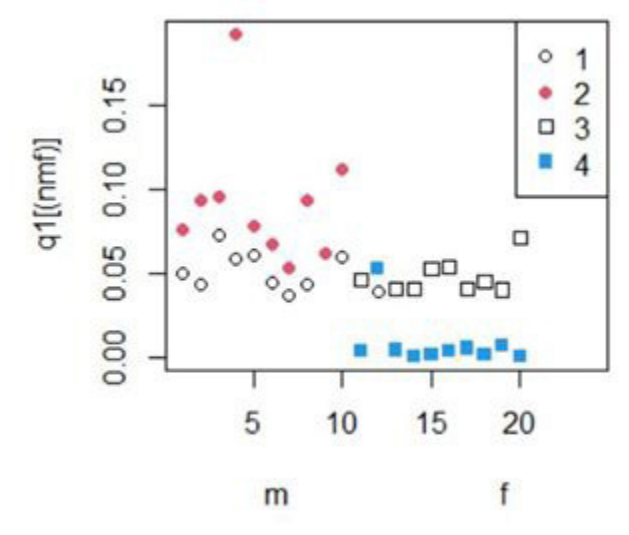

Рис. 3. Значение вероятности *q* для изучаемых самцов (1, 2) и прочих особей (3, 4) до (1, 3) и после (2, 4) настройки параметров **a**

Fig. 3. The probability value *q* for the studied males (1, 2) and other individuals (3, 4) before (1, 3) and after (2, 4) parameter settings **a**

самцов. Остальные параметры стремятся просто снизить значения ненужных показателей. В результате облако точек для самцов оказалось расположено существенно выше облака для особей с неизвестным полом. Однако одна точка (особь 12) оторвалась от второй группы и приняла значение, неотличимое от самцов. Поскольку мы все же знаем реальный пол особей в выборке, то можем сказать, что особь 12 ‒ это и есть один самец среди самок второй группы.

При этом величина энтропии после настройки существенно увеличилась с 1.384 до 2.132, хотя и не достигла своего максимума  $ln(10) = 2.303$ .

Для более рельефного отображения результатов моделирования значения *q*, которые выражают «вероятность быть самцом среди других самцов», можно превратить в величину *p* «вероятность быть самцом». Между ними имеется криволинейная зависимость, которая описывается уравнением логистической регрессии (Phillips, Dudik, 2008):

 $p(y = 1 | x) = e^{H}q(x)/(1 + e^{H}q(x)),$ 

где H ‒ энтропия распределения *q*(*x*) для тех или иных значений прометров (*x*) всех особей выборки.

В программе мы оформили этот расчет и построение диаграммы как отдельную функцию (plof). Сначала рассчитывается энтропия **H<--sum(qq\*log(qq))**, затем значения вероятности «быть самцом» **pp<-exp(H)\*qq/ (1+exp(H)\*qq)**, которые далее выводятся на диаграмму (рис. 4).

**plof<-function(qq,le){ H<--sum(qq\*log(qq)) p<-exp(H)\*qq/(1+exp(H)\*qq) np<-data.frame(p,x[,5]) #----------------------------------**

 $plot(np[,1], type='n', xlim=c(1,N), ylim=c(0,1))$ **text(np[,1],lab=np[,2],col=1) abline(h=le) legend('topright',legend=c(1,0))**

**plof(q1,.5) plof(q2,.5)**

**}**

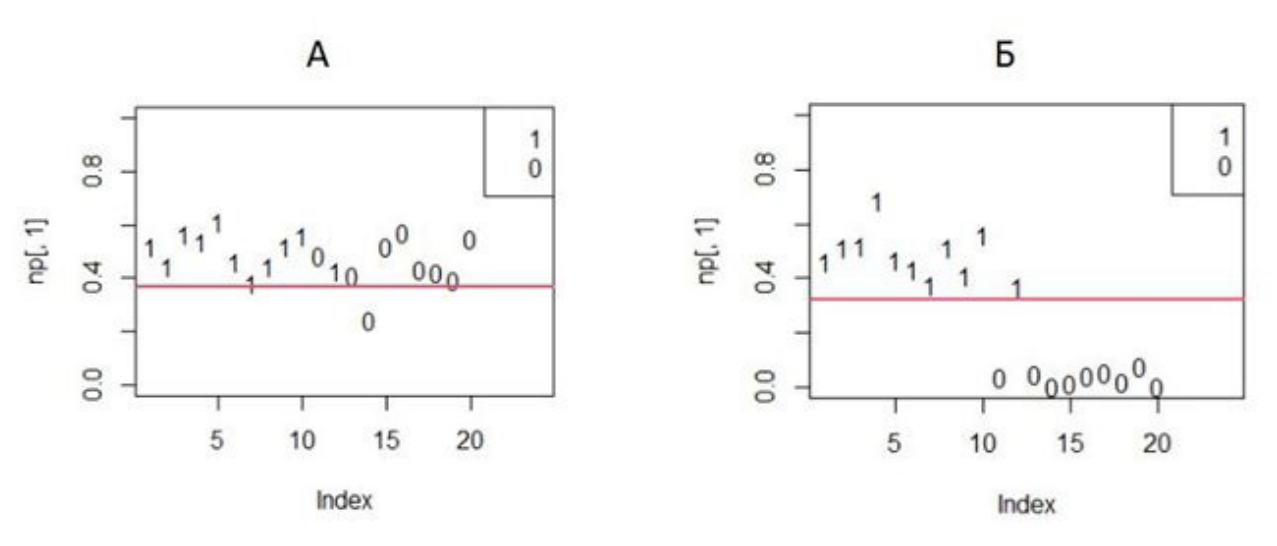

Рис. 4. Вероятность «быть самцом» до (А) и после (Б) настройки параметров модели: 1 – самцы, 0 – самки

Fig. 4. The probability of "being a male" before (A) and after (B) setting the model parameters:  $1$  – males,  $0$  – females

На диаграмме достаточно хорошо видно, что когда параметры модели вначале имеют случайные значения (а1), самцы и самки неразличимо перемешаны. После настройки модели по критерию максимальной энтропии разнополые особи отчетливо разделяются.

Таким образом, модель не только позволила отделить особей, исходно заданных как самцы, но и по морфологическим признакам определить пол неизвестной особи. Иными словами, принцип максимума энтропии позволяет правильно настраивать модели классификации с использованием односторонней неполной информации.

#### Обсуждение

В соответствии с заявленными целями мы рассмотрели процедуру построения классификационной модели с использованием принципа максимальной энтропии, которая в деталях отличается от алгоритма, реализованного в программе MaxEnt (Maximum..., 2010; Краткое введение..., 2013). Тем не менее попытка решить эту задачу в среде MS Excel по точному алгоритму MaxEnt, представленному в Интернете (Maximum..., 2010), дала такие же результаты: первый десяток и еще особь 12 были идентифицированы как самцы.

Это позволяет считать наш алгоритм работоспособным и в его рамках обсудить важный вопрос о назначении границы, отделяющей самцов от самок, т.е. проблему назначения порога бинаризации прогноза (точки отсечения, cut-point, cp). Собственно к методу MaxEnt этот вопрос не относится,

поскольку проблема назначения границ посвоему решается разными методами классификации. Однако важно обсудить, как эта задача решается на результатах применения методов максимальной энтропии.

Чему должна быть равна вероятность р, чтобы особь «была самцом»? Казалось бы, вероятность должна быть выше 0.5, поскольку в типичной популяции соотношение полов близко к паритету. Тем не менее результаты анализа показывают (рис. 4, 5), что облако точек для самцов располагается выше линии  $p = 0.3$ , а не  $p = 0.5$ . На это есть свои причины, обсуждение которых увело бы нас в сторону от основной темы. Проблеме поиска границы, разделяющую события y = 1 и y = 0 методом MaxEnt, посвящено много публикаций (см.: Schisterman et al., 2005; Лисовский, Дудов, 2020). Рассмотрим некоторые пути разрешения проблемы.

Одним из вариантов поиска классификационного порога является ROC-анализ (Шитиков, Мастицкий, 2017; Беляев и др., 2023). Он состоит в переборе всех возможных значений порога – от 0 до 1 (с шагом 0.1, 0.01 или другим) в стремлении найти лучший. На каждом шаге назначается все увеличивающееся значение порога и текущее значение используется для разделения объектов (особей) на две группы. Если для данной особи текущее значение вероятности «быть самцом» выше порога *p.> ср*, особь попадает в группу самцов ( $y = 1$ ), если ниже - в группу прочих (у = 0). Далее на этом шаге по всем особям рассчитываются две величины: а) доля правильно рассчитанных значений у = 1 (показатель называется чувствительность,

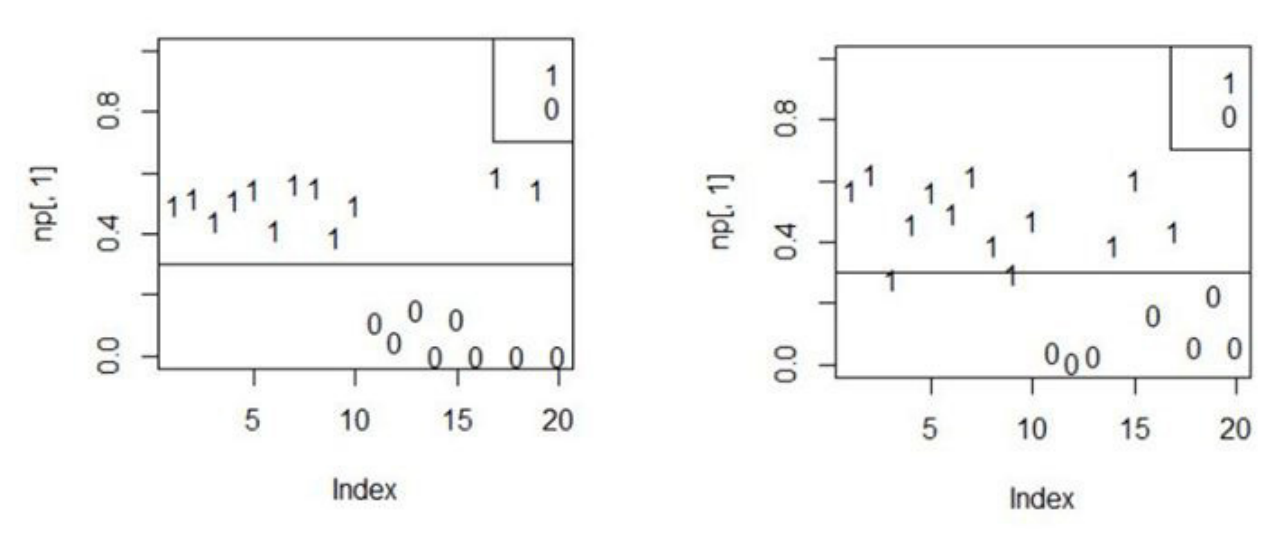

Рис. 5. Вероятность «быть самцом» для разных случайных выборок; 1 - самцы, 0 - самки Fig. 5. The probability of "being a male" for different random samples:  $1 -$  males.  $0 -$  females

sensitivity, se) и б) доля правильно рассчитанных значений  $y = 0$  (показатель называется специфичность, specificity, sp). Эти величины (se, sp) позволяют построить графики их зависимости от значений порога (ср) (рис. 6). Точка пересечения графиков рассматривается как выполнение требования баланса между чувствительностью и специфичностью (Логистическая регрессия..., 2020; Беляев и др., 2023), соответствующее ей значение ср принимается как оптимальная точка отсечения. Для численного определения этого значения служит индекс Юдена, смысл которого состоит в том, что на ROC-кривой эта точка максимально удалена от главной диагонали:  $cp_{\text{opt}}$  = maximum{se + sp - 1} (Schisterman et al., 2005; Беляев и др., 2023).

Рассмотрим скрипт для определения оптимально сбалансированного порога бинаризации. В качестве данных возьмем выборку из 150 самцов и 150 прочих особей. К этому этапу уже рассчитаны и записаны в файл ('s p 300 samples.csv') значения вероятности быть самцом р. для каждой особи с известным полом s. После загрузки данных выполняется подсчет, сколько реальных самцов (n1) и самок (n0) находится в выборке. Далее задаем число шагов вычислений steps=100; размеры массивов se, sp. Определяем значения серии возможных точек отсечения cp<-seq(0,1,length out=steps). Opганизуем цикл расчетов для каждого порога бинаризации (100 шагов).

steps $\le$ -100  $(cp < -seq(0,1, length.out = steps))$ sp<-read.csv('s p for 300 samples.csv')  $s < sp[0,1]$ ;  $p < sp[0,2]$ 

 $(n1<\text{-sum}(s==1))$  $(n0=N-n1)$ se<-sp<-rep(0,steps)  $#$ for  $(i$  in 1:steps $)\{$  $y1\leq-\text{which}(p>\text{cp}[i])$  $y11$  <-sum(s[y1] = = 1)  $(self < -y11/n1)$  $y0$  <-which( $p$  <cp[i])  $y00$  < - sum(s[y0] = = 0)  $(sp[i] < y00/n0)$  $(ocp<$ -cp[which((se+sp-1)==max(se+sp-1))])  $plot(cp, se, type='l', lwd=3, ylab='se, sp')$ lines(cp,sp,type= $'l$ ',lty=2, lwd=2)  $abline(v=ocp[3])$  $legend( $\langle$  right), legend= $c(1,2,3)$ ,lty= $c(1,2,1)$ ,$  $lwd = c(3,2,1), col = c('grey',1,1))$ 

Рассчитываем чувствительность **se**. Особь включается в список с положительными оценками  $y = 1$ , если значение  $p_i$  превысило очередной порог, ср.: y1<-which(p>cp[i]). Например, для ср[1]=0 все особи стали «самцами». Далее определяем, сколько особей **ИЗ** этого списка действительно ЯВЛЯЮТСЯ самцами:  $y11$  <-sum(s[y1] = = 1), после чего вычисляем долю правильно положительно определенных самцов среди самцов se[i]<-y11/n1.

Рассчитываем специфичности **sp**. Особь включается в список с положительными оценками  $y = 0$ , если значение  $p_i$  было ниже текущего порога, ср.: y0<which(p<cp[i]). Для порога ср[1]=0 ни одна особь не получила статуса «самка». Далее определяем, сколько особей этого списка действительно ИЗ ЯВЛЯЮТСЯ самками:  $y00$  <-sum(s[y0] == 0),

после чего вычисляем долю правильно положительно определенных самок среди реальных самок sp[i] <- y00/n0.

Полученные ряды **se** и **sp** наносим на график (рис. 6), отыскиваем точку пересечения, опускаем нормаль и визуально определяем сбалансированное значение точки отсечения. Для точного расчета лучшего сбалансированного значения точки

отсечения находим ряд значений se+sp-1, а среди них - максимальное значение. В примере оказалось, что таких значений четыре: 0.15, 0.16, 0.17, 0.18. На диаграмму нанесено третье.

 $(ocp<$ -cp[which((se+sp-1)==max(se+sp-1))])  $[1]$  0.1515152 0.1616162 0.1717172 0.1818182

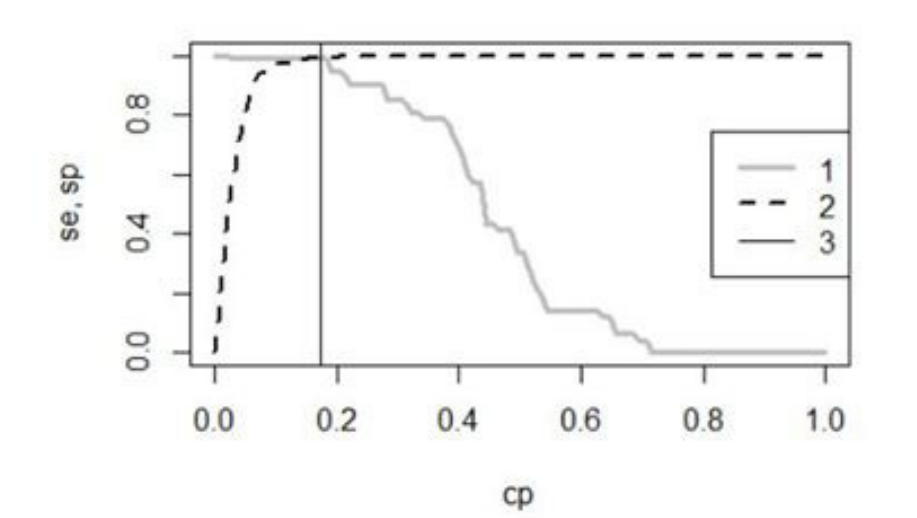

Рис. 6. Графики Чувствительности (1) и Специфичности (2) модели для разных значений точки отсечения (cp); вертикальная линия (3) проведена из точки пересечения графиков и соответствует значению  $cp = 0.17$ 

Fig. 6. Graphs of Sensitivity (1) and Specificity (2) of the model for different values of the cut-off point  $\text{(cp)}$ ; a vertical line (3) is drawn from the intersection point of the graphs and corresponds to the value  $cp = 0.17$ 

При всей строгости анализа применение этой логики в рамках метода MaxEnt имеет существенный изъян. В нашем примере мы точно знаем число объектов разного качества n1 и n0. Обычно же (по условиям задачи) информация ограничена: нам известно только, что серия объектов обучающей выборки (объемом *п*) принадлежит к группе  $y = 1$ . Таким образом, мы можем рассчитать только «чувствительность», долю правильно рассчитанных значений у = 1 относительно этой группы. Однако у нас нет информации о том, какие объекты второй группе наверняка имеют статус у = 0. Следовательно, мы не можем рассчитать «специфичность», долю правильно рассчитанных значений  $y = 0$ , не можем корректно выполнить ROC-анализ, не можем точно определить порог бинаризации. Конечно, у исследователя всегда есть представление о том, что определенные объекты, «видимо», принадлежат к классу у = 0. Кроме того, оценки отсутствующих встреч можно подменить косвенными показателями, например расчетами соотношения обследованной площади и той, где

объекты встречались (Phillips, 2009; Краткое введение..., 2013). Однако все равно это будет лишь приблизительная информация. Любые оценки точки отсечения на таких данных должны будут сопровождаться эпитетом «видимо». Правда, судя по литературе, почти никто из авторов, применяющих MaxEnt на практике, не затрудняется делать такую оговорку, считая алгоритм программы MaxEnt непогрешимым.

Иногда для программы MaxEnt рекомендуют брать «механический» порог 10 процентилей; в случае анализа размещения видов это значит, что лишь «90 % точек присутствия, включенных в анализ, попадают в "потенциальный ареал"» (Олонова, Гудкова, 2017, с. 40). Для нашего случая это означает, что 10 % самцов не нужно считать самцами. Для первого примера (см. рис. 4 Б) 10 % это одна особь с наименьшим значением  $p = 0.38$ , т.е. граница составит ср = 0.39. Для задачи определения пола введение такого порога кажется странным, поскольку пол определялся точно по первичным и вторичным признакам, и в том, что перед нами са-

мец, сомнения нет. Более логичным кажется (чтобы избежать исключения кого бы то ни было) назначать пороговый уровень бинаризации, равным минимальному значению р, выше которого расположены все самцы, формирующие обучающую выборку; тогда граница будет равна ср = 0.30. В то же время назначение столь важной границы по величине интервала ограниченной группы объектов выглядит несерьезно, ведь морфологическое разнообразие реальных объектов (самцов) может быть больше, чем в изучаемой обучающей выборке. Очевидно, нужен какой-то статистический показатель, корректно экстраполирующий свойства выборки на свойства генеральной совокупности, т.е. статистический прием для назначения точки разрыва.

В качестве такой величины можно рассмотреть границы доверительного интервала. В процессе настройки модели алгоритм стремится выровнять значения р. для обуча-

ющей выборки самцов так, чтобы рассчитанная по ним энтропия стала максимальной. Процедура выравнивания значений р, обычно не может свести их к одной величине, но вполне может ликвидировать избыточную изменчивость (нивелировать сильно отклоняющиеся варианты) и обеспечить более или менее симметричное распределение, близкое к нормальному (в примере уже для 150 особей гистограмма стала симметричной, рис. 7). Это значит, что в качестве критических границ можно взять не процентиль от размаха, а квантиль от распределения. Квантиль р = 0.975 традиционно используется в биометрии для построения доверительных интервалов и составляет удвоенное стандартное отклонение от средней. Исходя из этого получаем формулу расчета порога бинаризации для  $p = 0.95$ :  $cp_{\text{out}} = M_{\text{a/v=1}}$  $2 * S$  $_{22}$ , или в формате R: cp<-mean(p[mn])-2\*sd(p[mn]), где mn = 150 – число реальных самцов в обучающей выборке.

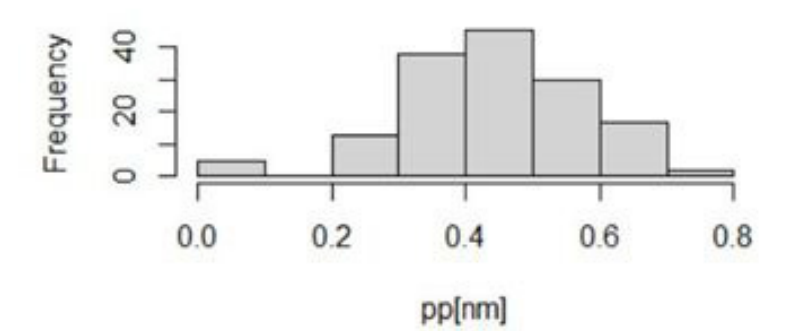

Рис. 7. Распределение значений вероятности «быть самцом» для 150 самцов обучающей выборки (см. рис. 8Б)

Fig. 7. Distribution of the probability values of "being a male" for 150 males of the training sample (see Fig.

85)

Для нашего примера (mean(qm) = 0.4446,  $sd(qm) = 0.1335$ ) значение точки отсечения  $cp_{q=0.975} = 0.1775$ , рассчитанное как нижняя граница доверительного интервала, практически совпало со значением индекса Юдена, рассчитанным при выполнении ROC-анлиза (с точным знанием о статусе всех объектов!).

На наш взгляд, квантильный индекс логически более уместен при использовании метода максимальной энтропии по той причине, что в его расчет включены характеристики только тех объектов, статус которых точно известен, и вместо неопределенных предположений о наличии объектов  $y = 0$ можно пользоваться количественно заданными терминами «репрезентативность» и «доверительная вероятность» в отношении объектов с известным статусом у = 1. По простоте расчетов и прозрачному смыслу этот квантильный показатель порога ср лучше оценок, получаемых в ROC-анализе.

Эти соображения позволяют дополнить скрипт функции plof для вывода результа-TOB.

 $plof$  -function(qq) {  $H < -sum(qq * log(qq))$  $pp < -exp(H)*qq/(1+exp(H)*qq)$  $np < -data-frame(pp, x[, 5])$  $#$  $plot(np[,1], type='n', xlim=c(1,N), vlim=c(0,1))$  $text(np[,1], lab=np[,2], col=1)$  $p$  <-(np[nm,1])  $cp<$ -mean(p)-2\*sd(p)

#### $abline(h=cp, col=2, lwd=2)$  $legend('topright', legend=c(1,0))$ ł  $p\text{lof}(q2)$

Как можно видеть на рис. 8, в разных прогонах полученная граница хорошо раз-

деляет разнополых особей. При этом все же часть самцов оказалась за этой границей, т.е. должна быть идентифицирована как самки. Одна из возможных причин - незначительная редукция хвоста у самцов (из-за обморожения на зимовке), которая делает их неотличимыми от самок.

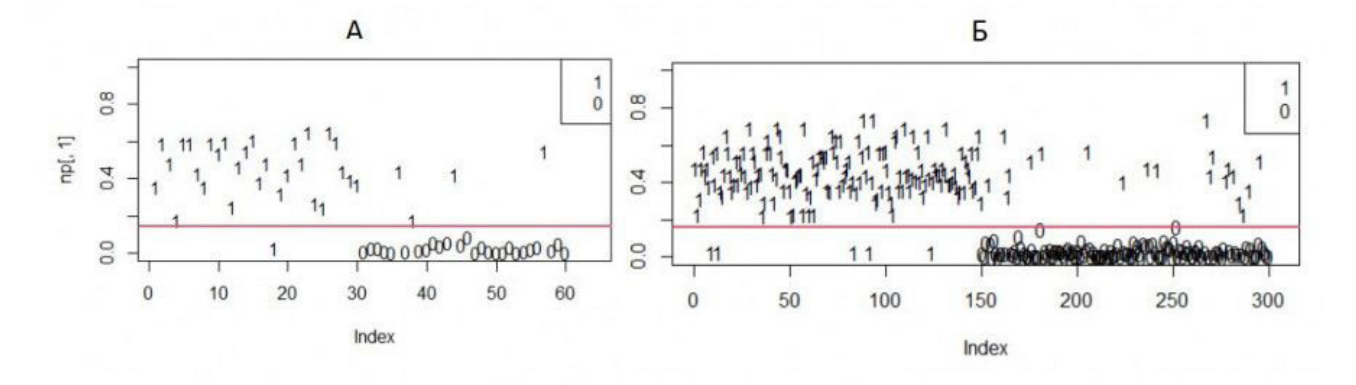

Рис. 8. Вероятность «быть самцом» для разных случайных выборок объемом 60 (А, 30 самцов и 30 прочих особей) и 300 (Б, 150 и 150); 1 - самцы, 0 - самки

Fig. 8. The probability of "being a male" for different random samples with a volume of 60 (A, 30 males and 30 other individuals) and 300 ( $5$ , 150 and 150); 1 – males, 0 – females

#### Заключение или выводы

Подводя итоги изложенного, в первую очередь хочется отметить не вычислительные, а новаторские логические аспекты рассмотренного метода. Обычные методы классификаций объектов стремятся уловить контраст между разделяемыми группами. В технологии MaxEnt происходит лишь выявление (и усиление) феномена однообразия объектов одного статуса, и это автоматически приводит к отделению их от объектов другого статуса. Моделирование с помощью принципа максимума энтропии состоит в том, чтобы «выпятить» те свойства, которые делают изучаемую группу объектов единообразными, узнаваемыми, но в то же время «затушевать» другие, «банальные», свойства с неопределенной широкой изменчивостью. Как ни удивительно, этого оказывается достаточно, чтобы отсечь от изучаемых объектов все прочие, которые, следовательно, классифицируются как имеющие иной ста-TYC.

Оборотной стороной такой логики становится невозможность однозначной интерпретации результатов. Если альтернатива изучаемому классу  $(y = 1)$  явно не задана,

всегда остается сомнение в справедливости полученного правила классификации, особенно в величине выбранного порога бинаризации. А что если набор изученных показателей не содержит подходящих характеристик для надежного разделения объектов по классам и их составы оказались не «чистыми»? Видимо, поэтому при анализе ареалов животных и растений обычно формируют огромный список всевозможных факторов влияния (и предлагают все новые) в надежде, что какие-нибудь из них да сработают. Несмотря на детальность и сложность процедур оценки значимости полученных коэффициентов, в классификационной модели в основе выводов всегда будет оговорка «видимо», поскольку предположение о статусе альтернативных объектов (у = 0) остается всего лишь предположением.

Принимая во внимание эти особенности моделирования с помощью принципа максимальной энтропии, остается рекомендовать читателям накапливать опыт по дифференциации биологически значимых разностей с затаенным восторгом от этой замечательной процедуры, классификации методом максимальной энтропии.

## **Библиография**

Ансельм А. И. Основы статистической физики и термодинамики . М.: Наука, 1973. 424 с.

- Белашев Б. З., Сулейманов М. К. Метод максимума энтропии. Статистическое описание систем // Физика элементарных частиц и атомного ядра. Письма в ЭЧАЯ. 2002. № 6. С. 44–50. URL: http:// www.jinr.ru/publish/ Pepan\_letters/panl\_6\_2002/05\_bel.pdf (дата обращения: 26.07.2023).
- Беляев А. М., Михнин А. Е., Рогачев М. В. ROC-анализ и логистическая регрессия в MedCalc : Учебное пособие для врачей и обучающихся в системе высшего и дополнительного профессионального образования. СПб.: НМИЦ онкологии им. Н. Н. Петрова, 2023. 36 с.
- Джейнс Э. Т. О логическом обосновании метода максимальной энтропии // ТИИЭР. 1982. Т. 70, № 9. С. 33–51.
- Иванова В. М., Калинина В. Н., Нешумова Л. А., Решетников И. О. Математическая статистика . М.: Высшая школа, 1981. 370 с.
- Коросов А. В. Экология обыкновенной гадюки (*Vipera berus* L.) на Севере (факты и модели) . Петрозаводск: Изд-во ПетрГУ, 2010. 264 с. URL: https://b.twirpx.link/file/4132514/ (дата обращения: 20.9.2023).
- Краткое введение в MaxEnt // GisLab. 2013. URL: https://gis-lab.info/qa/maxent.html (дата обращения: 20.09.2023). URL: https://www.microsoft.com/en-us/download/details.aspx?id=52427 (дата обращения: 20.09.2023).
- Лисовский А. А., Дудов С. В. Преимущества и ограничения использования методов экологического моделирования ареалов. 2. MaxEnt // Журнал общей биологии. 2020. Т. 81, № 2. С. 135–146. URL: file:///C:/Users/koros/Downloads/OBB0135.pdf. (дата обращения: 20.09.2023).
- Логистическая регрессия и ROC-анализ математический аппарат // Loginom. 2020. URL: https:// loginom.ru/blog/logistic-regression-roc-auc (дата обращения: 26.07.2023).
- Некрасова О. Д., Титар В. М. Моделирование и биоклиматический анализ изменений ареала ужа водяного *Natrix tessellata* (Reptilia, Colubridae) в Украине // Праці українського герпетологічного товариства. 2014. № 5. С. 80−83. URL: https://herpeto-volga.ru/literatura.html?task=download. send&id=922&catid=57&m=0 (дата обращения: 20.09.2023).
- Олонова М. В., Гудкова П. Д. Биоклиматическое моделирование: Задания для практической работы и методические указания к их выполнению . Томск: Издательский Дом ТГУ, 2017. 50 с.
- Теоретические основы метода Maxent // GisLab. URL: https://wiki.gis-lab.info/w/Теоретические\_основы\_метода\_Maxent (дата обращения: 20.09.2023).
- Черлин В. А. Совершенствование анализа ареалов и экологических ниш животных (на примере рептилий) с применением компьютерных ГИС-программ // Успехи современной биологии. 2020. T. 140, № 1. С. 87–104. DOI: 10.31857/S0042132419060024. URL: https://sciencejournals. ru/cgi/getPDF.pl?jid=uspbio&year=2020&vol=140&iss=1&file=UspBio1906002Cherlin.pdf (дата обращения: 20.09.2023).
- Шитиков В. К. Модели SDM . 2020. URL: https://stok1946.blogspot.com/2020/11/sdm.html (дата обращения: 20.09.2023)
- Шитиков В. К., Зинченко Т. Д., Головатюк Л. В. Модели максимальной энтропии и пространственное распределение видов донных сообществ на территории Среднего и Нижнего Поволжья // Российский журнал прикладной экологии 2021. № 2. С. 10–16. DOI: 10.24852/2411- 7374.2021.2.10.16. URL: http://www.ievbras.ru/ecostat/Kiril/R/Paper/ETAT\_2021.pdf (дата обращения: 20.09.2023).
- Шитиков В. К., Мастицкий С. Э. Классификация, регрессия и другие алгоритмы Data Mining с использованием R . 2017. 351 с. URL: https://www.twirpx.org/file/2203014/, https://ranalytics.github. io/data-mining/ (дата обращения: 12.02.2021).
- Экоинформатика. Теория. Практика. Методы и системы / Ред. В. Е. Соколов. СПб.: Гидрометеоиздат, 1992. 520 с.
- Энтропия в теории информации // Большая российская энциклопедия. 2022. URL: https://bigenc. ru/c/entropiia-v-teorii-informatsii-8e42df (дата обращения: 20.09.2023).
- Jaynes E. T. Information theory and statistical mechanics // Physical review. 1957. Vol. 106, No 4. P. 620– 630.
- Maxent is now open source! // American Museum of Natural History. URL: https://biodiversityinformatics. amnh.org/open\_source/maxent/ (дата обращения: 20.09.2023).
- Maximum-entropy species distribution modeling tutorial // Microsoft Download Center. 2010. URL: https:// www.microsoft.com/en-us/download/details.aspx?id=52427(дата обращения: 20.09.2023).
- Phillips S. J. A brief tutorial on Maxent. Network of conservation educators and practitioners, center for biodiversity and conservation, American Museum of Natural History // Lessons in Conservation. 2009. Vol. 3. P. 108–135. URL: https://www.amnh.org/content/download/141371/2285439/file/LinC3\_ SpeciesDistModeling\_Ex.pdf (дата обращения: 20.09.2023).
- Phillips S. J., Anderson R. P., Schapire R. E. Maximum entropy modeling of species geographic distributions

// Ecological Modelling. 2006. Vol. 190. P. 231–259.

- Phillips S. J., Dudik M. Modeling of species distributions with Maxent: new extensions and a comprehensive evaluation // Ecography. 2008. Vol. 31. P. 161–175. URL: https://onlinelibrary.wiley.com/doi/ full/10.1111/j.0906-7590.2008.5203.x (дата обращения: 20.09.2023).
- Schisterman E. F., Perkins N. J., Liu A., Bondell H. Optimal cut-point and its corresponding Youden index to discriminate individuals using pooled blood samples // Epidemiology. 2005. Vol. 16 (1). P. 73–81. DOI: 10.1097/01.ede.0000147512.81966.ba
- The R project for statistical computing. 2023. URL: https://www.r-project.org/ (дата обращения: 26.07.2023).

#### **Благодарности**

Автор признателен В. В. Горбачу, С. В. Бугмырину и рецензентам за ценные замечания по улучшению текста.

# **ON THE APPLICATION OF MAX ENT ALGORITHMS IN ECOLOGY**

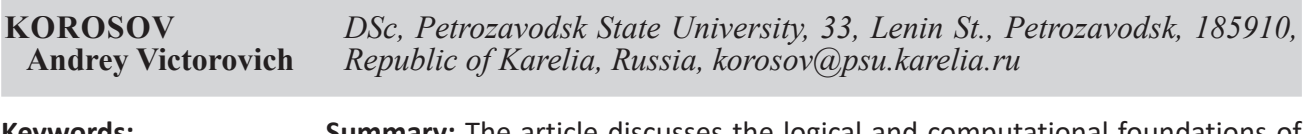

**Keywords:** 

maximum entropy method MaxEnt ecology viper sexual dimorphism **Summary:** The article discusses the logical and computational foundations of the maximum entropy method, which the MaxEnt program uses. This program makes it possible to build models of the placement of different species of animals and plants. The subject of the analysis is the method of maximum entropy as a criterion for the success of the selection of model parameters. The principles of its work are shown in a series of increasingly complex quantitative examples from ecology. The calculations are illustrated by programs in the R language, which can be performed by readers for a deep understanding of the meaning of the procedure. The emphasis is placed on the difference between MaxEnt technology and other classifiers (discriminatory analysis, neural networks, etc.): instead of using contrast between groups of objects, MaxEnt strives to capture and enhance the uniformity of objects of the same group. This almost automatically leads to the separation of objects of one studied status from another. This technique makes it possible to effectively perform classification constructions in conditions of information scarcity. Some approaches for assigning a «break point», a threshold for binary classification, including elements of ROC analysis, the use of percentiles and quantiles are considered. The article serves as a practical introduction to the technology of constructing classifications using the principle of maximum entropy. **Reviewer**: V. B. Eflov

 **Published on:** 29 March 2024

### **References**

- A brief introduction to MaxEnt, GisLab. 2013. URL: https://gis-lab.info/qa/maxent.html (data obrascheniya: 20.09.2023). URL: https://www.microsoft.com/en-us/download/details.aspx?id=52427 (data obrascheniya: 20.09.2023).
- Ansel'm A. I. Fundamentals of statistical physics and thermodynamics. M.: Nauka, 1973. 424 p.
- Belashev B. Z. Suleymanov M. K. The entropy maximum method. Statistical description of systems, Fizika elementarnyh chastic i atomnogo yadra. Pis'ma v EChAYa. 2002. No. 6. P. 44–50. URL: http://www. jinr.ru/publish/ Pepan\_letters/panl\_6\_2002/05\_bel.pdf (data obrascheniya: 26.07.2023).
- Belyaev A. M. Mihnin A. E. Rogachev M. V. ROC analysis and logistic regression in MedCalc: Uchebnoe posobie dlya vrachey i obuchayuschihsya v sisteme vysshego i dopolnitel'nogo professional'nogo obrazovaniya. SPb.: NMIC onkologii im. N. N. Petrova, 2023. 36 p.
- Cherlin V. A. Improving the analysis of animal habitats and ecological niches (on the example of reptiles) using computer GIS programs, Uspehi sovremennoy biologii. 2020. T. 140, No. 1. P. 87–104. DOI: 10.31857/S0042132419060024. URL: https://sciencejournals.ru/cgi/getPDF.pl?jid=uspbio&year= 2020&vol=140&iss=1&file=UspBio1906002Cherlin.pdf (data obrascheniya: 20.09.2023).
- Dzheyns E. T. On the rationale justification of the maximumentropy methods, TIIER. 1982. T. 70, No. 9. P. 33–51.
- Ecoinformatics. Theory. Practice. Methods and systems, Red. V. E. Sokolov. SPb.: Gidrometeoizdat, 1992. 520 p.
- Entropy in the theory of information, Bol'shaya rossiyskaya enciklopediya. 2022. URL: https://bigenc.ru/c/ entropiia-v-teorii-informatsii-8e42df (data obrascheniya: 20.09.2023).
- Ivanova V. M. Kalinina V. N. Neshumova L. A. Reshetnikov I. O. Mathematical statistics. M.: Vysshaya shkola, 1981. 370 p.
- Jaynes E. T. Information theory and statistical mechanics, Physical review. 1957. Vol. 106, No 4. P. 620–630.
- Korosov A. V. Ecology of the common viper (Vipera berus L.) in the North (facts and models). Petrozavodsk: Izd-vo PetrGU, 2010. 264 p. URL: https://b.twirpx.link/file/4132514/ (data obrascheniya: 20.9.2023).
- Lisovskiy A. A. Dudov S. V. Advantages and limitations of using methods of ecological modeling of habitats. 2. MaxEnt, Zhurnal obschey biologii. 2020. T. 81, No. 2. P. 135–146. URL: file:///C:/Users/koros/ Downloads/OBB0135.pdf. (data obrascheniya: 20.09.2023).

Logistic regression and ROC analysis – mathematical apparatus, Loginom. 2020. URL: https://loginom.ru/ blog/logistic-regression-roc-auc (data obrascheniya: 26.07.2023).

- Maxent is now open source!, American Museum of Natural History. URL: https://biodiversityinformatics. amnh.org/open\_source/maxent/ (data obrascheniya: 20.09.2023).
- Maximum-entropy species distribution modeling tutorial, Microsoft Download Center. 2010. URL: https:// www.microsoft.com/en-us/download/details.aspx?id=52427(data obrascheniya: 20.09.2023).
- Nekrasova O. D. Titar V. M. Modeling and bioclimatic analysis of changes in the range of the water snake Natrix tessellata (Reptilia, Colubridae) in Ukraine, Pracі ukraїns'kogo gerpetologіchnogo tovaristva. 2014. No. 5. P. 80−83. URL: https://herpeto-volga.ru/literatura.html?task=download. send&id=922&catid=57&m=0 (data obrascheniya: 20.09.2023).
- Olonova M. V. Gudkova P. D. Bioclimatic modeling: Tasks for practical work and methodological guidelines for their implementation. Tomsk: Izdatel'skiy Dom TGU, 2017. 50 p.
- Phillips S. J. A brief tutorial on Maxent. Network of conservation educators and practitioners, center for biodiversity and conservation, American Museum of Natural History, Lessons in Conservation. 2009. Vol. 3. P. 108–135. URL: https://www.amnh.org/content/download/141371/2285439/file/ LinC3\_SpeciesDistModeling\_Ex.pdf (data obrascheniya: 20.09.2023).
- Phillips S. J., Anderson R. P., Schapire R. E. Maximum entropy modeling of species geographic distributions, Ecological Modelling. 2006. Vol. 190. P. 231–259.
- Phillips S. J., Dudik M. Modeling of species distributions with Maxent: new extensions and a comprehensive evaluation, Ecography. 2008. Vol. 31. P. 161–175. URL: https://onlinelibrary.wiley.com/doi/ full/10.1111/j.0906-7590.2008.5203.x (data obrascheniya: 20.09.2023).
- Schisterman E. F., Perkins N. J., Liu A., Bondell H. Optimal cut-point and its corresponding Youden index to discriminate individuals using pooled blood samples, Epidemiology. 2005. Vol. 16 (1). P. 73–81. DOI: 10.1097/01.ede.0000147512.81966.ba
- Shitikov V. K. Mastickiy S. E. Classification, regression and other Data Mining algorithms using R. 2017. 351 p. URL: https://www.twirpx.org/file/2203014/, https://ranalytics.github.io/data-mining/ (data obrascheniya: 12.02.2021).
- Shitikov V. K. Zinchenko T. D. Golovatyuk L. V. Models of maximum entropy and spatial distribution of species of bottom communities in the territory of the middle and lower Volga region, Rossiyskiy zhurnal prikladnoy ekologii 2021. No. 2. P. 10–16. DOI: 10.24852/2411-7374.2021.2.10.16. URL: http://www.ievbras.ru/ecostat/Kiril/R/Paper/ETAT\_2021.pdf (data obrascheniya: 20.09.2023).
- Shitikov V. K. Models SDM. 2020. URL: https://stok1946.blogspot.com/2020/11/sdm.html (data obrascheniya: 20.09.2023)
- The R project for statistical computing. 2023. URL: https://www.r-project.org/ (data obrascheniya: 26.07.2023).
- Theoretical foundations of the Maxent method, GisLab. URL: https://wiki.gis-lab.info/w/Teoreticheskie\_ osnovy\_metoda\_Maxent (data obrascheniya: 20.09.2023).

#### научный электронный журнал ПРИНЦИПЫ ЭКОЛОГИИ

ПЕТРОЗАВОДСКИЙ ГОСУДАРСТВЕННЫЙ УНИВЕРСИТЕТ

## http://ecopri.ru

http://petrsu.ru

# **А. А. ТИТЛЯНОВА. РАЗВИТИЕ ТЕОРИИ БИОТИЧЕСКОГО КРУГОВОРОТА. НОВОСИБИРСК: ИЗД. ДОМ OOO «ОКРАИНА», 2023. 71 С.**

**РОЗЕНБЕРГ Геннадий Самуилович**

*доктор биологических наук, Институт экологии Волжского бассейна РАН - филиал Самарского федерального исследовательского центра РАН, 445003, Россия, Самарская обл., г. Тольятти, ул. Комзина, 10, genarozenberg@yandex.ru*

Познакомился я с Аргентой Антониновной где-то в конце 70-х годов прошлого столетия на ежегодных школах по математическому моделированию в проблемах рационального природопользования в пос. Абрау-Дюрсо. С тех пор я слежу за ее научным творчеством и иногда даже откликаюсь на него рецензиями (Елизаров, Розенберг, 1993; Розенберг и др., 2010; Розенберг, 2016). Вот и сейчас, получив очередную монографию А. А. Титляновой (Титлянова, 2023), мне захотелось поделиться своими впечатлениями о книге и даже в чем-то подискутировать с автором.

Работа эта невелика по объему, но чрезвычайно насыщена интересными мыслями и представлениями о процессах биотического круговорота в экосистемах (прежде всего в травяных экосистемах (рассматриваются автором в широком смысле как некий обобщенный биом) и агроценозах). Кстати, знакомясь с рядом монографий по теоретической экологии (Margalef, 1968; Алимов, 2000 и др.), обратил внимание на то, что все они весьма компактны (в пределах 100 с.). Рецензируемая работа вместила в себя (всего на 70 стр. текста) комплекс экологических исследований, проведенных лично и под руководством автора в течение нескольких десятилетий в самых разных регионах страны и мира.

В современной экологии (см., напр., Одум,

#### **Получена:** 18 марта 2024 года **Подписана к печати**: 23 марта 2024 года

1975)<sup>1</sup> превалирует мнение о том, что для экосистем вещество характеризуется круговоротом (естественно-биотическим и антропогенно-техногенным), энергия – круговоротом (создание, трансформация, разложение и накопление органического вещества) и потоком (регулируется термодинамикой, которая задает теорию обмена энергией между системами (Станчинский, 1931; Lindeman, 1942)), а информация – только потоком (информация в экосистеме – это мера ее структурированности и коммуникации между организмами, играет важную роль в формировании и поддержании экологических связей). Но уже во Введении А. А. Титлянова постулирует: «...продукционный процесс стоит в центре *потоков вещества* (выделено мною. – *Г. Р.*) и энергии и обеспечивает жизнь на планете Земля» (с. 5). Фактически можно считать, что в любой экосистеме идут процессы как линейного перемещения вещества (абиотические), так и круговоротные (биотические). По-видимому, это основной посыл предлагаемого видения теории биологического круговорота. Именно переход от «кольцевой» системы к «сетевой» (сочетание круговорота и потоков) и задает то самое важное, ради чего и написана эта книга. Тот факт, что Титлянова отчетливо это понимает, подтверждается и фразой, вынесенной на обложку монографии и в Заключение ра-

<sup>1</sup> Работы, процитированные в рецензируемой монографии, не включены в список литературы данной рецензии.

боты: «Вполне вероятно, что наряду с лимитирующими факторами функционирование сети биотического круговорота регулируется определенными сетевыми законами, о которых мы еще практически ничего не знаем. Тем не менее, на сегодняшний день, круговорот веществ выглядит не кругом, а сетью процессов» (с. 68).

Обсуждая методику исследования биотического круговорота на основе системного анализа, А. А. Титлянова приводит несколько балансовых (аддитивных) уравнений для оценки надземной и подземной первичной продукции в травяных экосистемах (с. 11– 13). Устойчивость травяных экосистем во времени определяется изменением видового состава, различными стратегиями выживания организмов, высокой продуктивностью доминантных видов растений, фондом семян в почве и их привносом ветром и стекающей по катене водой из других экосистем, быстрым освобождением питательных элементов из растительных остатков при их минерализации, воздействием почвенных организмов, птиц, позвоночных животных и пр. Только перечисление этих факторов, влияющих на устойчивость травяных экосистем, демонстрирует явно не линейный характер их взаимозависимости и воздействия на первичную продукцию. С одной стороны, вещество и энергия – это простые (аддитивные) характеристики сложных экосистем (Розенберг, 2011); с другой – они находятся под влиянием столь сложно взаимодействующих факторов, что уже такие характеристики, как «устойчивость» или «продуктивность», явно не являются простыми. К этому интуитивно приходит и сама Титлянова, говоря о том, что оценка первичной продуктивности только через максимальный запас зеленой фитомассы «далека от действительности. Ясно, что в любой момент вегетационного сезона некоторая часть зеленой фитомассы уже отмерла (перешла в ветошь и частично в подстилку), а некоторая еще будет образована в связи с появлением новых листьев и побегов» (с. 10). В такой ситуации, думаю, следует искать другие (не аддитивные) зависимости; более того, они должны быть не «придуманы», а вытекать в качестве оптимизационных параметров некоторых математических моделей продукционных процессов.

Несколько слов о продуктивности и круговороте химических элементов в агроценозах (глава 6). Здесь внимание привлекает табл. 8 (с. 26), в которой дано сравнение баланса

параметров продуктивности и количества остатков, поступающих в почву, для агроценозов пшеницы и соседствующих естественных травяных экосистем для трех территорий – Искитим (город в Новосибирской области), стационар «Карачи» в Барабинской низменности и Шортанды (поселок в Акмолинской области Казахстана). Анализ этих результатов позволяет количественно (что очень важно) сделать выводы о том, в каких соотношениях происходит перераспределение надземной и подземной фитомасс («... поступающие в почву, растительные остатки частично минерализуются, частично переходят в почвенные органические вещества» (с. 25)).

И еще одна, как мне представляется, полезная подсказка. Влияние почв и климата на урожайность сельскохозяйственных культур не вызывает сомнений. Укажу на воздействие на продукционные характеристики такого параметра, как рельеф (в частности, освещенность мезосклонов оказалась для Нечерноземья самым влиятельным фактором (Шарая и др., 2018)). Представляется, что учет как можно б*о*льшего числа такого рода «экзотических» факторов даст новые аргументы в пользу «сетевого» характера модели биотического круговорота.

В главе 10 (самой крупной в монографии) представлена фактически расширенная аннотация монографии 2008 г. «Биотический круговорот на пяти континентах», подготовленной совместно с Н. И. Базилевич<sup>2</sup>. С одной стороны, это выглядит несколько странно (подобно тому, как для школьников и студентов существуют шедевры классической литературы в кратком изложении (Все произведения..., 1999)); с другой – вполне оправданно. Эта монография (Базилевич, Титлянова, 2008) – уникальная сводка о круговоротах веществ в наземных экосистемах. Уже тогда, 15 лет назад, в ней можно найти ростки представлений о «сетевом» характере модели биотического круговорота: «В экосистемах, абсолютно разных по своему флористическому составу и фитоценотической структуре, элементы питания циркулируют по одинаковым путям, подчиняясь определенным закономерностям. Неболь-

<sup>2</sup> Н. И. Базилевич (1910–1997) – классик российской экологии, участник первой Международной биологический программы (МБП), задачей которой было изучение биологической продуктивности экосистем планеты (Родин, Базилевич, 1965). Кстати, с Наталией Ивановной я также познакомился на школах-семинарах в Абрау-Дюрсо.

Розенберг Г. С. А. А. Титлянова. Развитие теории биотического круговорота. Новосибирск: Изд. дом OOO «Окраина», 2023. 71 с. // Принципы экологии. 2024. № 1. С. 97–101. DOI: 10.15393/j1.art.2024.14784

шое число обменных процессов, тождественных по механизмам во всех наземных экосистемах, где первичными продуцентами являются автотрофы, но идущих с разными скоростями, формируют биотический круговорот в экосистемах и с плодородными почвами, и с безгумусными субстратами, и с большим, и с малым количеством синузий, и одноярусных, и многоярусных, и богатых, и бедных видами. Универсальность функций и разнообразие форм создают всю палитру биомов и типов экосистем в биосфере» (Базилевич, Титлянова, 2008, с. 354) (с. 58).

В последней главе 12 «Сукцессии в травяных экосистемах» А. А. Титлянова, опираясь на пять видов сукцессий растительных сообществ в степях Республики Тува, изучению которых посвящена отдельная монография (Титлянова, Самбуу, 2016) – сукцессия прибрежной растительности, зарастание отвалов, пастбищная, пирогенная и залежная сукцессии, еще более конкретно формулирует особенности своей теоретической концепции. «Любая сукцессия зиждется не только на смене видов, но и на их *самоподдержании* (банки семян, принос ветром и водой, использование растениями микрорельефа почвы, способность сохранять корневую систему в течение неблагоприятных лет и пр. – *Г. Р*.), при этом в ходе сукцессии происходит *самоорганизация* экосистемы» (с. 67; *выделено мною. – Г. Р*.). «Механизмом

самоорганизации является сетевая структура биотического круговорота» (с. 68). Каждая клетка сети – это круговорот вещества в определенной экосистеме. Между определенной ячейкой сети и окружающими ее другими ячейками (круговороты в соседних экосистемах) происходит непрерывный обмен веществом и энергией.

Завершая обзор этой интересной и значимой работы, отмечу, что классическое понимание круговорота веществ строится за счет саморегулирующих процессов и подразумевает их цикличность и безотходность. Последнее явно имеет масштаб (одна или несколько экосистем), что и позволяет А. А. Титляновой говорить о частичном потоке вещества (в частности, между экосистемами) в дополнение к его круговороту (в рамках одной экосистемы). Это полностью подтверждает справедливость выбранного к работе эпиграфа (слова В. Гейзенберга (Werner Karl Heisenberg; 1901–1976; Нобелевская премия по физике 1935 года): «То, что мы наблюдаем, – это не природа как таковая, а природа, подвергнутая нашему методу задавать вопросы». И не будем забывать слова еще одного Нобелевского лауреата уже по литературе (1950) Б. Рассела (Bertrand Arthur William Russell, 3<sup>rd</sup> Earl Russell; 1872-1970): «Во всех делах очень полезно периодически ставить знак вопроса к тому, что вы с давних пор считали не требующим доказательств».

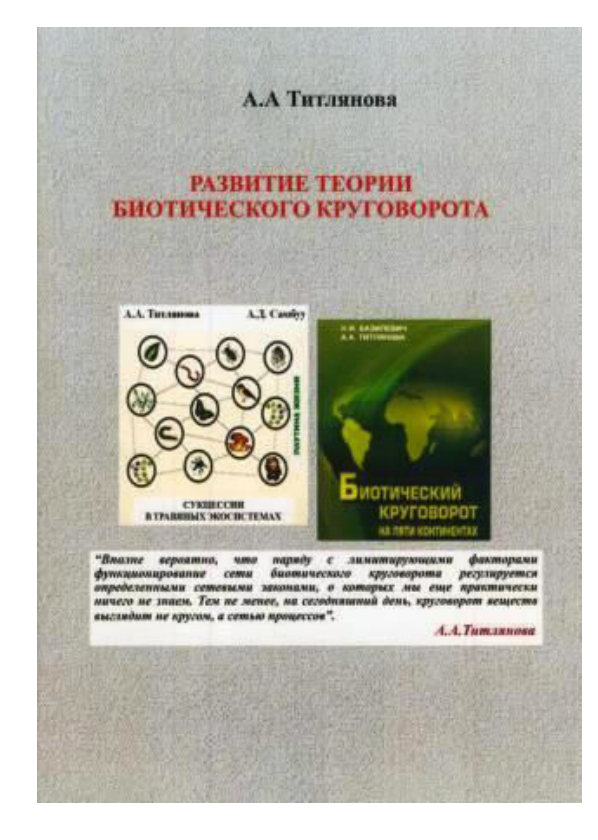

# **Библиография**

Алимов А. Ф. Элементы теории функционирования водных экосистем . СПб.: Наука, 2000. 147 с.

Все произведения школьной программы в кратком изложении. Русская литература / Авт.-сост. И. О. Родин, Т. М. Пименова. М.: Родин и компания: АСТ, 1999. 616 с.

- Елизаров А. В., Розенберг Г. С. Рецензия на книгу: Титлянова А. А., Тесаржова М. Режимы биологического круговорота. Новосибирск: Наука, 1991. 150 с. // Экология. 1993. № 6. С. 88–89.
- Родин Л. Е., Базилевич Н. И. Динамика органического вещества и биологический круговорот зольных элементов и азота в основных типах растительности земного шара . М.; Л.: Наука, 1965. 223 с.
- Розенберг Г. С. Введение в теоретическую экологию . Тольятти: Кассандра, 2011. 1007 с.
- Розенберг Г. С. Рецензия на книгу: Титлянова А. А., Самбуу А. Д. Сукцессии в травяных экосистемах. Новосибирск: Изд-во СО РАН, 2016. 191 с. // Фиторазнообразие Восточной Европы. 2016. Т. 10, № 4. С. 110–115.
- Розенберг Г. С., Саксонов С. В., Сенатор С. А. Ботанический мир Поэта. Рецензия на книгу: Титлянова А. А. «Дремучее царство растений» Бориса Пастернака. М.; Новосибирск: Фолиум, 2008. 132 с. // Природа. 2010. № 9. С. 91–93.
- Станчинский В. В. О значении массы видового вещества в динамическом равновесии биоценозов // Журнал экологии и биоценологии. 1931. Т. 1, вып. 1. C. 88–98.
- Титлянова А. А. Развитие теории биотического круговорота . Новосибирск: Изд. дом OOO «Окраина», 2023. 71 с.
- Шарая Л. С., Шарый П. А., Рухович О. В. Прогнозные оценки урожайности озимой пшеницы с учетом рельефа // Известия Самарского НЦ РАН. 2018. Т. 20, № 2 (2). С. 377–383.
- Lindeman R. L. The trophic-dynamic aspect of ecology // Ecology. 1942. Vol. 23, No. 4. P. 399–417. DOI: 10.2307/1930126.
- Margalef R. Perspectives in Ecological Theory. Chicago; L.: Univ. Chicago Press, 1968. 111 p. (Маргалеф Р. Перспективы в экологической теории / Пер. с англ. А. Г. Розенберг, Г. С. Розенберга, Г. А. Шараева. Тольятти: Кассандра, 2012. 122 с.)

#### **Благодарности**

Работа выполнена в соответствии с Программой фундаментальных научных исследований государственных академий наук согласно тематическому плану Института экологии Волжского бассейна РАН по теме «Структура, динамика и устойчивое развитие экосистем Волжского бассейна» № 1021060107217-0-1.6.19.

# **A. A. TITLYANOVA. DEVELOPMENT OF THE THEORY OF BIOTIC CYCLE. NOVOSIBIRSK: PUBL. HOUSE OOO "OKRAINA", 2023. 71 P.**

#### **ROZENBERG Gennady Samuilovich**

*D.Sc., Institute of Ecology of the Volga Basin of the Russian Academy of Sciences - branch, 445003, Russia, Samarskaya oblast, Togliatti, Komzin st., 10, genarozenberg@yandex.ru*

**Received on:** 18 March 2024 **Published on:** 23 March 2024

#### **References**

Alimov A. F. Elements of the theory of functioning of aquatic ecosystems. SPb.: Nauka, 2000. 147 p.

- All Works of the School Curriculum in a Brief Summary. Russian Literature, Avt, sost. I. O. Rodin, T. M. Pimenova. M.: Rodin i kompaniya: AST, 1999. 616 p.
- Elizarov A. V. Rozenberg G. S. Titlyanova A. A. Tesarzhova M. Review on the book: Titlyanova A. A., Tesarzhova M. Regimes of biological circulation. Novosibirsk: Nauka, 1991. 150 p., Ekologiya. 1993. No. 6. P. 88–89.
- Lindeman R. L. The trophic-dynamic aspect of ecology, Ecology. 1942. Vol. 23, No. 4. P. 399–417. DOI: 10.2307/1930126.
- Margalef R. Perspectives in Ecological Theory. Chicago; L.: Univ. Chicago Press, 1968. 111 p. (Margalef R. Perspektivy v ekologicheskoy teorii, Per. s angl. A. G. Rozenberg, G. P. Rozenberga, G. A. Sharaeva. Tol'yatti: Kassandra, 2012. 122 p.)
- Rodin L. E. Bazilevich N. I. Dynamics of organic matter and biological cycle of ash elements and nitrogen in the main types of vegetation of the globe. M.; L.: Nauka, 1965. 223 p.
- Rozenberg G. S. Saksonov S. V. Senator S. A. Titlyanova A. A. The Botanical World of the Poet. Rev. on the book: Titlyanova A. A. «Dense kingdom of plants» by Boris Pasternak. M.; Novosibirsk: Folium, 2008. 132 p., Priroda. 2010. No. 9. P. 91–93.
- Rozenberg G. S. Titlyanova A. A. Sambuu A. D. Rev. on the book: Titlyanova A. A., Sambuu A. D. Succession in grass ecosystems. Novosibirsk: Publ. House SB RAS, 2016. 191 p., Fitoraznoobrazie Vostochnoy Evropy. 2016. T. 10, No. 4. P. 110–115.

Rozenberg G. S. Introduction to theoretical ecology. Tol'yatti: Kassandra, 2011. 1007 p.

- Sharaya L. S. Sharyy P. A. Ruhovich O. V. Forecast estimates of winter wheat yield, taking into account the relief, Izvestiya Samarskogo NC RAN. 2018. T. 20, No. 2 (2). P. 377–383.
- Stanchinskiy V. V. On the importance of the mass of species matter in the dynamic equilibrium of biocenoses, Zhurnal ekologii i biocenologii. 1931. T. 1, vyp. 1. C. 88–98.
- Titlyanova A. A. Development of the theory of biotic cycle. Novosibirsk: Izd. dom OOO «Okraina», 2023. 71 p.